# МІНІСТЕРСТВО ОСВІТИ І НАУКИ УКРАЇНИ НАЦІОНАЛЬНИЙ УНІВЕРСИТЕТ «ЛЬВІВСЬКА ПОЛІТЕХНІКА»

Кваліфікаційна наукова праця

на правах рукопису

## **ІВАНТИШИН ДАНИЛО-НАЗАР ОЛЕГОВИЧ**

УДК 004.89

# **ДИСЕРТАЦІЯ МЕТОДИ ТА ЗАСОБИ ПОБУДОВИ ІНТЕЛЕКТУАЛЬНИХ СИСТЕМ ДОСЛІДЖЕННЯ ПАРАМЕТРІВ КОСМІЧНОЇ ПОГОДИ**

124 Системний аналіз

12 Інформаційні технології

Подається на здобуття наукового ступеня доктора філософії

Дисертація містить результати власних досліджень. Використання ідей, результатів і текстів інших авторів мають посилання на відповідне джерело.

Івантишин Д.-Н. О.

Науковий керівник Буров Євген Вікторович, доктор технічних наук, професор

Львів – 2024

## **АНОТАЦІЯ**

Івантишин Д.-Н.О. Методи та засоби побудови інтелектуальних систем дослідження параметрів космічної погоди. – Кваліфікаційна наукова праця на правах рукопису.

Дисертація на здобуття наукового ступеня доктора філософії за спеціальністю 124 Системний аналіз (12 Інформаційні технології). – Національний університет «Львівська політехніка», Міністерство освіти і науки України, Львів, 2024

## **Зміст анотації.**

У дисертаційній роботі з використанням методології системного аналізу розв'язано актуальне завдання розроблення методів та засобів побудови інтелектуальних систем дослідження параметрів космічної погоди.

## **Наукова новизна отриманих результатів.**

Вперше розроблено метод аналізу геоефективності сонячної активності і оцінювання її рівня на основі аналізу просторово-часових даних збурень геофізичних полів викликаних активністю Сонця, що дає змогу комплексного аналізу геофізичних збурень на основі агрегованих даних індексу Dst геомагнітної бурі, геомагнітного індексу полярного електроструму АЕ, величини природного атмосферного інфразвуку і градієнту електричного потенціалу атмосфери PG та класифікувати геоефективність сонячної активності.

Удосконалено шкалу класифікації геоефективності сонячної активності, яка на відміну від існуючої побудована на основі агрегованих просторово-часових даних збурень геофізичних полів викликаних активністю Сонця.

Розвинуто метод спектрального аналізу впливу космічних променів на природний атмосферний інфразвук на основі застосування вейвлет перетворення, що дає змогу отримувати вейвлет-скалограму досліджуваного сигналу із змінною роздільною здатністю по частоті та часові.

На основі методології системного аналізу вперше розроблено модель і побудовано архітектуру інтелектуальної системи дослідження параметрів космічної погоди, що дає змогу будувати інтелектуальні системи комплексного

дослідження зв'язків сонячної активності з геомагнітним полем, природним атмосферним інфразвуком і градієнтом електричного потенціалу атмосфери.

В першому розділі проведено аналітичний огляд підходів до реалізації систем дослідження параметрів КП та методів аналізу даних параметрів КП. Проаналізовано стан проблеми дослідження КП. Встановлено, що дослідження КП стосуються фізичних процесів у космосі, починаючи від сонячних явищ до їх впливу на міжпланетний простір, навколоземний космічний простір та на поверхню Землі. Фізичне розуміння даного ланцюга процесів ґрунтується на поєднанні спостереження, аналізу даних та їх інтерпретації, теоретичного, емпіричного та чисельного моделювання.

Вихідними даними для аналізу та прогнозування КП використовуються індекси (параметри) сонячної активності, галактичних космічних променів, збурень навколоземного простору.

На прикладах Центру прогнозу КП США, Центру даних космічної фізики Годдарда та прототипу служби прогнозування іоносфери IPS проаналізовано призначення та особливості побудови систем дослідження параметрів КП.

На основі проведеного аналізу визначено основні вимоги до побудови інтелектуальних систем дослідження параметрів КП.

В другому розділі визначено основні задачі дослідження індексів КП на основі ІС для реалізації яких розроблені алгоритми і метод інтелектуального аналізу даних параметрів КП.

Для встановлення та оцінки тісноти зв'язку між досліджуваними ознаками запропоновано кореляційний метод аналізу експериментальних даних. Для побудови регресійної моделі кореляційного зв'язку, що дає змогу визначити вплив факторної ознаки (ознак) на результативну ознаку запропоновано регресійний аналіз даних індексів КП. Для реалізації даних методів розроблено алгоритм кореляційно-регресійного аналізу даних КП.

Для дослідження частотно-часових характеристик експериментальних даних запропоновано спектральний аналіз на основі віконного перетворення Фур'є і вейвлет перетворення та розроблено алгоритм його реалізації.

Розроблено метод аналізу геоефективності сонячної активності і оцінювання її рівня на основі аналізу просторово-часових даних збурень геофізичних полів викликаних активністю Сонця. Реалізована в рамках методу просторова агрегація даних забезпечує процес об'єднання для заданого проміжку часу числових значень групи ресурсів в одне репрезентативне значення. Аналіз геоефективності сонячної активності на основі агрегованих даних дає змогу оцінювати її рівень з врахуванням індексу Dst геомагнітної бурі, геомагнітного індексу полярного електроструму АЕ, величини природного атмосферного інфразвуку та градієнту електричного потенціалу атмосфери PG.

Класифікація геоефективності сонячної активності проводиться на основі розробленої експертної системи продукційного типу. На основі продукційних правил розроблена шкала класифікації геоефективності активності Сонця з діапазоном [0, 1].

В третьому розділі визначено основні функції ІС дослідження параметрів КП та з використанням методології системного аналізу розроблено логічну та фізичну моделі ІС, модель БД, а також побудовано базову архітектуру системи, що дає змогу створювати інтелектуальні системи комплексного дослідження зв'язків сонячної активності з геомагнітним полем, природним атмосферним інфразвуком і градієнтом електричного потенціалу атмосфери.

Логічна модель ІС розроблена на основі діаграми варіантів використання, яка описує функціональність системи за допомогою акторів та варіантів використання, діаграми класів, яка відображає зв'язки між класами, об'єктами та операціями, діаграми послідовності, яка моделює динамічні аспекти функціонування ІС дослідження параметрів КП.

Фізична модель ІС розроблена на основі діаграми розгортання, яка відображає взаємозв'язки між компонентами системи та їх розміщення на фізичних пристроях.

Проведений функціональний аналіз ІС дослідження параметрів КП дозволив побудувати базову архітектуру розроблюваної системи на основі дворівневої моделі «клієнт-сервер».

В четвертому розділі розроблено прототип клієнт-серверної ІС на основі програмного забезпечення сервера, програмного забезпечення користувача та прикладного програмного забезпечення.

При розробці використовувалися мова програмування Java, back-end фреймворк Spring Boot, front-end фреймворк Vaadin framework, БД MySQL і Hibernate.

Реалізований функціонал прототипу ІС забезпечує збір даних індексів КП, попереднє опрацювання даних для їх підготовки до застосуванняа алгоритмів інтелектуального аналізу, опрацювання даних, що реалізує методи кореляційнорегресійного аналізу, спектрального аналізу на основі віконного Фур'є перетворення і вейвлет перетворення, аналізу геоефективності сонячної активності.

Проведений аналіз результатів опрацювання індексів КП з використанням функціоналу прототипу ІС дозволив валідувати розроблене програмне забезпечення і продемонстрував потенційні можливості кореляційно-регресійного аналізу даних, частотно-часового аналізу даних з використанням віконного Фур'є перетворення і вейвлет перетворення, а також аналізу геоефективності сонячної активності та її класифікації.

**Ключові слова:** методологія системного аналізу, моделювання інтелектуальних систем, клієнт-серверна архітектура, параметри космічної погоди, кореляційно-регресійний аналіз, частотно-часовий аналіз, віконне перетворення Фур'є, вейвлет-аналіз, аналіз сонячної активності, збурення геофізичних полів, експертна система, класифікація геоефективності сонячної активності.

#### **ABSTRACT**

Ivantyshyn D.-N. O. Methods and means for building intelligent systems for research space weather parameters. – Qualification research work, presented as manuscript.

Dissertation for the degree of Doctor of Philosophy in the specialty 124 Systems Analysis (12 Information Technology). – Lviv Polytechnic National University, Ministry of Education and Science of Ukraine, Lviv, 2024.

## **Content of the abstract.**

In the dissertation, using the methodology of system analysis, the up to date task of developing methods and means for building intelligent systems for research space weather parameters has been solved.

## **Scientific novelty of the obtained results.**

For the first time the method of analysis of solar activity geoeffectiveness and estimation of its level on the basis of analysis of space-time data of disturbances of geophysical fields caused by activity of the Sun has been developed, which enables a complex analysis of geophysical disturbances based on aggregated data of the geomagnetic index Dst, the auroral electrojet index AE, the value of natural atmospheric infrasound and the gradient of the electrical potential of the atmosphere PG, and to classify the geoeffectiveness of solar activity.

The scale of classification of geoeffectiveness of solar activity has been improved, which, unlike the existing one, is built on the basis of aggregated spatio-temporal data of geophysical fields disturbances caused by solar activity.

A method of spectral analysis of the influence of cosmic rays on natural atmospheric infrasound has been developed based on the application of wavelet transformation, which makes it possible to obtain a wavelet scalogram of the investigated signal with a variable frequency and time resolution.

Based on the system analysis methodology, for the first time a model of the intellectual system for research of space weather parameters was developed and its architecture was built, which makes it possible to build intellectual systems for a complex study of the connections between solar activity and the geomagnetic field, natural atmospheric infrasound, and the gradient of the electrical potential of the atmosphere.

**In the first chapter,** an analytical review of approaches to implementing space weather parameter research systems and methods of data analysis of space weather parameters is conducted. The state of the space weather research problem is analyzed. It is established that space weather research concerns physical processes in space, ranging from solar phenomena to their influence on interplanetary space, near-Earth space, and the Earth's surface. The physical understanding of it chain of processes is based on a combination of observation, data analysis and interpretation, theoretical, empirical, and numerical modeling.

Solar activity indices, galactic cosmic rays, and near-Earth space disturbances are used as input data for space weather analysis and forecasting.

Using the samples of the US Space Weather Prediction Center, the Goddard Space Physics Data Center, and the IPS ionosphere forecasting service prototype, the purpose and features of building space weather parameter research systems are analyzed.

Based on the analysis, the main requirements for building intelligent space weather parameter research systems are determined.

**In the second chapter**, the main tasks of research space weather indices based on an intelligent system are defined, for the implementation of which algorithms and a method of intelligent data analysis of space weather parameters are developed.

To establish and evaluate the tightness of the relationship between the studied features, a correlation method for analyzing experimental data is proposed. To build a regression model of the correlation relationship, which allows determining the influence of the factor feature(s) on the resultant feature, regression analysis of space weather index data is proposed. To implement these methods, an algorithm for correlation- regression analysis of space weather data has been developed.

To study the frequency-time characteristics of experimental data, spectral analysis based on windowed Fourier transform and wavelet transform is proposed, and an algorithm for its implementation is developed.

A method for analyzing the geoeffectiveness of solar activity and assessing its level based on the analysis of spatio-temporal data of geophysical field disturbances caused by solar activity is developed. The spatial data aggregation implemented within the method provides a process of combining numerical values of a group of resources into one representative value for a given time interval. Analysis of the geoeffectiveness of solar activity based on aggregated data allows assessing its level, considering the Dst index of the geomagnetic storm, the AE geomagnetic index of polar electrojets, the magnitude of natural atmospheric infrasound, and the atmospheric electric potential gradient PG.

The classification of the geoeffectiveness of solar activity is carried out based on the developed production-type expert system. Based on production rules, a scale for classifying the geoeffectiveness of solar activity with a range [0, 1] is developed.

**In the third chapter**, the main functions of an intelligent space weather parameter research system are defined, and using the system analysis methodology, logical and physical models of the intelligent system and model of data base are developed, and the basic system architecture has been constructed, which allows creating intelligent systems for comprehensive research of the connections between solar activity and the geomagnetic field, natural atmospheric infrasound, and the atmospheric electric potential gradient.

The logical model of the intelligent system has been developed based on a use case diagram, which describes the system's functionality using actors and use cases, a class diagram, which reflects the relationships between classes, objects, and operations, and a sequence diagram, which models the dynamic aspects of the intelligent space weather parameter research system's functioning.

The physical model of the intelligent system is developed based on a deployment diagram, which reflects the relationships between the system components and their placement on physical devices.

The conducted functional analysis of the intelligent space weather parameter research system allowed constructing the base architecture of the developed system based on the two-tier "client-server" model.

**In the fourth chapter**, a prototype of a client-server intelligent system is developed based on server software, user software, and application software.

The development utilized the Java programming language, the Spring Boot backend framework, the Vaadin framework front-end framework, the MySQL database, and Hibernate.

The implemented functionality of the intelligent system prototype provides data collection of space weather indices, pre-processing of data for their preparation for the application of intelligent data analysis algorithms, data processing that implements methods of correlation-regression analysis, spectral analysis based on windowed Fourier transform and wavelet transform, and analysis of the geoeffectiveness of solar activity.

The analysis of the results of processing space weather indices using the functionality of the intelligent system prototype allowed validating the developed software and demonstrated the potential of correlation-regression data analysis, frequency-time data analysis using windowed Fourier transform and wavelet transform, as well as analysis and classification of the geoeffectiveness of solar activity.

Keywords: System Analysis Methodology, Intelligent System Modeling, Client-Server Architecture, Space Weather Parameters, Correlation-Regression Analysis, Frequency-Time Analysis, Windowed Fourier Transform, Wavelet Analysis, Solar Activity Analysis, Geophysical Fields Disturbances, Expert System, Solar Activity Geoeffectiveness Classification.

## **СПИСОК ПУБЛІКАЦІЙ ЗДОБУВАЧА ЗА ТЕМОЮ ДИСЕРТАЦІЇ**

1. Ivantyshyn D. (2024) Method of analysis of solar activity geoeffectiveness / Scientific Journal of TNTU (Tern.), vol 113, no 1, pp. 111–118.

2. Івантишин Д. Архітектура інтелектуальної сиситеми дослідження параметрів космічної погоди / Івантишин Д., Буров Є., Литвин В. // Вісник "Інформаційні системи та мережі". – 2021. – № 10. – С. 58-66.

3. Івантишин Д. Розроблення бази даних для інтелектуальної сиситеми дослідження параметрів космічної погоди / Івантишин Д., Буров Є. // Вісник "Інформаційні системи та мережі". – 2023. – № 13. – С. 329-337.

4. Івантишин Д. Прототип інтелектуальної сиситеми дослідження параметрів космічної погоди / Івантишин Д., Буров Є. // Вісник "Інформаційні системи та мережі". – 2023. – № 14. – С. 348-356.

5. Lozynsky, A., Romanyshyn, I., Rusyn, B., Beshley, M., Medvetskyi, M., Ivantyshyn, D. (2023). Advances in Data Reduction Techniques to Solve Power Spectrum Estimation Problems for Emerging Wireless Networks. In: Klymash, M., Luntovskyy, A., Beshley, M., Melnyk, I., Schill, A. (eds) Emerging Networking in the Digital Transformation Age. TCSET 2022. Lecture Notes in Electrical Engineering, vol 965. Springer, Cham. Pp. 585-601. ISSN 1876-1100. DOI: https://doi.org/10.1007/978-3- 031-24963-1\_34.

6. Information system for accounting and analysis of solar activity data / D. Ivantyshyn // Proceedings of the Young Scientists Conference on Materials Science and Surface Engineering (MSSE2019), Lviv, September 25 – 27, 2019. P. 163-166.

7. Інформаційна система обліку та аналізу даних сонячної активності /Д. Івантишин, Н. Кунанець // Матеріали VII науково-технічної конференції «Інформаційні моделі, системи та технології», Тернопіль, Грудень 11-12, 2019, С. 46.

8. Information System for Investigation Solar Activity / D. Ivantyshyn, A. Katrenko// Proceedings of the 4th International Conference, COLINS 2020. "Computation Linguistics and Intelligent Systems", Lviv, April 23-24, 2020, P. 135-140.

9. Information system for analysis of solar activity data / D. Ivantyshyn // Proceedings of the International Scientific Conference "Information Technologies and Computer Modelling" (ITCM-2021), Ivano-Frankivsk, July 5 – 10, 2021. P. 77-78.

10. Conceptual model of intellectual system for research of space weather parameters / D. Ivantyshyn // Proceedings of the International Young Scientists Conference on Materials Science and Surface Engineering (MSSE2021), Lviv, September 22 – 24, 2021. P. 172-175.

11. Information system for studying space weather parameters / D. Ivantyshyn // Abstracts of the 29th Young Scientists' Conference on Astronomy and Space Physics" (YSC29), Kyiv, Ukraine. April 24 – 28, 2023. P. 43.

12. Solar flare effect on the atmospheric infrasound / D. Ivantyshyn, O. Ivantyshyn, V. Mezentsev // Abstracts of the 29th Young Scientists' Conference on Astronomy and Space Physics " (YSC29), Kyiv, Ukraine. April 24 – 28, 2023. P. 28.

13. Model of the database of the intelligent system for the research of space weather parameters / D. Ivantyshyn // Proceedings of the International Scientific Conference "Information Technologies and Computer Modelling" (ITCM-2023), Ivano-Frankivsk, July  $6 - 8$ , 2023. P. 69-70.

14. Information system for research of solar-terrestrial coupling / D. Ivantyshyn // Proceedings of the International Young Scientists Conference on Materials Science and Surface Engineering (MSSE2023), Lviv, September 27 – 29, 2023. P. 229-230.

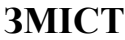

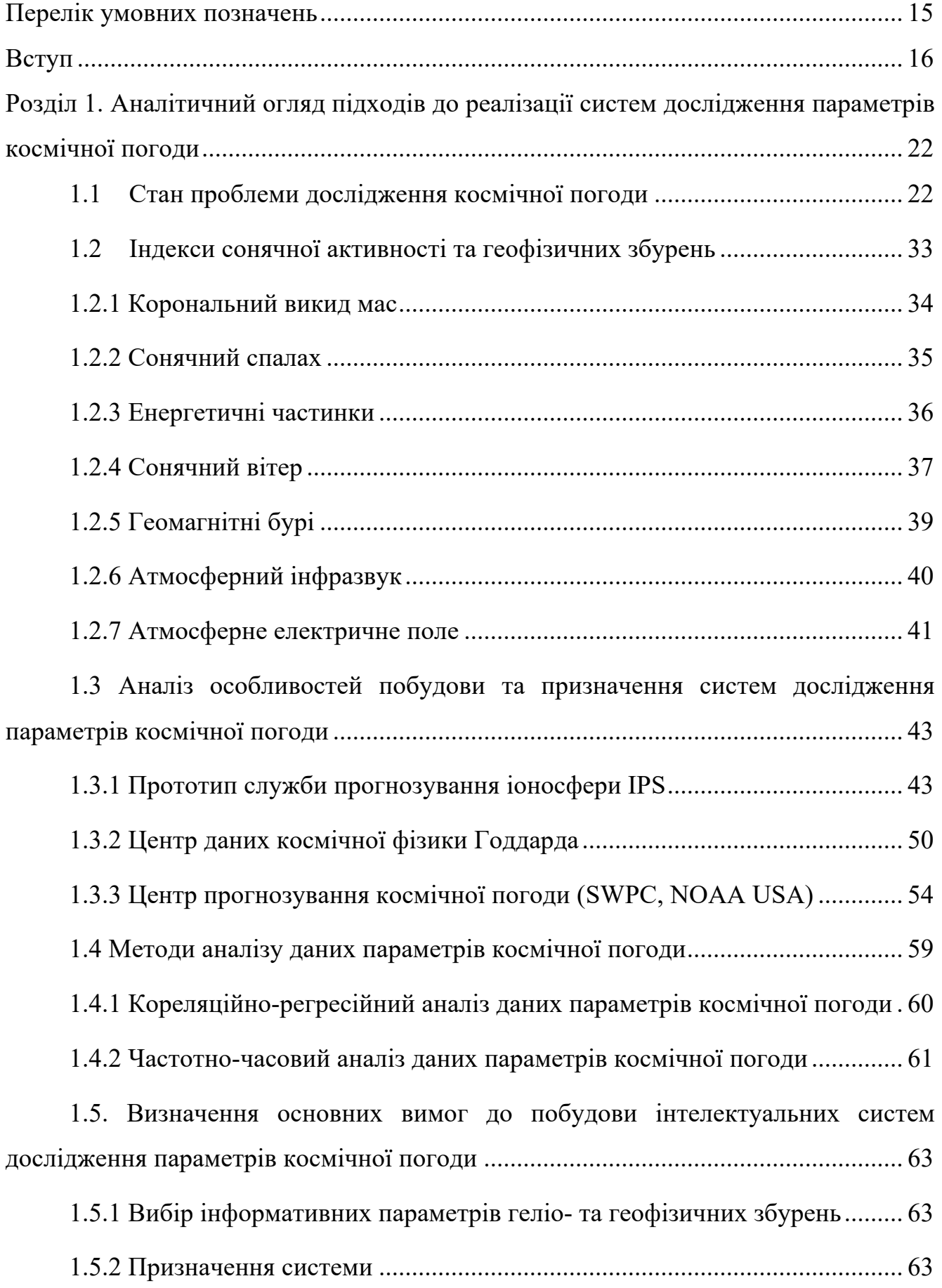

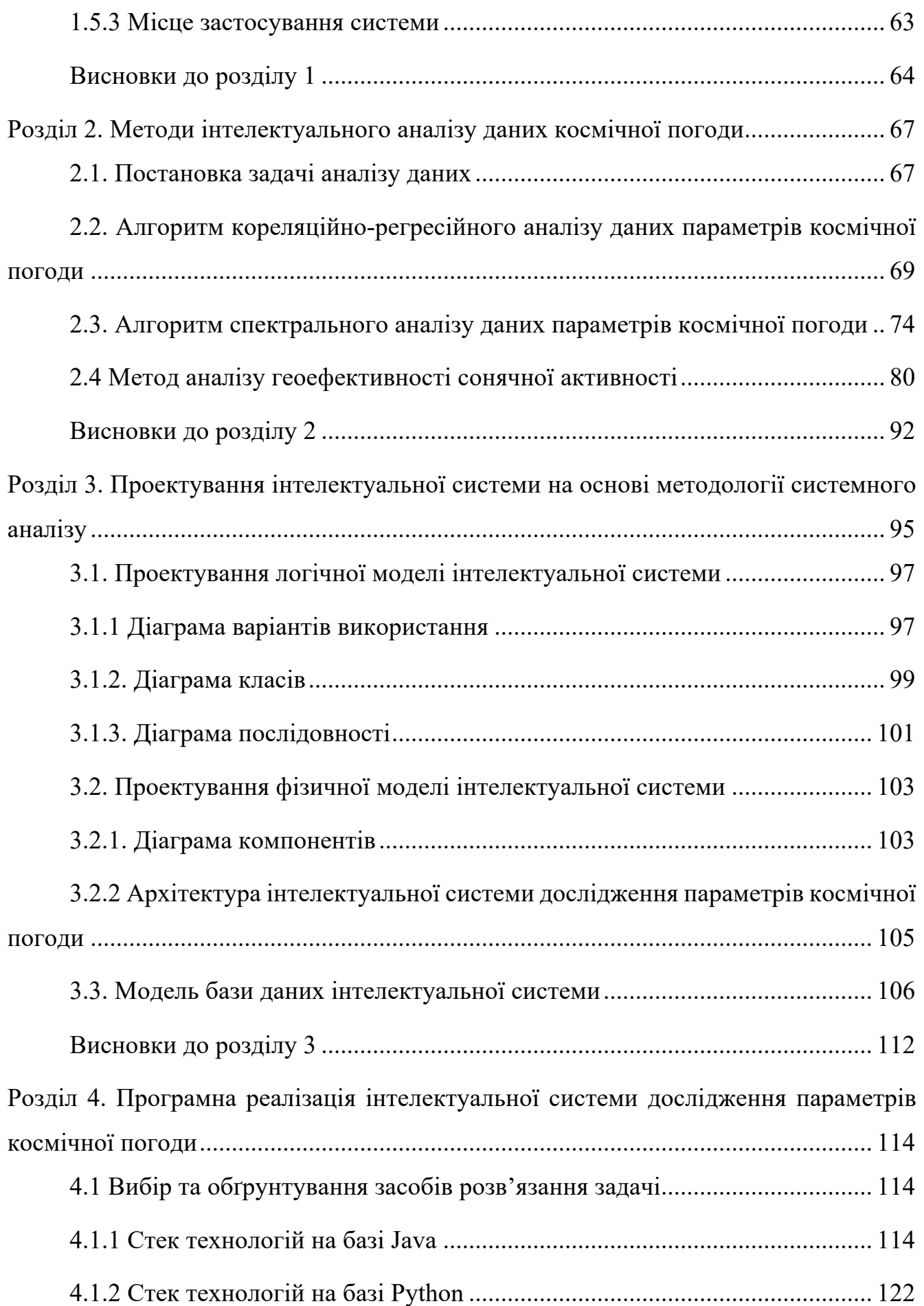

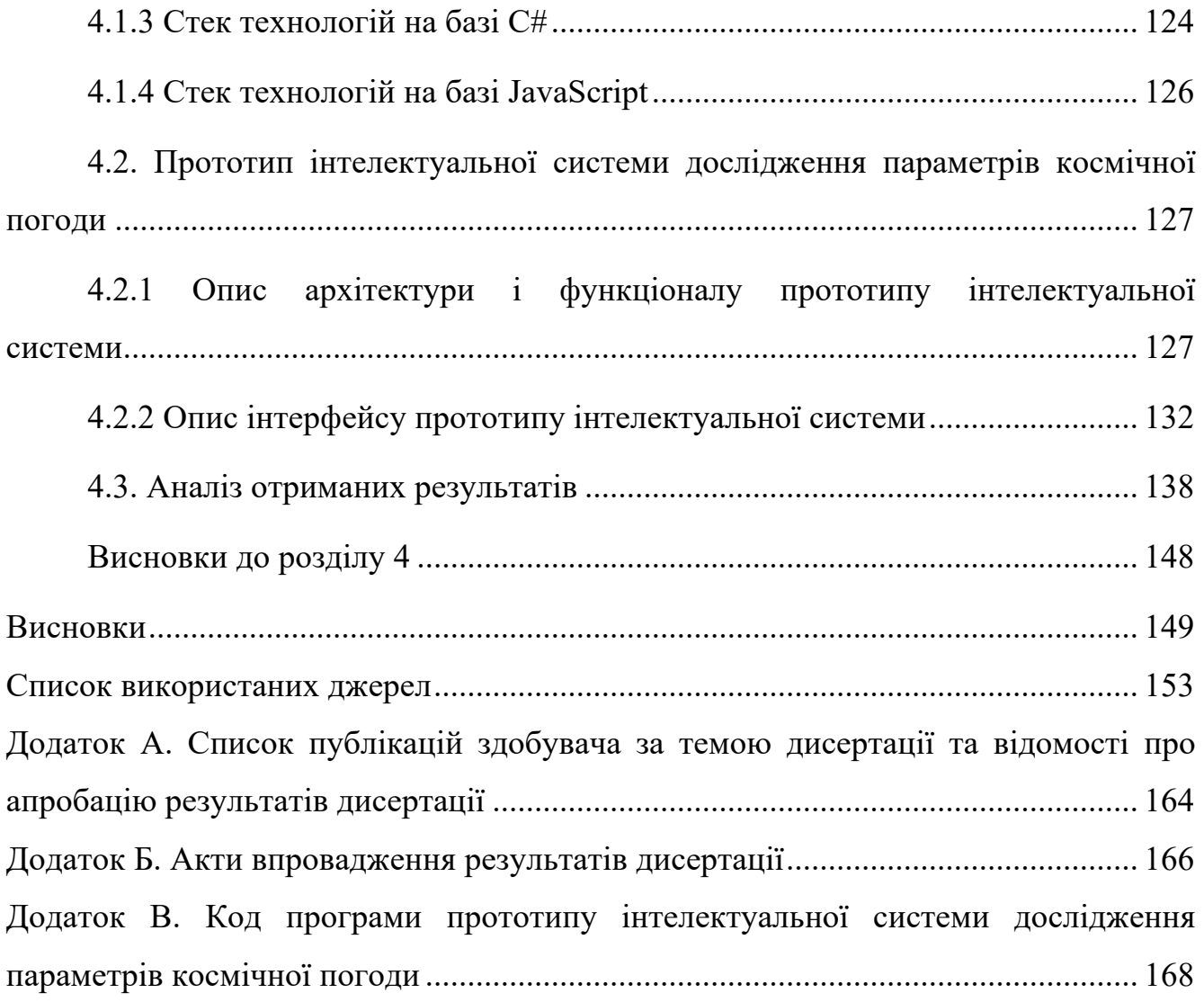

## **ПЕРЕЛІК УМОВНИХ ПОЗНАЧЕНЬ**

- ІС інтелектуальна система
- БД база даних
- СУБД система управління базами даних
- КП –космічна погода
- ГКП галактичні космічні промені
- СКП сонячні космічні промені
- КВМ корональні викиди мас
- КРА кореляційно-регресійний аналіз
- IPS Ionospheric Prediction Service
- RPF Remote Processing Facilities

#### **ВСТУП**

Космічна погода відноситься до умов на Сонці, в сонячному вітрі, магнітосфері, іоносфері і термосфері, які можуть впливати на продуктивність і надійність космічних і наземних технологічних систем і можуть поставити під загрозу здоров'я людини.

Незважаючи на майже постійне випромінювання Сонця у видимому світлі, під час сплесків сонячної активності проявляються інтенсивні потоки рентгенівського випромінювання, викиди сонячних енергетичних частинок, викиди корональної маси і магнітного поля в міжпланетний простір, які є основними факторами, що контролюють космічну погоду.

Структура сонячно-земних зв'язків є надзвичайно складною і ще далеко не вивченою, а ризики пов'язані з космічною погодою зростають, оскільки основні сфери нашого життя стають все більш технологічно розвинутими.

Прикладом того, як космічна погода може мати значні практичні та фінансові наслідки є втрата SpaceX 38 із 49 супутників через підвищену нейтральну густину атмосфери, пов'язану з геомагнітною бурею 3–4 лютого 2022 р. [1 , 2].

Свідченням актуальності проблеми є розробка національних програм та створення центрів по дослідженню сонячно-земних зв'язків, зокрема:

• Програма КП США;

- Програма США та НАСА «Living With a Star»;
- Канадська програма КП;
- Програма КП Європейського космічного агентства (ESA);
- Європейська мережа КП (SWENET);

• Центр обробки даних сонячного випромінювання Королівської обсерваторії Бельгії (SIDC);

• Австралійський центр прогнозування КП.

Усвідомлення все зростаючого впливу сонячної активності на геосферу та сучасні технології визначає практичне значення досліджень КП. Ключовим питанням при цьому є наукові дослідження сонячно-земних зв'язків, які включають у себе теоретичні роботи, спостереження та аналіз даних, моделювання

та прогнозування стану КП і зосереджені на таких основних напрямках: фізика Сонця, включаючи сонячні спалахи, корональні структури, сонячний вітер, сонячні енергетичні частинки, сонячне радіовипромінювання; сонячно-земна фізика, включаючи вивчення еволюції сонячних збурень і їх вплив на магнітосферу та атмосферу Землі; геомагнетизм, включаючи вивчення геомагнітних збурень; фізика іоносфери та верхніх шарів атмосфери; фізика ГКП; дослідження технологічного та біологічного впливу КП [3].

Дослідження у сфері КП спрямовані на створення ІС дослідження КП, моніторинг геліо- і геофізичних збурень, аналіз експериментальних даних на основі статистичних методів і нейронних мереж, моделювання та прогнозування активності Сонця і сонячно-земних зв'язків.

Незважаючи на значний прогрес у вивченні та прогнозуванні КП, результати прогнозування сонячних спалахів, КВМ, коротаційних областей, сонячних енергійних частинок свідчать про проблеми невизначеності, обумовленої як складністю сонячних явищ, так і недостатньо вивченими процесами їх взаємодії та браком точних вимірювань для побудови необхідних моделей [4]. В структурі сонячно-земних зв'язків на сьогоднішній день також недостатньо досліджено вплив сонячної активності на нижню атмосферу Землі, зокрема атмосферний інфразвук та електричне поле. Ця проблема потребує вивчення складних взаємодій, що мають місце при поширенні різних типів збурень в системі Сонце – Земля.

Розробка методів і засобів побудови ІС, які дозволять проводити комплексні дослідження зв'язків сонячної активності з геомагнітним полем, природним атмосферним інфразвуком і градієнтом електричного потенціалу атмосфери, вивчати вплив космічних факторів на нижню атмосферу Землі, виявляти нові зв'язки в структурі сонячно-земних взаємодій, класифікувати геоефективність сонячної активності є **актуальним і має практичне значення**.

**Зв'язок роботи з науковими програмами, планами, темами.** Дисертація виконана в рамках науково-дослідної роботи кафедри інформаційних систем та мереж Національного університету «Львівська політехніка» «Методи та засоби аналізу військових даних на основі технологій глибинного навчання та

онтологічного підходу» (Номер державної реєстрації: 0122U000892), терміни виконання: початок - 01.02.2022, закінчення - 31.12.2023.

**Метою роботи** є розроблення методів та засобів побудови інтелектуальних систем дослідження параметрів КП.

Для досягнення поставленої в роботі мети необхідно розв'язати наступні задачі:

1. Провести аналіз сучасного стану методів та засобів дослідження КП.

2. Розробити алгоритми методів аналізу даних параметрів КП.

3. Розробити метод аналізу геоефективності сонячної активності на основі агрегованих даних індексів КП.

4. На основі методології системного аналізу розробити модель та архітектуру ІС дослідження параметрів КП.

5. Розробити модель та створити базу даних ІС дослідження параметрів КП.

6. Розробити прототип ІС та провести аналіз отриманих результатів

**Об'єктом досліджень** є процеси аналізу параметрів КП.

**Предметом досліджень** є методи та засоби побудови інтелектуальних систем дослідження параметрів КП.

**Методи дослідження.** Для розв'язання визначених задач дисертаційної роботи застосовано методологію проектування інформаційних систем, методи математичної статистики, спектральний і КРА даних параметрів КП, метод найменших квадратів для оцінювання коефіцієнтів регресії, метод перевірки гіпотез, класифікацію геоефективності сонячної активності на основі експертної системи продукційного типу.

**Наукова новизна отриманих результатів.** Вперше розроблено метод аналізу геоефективності сонячної активності і оцінювання її рівня на основі аналізу просторово-часових даних збурень геофізичних полів викликаних активністю Сонця, що дає змогу комплексного аналізу геофізичних збурень на основі агрегованих даних індексу Dst геомагнітної бурі, геомагнітного індексу полярного електроструму АЕ, величини природного атмосферного інфразвуку і градієнту

електричного потенціалу атмосфери PG та класифікувати геоефективність сонячної активності.

Удосконалено шкалу класифікації геоефективності сонячної активності, яка на відміну від існуючої побудована на основі агрегованих просторово-часових даних збурень геофізичних полів викликаних активністю Сонця.

Розвинуто метод спектрального аналізу впливу космічних променів на природний атмосферний інфразвук на основі застосування вейвлет перетворення, що дає змогу отримувати вейвлет-скалограму досліджуваного сигналу із змінною роздільною здатністю по частоті та часові.

На основі методології системного аналізу вперше розроблено модель і побудовано архітектуру ІС дослідження параметрів КП, що дає змогу будувати ІС комплексного дослідження зв'язків сонячної активності з геомагнітним полем, природним атмосферним інфразвуком і градієнтом електричного потенціалу атмосфери.

**Практичне значення одержаних результатів** в дисертаційній роботі полягає в наступному:

- програмній реалізації методу аналізу геоефективності сонячної активності і оцінювання її рівня для класифікації геоефективності події з врахуванням як магнітних бур, так і збурень атмосферних інфразвукового та електричного полів;

- розробці удосконаленої шкали класифікації геоефективності сонячної активності, побудованої на основі агрегованих просторово-часових даних збурень геофізичних полів викликаних активністю Сонця;

- розробці прототипу ІС дослідження параметрів КП побудованого на основі програмного забезпечення сервера, програмного забезпечення користувача та прикладного програмного забезпечення.

Розроблений метод аналізу геоефективності сонячної активності і удосконалена шкала класифікації геоефективності активності Сонця впроваджені у Львівському центрі Інституту космічних досліджень НАН України та ДКА України.

Прототип ІС дослідження параметрів КП впроваджено у Фізикомеханічному інституті ім. Г.В. Карпенка НАН України для наукових досліджень на базі радіотелескопа УРАН-3, який становить національне надбання України.

**Особистий внесок здобувача.** Основні результати дисертаційної роботи автором одержані самостійно. Особисто здобувач отримав наступні наукові результати: розроблено метод аналізу геоефективності сонячної активності та її класифікації [1] (Додаток А), розроблено модель ІС дослідження параметрів КП та побудовано архітектуру ІС на основі дворівневої моделі "клієнт–сервер" [2] (Додаток А), розроблено модель БД ІС дослідження параметрів КП [3] (Додаток А), розроблено прототип ІС [4] (Додаток А), досліджено метод нерівномірної дискретизації експериментальних даних з метою їх редукції [5] (Додаток А).

**Апробація результатів дисертації.** Основні результати дисертаційної роботи доповідалися на конференціях:

1. Young Scientists Conference on Materials Science and Surface Engineering (MSSE2019), Lviv, September 25 – 27, 2019.

2. VII науково-технічна конференція «Інформаційні моделі, системи та технології», Тернопіль, Грудень 11-12, 2019.

3. 4th International Conference, COLINS 2020. "Computation Linguistics and Intelligent Systems", Lviv, April 23-24, 2020.

4. International Scientific Conference "Information Technologies and Computer Modelling" (ITCM-2021), Ivano-Frankivsk, July 5 – 10, 2021.

5. International Young Scientists Conference on Materials Science and Surface Engineering (MSSE2021), Lviv, September 22 – 24, 2021.

6. 29th Young Scientists' Conference on Astronomy and Space Physics" (YSC29), Kyiv, Ukraine. April 24 – 28, 2023.

7. International Scientific Conference "Information Technologies and Computer Modelling" (ITCM-2023), Ivano-Frankivsk, July  $6 - 8$ , 2023.

8. International Young Scientists Conference on Materials Science and Surface Engineering (MSSE2023), Lviv, September 27 – 29, 2023.

**Публікації**. Основні результати дисертаційної роботи опубліковано в 14 наукових працях: 1 наукова стаття у фаховому виданні України, яка входить до міжнародних наукометричних баз, 3 статті у у фахових виданнях України, 1 стаття в науковому періодичному виданні іншої держави, яка індексується в SCOPUS, 9 тез доповідей та матеріалів конференцій.

# **РОЗДІЛ 1. АНАЛІТИЧНИЙ ОГЛЯД ПІДХОДІВ ДО РЕАЛІЗАЦІЇ СИСТЕМ ДОСЛІДЖЕННЯ ПАРАМЕТРІВ КОСМІЧНОЇ ПОГОДИ**

## **1.1 Стан проблеми дослідження космічної погоди**

Термін "космічна погода" відноситься до умов в космічному просторі, в тому числі на Сонці, в міжпланетному середовищі та в магнітосферно-іоносферній системі Землі. Космічна погода на сьогоднішній день є міждисциплінарною галуззю, яка охоплює фундаментальні дослідження і прикладні програми націлені на дослідження сонячно-земних процесів і їх вплив на технологічні системи та здоров'я людини. Через значну різноманітність факторів КП важливо, зокрема, вивчати фізичні процеси, відповідальні за найбільш значні наслідки та впливи КП [5]. Вона безпосередньо впливає на Землю та навколоземний простір, на критичну інфраструктуру як у космосі, так і на Землі, а також на здоров'я людей, і ці впливи проявляються в різних формах. Це, зокрема, вплив на роботу супутників, засобів телекомунікації та навігації, збурення магнітосфери, іоносфери, атмосфери та геомагнітні збурення, які в свою чергу складним чином впливають на верхню атмосферу та самопочуття людей. Сонячні енергійні частинки мають значний безпосередній влив на супутники і є джерелом атмосферних радіаційних штормів, що також викликає вплив на здоров'я людей, авіоніку та електронні пристрої на Землі [5-7].

Зараз дослідження космічної погоди переживають бурхливий розвиток, оскільки її вплив на сучасні технології стає все помітнішим. Серед основних ефектів КП на сьогоднішній день розглядаються: геомагнітно індуковані струми; радіаційні та плазмові ефекти, пов'язані з поверхневим зарядом, глибоким діелектричним зарядом, авіонікою; вплив радіації на здоров'я людини; іоносферні ефекти, пов'язані з навігацією та зв'язком; термосферні ефекти та збільшення опору для польоту супутників [5, 8, 9].

Сонячна активність і пов'язані з нею процеси в ближньому космосі проявляються у вигляді певних циклічних змін, на які накладаються потужні і важко передбачувані спорадичні збурення.

Незважаючи на відносну постійність випромінювання Сонця у видимому світлі в його впливі на Землю присутня змінна складова, що спричинює значні зміни геофізичних умов як в навколоземному космічному просторі, так і на самій Землі. Під час сплесків активності в короні Сонця зароджуються інтенсивні потоки рентгенівського випромінювання і енергетичних заряджених частинок — СКП, а також відбуваються викиди величезних мас плазми і магнітного поля в міжпланетний простір [10].

Комплекс «Сонце – сонячний вітер – магнітосфера Землі» – складна нелінійна динамічна система, в якій протікають і взаємодіють процеси з різними просторовими і часовими масштабами, і яка практично знаходиться в нерівноважному стані. Крім того повна інформація про її стан недоступна.

Сонячна активність, особливо викиди корональних мас, сонячні спалахи та енергетичні частинки – основні фактори, що контролюють космічну погоду. На космічну погоду сильно впливають швидкість і густина сонячного вітру та міжпланетне магнітне поле, що переноситься плазмою сонячного вітру. З космічною погодою пов'язані різноманітні фізичні явища, включаючи геомагнітні бурі, збурення атмосферних електричного поля та інфразвуку. Дана проблема спрямована на спостереження, моніторинг, аналіз та моделювання, на розуміння та прогнозування стану Сонця, міжпланетного та навколоземного середовища, а також впливів на них сонячних та несонячних збурень, прогнозування потенціалу впливу на біологічні та технологічні системи [3, 10].

Дослідження впливу сонячної активності на навколоземний простір на сьогоднішній день є актуальною проблемою, оскільки в системі Сонце-Земля трапляються екстремальні явища, коли спалахи і викиди маси, що відбулися на Сонці, дуже сильно впливають на навколоземний космічний простір, це, зокрема, Квебецька подія 13–14 березня 1989 р., події жовтня–листопада 2003 р. Ці події продемонстрували вразливість людства до проявів КП та необхідність більш детального її вивчення і обліку факторів, що впливають на людину і при експлуатації та проектуванні технічних систем на Землі та в космосі. І хоча в

загальних рисах картина сонячно-земних зв'язків представляється якісно зрозумілою, далеко не всі ланки ланцюжка цих зв'язків однаково вивчені.

Очевидно, що із невпинним розвитком технологічних систем і щоденним зростанням попиту на високотехнологічні засоби зв'язку, навігації та інше суспільство стає все уразливішим до проявів КП і це спонукає глибше вивчати фізичні процеси, пов'язані з різними факторами сонячно-земних зв'язків та ГКП, розробляти нові моделі та інформаційні системи, розробляти надійні системи для прогнозування КП для різних часових масштабів, проводити перманентні спостереження стану КП з використанням як космічних, так і наземних засобів з метою отримання високоякісних даних [11, 12].

Космічна погода є глобальною проблемою на відміну від Земної, тому і вирішують її зусиллями міжнародної спільноти. Для координації та надання широкого спектру оперативних послуг КП по всьому світу створено міжнародну службу космічного середовища ISES. На сьогоднішній день ISES включає 22 регіональні центри попередження та сприяє міжнародній співпраці націленій на моніторинг, наукові дослідження і прогнозування стану КП, а також сприяє у створенні нових центрів [11].

Прикладом цього є розробка національних програм та створення центрів по дослідженню сонячно-земних зв'язків, зокрема:

• Програма КП США;

• Програма США та HACA «Living With a Star»;

• Програма КП Європейського космічного агентства (ESA);

• Європейська мережа КП (SWENET);

• Центр обробки даних сонячного випромінювання Королівської обсерваторії Бельгії (SIDC);

• Австралійський центр прогнозування КП;

• Канадська програма КП.

Актуальними є питання моніторингу, дослідження та прогнозування стану КП і їм приділяється значна увага у розвинутих країнах світу. Уряд Великобританії, наприклад, визнав космічну погоду значною природною небезпекою у зв'язку із зростаючою залежністю країни від сучасних технологій. Для вирішення цієї проблеми створена програма SWIMMR, яка націлена на значний прогрес в задачах моніторингу КП, створенні провідної в світі системи її моделювання та прогнозування, розробці структури для підтримки переходу моделей і наборів даних від досліджень в академічній спільноті до використання в задачах прогнозування на базі оперативного центру КП MOSWOC і сприятиме ширшій міжнародній співпраці [13].

Важливе значення питанням КП приділяється також Європейським Союзом, зокрема Європейським космічним агентством [14, 15]. Для запобігання загроз викликаних несприятливим впливом сонячної активності Європейське космічне агентство (ЄКА) також розробило багаторічну Програму космічної безпеки (S2P). В рамках даної програми, зокрема розробляється система КП, ключовим елементом якої є мережа служби КП ЄКА, мета якої надавати користувачам своєчасну інформацію про космічну погоду на основі наукових досліджень та результатів моделювання. Доступ до інформації служби надається через портал https://swe.ssa.esa.int/current-space-weather.

Серед заходів, що проводяться європейськими дослідницькими групами щодо вдосконалення моделей прогнозування КП відзначено:

- створення автоматичних інструментів для прогнозування сонячної активності;

- прогнозування подій сонячних енергетичних частинок;

- прогнозування та попередження щодо геомагнітних збурень;

- моделювання та прогнозування параметрів іоносфери.

Про важливість проблеми КП для економіки і обороноздатності США служить той факт, що періодично Федеральний уряд США затверджує Національну стратегію та план дій у галузі КП в якій визначає короткотермінові (від шести місяців до двох років), середньострокові (від двох до п'яти років), довгострокові (від п'яти до десяти років) і постійні стратегічні цілі й завдання для рішення комплексу питань в галузі КП до яких залучені різні відомства та спеціальні підрозділи Міністерства оборони США. Стратегічний план прийнятий

Федеральним урядом США у 2019 р. спрямований на досягнення трьох цілей, кожна з яких визначає комплекс завдань для підвищення готовності до космічних погодних подій [10]:

1. Посилення захисту національної безпеки та комерційних активів від впливу КП.

2. Поширення точних та своєчасних характеристик і прогнозу стану КП.

3. Складання планів реагування на події КП та подолання їх наслідків.

Незважаючи на значний прогрес у вивченні та прогнозуванні КП, результати прогнозування сонячних спалахів, КВМ, коротаційних областей, сонячних енергійних частинок свідчать про проблеми невизначеності, обумовленої як складністю сонячних явищ, так і недостатньо вивченими процесами їх взаємодії та браком точних вимірювань для побудови необхідних моделей [4].

Структура сонячно-земних зв'язків є надзвичайно складною і ще далеко не вивченою, а ризики пов'язані з космічною погодою зростають, оскільки основні сфери нашого життя стають все більш технологічно розвинутими. Тому важливою проблемою є розуміння цих ризиків, врахування їх при розробці нових систем, вміння передбачати і пом'якшувати наслідки.

Останнім часом дослідники значну увагу приділяють вивченню впливу факторів КП на функціональність космічних апаратів, телекомунікаційних та навігаційних систем.

На супутники Землі впливають сонячні енергійні частинки, посилене електромагнітне випромінювання, а також ефекти пов'язані з геомагнітними збуреннями, зокрема посилення атмосферного опору, що значно скорочує термін їх служби і може поставити під загрозу виконання місії [5, 16].

Останнім прикладом впливу КП на запуск супутників є втрата 38 із 49 Starlink запущених 3.02.2022 р. Запуск відбувся на фазі відновлення бурі G1 і за декілька годин до початку наступної бурі G1 за шкалою Центру прогнозування КП NOAA. Результати наукових досліджень показують, що послідовність геомагнітних збурень разом із кількома слабкими явищами КП може збільшити рівні атмосферного опору і вплинути на здатність підтримувати орбітальну стабільність

супутників. Незважаючи на те, що це був 36-й запуск SpaceX за останні 3 роки, він був першим, який зазнав штормової КП. Очевидно, що оператори запуску космічних апаратів повинні працювати з відповідними експертами для врахування прогнозу КП при прийняті рішень щодо їх запусків, особливо для низьких початкових орбіт [1, 2, 17].

Результати досліджень впливу КП на критичну інфраструктуру наведені в роботах [6, 5, 18]. Критичними до інтенсивних сонячних збурень, які викликають геомагнітно-індуковані струми є системи в склад яких входять великомасштабні провідники (трубопроводи, високовольтні лінії електропередач, залізничні колії тощо). Наслідками таких збурень, наприклад, для ліній електропередач може бути відключення систем безпеки, що призводить до збою мережі, нестабільніть напруги, фізичне пошкодження трансформаторів. Значному впливу КП піддаються також системи радіолокації, навігації та радіозв'яку викликаному як сонячним радіовипромінюванням, так і збуреннями іоносфери.

Особливе значення мають дослідження впливу КП на здоров'я людини. Факторами радіаційного впливу для астронавтів є ГКП, які мають ізотропний розподіл і їх вплив можна оцінити та сонячні енергійні частинки, з енергією до сотень МеВ, прогнозування яких є складною задачею. Вплив дози радіації останніх також викликає ризики для екіпажу літака і пасажирів, які часто подорожують. Міжнародна організація цивільної авіації визначила рівні небезпеки сонячної радіації, проте наголошує, що вони вимагають більшої наукової точності [5, 19].

В роботі [20] та посиланнях до неї наведені результати досліджень впливу КП на серцево-судинну систему викликаного геомагнітними збуреннями. Показано, що під час геомагнітної бурі спостерігаються зміни показника згортання крові, швидкості осідання еритроцитів і пульсу людини, підвищується ризик інсульту та гострого інфаркту міокарда, крім того такий ризик виявлено за 2-3 дні до геомагнітної бурі та під час фази її відновлення. Можна зробити припущення, що до магнітної бурі на серцево-судинну систему людини впливає атмосферний інфразвук, збурення якого викликані сонячною активністю, зокрема висоенергійними частинками, які першими досягають Землі після збурень на

Сонці. В роботі [21] наведені результати негативного впливу високого рівня інфразвуку (понад 100 дБ) на роботу серця, робиться припущення, що такий вплив виходить за рамки прямої механічної дії і включає процеси метаболізму кальцію та цілісність мітохондрій.

На сьогоднішній день створено значну кількість наземних і космічних засобів, які надають цінну інформацію для дослідників та оперативників прогнозування КП. Однак очевидним є те, що точність прогнозів оперативних служб є обмеженою і похибки зростають зі збільшенням сонячної активності [4]. Це, зокрема, пов'язано із складністю сонячно-земних зв'язків і часовими рамками, які коливаються від хвилин до декількох днів. Відповідно, прогнозування спалахів, сонячних енергійних частинок і поширення корональних викидів суттєво відрізняються. Найбільш поширеними методами прогнозування КП є статистичні та з використанням машинного навчання [22].

У контексті поточної дорожньої карти Італійського космічного агентства оцінюється можливість розвитку національного наукового центру обробки даних КП, зокрема визначено три основні напрямки майбутніх досліджень: теоретичні дослідження, що лежать в основі КП; моделювання на основі наукових даних; прогнозування та аналіз впливів КП [3].

Сучасний стан і перспективи використання машинного навчання для задач прогнозування КП наведені в [23]. Пропонується перенести парадигму прогнозування КП на імовірнісний підхід, зосереджений на надійній оцінці невизначеності з використанням машинного навчання, оскільки на сьогоднішній день у вільному доступі є дані спостережень космічних місій впродовж кількох десятиліть.

Моніторинг стану КП ведеться як з використанням всесвітньої мережі наземних станцій, так і з космосу, що є взаємодоповнюючим [24]. Для прикладу, Advanced Composition Explorer (ACE), GGS WIND і Deep Space Climate Observatory (DSCOVR) надають дані про плазму in-situ поблизу першої точки Лагранжа (L1), GGS WIND, який надає дані про радіовипромінювання Сонця і параметри плазми сонячного вітру, Solar and Heliospheric Observatory (SOHO) та Solar Dynamics

Observatory (SDO) надають зображення Сонця на різних довжинах хвиль і дані магнітного поля, а також сонячної корони. Супутник GOES (Geostationary Operational Environmental Satellite) надає дані вимірювань геомагнітного поля, потоків частинок і рентгенівського випромінювання на геостаціонарній орбіті Землі. БД OMNI надає як годині, так і щохвилинні дані про магнітне поле сонячного вітру та дані плазми, енергетичні потоки протонів, геомагнітні та сонячні індекси активності. На додаток до космічних вимірювань, мережа наземних магнітометрів забезпечує вимірювання магнітного поля Землі [25].

Прагнучи спрогнозувати планетарний Kp-індекс за межами поточних 1- та 4 годинних прогнозів, запропонована рекурентна нейронна мережа, яка навчається на основі трьох десятиліть даних віртуальної обсерваторії NASA OMNI і прогнозує індекс Kp до 24 год. Використовуючи набір інструментів нейронної мережі Matlab, багатошарова модель перцептрона навчається на вхідних даних, що складаються з Kp для заданого інтервалу, а також з різних наборів параметрів сонячного вітру [10, 26].

Прогрес та перспективи досліджень геомагнітних збурень викликаних ефектами сонячних спалахів проаналізовано в [27]. Збільшення даних, покращення їх точності, надійності, часової роздільної здатності в подальшому сприятиме удосконаленню моделей, що слугуватиме прогресу в розумінні явищ викликаних сонячною активністю.

Все зростаюче розуміння впливу факторів сонячної активності на навколоземний простір та сучасні технології визначає практичне значення досліджень КП. Ключовим питанням при цьому є наукові дослідження сонячноземних зв'язків, які включають у себе теоретичні роботи, спостереження та аналіз даних, моделювання та прогнозування стану КП і зосереджені на таких основних напрямках: фізика Сонця, включаючи сонячні спалахи, корональні структури, сонячний вітер, сонячні енергетичні частинки, сонячне радіовипромінювання; сонячно-земна фізика, а також вивчення еволюції сонячних збурень і їх вплив на магнітосферу та атмосферу Землі; геомагнетизм, включаючи вивчення

геомагнітних збурень; фізика іоносфери та верхніх шарів атмосфери; фізика ГКП; дослідження технологічного та біологічного впливу КП [3, 25].

Аналіз наукових досягнень і розробка дорожньої карти пріоритетних напрямків наукової діяльності та дослідницької інфраструктури необхідних для значного вдосконалення розуміння КП наведені в роботі [28]. Cтратегія дорожньої карти зосереджена на трьох значною мірою відмінних явищах КП з значною мірою взаємодоповнюючими механізмами впливу на соціальні технології: електричні системи через вплив геомагнітних збурень, навігація та зв'язок через вплив іоносферної мінливості; (аеро-) космічні ресурси та здоров'я людини через вплив енергетичних частинок. В дорожній карті також запропоновано змінити парадигму в науці про космічну погоду: у той час як на сьогоднішній день багато досліджень зосереджено на «космічних погодних подіях», зростає усвідомлення того, що насправді необхідно вивчати значно триваліші часові послідовності, оскільки, ймовірно, в системі існує важливий, якщо не вирішальний вплив так званого гістерезису [25].

Широкий спектр аспектів КП розглянуто в [12]. В роботі обговорюється різноманітність ефектів КП та їх соціальні аспекти, зокрема, аналізується вплив КП на клімат Землі. В роботі також акцентується увага на тому, що ключовим пріоритетом для дослідження КП є вдосконалення моделювання взаємодії сонячного вітру та магнітосфери, а також значний потенціал бачиться в моделюванні на основі фізики. Одним із прикладів є точне розуміння розвитку магнітної активності всередині Сонця та її зв'язку з корональними викидами мас та сонячними спалахами.

Результати досліджень реакції верхніх шарів атмосфери та іоносфери на зміни сонячної активності, отримані різними дослідницькими групами в рамках COST Action ES0803 представлені в роботі [29]. Реакція термосфери та іоносфери на зміни сонячної активності є важливою частиною проблеми КП через її вплив на діяльність людини в космосі. Для спектрального аналізу, емпіричного моделювання, реконструкції профілю електронної густини та методів прогнозування використовувалися спеціальні БД. В роботі представлені

середньострокова та довгострокова реакція іоносфери на зміни сонячної та геомагнітної активності, реакція іоносфери під час шторму на сонячний та геомагнітний вплив, а також методи моделювання та прогнозування [25].

Огляд сучасних знань про фундаментальні аспекти великомасштабної реакції на іоносферний шторм у середніх широтах наведено в [30]. Оскільки іоносфера поєднує вплив як зверху (сонячний вітер/магнітосфера), так і знизу (нейтральна атмосфера), іоносферні бурі діють як важлива ланка в складному ланцюгу сонячноземних зв'язків і їх дослідження носить міждисциплінарний характер. Подальша увага приділяється критичній ролі, яку можуть відігравати умови сонячного вітру, які викликають збурення, розглядаються нові можливості моделювання та моніторингу іоносферних штормів, а також проблеми інтерпретації результатів досліджень [25].

В роботі також розглянуто одну з ключових проблем у дослідженні іоносферних штормів в останнє десятиліття – їхня залежність від сонячного циклу. Недоліки в можливостях прогнозування іоносфери під час глибокого сонячного мінімуму, які були визначені для всіх типів моделювання (від емпіричних до тих, що базуються на фізиці процесів) виявили значний вплив драйверів геомагнітних бур на спостережувані ефекти.

Використовуючи дані з багатьох інструментів, в роботі [31] досліджено поведінку іоносфери та термосфери в період з 21 по 23 червня 2015 року, коли на Землю прибули три міжпланетні ударні хвилі різної інтенсивності. Шторм спровокував значні наслідки в термосфері та іоносфері як вдень, так і вночі. У термосфері щільність денної нейтральної маси перевищувала рівні незбуреного стану на 300–500%, із сильнішими ефектами в літній півкулі. В іоносфері як позитивні, так і негативні ефекти шторму спостерігалися як на денній, так і на нічній стороні Землі [25].

Масштабні міжпланетні збурення викликані сонячною активністю взаємодіють із магнітним полем Землі, що призводить до серйозних явищ КП, таких як геомагнітні бурі, суббурі [32]. Індекс Dst є репрезентативним індексом геомагнітної активності в спільноті КП [33]. Для прогнозування індексу Dst розробляються методи на основі емпіричних моделей і штучних нейронних мереж.

В роботі [34] запропоновано модель прогнозування індексу Dst розроблену шляхом поєднання емпіричних моделей і моделей штучної нейронної мережі. В моделі розрізняються збурення, викликані викидом корональної маси, і збурення викликані областю коротуючої взаємодії швидкого і повільного сонячного вітру, оцінено мінімальні значення індексу Dst і отримано рівняння для опису фази відновлення збурення.

Комбінована модель продемонструвала кращу продуктивність, ніж кожна з моделей, у прогнозуванні індексу Dst, збільшивши час прогнозування до 24 годин і оновлюючи вихідні дані моделі щогодини.

Аналіз явищ та індексів КП, які можна спостерігати на основі радіовипромінювання Сонця наведені в роботі [35]. Методи, які використовуються в радіодіапазоні для спостереження за явищами КП варіюються від базових часових рядів до спектроскопії зображень. Показано, що радіодані є невід'ємною частиною в спостереженнях КП, а LOFAR4SW займатиме особливу позицію, як один із найбільш чутливих інтерферометрів з фазованою решіткою. Він матиме можливість регулярно й одночасно спостерігати за Сонцем, геліосферою та іоносферою, використовуючи різноманітні передові методи, доступні лише для інструментів такого типу.

У ланцюжку КП певну роль відіграє тропосфера Землі, оскільки згенеровані в ній гравітаційні хвилі можуть переносити енергію у верхні шари атмосфери, а розсіювання таких хвиль є значним джерелом тепла в термосфері [3, 25].

Незважаючи на те, що останнім часом отримано чимало доказів сонячнокліматичних зв'язків, фізичні механізми впливу сонячної активності на нижню атмосферу Землі, зокрема атмосферний інфразвук та електричне поле залишаються не зовсім вивченими, оскільки існує низка факторів, пов'язаних із сонячною активністю, які часто впливають на атмосферу одночасно і відрізняються кількістю енергії, переданої в атмосферу Землі, а також спостерігається виражена просторово-часова мінливість таких зв'язків Ця проблема потребує вивчення складних взаємодій, що мають місце при поширенні різних типів збурень через середовище Сонце – Земля [25, 36, 37].

Розробка методів і засобів побудови ІС, які дозволять проводити комплексні дослідження зв'язків сонячної активності з геомагнітним полем, природним атмосферним інфразвуком і градієнтом електричного потенціалу атмосфери, вивчати вплив космічних факторів на нижню атмосферу Землі, виявляти нові зв'язки в структурі сонячно-земних взаємодій, класифікувати геоефективність сонячної активності є актуальним і має практичне значення.

## **1.2 Індекси сонячної активності та геофізичних збурень**

Вихідними даними для аналізу та прогнозування КП використовуються індекси (параметри) сонячної активності, галактичних високоенергетичних частинок, збурень навколоземного простору.

Структура сонячно-земних зв'язків представлена на рис. 1.1.

Перші прояви сонячної активності в навколоземному просторі з'являються практично одночасно із збуреннями на Сонці. Зокрема, це ультрафіолетове та рентгенівське випромінювання, час поширення яких від Сонця до Землі складає  $\sim$  8 хв. Наслідком їхнього впливу є погіршення чи припинення радіозв'язку, викликане додатковою іонізацією верхніх шарів атмосфери.

Наступними досягають Землі високоенергетичні частинки, час поширення яких складає десятки хвилин. Потоки високоенергетичних частинок є джерелом радіаційної небезпеки екіпажів і обладнання космічних апаратів, а також в значній мірі впливають на атмосферу Землі.

Сонячна активність є також джерелом посиленого сонячного вітру і КВМ, час поширення яких десятки годин і які є джерелом збурень навколоземного простору, зокрема, КВМ викликають збурення магнітного поля Землі.

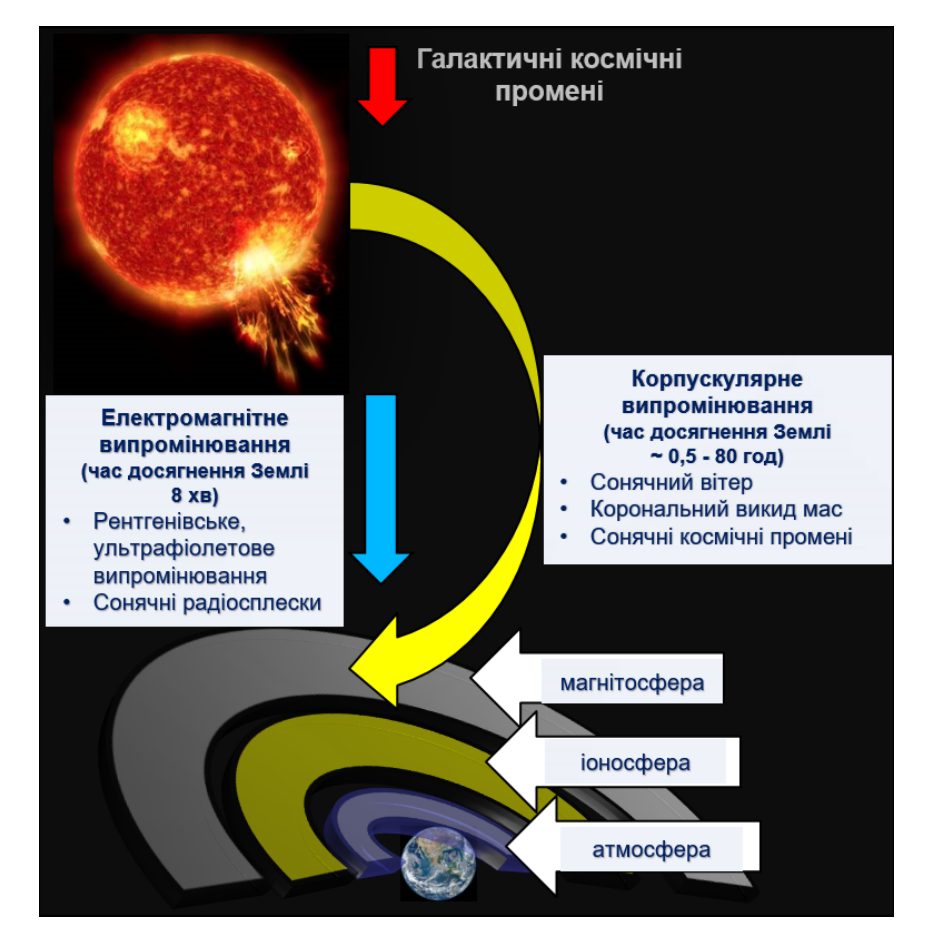

Рисунок 1.1 – Структура сонячно-земних зв'язків

## **1.2.1 Корональний викид мас**

Спостереження Керрінгтона у 1859 р. дозволили встановити, що геомагнітні бурі були пов'язані із сонячною активністю. Понад 100 років пізніше була відкрита категорія високоенергійних подій на Сонці, під час якої величезна кількість плазми викидається із Сонця в міжпланетний простір. Такі процеси походять з корональної області Сонця і зазвичай називаються КВМ. Раніше їх не спостерігали, оскільки корона набагато менш яскрава, ніж фотосфера, і її можна спостерігати лише під час сонячного затемнення. КВМ виносять величезні хмари сонячного магнітного потоку і плазми в міжпланетний простір, і їх виражене значення для Землі було незабаром виявлено [38].

КВМ характеризуються швидкістю, кутовою шириною та центральним кутом розташування в площині неба. Швидкість появи КВМ змінюється залежно від сонячної активності; під час низької сонячної активності це менше однієї події на

добу, а в період високої сонячної активності може перевищувати 10 і більше [39]. Міжпланетний прояв КВМ поширюється назовні від Сонця, часто зі швидкістю, що перевищує звичайну фонову швидкість сонячного вітру. Якщо різниця швидкостей перевищує акустичну швидкість сонячного вітру, швидкий КВМ створює фронт плазмового удару, який, потрапляючи в магнітосферу Землі, може викликати геофізичні збурення.

Випромінювання плазми КВМ спостерігається, як радіосплески типу "II". Вони спостерігаються від дециметрової до кілометрової довжини хвиль [40-42]. Спектральні характеристики сплесків II типу дозволяють діагностувати властивості КВМ на ранніх фазах виверження, а також властивості самих прискорених електронів [42-44]. Спостереження радіосплесків типу II є засобом відстеження ударної активності в нижній короні, а джерела радіовипромінювання всередині КВМ спостерігаються у формі радіосплесків IV типу і використовуються як діагностика магнітного поля КВМ [45, 46], що також є важливою властивістю КП. Основна мета таких досліджень – передбачити час приходу КВМ на Землю, а також прогнозувати силу та напрямок магнітного поля КВМ. Дослідження спорадичного радіовипромінювання Сонця є одним з найбільш перспективних засобів спостереження за властивостями КВМ до того, як він досягне Землі.

### **1.2.2 Сонячний спалах**

Сонячний спалах визначають як раптовий та вибуховий викид енергії з локалізованої активної області Сонця, головним чином у вигляді електромагнітного випромінювання в усьому спектрі частот. Сонячні спалахи та КВМ є результатом раптового вивільнення магнітних напружень, накопичених протягом певного проміжку часу в сонячній атмосфері [47]. Перша видима ознака спалаху з'являється у м'яких рентгенівських променях (0,1–10 нм) при енергіях до кількох десятків кеВ, що виникають при раптовому нагріванні корональної плазми. Через декілька хвилин після вибуху м'яких рентгенівських променів спостерігаються нетермічні жорсткі рентгенівські випромінювання з енергіями від десятків кеВ до декількох МеВ. Інтенсивність м'яких рентгенівських променів у діапазоні 0,1–0,8 нм, виміряна на космічному апараті GOES, використовується для класифікації спалахів. Сонячні спалахи класифікуються як A, B, C, M або X відповідно до пікового потоку.

Електрони та протони, що прискорюються спалахом, переносяться в геліосферу і супроводжуються випромінюванням радіохвиль у діапазоні частот від кількох кГц до МГц, відомих як радіосплески типу III.

Дослідження радіосплесків пов'язаних з спалахом, є потужною діагностикою параметрів плазми спалаху [48], механізмів прискорення частинок [49] та характеристик розповсюдження частинок [50]. Такі спостереження мають життєво важливе значення для розуміння походження прискорених електронів спалаху та фундаментальної фізики самого спалаху, які є одночасно основною частиною досліджень КП.

## **1.2.3 Енергетичні частинки**

Радіаційне середовище атмосфери Землі дуже динамічне і складається з кількох компонентів іонізуючого випромінювання. Це, зокрема, ГКП і СКП. Походження, щільність потоку, розподіл енергії, просторові та часові зміни кожної з них значно відрізняються між собою. Енергія цих частинок коливається від декількох кеВ до ГеВ. Найшвидші СКП рухаються зі швидкістю більше половини швидкості світла, і досягають Землі через декілька хвилин після сонячного спалаху [51]. Важливими джерелами потоків СКП у міжпланетному середовищі є сонячні спалахи та ударні хвилі, викликані КВМ. Типовий розподіл енергії сонячного спалаху становить приблизно половину для плазми, одна чверть для електромагнітного випромінювання та одна чверть для заряджених частинок високої енергії [52]. До 1990 року передбачалося, що події СКП в основному спричиняються сонячними спалахами. На основі результатів спостережень на початку 1990-х років стало зрозуміло, що великі події СКП визначаються ударними хвилями КВМ, а не сонячними спалахами. Імпульсивні події СКП пов'язують із сонячними спалахами, тоді як великі поступові події СКП є наслідком постійного прискорення часток, спричинених КВМ [53].
ГКП – це здебільшого протони далеких астрофізичних об'єктів, вони досягають своєї максимальної інтенсивності, коли Сонце є найменш активним і знаходиться в мінімумі своєї інтенсивності впродовж максимуму сонячної активності. На відміну від цього, під час максимальної сонячної активності збільшується кількість КВМ та сонячних спалахів, які є джерелом сонячних частинок високої енергії. Таким чином, потік ГКП у навколоземному космічному середовищі визначається сонячною активністю і проходить 11-річний цикл. Активність ГКП є антикорельованою з основними показниками сонячної активності (наприклад, кількістю сонячних плям) [54]. Потік ГКП також реагує на зміну сонячного вітру як на тривалих, так і на коротких часових масштабах [52, 55]. Потік космічних променів модулюється намагніченою плазмою сонячного вітру, що генерується Сонцем та магнітним полем Землі. Модуляція космічних променів плазмою сонячного вітру залежить від енергії первинних частинок, а також від величини сонячного вітру, яка знову залежить від сонячної активності.

ГКП, що виникають з астрофізичних джерел і проходять міжзоряним/міжпланетним середовищем, досягають земної атмосфери і викликають в ній складні динамічні зміни, зокрема іонізують її, іонізація збільшується зі збільшенням геомагнітної широти та зменшенням сонячної активності. Зміна іонізації впливає на електропровідність, глобальне електричне коло, швидкість зародження в хмарних розрядах блискавки, явища КП.

#### **1.2.4 Сонячний вітер**

Постійний відтік плазми від корони до геліосфери відомий як сонячний вітер, який зазвичай буває двох видів: повільний вітер із середньою швидкістю ~ 350 км/с та швидкий – із середньою швидкістю ~ 800 км/с. [56]. Вважається, що повільний вітер виникає із закритих областей магнітного поля в короні, тоді як швидкий вітер виникає з областей відкритого магнітного поля, відомих як корональні діри [57]. Оскільки корональні діри можуть підтримуватися місяцями і обертатися приблизно з тією ж швидкістю, як і Сонце, канали швидкого вітру, що впливають на сусідні повільні потоки вітру, можуть зберігатися також місяцями. Області взаємодіючого

швидкого та повільного вітру називаються коротаційними областями. Вони характеризуються дуже високою густиною сонячного вітру та сильними магнітними полями і впливаючи на Землю, викликають геомагнітні збурення [58].

Основні параметри сонячного вітру зображені у Таблиці. 1.1.

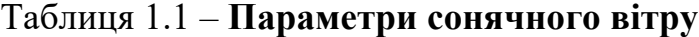

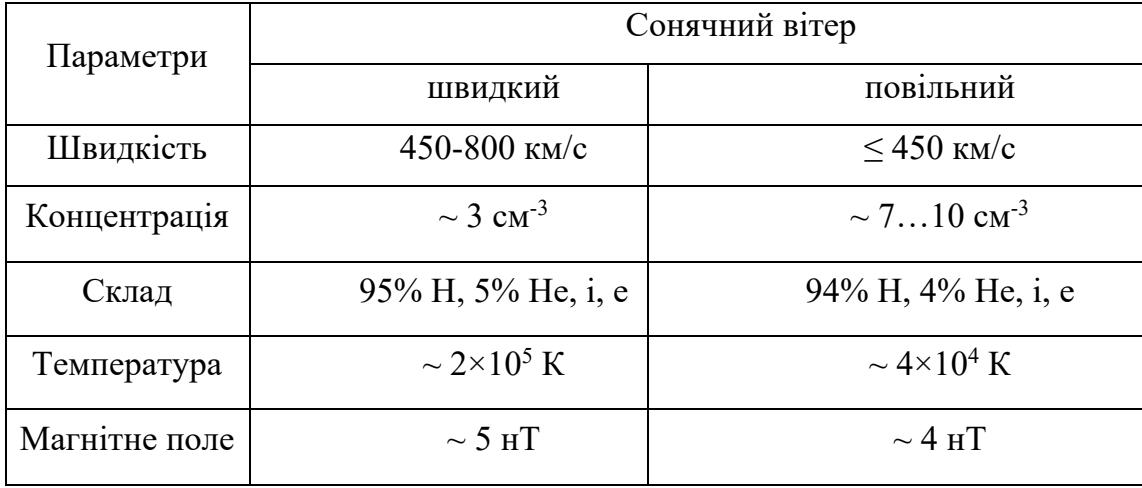

Сонячний вітер постійно витікає назовні від Сонця і складається переважно з протонів та електронів у стані, відомому як плазма. Сонячне магнітне поле вбудовується в плазму і витікає назовні разом із сонячним вітром.

У різних регіонах Сонця утворюється сонячний вітер різної швидкості та густини. Корональні діри є джерелом сонячного вітру з високою швидкістю, що становить від 500 до 800 кілометрів в секунду. Північний і південний полюси Сонця мають великі стійкі корональні діри, тому високі широти заповнені швидким сонячним вітром. В екваторіальній площині, тобто прощині орбіти Землі та інших планет, найпоширенішим станом сонячного вітру є вітер повільної швидкості зі швидкістю близько 400 кілометрів на секунду.

Із збільшенням сонячної активності сонячна поверхня заповнюється активними областями, корональними дірами та іншими складними структурами, які змінюють сонячний вітер. Оскільки період обертання Сонця складає 27 днів, сонячний вітер стає складною спіраллю високих та низьких швидкостей та високої та низької густини.

Кожен із згаданих вище елементів грає роль у космічній погоді. Швидкий вітер викликає геомагнітні бурі, тоді як повільний вітер не збурює космічну погоду. Коротуючі області взаємодії повільного і швидкого вітру також можуть спричинити геомагнітні збурення. Таким чином, уточнення та прогнозування сонячного вітру має важливе значення для розробки прогнозів КП та її впливу на Землю.

#### **1.2.5 Геомагнітні бурі**

Вплив КВМ на магнітосферне середовище Землі може призвести до сильно порушеного геомагнітного поля, відомого як геомагнітна буря. Геомагнітні бурі є найпотужнішими, коли міжпланетне магнітне поле протилежне напрямку до геомагнітного поля Землі, тобто коли міжпланетний "компонент Bz" спрямований на південь. Це спричиняє збільшення струмів в іоносфері, що в кінцевому рахунку призводить до геомагнітно-індукованих струмів в наземній інфраструктурі, таких як електромережі або нафтогазопроводи [59].

Індекс Dst – це індекс магнітної активності Землі і широко використовується для характеристики геомагнітної бурі. Він обчислюється виходячи із середнього значення горизонтальної складової геомагнітного поля і базується на усереднених за годину даних чотирьох наземних магнітних обсерваторій між 21° та 33° магнітної широти. Станції, розташовані ближче до магнітного екватора, не використовуються через іоносферні ефекти. Індекс Dst визначає інтенсивність глобально симетричного екваторіального електроджета ("кільцевий струм"). Сила магнітного поля низьких широт обернено пропорційна енергетичному вмісту кільцевого струму навколо Землі, спричиненому сонячними протонами та електронами, який збільшується під час геомагнітних бур. Таким чином, від'ємне значення індексу Dst вказує на те, що магнітне поле Землі ослаблене, що особливо викликане сонячними бурями.

Індекс AE (авроральний електроджет), призначений для забезпечення глобального кількісного вимірювання магнітної активності Авроральної зони, викликаної за рахунок посилених іоносферних струмів, що протікають нижче і в

межах Аврорального овалу. Індекс AE використовується для характеристики геомагнітної суббурі.

Геомагнітна активність міняється із циклами сонячної активності і є збільшеною у фазі максимуму активності Сонця, що викликано корональними викидами мас. У фазі мінімуму сонячної активності геомагнітні збурення здебільшого викликані потоками прискореного сонячного вітру, породженими корональними дірами.

Прогнозування геомагнітних штормів є важливим аспектом моніторингу КП. На сьогоднішній день такі прогнози виявилися найскладнішим аспектом КП та прогнозування погоди. Радіоспостереження залишаються єдиним життєздатним методом дистанційного моніторингу сили та напряму міжпланетного магнітного поля [60] і, отже, один із небагатьох методів прогнозування цих властивостей.

## **1.2.6 Атмосферний інфразвук**

Інфразвукові хвилі відповідають діапазону частот вище акустичної граничної частоти  $\sim 0.003$  Гц) і нижче частоти чутності  $\sim 20$  Гц). Атмосферний інфразвук генерується різними природними і антропогенними джерелами. Інфразвукові хвилі можуть поширюватися в атмосфері на відстані до кількох тисяч кілометрів [61] і несуть інформацію про джерела збурень, що дозволяє їх використовувати як пасивний метод дистанційного зондування.

Джерелами інфразвуку є процеси, які відбуваються в усіх сферах Землі. Інфразвукові коливання можуть бути викликані викидом газу з тріщин літосфери під час підвищення сейсмічної активності, коливань літосферних плит, аерозольних неоднорідностей в атмосфері.

Інфразвукові хвилі викликані землетрусами виявляють за допомогою традиційних барографів у вигляді невеликих коливань тиску повітря щодо тиску навколишнього середовища. Через низьку частоту інфразвук майже не відчуває загасання в атмосфері. Тому він може поширюватися на великі відстані і досягати термосферних висот понад 100 км.

Типовими джерелами інфразвуку також є великі вибухи та ядерні випробування. В епоху ядерних випробувань інфразвук використовувався для виявлення атмосферних ядерних випробувань.

Іншими джерелами, які генерують низькочастотні акустичні хвилі, є грози, вулканічна активність, геомагнітна активність, океанські хвилі, лавини, надзвукові літаки, турбулентність на висоті та метеори.

Інший вид інфразвукових коливань атмосфери Землі є наслідком дії процесів у близькому космосі. Дія енергії космічного походження на процеси Землі зазвичай пов'язана з електромагнітними випромінюваннями та сонячними корпускулярними потоками. Взаємодія електромагнітного випромінювання з неоднорідностями прозорості атмосфери може призвести до генерації акустичних коливань у широкому діапазоні частот. Неоднорідність прозорості атмосфери значно визначається сонячною активністю. Очікується, що сонячна активність ритмічно впливає на спектр інфразвукових коливань атмосфери. Широко відомий зв'язок сонячної активності з біосферними процесами може також відбуватися через акустичний канал.

Тож на сьогоднішній день виявлення різних типів інфразвукових подій, в тому числі викликаних сонячною активністю та можливості співвідносити їх із аномаліями сейсмічних, геомагнітних, атмосферних електричних полів та процесів у близькому космосі залишається актуальною задачею.

#### **1.2.7 Атмосферне електричне поле**

Глобальне електричне коло пов'язує електричне поле і струм, що протікає в нижній атмосфері, іоносфері та магнітосфері, утворюючи величезний сферичний конденсатор, який заряджається грозами до потенціалу в кілька сотень тисяч вольт і викликає вертикальний струм через опір атмосфери. Струм викликає слабку електризацію стратифікованих хмар та створює вертикальний градієнт потенціалу в шарах атмосфери Землі. Різні області атмосфери, включаючи іоносферу та магнітосферу, електромагнітно пов'язані. В умовах активної грози струм висхідного потоку тече від грози до іоносфери, відомий як струм Вільсона. Цей

струм поширюється навколо Землі через іоносферу-магнітосферу вздовж ліній геомагнітного поля. Іоносфера і магнітосфера розглядаються як пасивні елементи кола. Збурення в міжпланетному чи атмосферному середовищі спричиняє зміну електричної провідності і відповідно коливання в системі електричного поля атмосфери [62].

На компоненти глобального електричного кола впливають сонячний вітер, сонячні спалахи, високоенергетичні частинки, іоносферно-магнітосферне динамо, грозова хмара, геомагнітні збурення, варіації сонячного циклу, полярна активність тощо.

Сонячні збурення спричиняють зміни параметрів сонячного вітру, який впливаючи на атмосферу Землі призводить до модуляції густини струму в глобальному атмосферному електричному колі іоносфера-Земля. Навіть доволі незначні зміни потоку космічних променів в екваторіальних районах через зміни сонячного вітру можуть впливати на струм заряду грози та іоносферний потенціал.

Космічні промені іонізують компоненти атмосферного газу, а отже, змінюють опір атмосфери та іоносферний потенціал. Вплив космічних променів на іоносферний потенціал спочатку було визначено при сонячній модуляції космічних променів нижчої енергії у вигляді одинадцятирічного циклу. Потік космічних променів, що проникають до нижньої атмосфери Землі протягом активного періоду Сонця, зменшується через його взаємодію із сонячним вітром. Космічні промені можуть також впливати на клімат та погоду, пов'язані з хмарними процесами, зокрема відома кореляція між космічними променями та земним хмарним покривом впродовж 11- річного циклу.

Зв'язок глобального атмосферного електричного кола з сонячно-земними процесами підкреслює важливість проведення досліджень впливу космічних факторів на природне атмосферне поле.

**1.3 Аналіз особливостей побудови та призначення систем дослідження параметрів космічної погоди**

#### **1.3.1 Прототип служби прогнозування іоносфери IPS**

В роботі [63] представлено прототип служби прогнозування іоносфери. Такі служби в більшості випадків орієнтовані для конкретних спільнот користувачів. Дана служба націлена на перетворення прогнозу іоносферних ефектів у послугу, налаштовану для користувачів системи супутникової навігації GNSS.

Під час сонячних геоефективних подій іоносфера зазнає значних змін. Для користувачів GNSS важливим параметром іоносфери є інтеграл вертикального розподілу електронної густини. Загальний вміст електронів (TEC) безпосередньо пов'язаний з показником заломлення іоносфери та пропорційний похибці першого порядку діапазону позиціонування та навігації. Практичні прогнози іоносферних умов сприяють зменшенню впливу іоносферних геофізичних явищ на технологічні засоби.

У цьому контексті в рамках проекту Ionospheric Prediction Service розроблено прототип системи іоносферного прогнозу, який реалізує перетворення іоносферних прогнозів у метрики користувача GNSS.

На початку проекту було проведено комплексний аналіз потреб користувачів і визначено вимоги, з метою адаптації розроблюваної системи під потреби користувачів GNSS.

Вихідні дані IPS є результатом прогнозування, створеним на основі алгоритмів, реалізованих у віддалених комплексах обробки RPF, що поділені на блоки моніторингу сонячної та КП (RPF 1), моніторингу та прогнозування іоносферної активності (RPF2), блок приймача GNSS і позиціонування користувача (RPF 3), поточних прогнозів та прогнозування ефективності послуг GNSS для авіаційних користувачів (RPF 4).

RPF інтегровані у ланцюжок послуг, який включає вхідні давачі, комплекси обробки RPF, сховище даних і комплекс обробки даних (CSPF), веб-сервер.

Засоби дистанційної обробки складаються з трьох основних блоків: моніторинг сонячної та КП, моніторинг та прогнозування іоносферної активності,

приймач GNSS та позиціонування користувачів, поточне опрацювання та прогнозування продуктивності служби GNSS для авіації.

Архітектура IPS базується на трьох основних елементах:

- давачі, які збирають необхідні дані для створення продукту IPS;
- віддалені комплекси обробки даних RPF, що виконують задані алгоритми та надають продукти прогнозування на основі отриманих даних;
- сховище даних і комплекс обробки даних CSPF, що реалізують функціональні можливості, пов'язані зі зберіганням і поширенням згенерованих продуктів IPS через веб-портал спільноті користувачів GNSS.

RPF взаємодіють із сховищем даних для збереження згенерованих прогнозів і для отримання та обробки даних інших блоків.

В склад прототипу входить чотири віддалені комплекси обробки даних:

RPF 1 призначений для моніторингу та прогнозування сонячних явищ, таких як сонячні спалахи, CME та SEP.

RPF 2 призначений для моніторингу та прогнозування іоносферної активності: флуктуації TEC і мерехтіння.

RPF 3 спеціально призначений для роботи приймачів GNSS для користувачів з потребою високої точності.

RPF 4 призначений для прогнозування продуктивності рівня обслуговування систем GNSS, особливо для авіаційних користувачів.

CSPF реалізує функціонал, пов'язаний зі зберіганням і поширенням згенерованих продуктів IPS і взаємодією зі спільнотою користувачів GNSS через веб-портал.

Схема, що демонструє алгоритм генерації продуктів RPF-1, пов'язаних із спалахами, викидами корональних мас та сонячними енергійними частинками, показана на рисунку 1.2.

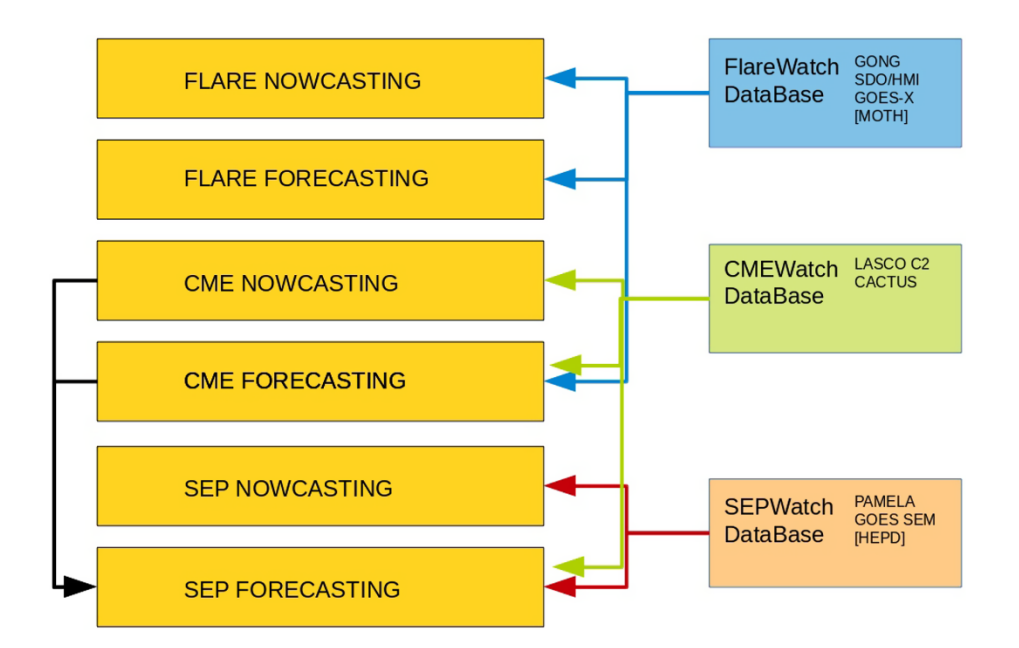

Рисунок 1.2. – Схема вхідних та вихідних даних комплексу обробки RPF-1 [63]

На діаграмі також вказані джерела даних, які використовуються як вхідні дані для алгоритму.

Чорними стрілками вказано, що вихідні дані про КВМ та результати їх прогнозування використовуються як вхідні дані для алгоритму прогнозування сонячних енергійних частинок (рис 1.2).

Прогнози та продукти прогнозування, які надають інформацію про виявлені або прогнозовані спалахи, характеристики КВМ та сонячних енергійних частинок, відображаються в табличному або графічному форматі.

Діяльність з дослідження іоносфери зосереджена на параметрах, якими зацікавлені кінцеві користувачів послуг GNSS: TEC, похибка іоносферної дальності на частоті L1, градієнт TEC, індекси амплітуди та фази мерехтіння або проксі індексів мерехтіння.

Продукти RPF 2: поточний прогноз, короткостроковий і довгостроковий прогноз, час оновлення, покриття та просторова роздільна здатність, надаються у вигляді карти, графіка або таблиці.

Схема даних комплексу обробки RPF-2 наведена на рис. 1.3.

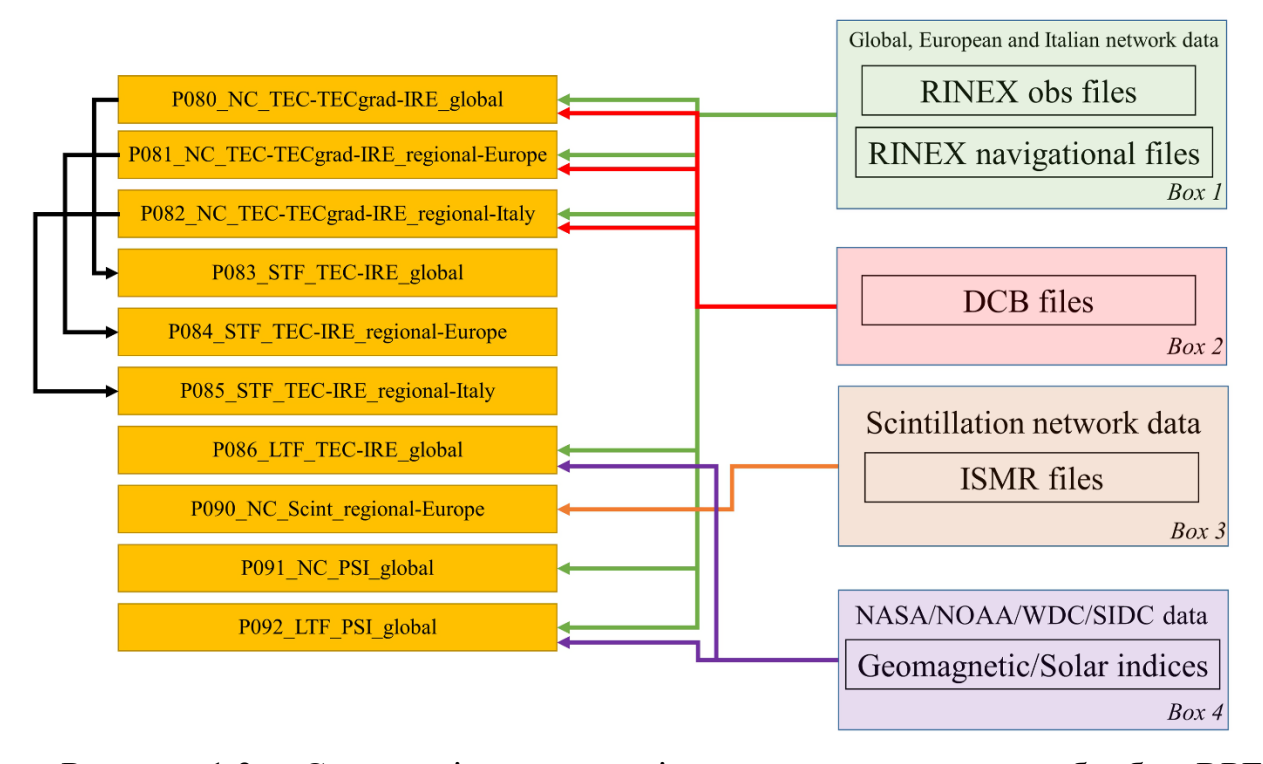

Рисунок 1.3 – Схема вхідних та вихідних даних комплексу обробки RPF-2 [63]

Дані в блоках 1, 2 і 4 спільно використовуються між декількома алгоритмами, а вихідні дані певних алгоритмів є вхідними даними для інших алгоритмів (позначено чорними стрілками).

Доступ до даних здійснюється через протокол передачі файлів (FTP) або через Інтернет-протокол (NTRIP), для мінімізації часових затримок.

На рис. 1.4 показано зв'язок між типами вхідних даних і відповідними сховищами даних, які викликаються алгоритмом.

Продукт RPF 3 призначений для прогнозування поточної дати та помилки відстеження приймача, ймовірності втрати блокування та помилки позиціонування користувача, а також на виявленні та оцінці основних характеристик середньомасштабних рухомих іоносферних збурень (MSTID) на основі карти TEC над Італією, створеної RPF 2 з метою надання відповідної інформації для GNSS користувачів. Продукти RPF 3 надаються у вигляді карт, графіків і таблиць.

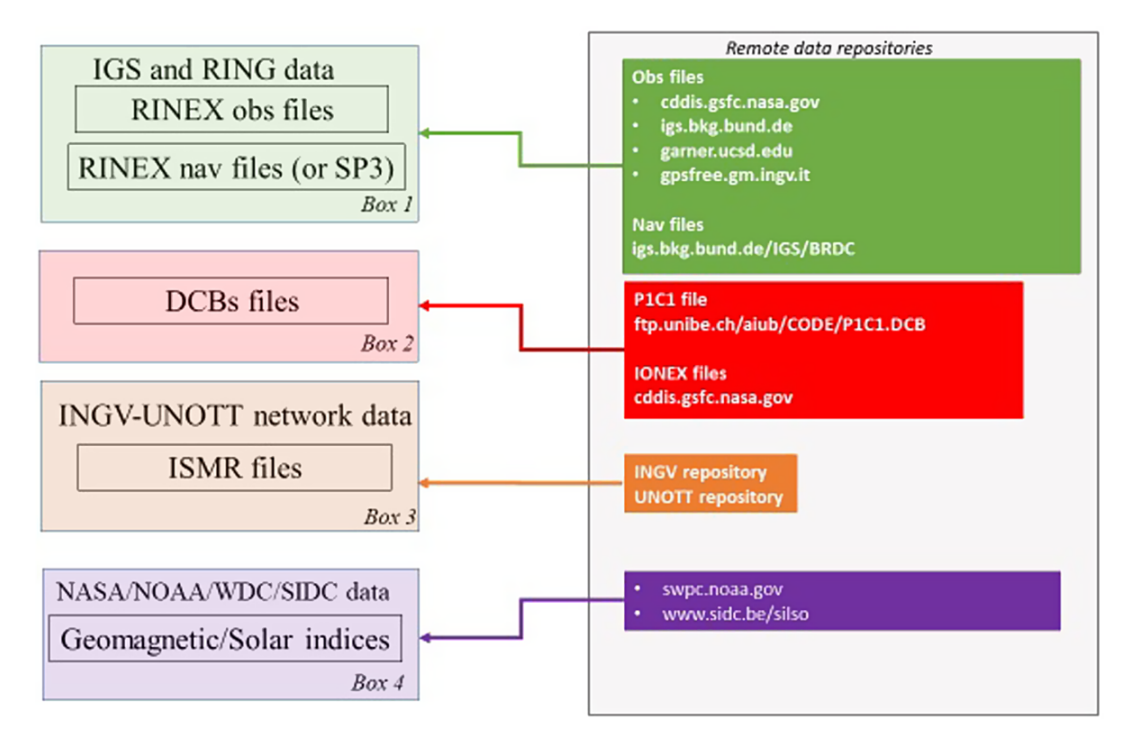

Рисунок 1.4 – Блок-схема сховища даних, задіяного в роботі комплексу обробки RPF 2 [63]

Вхідними даними для роботи алгоритму моделі RPF 3, є вихідні дані RPF 2 (рис. 1.5).

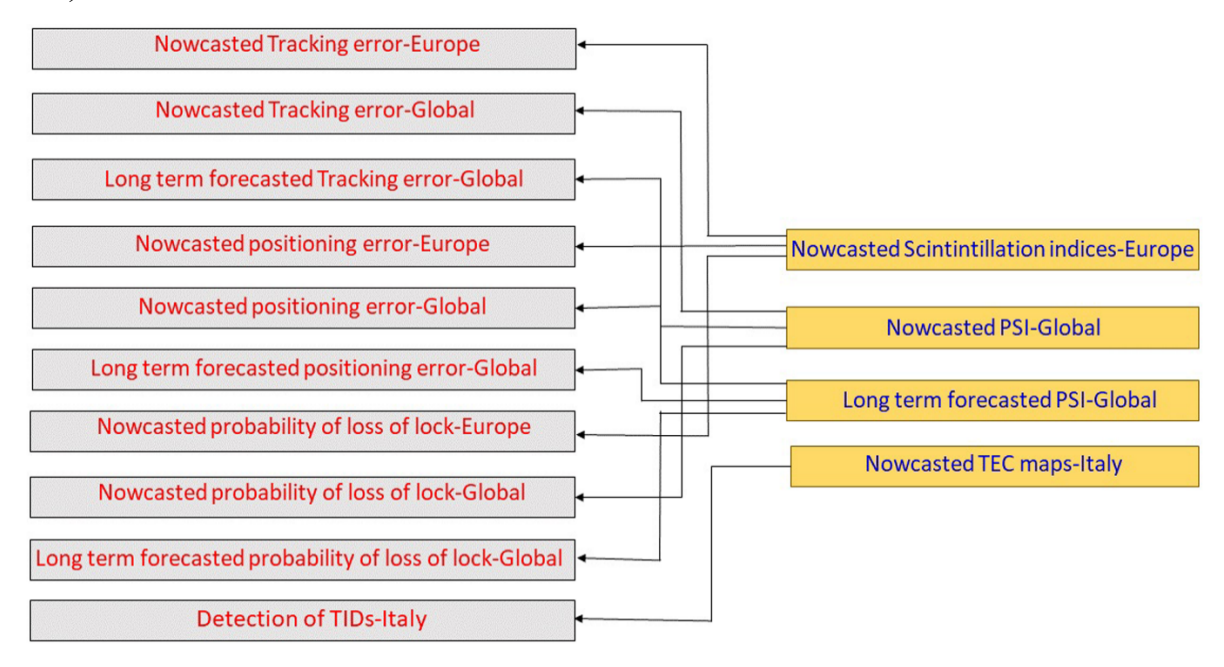

Рисунок 1.5 – Схема вхідних та вихідних даних комплексу обробки RPF-3 [63]

Вхідними даними для регіонального поточного прогнозного продукту RPF 3 є регіональні індекси мерехтіння, що прогнозуються комплексом обробки RPF 2, тоді як вхідними даними для глобальних поточних і довгострокових прогнозних продуктів є поточний глобальний PSI та глобальний довгостроковий прогноз PSI, відповідно.

Дані, зібрані з високо- та низькоширотних мереж ISMR з 2012 по 2015 рік, були використані для розробки статистичних моделей для оцінки помилки відстеження, помилки позиціонування користувача та ймовірності втрати блокування.

Для розробки статистичної моделі оцінки похибки відстеження фазової синхронізації частот (PLL) на частотах L1 GPS як функції рівня мерехтіння були застосовані методи узагальненого лінійного моделювання.

На основі нелінійної регресії, розроблена модель, що оцінює ймовірність втрати блокування та помилку 3D-позиціонування користувача як функцію рівня мерехтіння.

Виявлені рухомі іоносферні збурення на основі розроблених алгоритмів, можуть надавати інформацію про наявність середньомасштабних рухомих іоносферних збурень та їхні основні характеристики: період, швидкість горизонтального дрейфу, горизонтальну довжину хвилі.

Комплекс RPF 4 надає можливість пакетного аналізу, аналізу прогнозування та прогнозування ефективності авіаційних послуг GNSS, що включають оцінку минулих короткострокових і довгострокових показників авіаційної системи посилення (ABAS) і супутникової системи посилення (SBAS) з точки зору цілісності, точності, доступності та безперервності польоту та операцій наближення/посадки.

Комплекс RPF 4 також надає поточні прогнози та передбачення системи GNSS для конкретних місць чи регіонів використовуючи дані спостережень GNSS, прогнозні моделі та прогнозні іоносферні індикатори, створені RPF 2.

Ядром архітектури служби прогнозування іоносфери IPS є сховище даних і комплекс обробки даних, що забезпечує внутрішній обмін продуктами між віддаленим комплексом RPF і веб-сервером.

БД реалізована як бекенд прототипу, де зберігаються дані, до яких користувачі можуть отримати доступ за запитом через веб-сервер.

Веб-портал IPS є одним із найважливіших компонентів системи та представляє основний інтерфейс між користувачами та самою службою, надаючи кожному користувачеві миттєвий доступ до багатьох продуктів, створених IPS. Він розроблений для забезпечення певного рівня взаємодії та налаштування.

Користувачам необхідно зареєструватися, щоб отримати доступ до повної послуги IPS.

Незареєстровані користувачі мають доступ лише до основного веб-сайту, описів проектів і публікацій проектів, а також деяких доступних визначень продуктів і специфікацій.

Зареєструватися можна на веб-сайті проекту (https://www.ips.telespazio.com).

Для зареєстрованих користувачів веб-портал IPS, пропонує продукти адаптовані для різних спільнот користувачів GNSS (рис. 1.6).

Веб-портал IPS структурований на кількох сторінках, що надають доступ до вибору продуктів, які відповідають вимогам конкретної спільноти користувачів (фізика Сонця, іоносфера, авіаційні ABAS і SBAS PA).

Продукти IPS надаються кінцевим користувачам у вигляді віджетів:

• Зображення карти: глобальні та регіональні продукти можна відображати у вигляді зображень.

• Google Maps: глобальні та регіональні продукти також можна відобразити у формі віджета Google Maps, що дозволяє користувачам переміщатися, збільшувати, зменшувати масштаб.

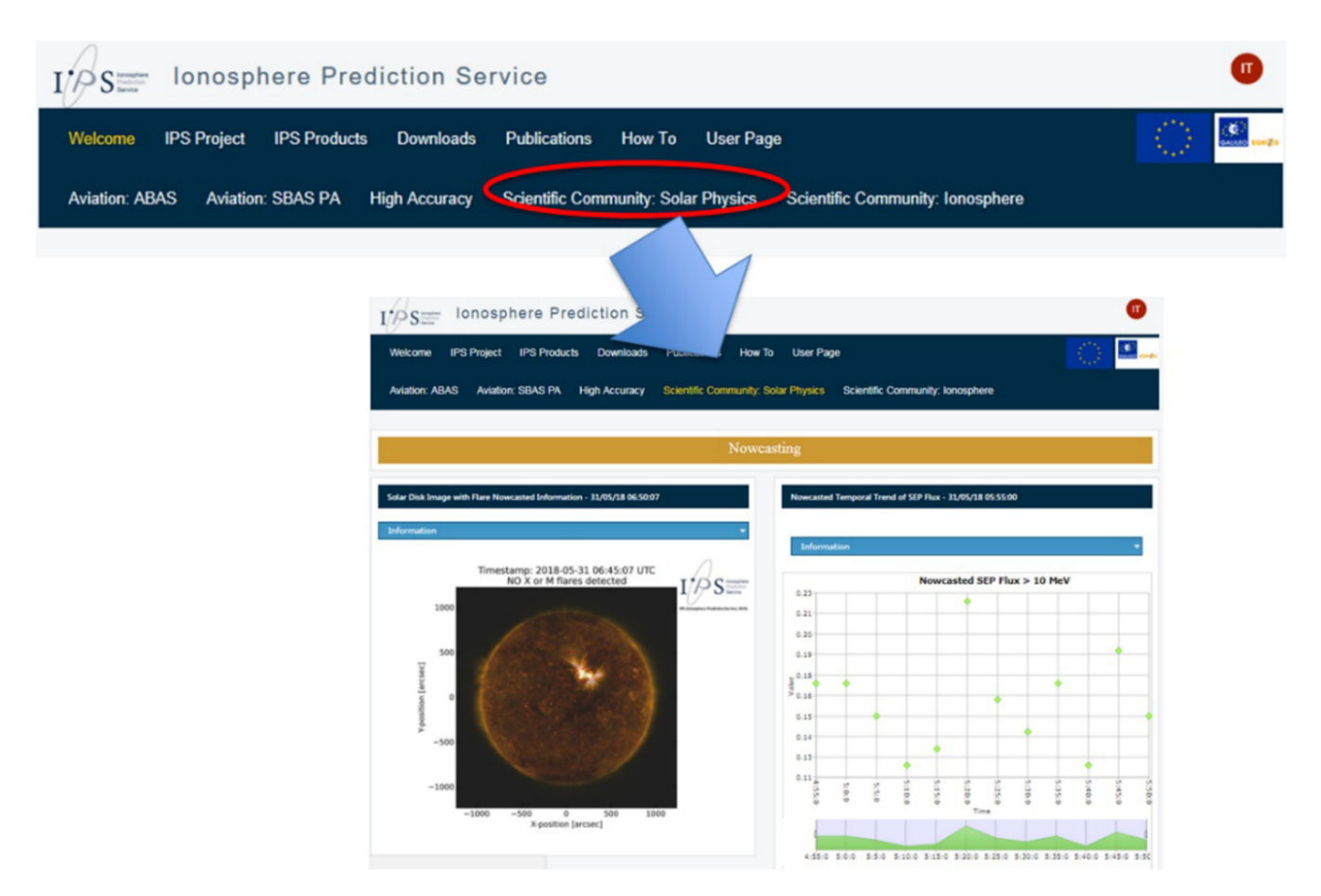

Рисунок 1. 6 – Веб-сторінка порталу IPS

• Діаграми: окремі дані можна відображати як діаграми, які користувачі можуть вибирати та масштабувати за часовим інтервалом.

• Таблиці: окремі продукти можуть відображатися у вигляді таблиці.

• Індикатора: деякі продукти, які складаються зі скалярних величин, а також для відображення тривоги можуть бути представлені у вигляді індикатора.

## **1.3.2 Центр даних космічної фізики Годдарда**

Центр даних космічної фізики Годдарда надає доступ до даних супутників як на геоцентричній орбіті так і на орбіті навколо точки Лагранжа про магнітне поле сонячного вітру та плазму навколо Землі, енергетичні потоки протонів, індекси геомагнітної та сонячної активності як для досліджень геліосфери так і сонячноземних зв'язків.

Домашня сторінка Центру наведена на рис. 1.7. Доступ до порталу здійснюється через посилання https://omniweb.gsfc.nasa.gov/hw.html.

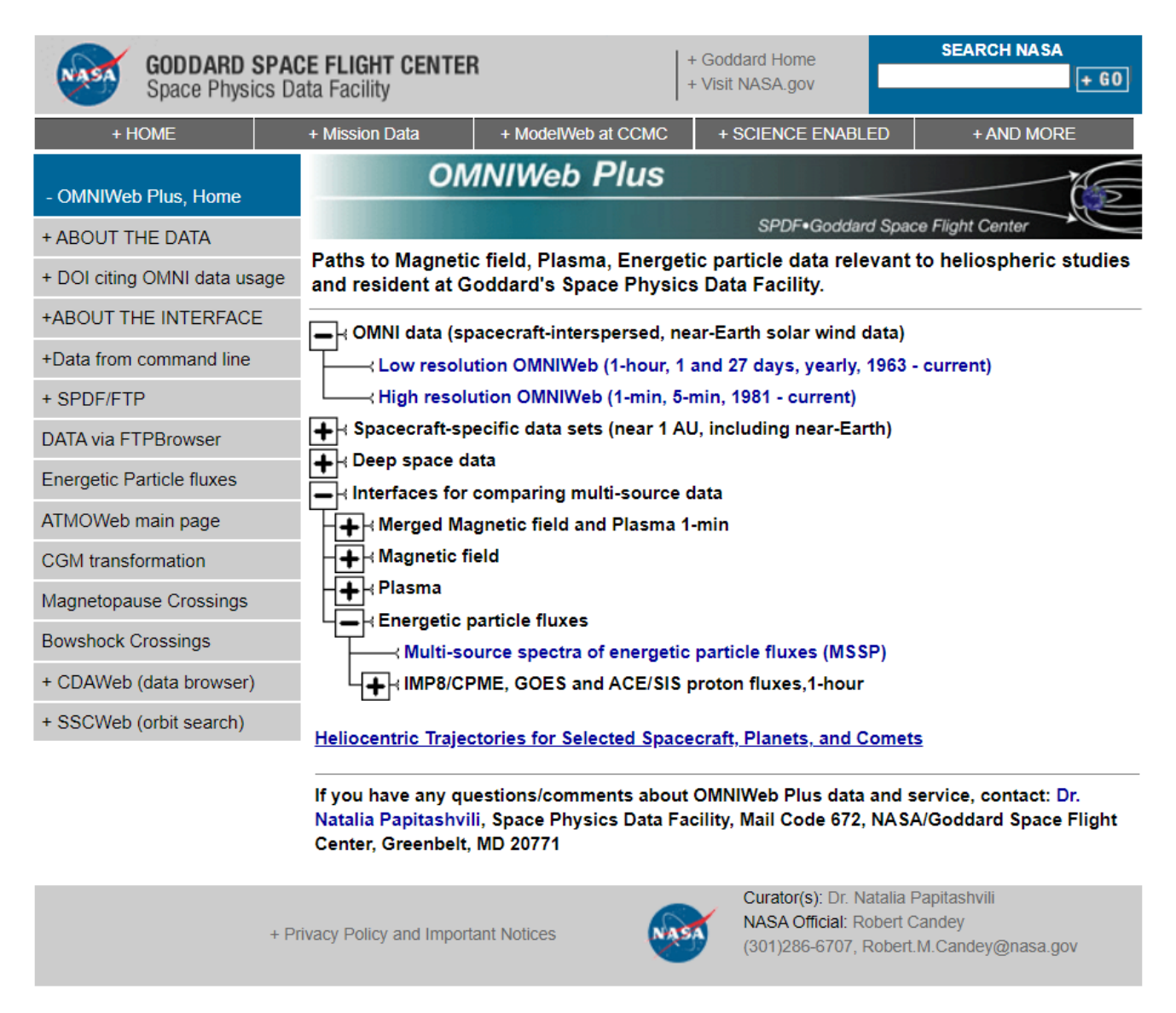

Рисунок 1.7 – Веб-сторінка порталу Центру даних космічної фізики Годдарда

Дані можуть бути з низькою роздільною здатністю – це погодинні дані про магнітне поле сонячного вітру та плазму навколо Землі, енергетичні потоки протонів (>1 до >60 МеВ), а також індекси геомагнітної та сонячної активності (рис. 1.8).

| <b>GODDARD SPACE FLIGHT CENTER</b><br>Space Physics Data Facility |                                                                                                    |                                                                                                    | + Goddard Home<br>+ Visit NASA.gov  | <b>SEARCH NASA</b><br>$+60$                                                                                                    |  |
|-------------------------------------------------------------------|----------------------------------------------------------------------------------------------------|----------------------------------------------------------------------------------------------------|-------------------------------------|----------------------------------------------------------------------------------------------------|--|
| + HOME                                                            | + Mission Data                                                                                                    | + ModelWeb at CCMC                                                                                                    | + SCIENCE ENABLED                   | + AND MORE                                                                                                    |  |
| + OMNIWeb Plus, Home                                              |                                                                                                    | <b>OMNIWeb</b>                                                                                                    |                                     |                                                                                                    |  |
| - Low res. OMNIWeb Home                                           |                                                                                                    |                                                                                                    |                                     | SPDF.Goddard Space Flight Center                                                                                                    |  |
| + ABOUT OMNI DATA                                                 | Hourly "Near-Earth" solar wind magnetic field and plasma data, energetic proton fluxes<br>(>1 to >60 MeV), and geomagnetic and solar activity indices.                                                                                                    |                                                                                                    |                                     |                                                                                                    |  |
| + DOI citing OMNI data usage                                      |                                                                                                    |                                                                                                    |                                     |                                                                                                    |  |
| + INPUT DATA                                                      | <b>Browse and Retrieve Data</b><br>• Plots, listings, output files<br>• Scatter plots and linear regression fits<br>• Event lists or hourly lists/plots, with filtering<br>• Distribution functions, averag., std. deviation<br>• IMF polarity (1963-present) |                                                                                                    |                                     | About OMNI 2 Data and OMNIWeb                                                                                                    |  |
| + LRO NEWS                                                        |                                                                                                    |                                                                                                    | • Overview                          | • OMNI 2 Data<br>· Data availability<br>• Description of records and words<br>o Time shifts                                                                                                    |  |
| + High res. OMNIWeb Home                                          |                                                                                                    |                                                                                                    |                                     |                                                                                                    |  |
| + DATA via FTPBrowser                                             |                                                                                                    |                                                                                                    |                                     |                                                                                                    |  |
| + OMNI via SPDF/FTP                                               | • New derived parameters                                                                                                    |                                                                                                    |                                     | • Parameter normalizations                                                                                                    |  |
| + CDAWeb (data browser)                                           |                                                                                                    |                                                                                                    |                                     |                                                                                                    |  |
| + SSCWeb (orbit search)                                           |                                                                                                    |                                                                                                    |                                     |                                                                                                    |  |
|                                                                   | Access Data by FTP                                                                                                    |                                                                                                    |                                     | Access data contributing to OMNI                                                                                                    |  |
|                                                                   | • Hourly averages                                                                                                    | · Daily averages (omni 01 av.dat)<br>- 27-day averages (omni 27 av.dat)<br>· Yearly averages (omni yearly.dat)<br>• Plasma, IMF in RTN system (omni m files) | • Energetic particle fluxes         | • S/C Specific data shifted to to Earth<br>· Wind and ACE cross-normaized plasma data<br>· Magnetic field: IMP-8, ISEE-3, Wind, ACE<br>· Plasma: IMP-6,7,8, ISEE-3, Wind, ACE<br>• Geomagnetic and solar indices |  |
|                                                                   |                                                                                                    |                                                                                                    |                                     |                                                                                                    |  |
|                                                                   | If you have any questions/comments about OMNI/OMNIWEB data and service, contact: Dr. Natalia<br>Papitashvili, Space Physics Data Facility, Mail Code 672, NASA/Goddard Space Flight Center,<br>Greenbelt, MD 20771                                            |                                                                                                    |                                     |                                                                                                    |  |
|                                                                   | + Privacy Policy and Important Notices                                                                                                    |                                                                                                    | <b>NASA Official: Robert Candey</b> | Curator(s): Dr. Natalia Papitashvili                                                                                                    |  |

Рисунок 1.8 – OMNIWeb дані з низькою роздільною здатністю

Також є щоденна, 27-денна та річна роздільна здатність, отримана на основі погодинних даних, так і з високою роздільною здатністю – це 1-хвилинні та 5 хвилинні дані про магнітне поле сонячного вітру та плазму в носовій частині Землі, а також індекси геомагнітної активності. 5-хвилинна роздільна здатність отримана з 1-хвилинних даних із додаванням 5-хвилинних енергетичних потоків протонів.

(301)286-6707, Robert.M.Candey@nasa.gov

Використовуючи інтерфейс Центру, користувач спочатку вибирає космічний корабель або унікальний набір даних OMNI для кількох космічних кораблів, або опцію порівняння даних з космічних кораблів, що входять до кожної з дев'яти сімейств космічних апаратів (рис. 1.9).

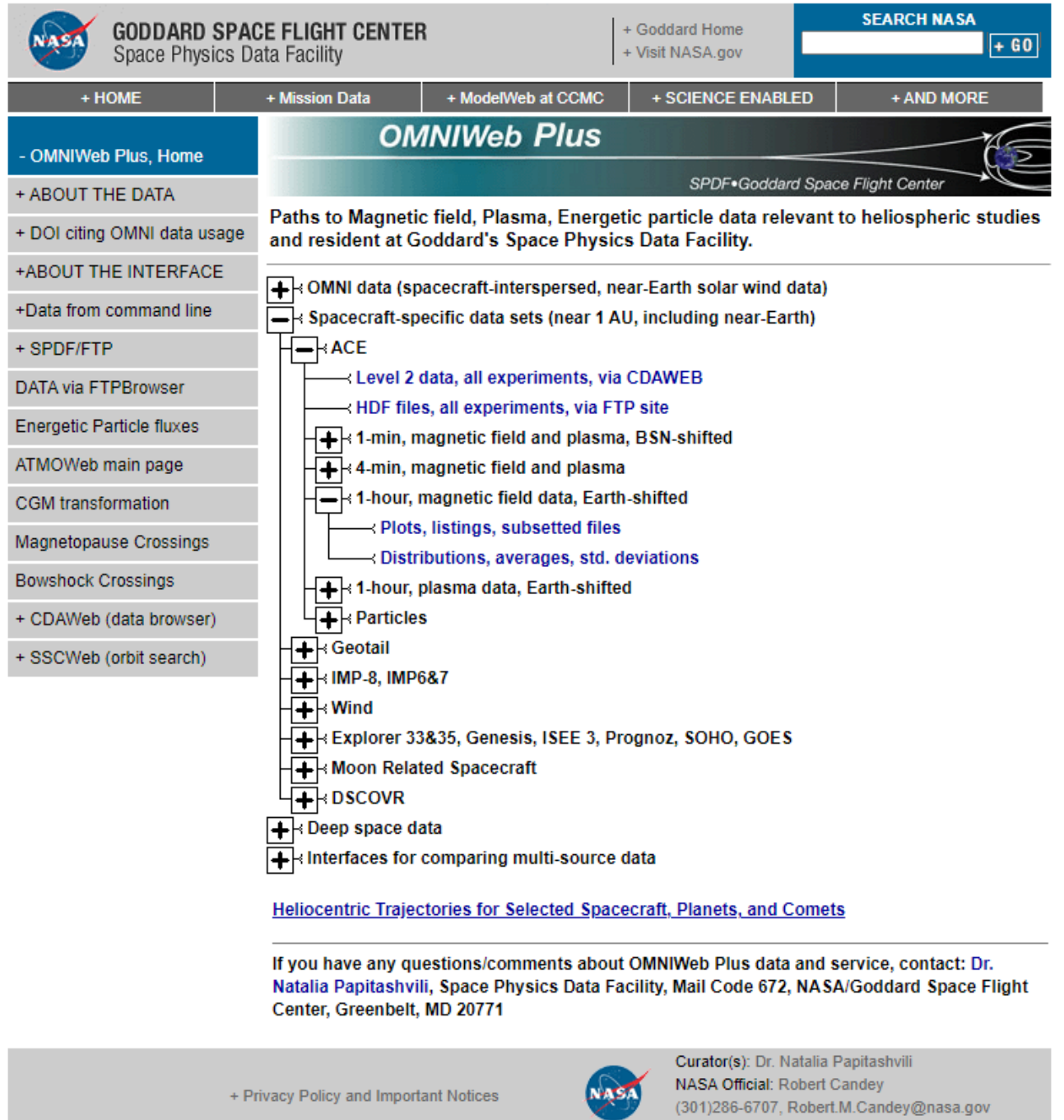

Рисунок 1.9 – Функціональні можливості OMNIWeb для вибраного космічного апарату

Після вибору та «розгортання» космічного корабля з'являються різноманітні набори даних, доступні для вибраного космічного корабля.

Після подальшого вибору та розширення набору даних користувач може вибрати один із, можливо, кількох інтерфейсів, що пропонують різні функціональні можливості.

Більшість наборів даних, що стосуються космічного корабля, доступні через ftp з spdf.gsfc.nasa.gov/pub/data/ у форматі ASCII. Основні додаткові інтерфейси пропонують можливість побудувати графік або список будь-якої підмножини параметрів у наборі даних для будь-якого періоду часу. Для багатьох наборів даних існують додаткові інтерфейси, які підтримують створення графіків розсіювання, підгонки лінійної регресії та перехресних кореляцій між парами параметрів, а також функції розподілу (частота появи проти біну значень параметра), середні значення, медіани та стандартні відхилення для окремих параметрів. Обидва ці останні типи інтерфейсу надають можливість фільтрувати, тобто вибирати значення параметрів лише із записів, коли ці значення та/або значення будь-яких інших параметрів у записах потрапляють у певний числовий діапазон, визначений користувачем.

Опція порівняння наборів даних пропонує дев'ять «сімейств» наборів даних із можливістю побудувати накладені траси для окремих фізичних параметрів із кількох джерел або створити діаграми розсіювання, підгонки лінійної регресії та коефіцієнти кореляції з фільтрацією для окремих фізичних параметрів із пара джерел. Для густини та температури плазми сонячного вітру надається можливість використовувати останній тип інтерфейсу або для самих значень параметрів, або для їх логарифмів.

## **1.3.3 Центр прогнозування космічної погоди (SWPC, NOAA USA)**

Центр прогнозування КП надає інформацію про умови навколишнього середовища, що зазнало впливу подій КП, включаючи дані в реальному часі, прогнози КП та архівовані ретроспективні дані для зацікавлених спільнот користувачів (рис. 1.10) через посилання https://www.swpc.noaa.gov/.

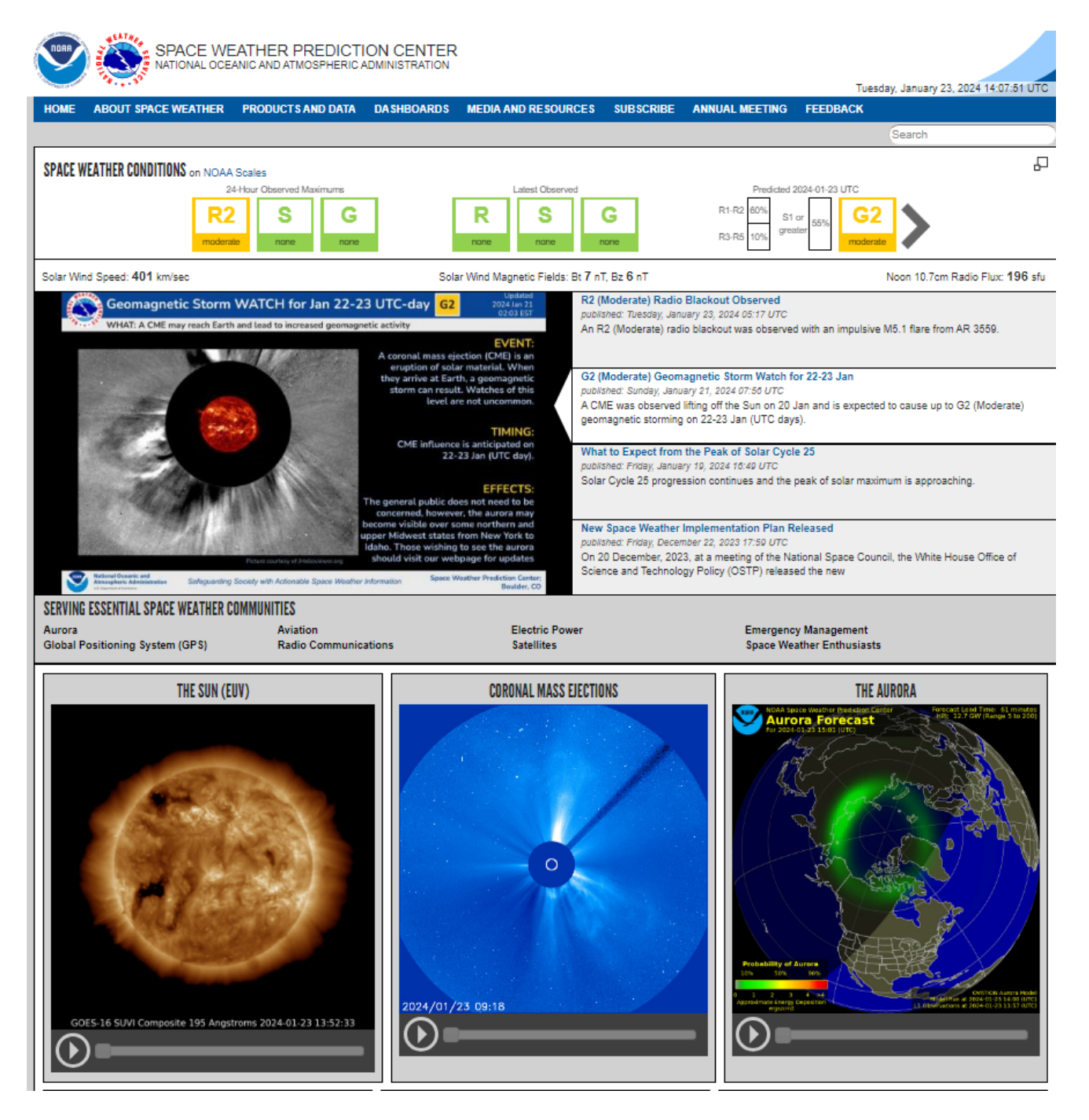

Рисунок 1.10 – Веб-сторінка порталу Центру прогнозу КП США (SWPC, NOAA USA)

Для попередження про майбутню космічну активність доступні прогнози декількох типів:

- 27-денний прогноз сонячно-геофізичних індексів потоку радіовипромінювання 10,7 см; планетарного А-індексу і найбільших добових значень індексу Kр;
- спостереження та 3-денний прогноз геомагнітної активності;
- спостереження та 3-денний прогноз активності сонячного випромінювання високо-енергійних частинок;
- 3-денний прогноз радіовідключення.

Номенклатура продукції та даних Центру прогнозу КП США наведена на рис

1.11.

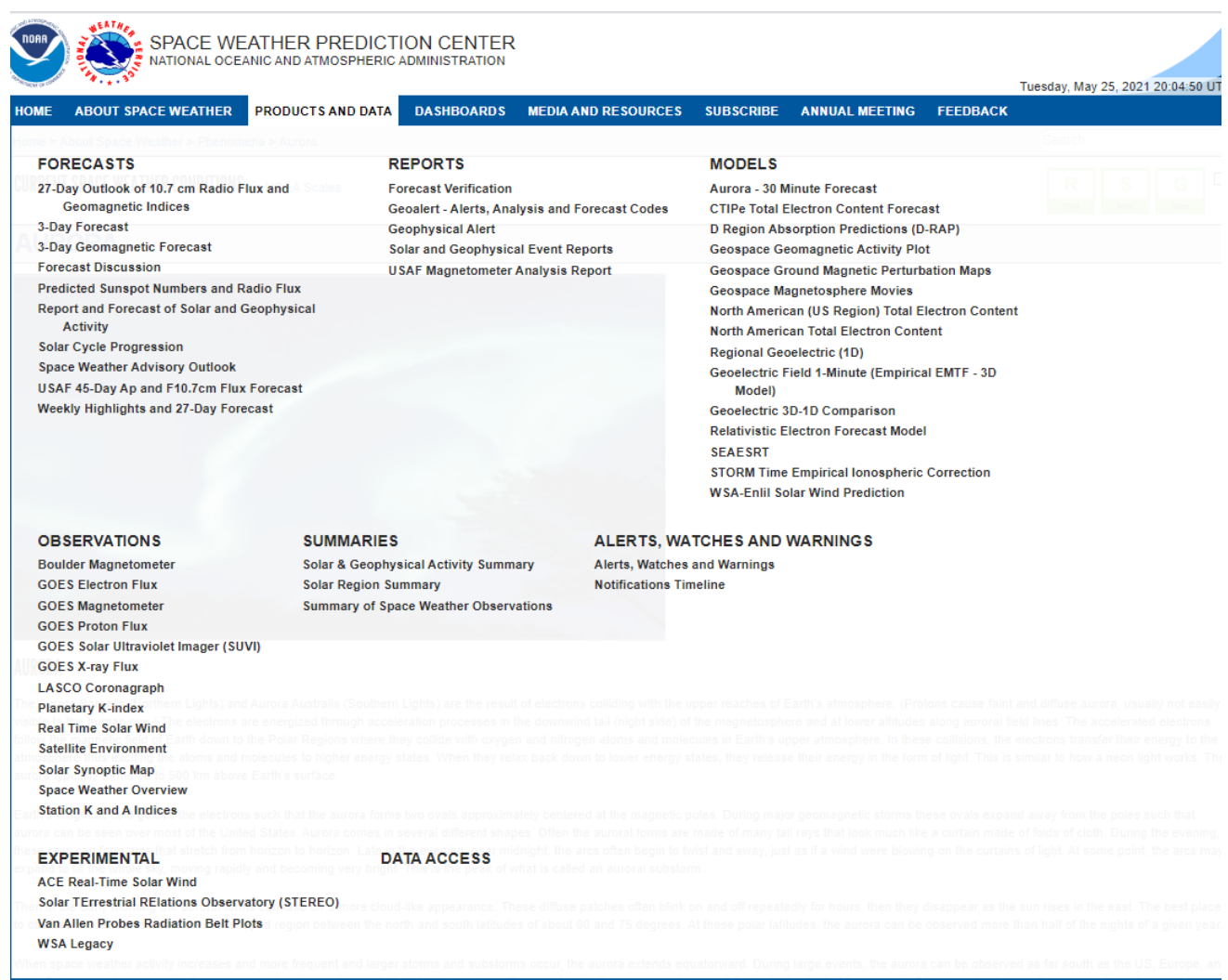

Рисунок 1.11 – Номенклатура продукції та даних Центру прогнозу КП США.

Для прогнозування КП та проведення відповідних наукових досліджень використовуються спостережувані масиви даних, значна частина яких доступна практично в режимі реального часу та які надходять із різних джерел, починаючи від супутників візуалізації поверхні Сонця та закінчуючи наземними магнітометричними станціями.

Це, зокрема, геостаціонарний експлуатаційний супутник спостереження за довкіллям GOES – знаходиться у віданні американської національної інформаційної служби супутникових даних про довкілля (NESDIS), SOHO (Solar and Heliospheric Observatory) — космічний апарат для спостереження за Сонцем (NASA, Європейське космічне агенство), ACE (Advanced Composition Explorer) – космічний апарат для дослідження енергетичних частинок сонячного вітру, міжпланетного середовища та інших джерел (NASA), WDC for Geomagnetism (World Data Center for Geomagnetism), Kyoto – Всесвітній центр даних з геомагнетизму.

Центр прогнозування КП складає та надає ряд звітів про спостережувані дані та умови КП. Ці звіти доступні з різними часовими шкалами: щоденні, щотижневі та на більш тривалий проміжок часу. Звіти містять стислу та зрозумілу інформацію про сонячну активність.

Умови КП представлені за шкалами NOAA, що описують збурення навколишнього середовища для трьох типів подій (рис. 1.12):

- відключень радіозв'язку  $(R)$ ;
- бур сонячної радіації (S);
- геомагнітних бур  $(G)$ .

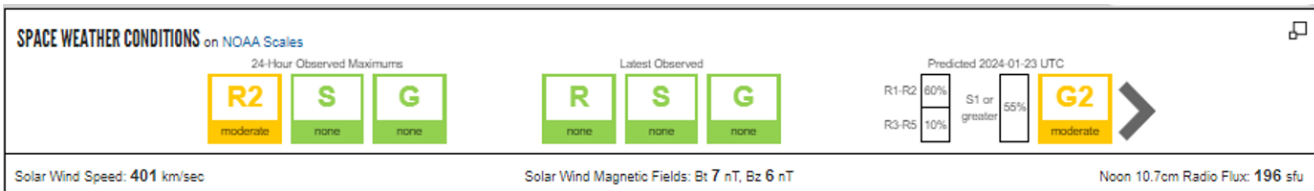

Рисунок 1.12 – Умови КП представлені за шкалами NOAA

Шкали мають рівні, пронумеровані від 1 до 5, що характеризують величину збурення від незначного до екстремального.

Шкала відключень радіозв'язку (R) наведена в табл. 1.2.

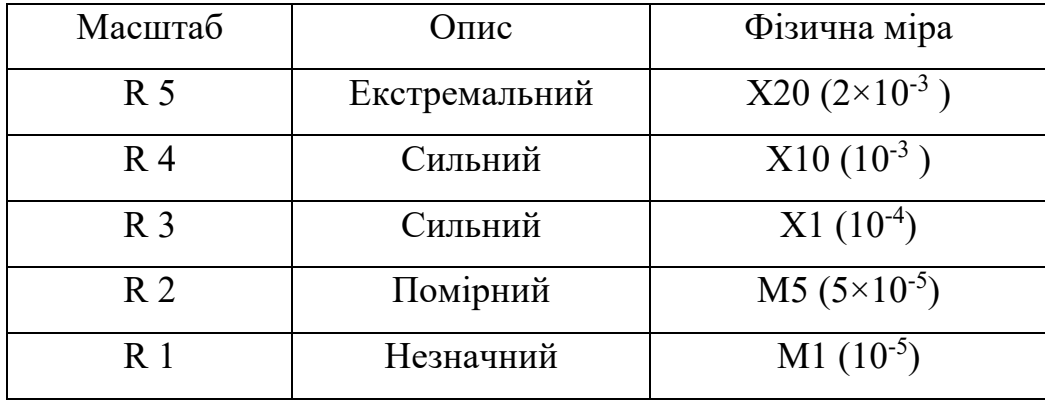

Таблиця 1.2 – Шкала відключень радіозв'язку (R)

Шкала бур сонячної радіації (S) наведена в табл. 1.3.

Таблиця 1.3 – Шкала бур сонячної радіації (S)

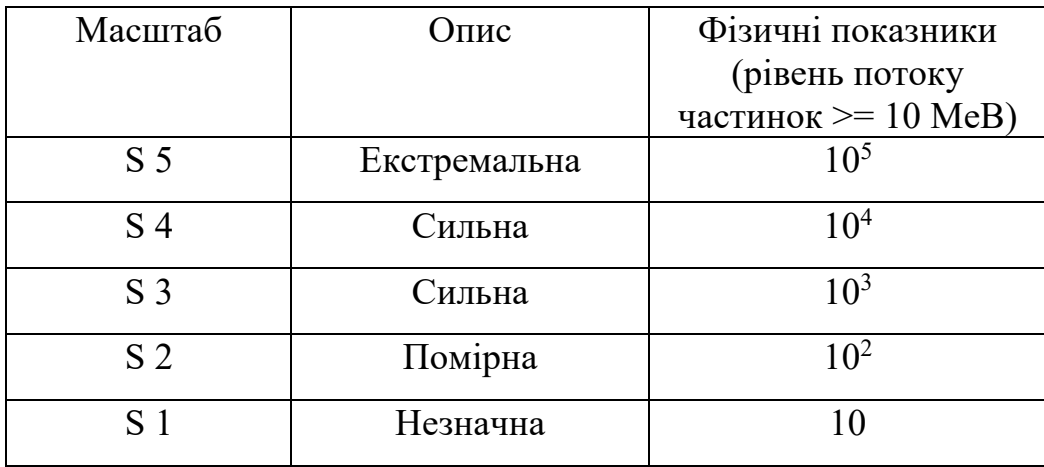

Шкала геомагнітних бур (G) наведена в табл. 1.4.

Таблиця 1.4 – Шкала геомагнітних бур (G)

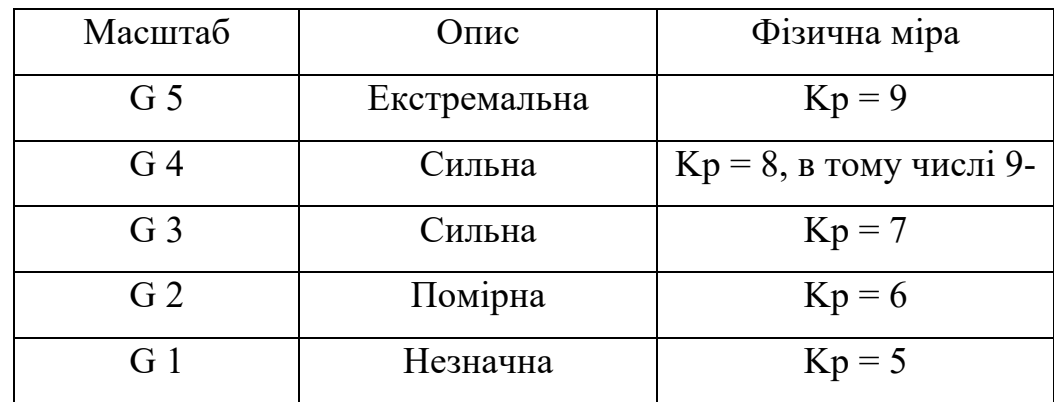

Функціонал порталу Центру прогнозування КП надає інформацію про космічну погоду, зокрема для користувачів в секторах:

- електроенергетика,
- супутники,
- глобальні навігаційні супутникові системи (GNSS),
- авіація,
- управління надзвичайними ситуаціями.

#### **1.4 Методи аналізу даних параметрів космічної погоди**

Дослідження впливу сонячних факторів на навколоземний простір, проведені на основі аналізу даних параметрів космічної погоди, дають змогу глибше вивчати фізичні процеси сонячно-земних зв'язків. Зокрема, статистичний аналіз дає змогу встановити кореляцію між явищами сонячної активності і збуреннями магнітосфери, іоносфери, атмосфери Землі тощо, а також встановити емпіричні закони для покращення можливостей прогнозування космічної погоди [64].

Космічна погода викликає зміни у навколоземному середовищі, які впливають на роботу наземних і космічних технологічних систем. Аналіз даних параметрів космічної погоди є важливим для забезпечення безпеки та ефективної роботи цих систем. Основними методами аналізу даних є:

- статистичний аналіз, зокрема, застосування методів кореляційного та регресійного аналізу даних, визначення статистичних характеристик даних, таких як середні значення, дисперсія та інші;

- спектральний аналіз даних, зокрема частотно-часовий аналіз на основі віконного перетворення Фур'є та вейвлет перетворення;

- чисельне моделювання, що включає створення математичних моделей процесів космічної погоди, чисельне моделювання в задачах прогнозування космічної погоди;

- машинне навчання та штучний інтелект, зокрема, застосування алгоритмів машинного навчання для виявлення прихованих закономірностей у даних,

використання нейронних мереж, дерев рішень, методів кластеризації, класифікація подій космічної погоди;

- візуалізація даних, що передбачає створення графічних представлень даних для полегшення їх інтерпретації та аналізу їх часових змін.

Правильний вибір та комбінування методів є суттєво важливим для ефективного аналізу даних параметрів космічної погоди.

Детальніше розглянемо кореляційно-регресійний аналіз і частотно-часовий аналіз даних параметрів космічної погоди.

## **1.4.1 Кореляційно-регресійний аналіз даних параметрів космічної погоди**

Кореляційно-регресійний аналіз є важливим методом для вивчення сонячноземних зв'язків та їх моделювання. Цей вид аналізу широко використовується для дослідження взаємозв'язків між параметрами космічної погоди, такими як сонячна активність, геомагнітні збурення, потоки заряджених частинок, іоносферні неоднорідності тощо. Він дає змогу розробляти емпіричні моделі для опису процесів космічної погоди та їх прогнозування, а також оцінювати вплив різних факторів на технологічні системи [65-70].

Кореляційний аналіз дає змогу визначати ступінь лінійного зв'язку між двома або більше змінними.

Важливим кроком у дослідженні зв'язку між даними є побудова кореляційного поля, яке дає змогу висловити припущення щодо форми і спрямованості залежності між факторною та результативною ознаками.

Для кількісної оцінки нормально розподілених даних найчастіше використовується коефіцієнт кореляції Пірсона, який є безрозмірною величиною в діапазоні від -1 до +1. Значення -1, + 1 означають повну функціональну залежність, у першому випадку зворотного зв'язку, у другому випадку прямого зв'язку. Наближення коефіцієнта кореляції до нуля є свідченням відсутності лінійного зв'язку, проте не означає про відсутність зв'язку загалом, оскільки дані з нелінійним зв'язком мають хибно низькі значення коефіцієнта кореляції і до таких даних застосовують метод нелінійної кореляції.

Можлива також ситуація, коли на результативну ознаку впливає декілька ознак і тоді показник парної кореляції буде не точним, в такому випадку застосовується множинна кореляція.

Регресійний аналіз включає методи побудови математичних моделей для опису залежності між змінними, оцінки коефіцієнтів регресійної моделі та їх статистичної значущості, прогнозування значень залежної змінної за відомими значеннями незалежних змінних.

Для моделювання впливу декількох незалежних змінних на залежну змінну застосовується множинна регресія, яка дає змогу визначати вклад кожного фактора та їх взаємодію, виявляти найбільш значущі предиктори.

Для опису складних нелінійних взаємозв'язків застосовується нелінійна регресія з використанням нелінійних функцій.

## **1.4.2 Частотно-часовий аналіз даних параметрів космічної погоди**

Частотно-часовий аналіз є інструментом для вивчення періодичних процесів та коливань, які відбуваються у космічному середовищі. Цей вид аналізу дає змогу виявляти та досліджувати різноманітні коливальні явища в даних параметрів космічної погоди [67, 71-73].

Частотно-часовий аналіз полягає в оцінці спектра частини нестаціонарного процесу, що визначається часовим вікном невеликої тривалості. Серед найпоширеніших методів даного аналізу є віконне перетворення Фур'є та вейвлет перетворення.

На відміну від класичного перетворення Фур'є, яке розглядає сигнал як нескінченний періодичний процес, віконне перетворення Фур'є дає змогу аналізувати локальні властивості сигналу в певному часовому інтервалі. Ширина часового вікна визначає часову та частотну роздільну здатність методу. Вузьке вікно забезпечує високу часову роздільну здатність, але низьку частотну і, навпаки, широке вікно забезпечує високу частотну роздільну здатність, але низьку часову. Різні віконні функції (прямокутна, Гауса, Хеммінга тощо) мають різні властивості

та впливають на результати дослідження. Вибір віконної функції залежить від характеристик сигналу та вимог до часової і частотної роздільної здатності.

Віконне перетворення Фур'є дає змогу отримувати спектрограми – часовочастотні представлення сигналу, які відображають зміни частотного складу сигналу в часі.

Проте слід зауважити, що з використанням віконного перетворення Фур'є неможливо одночасно отримати високу роздільну здатність за часом і за частотою, обмежені функцією ширини вікна. Принцип невизначеності Гейзенберга стверджує, що добуток часової і частотної роздільної здатності є постійним, тобто частотно-часова площина поділена на блоки однакового розміру та співвідношення сторін.

Ця проблема долається за допомогою вейвлет перетворення. Базисною функцією даного перетворення є локалізована функція, яка швидко загасає на невеликому часовому інтервалі. Неперервне вейвлет перетворення виконується шляхом масштабування і зсуву у часі основного (материнського) вейвлета і обчисленням згортки сигналу із дочірніми вейвлетами.

На відміну від віконного перетворення Фур'є у вейвлетів частотно-часова роздільна здатність змінюється впродовж процесу перетворення, що дає змогу аналізувати сигнал на різних частотах з різною роздільною здатністю.

Це є значною перевагою вейвлет аналізу, оскільки добре локалізує високочастотні осциляції досліджуваних сигналів і достатньо добре забезпечує їх низькочастотну роздільну здатність.

Таким чином, вейвлет аналіз дає змогу виявляти та досліджувати локалізовані в часі особливості досліджуваних процесів, їх частотний склад та взаємозв'язки між різними масштабами.

**1.5. Визначення основних вимог до побудови інтелектуальних систем дослідження параметрів космічної погоди**

## **1.5.1 Вибір інформативних параметрів геліо- та геофізичних збурень**

Проведений огляд літературних джерел на предмет дослідження сонячноземних зв'язків, зокрема впливу активності Сонця на геофізичні процеси (збурення магнітного поля, інфразвуку та електричного поля) дозволив вибрати інформаційні параметри індексів сонячної активності, галактичних космічних променів і індекси збурення геофізичних полів:

- 1. Швидкість і густина сонячного вітру;
- 2. Числа Вольфа;
- 3. Параметри викидів корональних мас;
- 4. Густина високоенергійних частинок (космічних променів);
- 5. Інтенсивність декаметрового радіовипромінювання Сонця;
- 6. Bz компонента міжпланетного магнітного поля;
- 7. Індекси Dst і AE;
- 8. Амплітуда атмосферного інфразвуку;
- 9. Напруженість атмосферного електричного поля.

## **1.5.2 Призначення системи**

Інтелектуальна система дослідження параметрів КП призначена для:

- збору та внесення інформації у базу даних;
- опрацювання даних про прояви сонячної активності;
- встановлення та вивчення зв'язків між геліо- та геофізичнми збуреннями;
- аналізу геоефективності сонячної активності та її класифікації.

## **1.5.3 Місце застосування системи**

ІС дослідження параметрів КП реалізує методи інтелектуального аналізу даних, що дає змогу її впровадити для реалізації наукових задач установами, які займаються вивченням та прогнозуванням впливу сонячної активності на навколоземний простір.

#### **Висновки до розділу 1**

1. На основі аналітичного огляду літературних джерел встановлено, що дослідження КП стосуються фізичних процесів у космосі, починаючи від сонячних явищ до їх впливу на міжпланетний простір, навколоземний космічний простір та на поверхню Землі. Фізичне розуміння даного ланцюга процесів ґрунтується на поєднанні спостереження, аналізу даних та інтерпретації, теоретичного, емпіричного та чисельного моделювання.

2. Кореляційно-регресійний аналіз є важливим методом для вивчення сонячно-земних зв'язків та їх моделювання. Цей вид аналізу широко використовується для дослідження взаємозв'язків між параметрами космічної погоди, такими як сонячна активність, геомагнітні збурення, потоки заряджених частинок, іоносферні неоднорідності тощо. Він дає змогу розробляти емпіричні моделі для опису процесів космічної погоди та їх прогнозування, а також оцінювати вплив різних факторів на технологічні системи.

3. Частотно-часовий аналіз є інструментом для вивчення періодичних процесів та коливань, які відбуваються у космічному середовищі. Він дає змогу виявляти та досліджувати різноманітні коливальні явища в даних параметрів космічної погоди.

4. На прикладах Центру прогнозу КП США, Центру даних космічної фізики Годдарда та прототипу служби прогнозування іоносфери IPS проаналізовано призначення та особливості побудови систем дослідження параметрів КП.

Центр прогнозування КП надає інформацію про умови навколишнього середовища, що зазнало впливу подій КП, включаючи дані в реальному часі, прогнози КП та архівовані ретроспективні дані для зацікавлених спільнот користувачів. Умови КП представлені за шкалами NOAA, які використовуються Центром для опису збурення навколишнього середовища для трьох типів подій:

- відключень радіозв'язку (R);
- бур сонячної радіації (S);
- геомагнітних бур  $(G)$ .

Шкали мають рівні, пронумеровані від 1 до 5, що характеризують величину збурення від незначного до екстремального.

Веб-портал Центру базується на клієнт-серверній архітектурі, функціонал порталу Центру надає інформацію про космічну погоду, зокрема для користувачів в секторах:

- електроенергетика;
- супутники;
- глобальні навігаційні супутникові системи (GNSS);
- авіація;
- управління надзвичайними ситуаціями.

5. Центр даних космічної фізики Годдарда надає доступ до даних супутників як на геоцентричній орбіті так і на орбіті навколо точки Лагранжа про магнітне поле сонячного вітру та плазму навколо Землі, енергетичні потоки протонів, індекси геомагнітної та сонячної активності.

Веб-портал Центру базується на клієнт-серверній архітектурі, інтерфейс порталу дає змогу користувачам створювати графіки часових залежностей вибраних даних. Дані можуть бути з високою (1-хвилинні та 5-хвилинні дані) та низькою роздільною здатністю (погодинні дані або середні за добу чи 27 днів).

Користувачі також мають можливість провести певний статистичний аналіз вибраних даних, або завантажити файли даних через ftp у форматі CDF і ASCII.

6. Служба прогнозування іоносфери IPS націлена на перетворення прогнозу іоносферних ефектів у послугу, налаштовану для користувачів системи супутникової навігації GNSS. Ядром архітектури служби прогнозування іоносфери IPS є сховище даних і комплекс обробки даних, що забезпечує внутрішній обмін продуктами між комплексом обробки даних і веб-сервером.

БД реалізована як бекенд прототипу системи, де зберігаються дані, до яких користувачі можуть отримати доступ за запитом через веб-сервер.

Веб-портал IPS представляє основний інтерфейс між користувачами та самою службою, надаючи кожному користувачеві миттєвий доступ до багатьох продуктів, створених IPS.

7. Для прогнозування різних параметрів КП на різні терміни попередження використовуються найновіші результати фундаментальних досліджень з проблем сонячно-земної фізики.

При створенні короткострокових, середньострокових і довгострокових прогнозів різних аспектів КП використовуються методики, засновані на поєднанні результатів аналізу часових рядів (виявлення характерних циклічностей), багатопараметричного і багатофакторного математичного моделювання прогнозованого процесу, а також експертного супроводу, оцінки та коригування на всіх етапах прогнозування.

8. Для прогнозування КП та проведення наукових досліджень з проблем сонячно-земної фізики використовуються великі масиви спостережуваних даних (індекси сонячної активності, індекси геофізичних збурень, інформація про ГКП, геомагнітні дані та ін.) значна частина яких доступна практично в режимі реального часу та які надходять із різних джерел і зберігаються в різних місцях і різних форматах, що, відповідно, ускладнює роботу з такими даними.

9. Незважаючи на значний прогрес у вивченні та прогнозуванні КП, в структурі сонячно-земних зв'язків на сьогоднішній день недостатньо досліджено вплив сонячної активності на нижню атмосферу Землі, зокрема атмосферний інфразвук та електричне поле. Ця проблема потребує вивчення складних взаємодій, що мають місце при поширенні різних типів збурень в системі Сонце – Земля.

Актуальним є розробка методів і засобів побудови ІС, які дозволять проводити комплексні дослідження зв'язків сонячної активності з геомагнітним полем, природним атмосферним інфразвуком і градієнтом електричного потенціалу атмосфери, вивчати вплив космічних факторів на нижню атмосферу Землі, виявляти нові зв'язки в структурі сонячно-земних взаємодій, класифікувати геоефективність сонячної активності.

# **РОЗДІЛ 2. МЕТОДИ ІНТЕЛЕКТУАЛЬНОГО АНАЛІЗУ ДАНИХ КОСМІЧНОЇ ПОГОДИ**

#### **2.1. Постановка задачі аналізу даних**

Однією з найважливіших задач КП є вивчення сонячних та геліосферних явищ, що викликають збурення навколоземного простору. Ключовим питанням при цьому є дослідження зв'язків між активними процесами на Сонці і змінами навколоземного космічного простору, викликаними цими процесами.

Інтелектуальний аналіз даних індексів КП на основі статистичних методів є базою для побудови емпіричних моделей сонячно-земних зв'язків, що дає змогу глибше вивчити фізичні процеси таких зв'язків.

Для встановлення та оцінки тісноти зв'язку між досліджуваними ознаками запропоновано кореляційний метод аналізу експериментальних даних. Результатом даного методу є показник, що визначає ступінь взаємозв'язку і напрям. Для побудови регресійної моделі кореляційного зв'язку, що дає змогу визначити вплив факторної ознаки (ознак) на результативну ознаку запропоновано регресійний аналіз даних індексів КП.

КРА індексів КП є потужним інструментом для вивчення взаємозв'язків між досліджуваними ознаками та створення прогностичних моделей [74]. Він дає змогу виявляти зв'язки між різними індексами та фізичними процесами, що лежать в їх основі, встановлювати причинно-наслідкові зв'язки між явищами на Сонці та змінами в навколоземному середовищі, створювати регресійні моделі для прогнозування індексів на основі відомих значень інших індексів або сонячних даних, вивчати вплив КП на технологічні системи та інфраструктуру шляхом аналізу зв'язків з відповідними індексами, оптимізувати стратегію моніторингу та прогнозування КП на основі виявлених зв'язків між індексами.

Водночас КРА індексів КП має певні обмеження, зокрема наявність нелінійних, складних зв'язків між індексами, які важко описати простими регресійними моделями, вплив змінних збурень можуть спотворювати виявлені зв'язки, необхідність великих обсягів даних для побудови надійних моделей, можливість помилкової інтерпретації кореляцій як причинно-наслідкових зв'язків.

Для дослідження частотно-часових характеристик експериментальних даних запропоновано спектральний аналіз на основі віконного перетворення Фур'є та вейвлет перетворення.

Перетворення Фур'є є одним із найбільш широко використовуваних методів спектрального аналізу. Воно дає змогу перетворити сигнал із часового представлення у частотне представлення, розкладаючи його на суму синусоїд різних частот. Однак класичне перетворення Фур'є не забезпечує інформацію про те, коли відбуваються певні частотні компоненти, що робить його непридатним для аналізу нестаціонарних сигналів.

Щоб подолати цю проблему, використовується віконне перетворення Фур'є (STFT - Short-Time Fourier Transform). У цьому методі сигнал розбивається на сегменти за допомогою рухомого вікна, і для кожного сегмента обчислюється перетворення Фур'є. Таким чином, отримується двовимірне представлення сигналу в часовій та частотній областях.

Перевагами віконного перетворення Фур'є є його обчислювальна ефективність та простота реалізації. Однак існує компроміс між часовим та частотним розділенням, що визначається розміром вікна. Більші вікна забезпечують краще частотне розділення, але гірше часове розділення, і навпаки.

Вейвлет-перетворення є альтернативним підходом до спектрального аналізу, який використовує вейвлет-функції замість синусоїд. Вейвлет-функції є коливальними хвильовими формами, які мають скінченну тривалість і локалізовані як у часовій, так і в частотній областях.

На відміну від віконного перетворення Фур'є, де розмір вікна є фіксованим, вейвлет-перетворення використовує масштабовані та зсунуті версії материнської вейвлет-функції. Це дає змогу адаптувати часове та частотне розділення до різних масштабів сигналу, забезпечуючи кращу часово-частотну локалізацію.

Перевагою вейвлет-перетворення є його здатність ефективно аналізувати нестаціонарні сигнали та виявляти локальні особливості, такі як розриви або піки. Однак обчислювальна складність вейвлет-перетворення може бути вищою, ніж у віконного перетворення Фур'є, особливо для великих наборів даних.

Вибір між віконним перетворенням Фур'є та вейвлет-перетворенням залежить від конкретних вимог застосування. Якщо потрібне швидке та ефективне перетворення стаціонарних сигналів, віконне перетворення Фур'є може бути кращим вибором. Однак для аналізу нестаціонарних сигналів або виявлення локальних особливостей вейвлет-перетворення може забезпечити кращі результати.

У багатьох випадках ці два методи можуть доповнювати один одного, і їх комбінація може допомогти отримати більш повне уявлення про сигнал або дані, що аналізуються.

Основними задачами досліджень індексів КП на основі ІС є:

- визначення ступеня взаємозв'язку і напряму між досліджуваними ознаками;
- встановлення форми взаємозв'язку лінійна чи нелінійна;
- побудова моделі досліджуваного зв'язку між результативною та факторною (факторними) ознаками, оцінка параметрів даної моделі та на основі статистичних критеріїв перевірка її адекватності;
- визначення частотно-часових характеристик експериментальних даних на основі віконного перетворення Фур'є та вейвлет перетворення.

## **2.2. Алгоритм кореляційно-регресійного аналізу даних параметрів космічної погоди**

Для реалізації кореляційно-регресійного аналізу даних КП в дисертаційній роботі розроблено алгоритм такого аналізу, який представлений на діаграмі рис. 2.1.

Крок 1. Завантаження з БД ІС експериментальних даних досліджуваних індексів КП.

Крок 2. Проводиться перевірка часового вирівнювання експериментальних даних. У випадку різної частоти дискретизації даних проводиться їх передискретизація, що може включати як підвищення частоти дискретизації (інтерполяція) так і її пониження – децимація. Далі необхідно переконатися, що

часові індекси даних різних часових рядів вирівняні, при необхідності проводиться коригування індексів часу для їх вирівнювання.

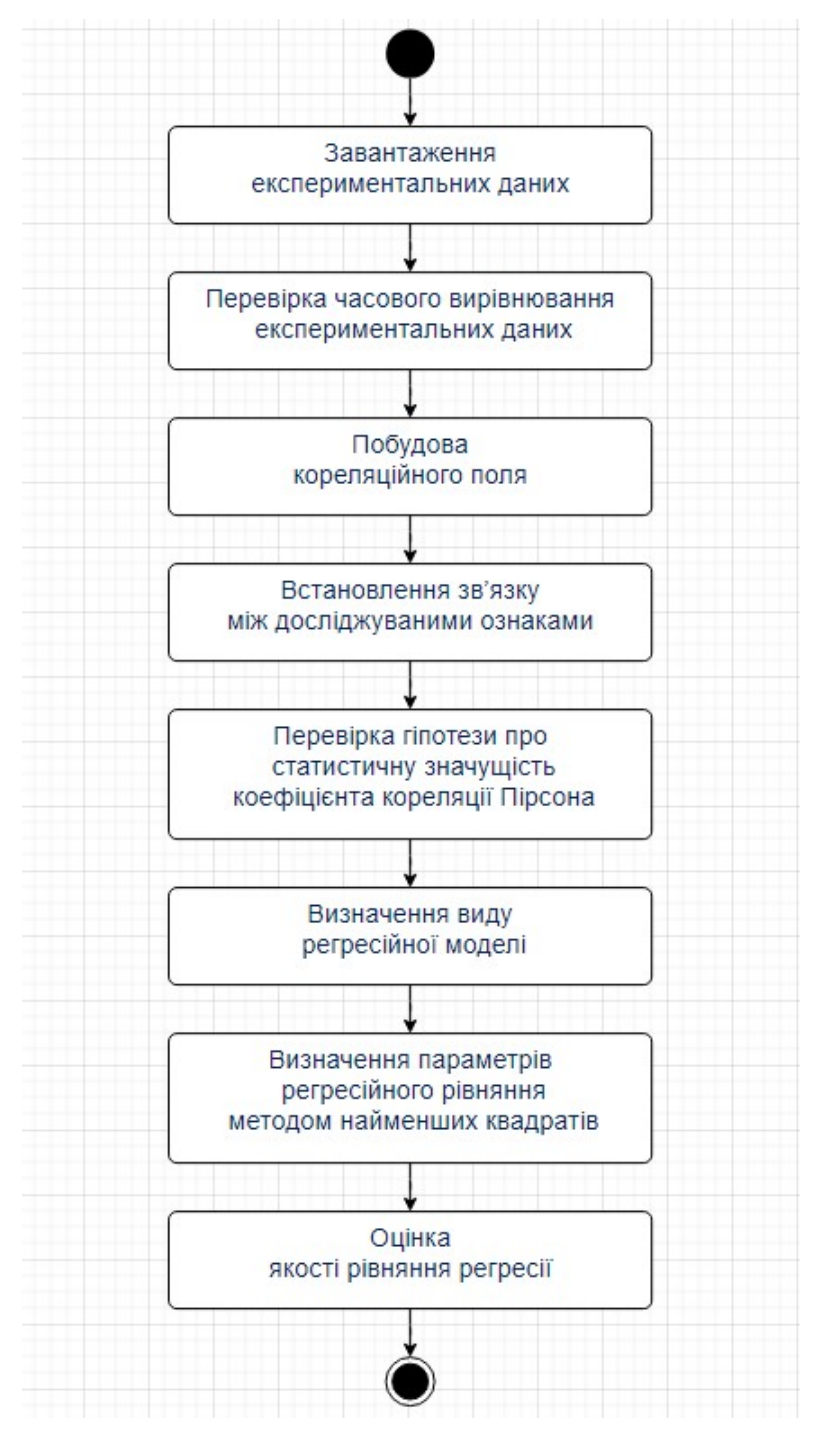

Рисунок 2.1 – Діаграма кореляційно-регресійного аналізу даних

КП

Крок 3. Побудова кореляційного поля досліджуваних ознак. Ознаки X іY задаються парами їх значень  $(x_j; y_j),..., (x_n; y_n)$ , де  $x_i$ ,  $y_i$  дані спостережень відповідно першої та другої ознаки,  $n-$ кількість пар значень,  $i=\overline{1,n}$  .

Кореляційне поле досліджуваних ознак дає змогу якісно оцінити кореляцію досліджуваних ознак. Якщо точки групуються вздовж уявної лінії і з зростанням факторної ознаки зростає результативна, то має місце додатній кореляційний зв'язок і навпаки із зростанням факторної ознаки результативна зменшується – від'ємний кореляційний зв'язок.

Крок 4. Визначення ступеня лінійного кореляційного зв'язку і напряму між досліджуваними ознаками проводиться з використанням коефіцієнта кореляції Пірсона.

$$
r_{xy} = \frac{\sum_{i=1}^{n} (x_i - \overline{x})(y_i - \overline{y})}{\sqrt{\sum_{i=1}^{n} (x_i - \overline{x})^2 \sum_{i=1}^{n} (y_i - \overline{y})^2}}
$$

де 
$$
\overline{x} = \frac{1}{n} \sum_{i=1}^{n} x_i
$$
 – середне значення факторної означки *X*;

$$
\overline{y} = \frac{1}{n} \sum_{i=1}^{n} y_i
$$
 – середнє значення результативної означки *Y*.

Крок 5. Перевірка гіпотези про статистичну значущість коефіцієнта кореляції. Оскільки ступінь зв'язку між факторною і результативною ознаками визначається за вибірковими даними, необхідно перевірити її статистичну значущість. Для цього проводиться перевірка гіпотези про рівність коефіцієнта кореляції нулю. Перевірку проводимо з використанням *t-*статистики, яка обчислюється за формулою:

$$
t_{posp} = \frac{r\sqrt{(N-2)}}{\sqrt{\left(1 - r^2\right)}}
$$

де *N* – кількість спостережень, на основі яких розраховувався коефіцієнт кореляції, *r* – значення коефіцієнта кореляції.

Якщо розраховане значення *t-*статистики більше табличного значення розподілу для *N*-2 степенів свободи і обраного рівня значущості a *tрозр* > *tкрит*(a; *N*-2), то нульова гіпотеза відхиляється, таким чином для вибраного рівня статистичної значущості коефіцієнт кореляції значущо відрізняється від нуля.

Крок 6. Визначення виду регресійної моделі. Візуальний аналіз побудованого кореляційного поля дає змогу підібрати модель регресії на основі подібності виду кореляційного поля до основних кривих, що використовуються в регресійному аналізі.

Крок 7. Визначення параметрів регресійного рівняння. Параметри регресійного рівняння визначаються на основі методу найменших квадратів. При цьому сума квадратів відхилень експериментальних значень результативної ознаки від розрахованих буде мінімальною:

$$
\sum_{i=1}^{n} (y_i - \hat{y}_i)^2 \to \min
$$

Для моделі парної регресії:

$$
S(a,b) = \sum_{i=1}^{n} (y_i - (a + bx_i))^{2} \rightarrow \min
$$

Параметри *a* і *b* знаходимо із системи лінійних рівнянь:

$$
\begin{cases} na + b \sum_{i=1}^{n} x_i = \sum_{i=1}^{n} y_i \\ a \sum_{i=1}^{n} x_i + b \sum_{i=1}^{n} x_i^2 = \sum_{i=1}^{n} x_i y_i \end{cases}
$$
Крок 8. Оцінка якості рівняння регресії. Перевірка адекватності побудови регресійної моделі проводиться на основі розрахунку коефіцієнта детермінації *R*<sup>2</sup> , який характеризує частку варіації значень результативної ознаки, яку пояснює регресійна модель:

$$
R^{2} = 1 - \frac{\sum_{i=1}^{n} (\hat{y}_{i} - y_{i})^{2}}{\sum_{i=1}^{n} (y_{i} - \overline{y})^{2}}
$$

Значення коефіцієнта детермінації *R*<sup>2</sup> знаходяться в інтервалі [0; 1] і чим ближче значення *R*<sup>2</sup> до одиниці, тим краще регресійна модель пояснює поведінку результативної ознаки. Для парної лінійної регресії  $R^2 = (r_{xy})^2$ ,  $r_{xy}$  – коефіцієнт лінійної парної кореляції.

Перевірка статистичної значущості регресійної моделі проводиться на основі *F*-статистики. Для парної регресії фактичне значення *F*-критерію Фішера розраховується за формулою:

$$
F = (n-2)\frac{r_{yx}^2}{1 - r_{yx}^2}
$$

Якщо  $F_{\text{quark}}$  $\geq$  $F_{\text{quark}}$ для обраного рівня значущості α та степенів свободи  $k_1$ =1,  $k_2$ =n-2 рівняння вважається статистично значущим в цілому.

Перевірка значущості параметрів рівняння регресії проводиться на основі *t* – критерію Стьюдента. У випадку коли фактичні значення *t* – критерію Стьюдента  $t_a = \frac{|b|}{m}$ ,  $t_a = \frac{|a|}{m}$  для параметрів рівняння регресії перебільшують табличне значення параметри рівняння будуть значущими для заданого рівня значущості *а* і кількості степенів свободи *k*=*n*-2, *b b*  $t_b = \frac{|b|}{m_b}, \quad t_a = \frac{|a|}{m_a}$ *a*  $t_a = \frac{1}{m}$ 

$$
\text{Re } m_a = \frac{S_{\text{3a}nuux} \sqrt{\sum_{i=1}^{n} x_i^2}}{\sigma_x n},
$$

$$
m_b = \frac{S_{\text{3a} \text{nuux}}}{\sigma_x \sqrt{n}},
$$

$$
S_{\text{3a}nuux}^2 = \frac{\sum_{i=1}^n (y_i - \hat{y}_i)^2}{n-2} - \text{3a}nuuukова дисперсія.}
$$

Зв'язок між F-критерієм Фішера і *t-*статистикою Стьюдента задається формулою:

$$
t_b = \sqrt{F}.
$$

Крок 9. Закінчення алгоритму.

## **2.3. Алгоритм спектрального аналізу даних параметрів космічної погоди**

Для аналізу спектральних характеристик досліджуваних синалів широко використовується їх Фур'є перетворення.

Сигнал *s*(*t*) можна представити інтегралом Фур'є:

$$
s(t) = \frac{1}{2\pi} \int_{-\infty}^{\infty} S(\omega) e^{j\omega t} d\omega
$$

якщо він задовольняє умові:

$$
\int_{-\infty}^{\infty} s^2(t)dt < \infty
$$

де *S*(w) – перетворення Фур'є сигналу *s*(*t*):

$$
S(\omega) = \int_{-\infty}^{\infty} s(t) e^{-j\omega t} dt
$$

 $ω$  – частота сигналу.

Дискретне перетвореня Фур'є представляється формулою:

$$
X(\omega) = \sum_{n=-\infty}^{\infty} x(n)e^{-j\omega n}
$$

Таким чином, перетворення Фур'є дає змогу отримати спектральні складові сигналу, проте у випадку нестаціонарного сигналу, ми не можемо сказати в який проміжок часу відбулися зміни в частотному спектрі.

Дана проблема вирішується за допомогою віконного перетворення Фур'є. Віконне перетворення Фур'є є різновидом Фур'є перетворення і записується у вигляді:

$$
X(n, \omega) = \sum_{m=-\infty}^{\infty} x(m) w(n-m) e^{-j\omega m}
$$

де *w*(*n-m*) – віконна функція, переміщуючи яку вздовж осі часу і перемножуючи з сигналом, отримуємо Фур'є перетворення сигналу на різних часових проміжках, визначених вікном.

Таким чином, віконне перетворення Фур'є є набором дискретних перетворень сигналу, що відносяться до різних проміжків часу досліджуваного сигналу, що дає змогу аналізувати частотно-часову структуру нестаціонарних сигналів. Проте згідно з принципом невизначеності Гейзенберга неможливо отримати одночасно високе часове і частотне розділення. Вибираючи віконну функцію з малою часовою шириною, ми отримуємо високе розділення в часі і низьке по частоті і, навпаки, вибираючи віконну функцію з великою часовою шириною, ми отримуємо високе розділення по частоті і низьке в часі. І вирішити

цю проблему на основі віконного перетворення Фур'є неможливо, оскільки впродовж аналізу величина віконної функції незмінна [75-77].

Дана проблема вирішується застосуванням вейвлет перетворення для аналізу спектрально- часових параметрів досліджуваних сигналів [78,79].

Неперервне вейвлет перетворення реалізується шляхом розкладання сигналу за базисними функціями, які породжені зміною масштабу вихідної функції, яку називають материнським вейвлетом та її зсувом по часовій осі.

Вейвлети повинні задовільняти певним умовам:

- 1. Функція повинна бути визначена на короткому часовому і частотному інтервалах;
- 2. Середнє значення материнського вейвлету рівне нулю:

$$
\int_{-\infty}^{\infty} \psi(t) dt = 0
$$

Неперервне вейвлет перетворення обчислюється за формулою:

$$
W_f(u,s) = \int_{-\infty}^{\infty} f(t) \psi_{u,s}(t) dt
$$

$$
\text{Re } \Psi_{u,s}(t) = \frac{1}{\sqrt{s}} \Psi\left(\frac{t-u}{s}\right);
$$

 $f(t)$  – вихідний сигнал;

Y*u,s*(*t*) - материнський вейвлет;

*u, s* – відповідно параметр зміщення і масштаб вейвлет перетворення.

Для вирівнювання енергії в кожному масштабі сигнал нормалізується шляхом ділення вейвлет-коефіцієнтів на 1/*s*1/2. Материнський вейвлет стискається і розширюється шляхом зміни масштабного параметра *s*. Параметр зміщення *u* визначає розташування вейвлета на часовій шкалі, змінюючи *u*, вейвлет зміщується по осі часу. Для певного значення масштабного параметра *s* виконується згортка досліджуваного сигналу з вейвлетом для всіх значень параметра зміщення.

Завантаження експериментальних даних Попереднє опрацювання даних Вибір Вибір віконної функції вейвлет-базису Обчислення Задання віконного перетворення Фур'є рівня декомпозиції Побудова Обчислення спектрограми вейвлет перетворення Обчислення глобального спектру енергії Побудова скалограми і глобального спектру енергії

Алгоритм спектрального аналізу індексів КП представлений на рис. 2.2.

Рисунок 2.2 – Діаграма спектрального аналізу даних КП

Крок 1. Завантаження експериментальних даних з БД ІС.

Крок 2. Попереднє опрацювання даних, яке передбачає очищення даних від шумів та при необхідності їх редукцію для зменшення обсягу даних.

Крок 3. В залежності від задачі надалі проводиться або віконне перетворення Фур'є, або вейвлет-перетворення сигналу, або обидва перетворення. В останньому випадку проводимо вибір віконної функції дискретного Фур'є перетворення.

Віконна функція – це вагова функція, яка зменшує амплітуду сигналу на краях аналізованої ділянки, її використання націлене на зменшення просочування спектральних складових, викликаних скінченим інтервалом часової реалізації сигналу. Для цього необхідно мінімізувати рівень бокових пелюсток вагової функції, проте це досягається за рахунок розширення головної пелюстки, що в свою чергу призводить до розмивання спектру сигналу. Таким чином, вибір віконної функції та параметрів проводиться виходячи із необхідної частотної роздільної здатності та точності оцінки спектру сигналу.

Серед найпоширеніших вікон, що використовуються в спектральному аналізі даних – це вікна Ханна, Хеммінга, Блекмана та інші.

Крок 4. Обчислення віконного перетворення Фур'є. Для скінченного часового вікна з 0 ≤ *n* ≤ *N* вираз для віконного перетворення Фур'є записується у вигляді:

$$
X[n,k] = \sum_{m=n-(N-1)}^{n} w[n-m]x[m]e^{-j\omega_k m}
$$

де  $\omega_k = 2\pi k/N$ 

Змінна *n* – параметр вікна, який визначає положення віконної функції на часовій шкалі даних, а змінна *k* – це параметр частоти.

Крок 5. Побудова спектрограми. Спектрограма дає змогу візуалізувати результати частотно-часового перетворення сигналу. Спектрограма відображається в координатах: частота, час, амплітуда у вигляді 2D чи 3D графіків. У випадку 2 D представлення амплітуда спектральних складових відображається градаціями сірого або псевдокольором.

Крок 6. Вибір вейвлет-базису для спектрального аналізу експериментальних даних на основі вейвлет перетворення. [80-82].

В задачах ідентифікації коливальних процесів досліджуваних сигналів найкращим чином підходить материнський вейвлет Морле. Вейвлет перетворення на основі материнського вейвлету Морле близьке до віконного Фур'є перетворення, проте його перевага полягає в автоматичному масштабуванні вікна впродовж процесу перетворення, що дає змогу оптимально виявляти високочастотні і низькочастотні спектральні складові сигналу.

Комплесний вейвлет Морле визначається як добуток комплексної синусоїди та вікна Гауса:

$$
w = e^{2i\pi ft} e^{\frac{-t^2}{2\sigma^2}}
$$

$$
\sigma = \frac{n}{2\pi f}
$$

де  $\sigma$  – ширина гаусової діаграми;

*n* – параметр, що визначає компроміс між частотною і часовою точністю.

Крок 7. Задається рівень декомпозиції вейвлет перетворення досліджуваного сигналу.

Крок 9. Обчислюється вейвлет перетворення. Неперервне вейвлет перетворення для дискретних сигналів можна записати у вигляді:

$$
W_{\psi}(u,s)_{\delta} = \frac{1}{\sqrt{s}} \sum_{n=0}^{N-1} x(n) \psi\left(\frac{n-u}{s}\right),\,
$$

де  $n = 0, N - 1$  – номер відліку сигналу;  $m$  – крок зміщення вейвлет перетворення.

Крок 10. Обчислення глобального спектру енергії, розподіленого по масштабах вейвлет перетворення:

$$
E_W(s) = \int W^2(u,s) du = \int E_W(u,s) du.
$$

Крок 11. Закінчення алгоритму спектрального аналізу даних індексів КП.

#### **2.4 Метод аналізу геоефективності сонячної активності**

Сонячна активність і пов'язані з нею процеси у ближньому космосі відбуваються у вигляді циклічних змін та динамічних проявів, викликаних потужними і важко передбачуваними спорадичними збурення. Часовий масштаб цих процесів сягає від хвилин до років. Динамічні процеси тривалістю до місяця відносять до КП, а більш тривалі зміни – до космічного клімату. Події на Сонці, що викликають збурення геопростору називають геоефективними. Дослідження геоефективних проявів сонячної активності, зокрема оцінювання рівня геоефективності є одним із важливих напрямків КП.

КВМ та коротаційні області взаємодії, утворені за рахунок тиску високошвидкісних потоків заряджених частинок від корональних дір та повільного сонячного вітру за певних умов викликають геомагнітні бурі. Такий вплив сонячної активності на магнітне поле Землі називають геоефективним і вимірюють найчастіше за допомогою одного з декількох індексів Dst, AE, Kp, Ap Геоефективність таких структур вважається сильною, помірною або слабкою, якщо величина індексу магнітної бурі складає відповідно Dst≤-100 нТл, −50 nT⩽Dst<−100 нТл та −30 nT⩽Dst<−50 нТл відповідно [83-85].

В роботі [86] досліджувалася геоефективність лімбового гало-викиду корональних мас. Крім індекса Dst аналізувалися індекси *SYM* - *H* і *ASY* – *H* для низьких широт, індекси AU та *AL* для високих широт і індекс *am* для планетарних збурень магнітного поля. Опис геомагнітних індексів наведено в [87]. Оскільки для класифікації геоефективності подій сонячної активності порогові значення величини магнітної бурі встановлені лише для індексу Dst, для інших індексів ідентифікація наявності збурення проводилася візуально. При цьому подія

вважалася геоефективною, якщо індекс Dst ставав меншим -50 нТ, або якщо збурення вище фонового рівня з'являлися в усіх аналізованих індексах.

Порівняння геоефективності КВМ та коротаційних областей взаємодії на низьких, середніх та високих широтах з використанням індексів Dst, Ap та AE проведено в [88]. Для оцінки геомагнітної активності індекси обиралися з міркувань фізичної інтерпретації та можливістю пов'язати, зокрема із кільцевим струмом і полярним електроджетом. Показано, що КВМ і коротаційні області взаємодії викликають різну геомагнітну активність, а також їх геоефективність різна на різних широтах. В роботі [84] показано, що слабкі та помірні шторми можуть бути викликані і коротаційною областю взаємодії, і КВМ, тоді як більшість сильних магнітних бур викликані корональними викидами мас. Швидкість КВМ та розташування сонячного джерела є основними факторами, що визначають їх геоефективність.

В роботі [36] запропоновано розширене трактування терміну «геоефективність». Геоефективним вважається явище, яке викликає збурення магнітного поля і/або інших геофізичних полів, зокрема атмосферного інфразвуку. Драйвером збурення інфразвуку виступають високоенергетичні частинки, як ГКП, так і СКП. Інтенсивні сонячні протонні події також є джерелом збурення електричного поля, зокрема вони викликають зростання градієнту електричного потенціалу атмосфери [89, 90].

В дисертаційній роботі розроблено метод аналізу геоефективності сонячної активності і оцінювання її рівня для класифікації геоефективності події з врахуванням як магнітних бур, так і збурень атмосферних інфразвукового та електричного полів [91].

Метод аналізу геоефективності сонячної активності базується на комплексному дослідженні збурень геофізичних полів на основі глобального геомагнітного індексу Dst, який використовується для вимірювання величини геомагнітної бурі, геомагнітного індексу полярного електроструму АЕ, який є індикатором суббурі, природного атмосферного інфразвуку та градієнту електричного потенціалу атмосфери PG викликаних активністю Сонця.

Основні етапи методу аналізу геоефективності сонячної активності представлені на рис. 2.3.

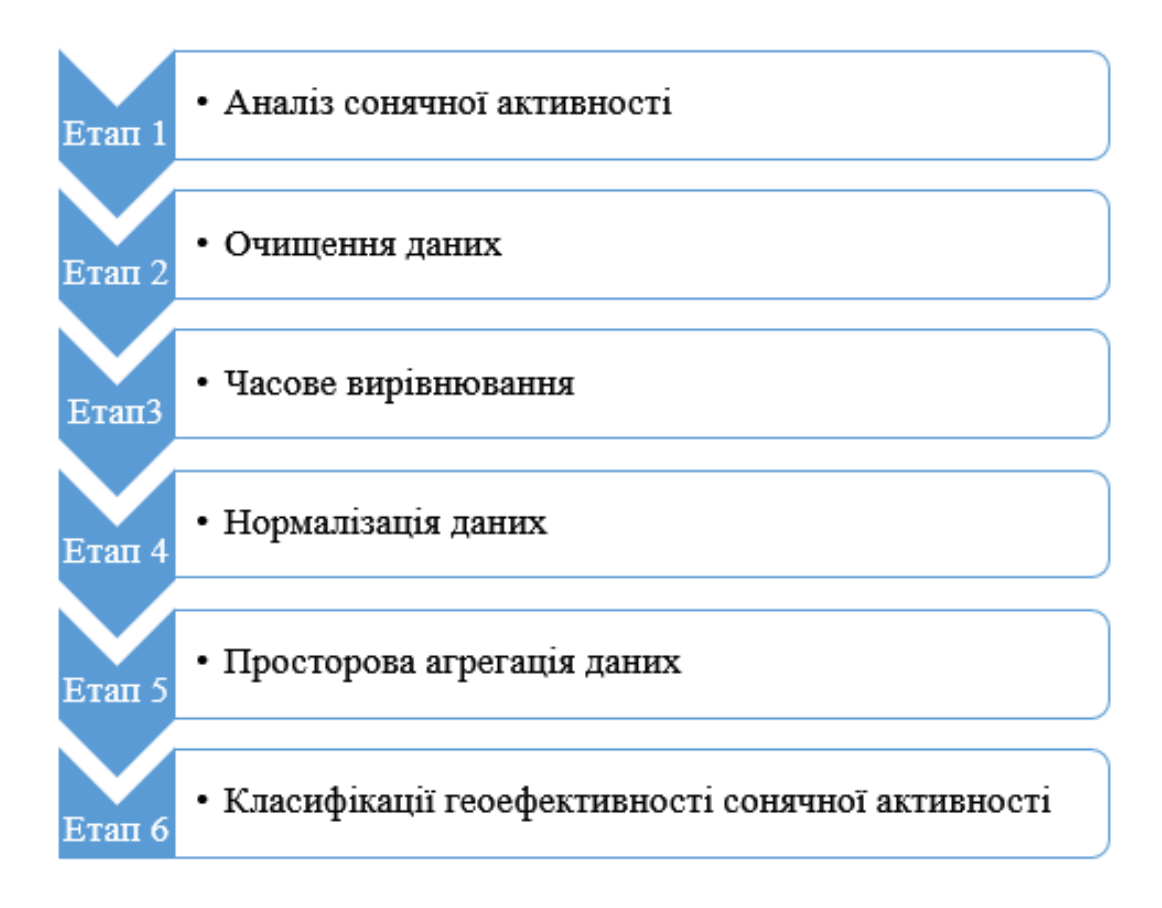

Рисунок 2.3 **–** Етапи методу аналізу геоефективності сонячної активності

### **Етап 1. Аналіз сонячної активності.**

Широкий спектр даних про стан активності Сонця надає Центр прогнозування КП (SWPC, NOAA), який є офіційним джерелом інформації про космічну погоду для США. Центр, зокрема, надає дані про рентгенівське випромінювання Сонця, потоки високоенергетичних частинок, КВМ, доступ до інформації надається через портал https://www.swpc.noaa.gov/. При виявленні сонячних збурень, надалі сумісно аналізується інформація про сонячну активність і геофізичні збурення. Дані про індекси геомагнітної активності надаються Світовим центром даних геомагнетизму (WDC for Geomagnetism), експериментальні дані атмосферного електричного поля надаються GloCAEM, а атмосферного інфразвуку – Фізико-механічним інститутом ім. Г.В. Карпенка НАН України та Львівським центром Інституту космічних досліджень НАН України та ДКА України. Дані про стан сонячної активності та геофізичні збурення вносяться в БД ІС дослідження параметрів КП [25]. Часові рамки збурення геофізичних полів для аналізу геоефективності сонячної активності коливаються від хвилин до кількох днів, в залежності від тригера сонячних збурень.

## **Етап 2. Очищення даних.**

Наступний етап аналізу геоефективності сонячної активності передбачає очищення та перетворення необроблених даних геофізичних полів у формат, придатний для аналізу.

Сирі, необроблені дані рідко знаходяться у форматі, готовому для прямого аналізу та отримання корисної інформації. Тому очищення та перетворення даних є критичним етапом, який забезпечує підготовку даних до подальшого аналізу. Цей процес дає змогу усунути помилки, неузгодженості та структурувати дані належним чином.

Необроблені дані часто містять різноманітні дефекти, такі як відсутні значення, дублікати, некоректні формати, викиди (аномальні значення), що можуть призводити до неточних результатів аналізу. Крім того, дані можуть надходити з різних джерел у різних форматах, що ускладнює їх інтеграцію та аналіз. Саме тому очищення та перетворення даних є необхідними кроками для забезпечення якості та узгодженості даних перед їх аналізом.

Процес очищення та перетворення даних зазвичай включає такі етапи:

- вилучення або заміна відсутніх значень відповідними методами (середні, медіани, регресія тощо);
- видалення дублікатів записів;
- виправлення некоректних або неузгоджених форматів даних (дати, числові формати тощо);
- опрацювання викидів та аномальних значень шляхом фільтрації, заміни або видалення;
- об'єднання даних з різних джерел у єдину структуру;
- перетворення даних у потрібний формат для аналізу (числові, категоріальні, текстові);

- нормалізація даних для усунення різниць у масштабах вимірювання;

Після виконання цих кроків дані стають готовими для подальшого аналізу, моделювання та візуалізації.

Для очищення та перетворення даних використовуються різноманітні інструменти та технології:

- таблиці та формули в електронних таблицях (Excel, Google Sheets);
- спеціалізоване програмне забезпечення для роботи з даними (OpenRefine, DataCleaner).
- мови програмування та бібліотеки (Python: Pandas, Numpy; R).
- засоби для очищення великих даних (Apache Spark, Hadoop).

Очищення та перетворення даних є критичним етапом у забезпеченні високої якості даних для аналізу. Якісні дані дозволяють отримувати достовірні результати, виявляти точні закономірності та тренди, а також приймати обґрунтовані рішення на основі їх аналізу. Навпаки, неякісні або неочищені дані можуть призводити до хибних висновків та рішень, що матиме негативні наслідки.

Очищення та перетворення необроблених експериментальних даних у випадку наявності даних з відсутніми значеннями, такі значення заповнюються з використанням статистичних обчислювальних методів [92, 93]. При значній кількості відсутніх значень, дані при можливості вибираються з інших джерел, або вилучаються. Наступний крок очищення даних полягає у виявленні викидів на основі статистичних методів або методів візуалізації та їх усунення.

**Етап 3. Часове вирівнювання.** На наступному етапі проводиться часове вирівнювання даних з різних джерел і з різною частотою дискретизації, що має вирішальне значення при порівнянні часових рядів або під час їх об'єднання.

Оскільки експериментальні дані надходять з різних джерел і часто різняться за частотою дискретизації, що може бути пов'язано з різними методами збору даних, налаштуваннями систем моніторингу або періодичністю вимірювань. Однак для ефективного аналізу й інтеграції різнорідних даних виникає необхідність привести їх до єдиного часового масштабу. Саме для вирішення цього завдання використовується часове вирівнювання даних.

Часове вирівнювання даних найчастіше застосувується при аналізі та моделюванні різнорідних часових рядів, візуалізації та порівнянні змін різних показників на одному графіку, прогнозуванні на основі комбінованих даних з різних джерел, розробці систем моніторингу та оповіщень на різних часових масштабах, синхронізації даних для подальшої обробки та машинного навчання.

Часове вирівнювання даних – це процес узгодження часових рядів з різними частотами дискретизації шляхом передискретизації, що може включати як підвищення частоти дискретизації (інтерполяція) так і її пониження – децимація, або часової агрегації значень у єдиний часовий проміжок. Далі необхідно переконатися, що часові індекси даних різних часових рядів вирівняні. При необхідності проводиться коригування індексів часу. Це гарантує, що відліки даних із різних часових рядів відповідають однаковим відлікам часу. Це дає змогу об'єднувати дані з різних джерел в одну узгоджену часову шкалу для подальшого аналізу, моделювання чи візуалізації.

Існує декілька основних методів часового вирівнювання даних:

- інтерполяція обчислення проміжних значень на основі існуючих даних. Поширеними методами інтерполяції є лінійна, кубічна сплайн та інтерполяція найближчим сусідом;
- часова агрегація об'єднання декількох значень в одне за допомогою статистичних функцій, таких як середнє, медіана, сума або максимум/мінімум на певному часовому інтервалі;
- ремплінг зміна частоти дискретизації шляхом переобчислення вихідних даних на нову часову сітку;
- злиття часових рядів поєднання декількох наборів даних з різними часовими проміжками в один за допомогою попередніх методів;

Вибір методу часового вирівнювання залежить від характеру даних, вимог до точності, наявності пропущених значень та кінцевої мети аналізу.

Для часового вирівнювання використовуються різноманітні інструменти та бібліотеки, серед яких:

таблиці та функції в електронних таблицях (Excel, Google Sheets);

- бібліотеки Python (Pandas, NumPy), R (zoo, xts), MATLAB;
- спеціалізовані програми для роботи з часовими рядами та вирівнювання даних.

#### **Етап 4. Нормалізація даних.**

Часто досліджувані дані мають різні одиниці виміру та діапазони значень. Це може ускладнювати аналіз і порівняння, особливо в задачах машинного навчання та сумісного опрацювання. Щоб уникнути неправильної інтерпретації через різні масштаби, дані необхідно приводити до загальної умовної шкали. Цей процес називається масштабуванням або нормалізацією даних і застосовується для покращення точності та ефективності алгоритмів аналітики.

Масштабування даних, зокрема, використовується для покращення продуктивності за рахунок узгодження масштабів вхідних змінних в машинному навчанні, для полегшення інтерпретації та візуалізації завдяки приведенню до загальної шкали при аналізі даних, в попередньому опрацюванні даних для підготовки та очищення даних перед застосуванням алгоритмів опрацювання, а також для інтеграції різнорідних даних.

Значення даних геофізичних полів, які використовуються для аналізу геоефективності сонячної активності виміряні за різними шкалами, що вимагає їхнього масштабування до умовно загальної шкали.

Існує декілька поширених методів масштабування числових даних:

- нормалізація мін-макс: перетворення даних в діапазон [0, 1] або [-1, 1];
- стандартизація: перетворення даних у стандартизовані з нульовим середнім та одиничною дисперсією;
- масштабування за допомогою діапазону: перетворення до заданого діапазону значень;
- нормалізація вектора: приведення векторів до одиничної евклідової норми;
- корекція десятковим логарифмом: зменшення розмаху значень шкали. Вибір методу залежить від специфіки даних та цілей аналізу.

Масштабування реалізоване в багатьох програмних інструментах, серед яких:

- бібліотеки Python (Scikit-learn, Pandas) та R;
- спеціалізовані програми для аналізу даних (MATLAB, RapidMiner);
- електронні таблиці (Excel, Google Sheets);
- бібліотеки глибокого навчання (TensorFlow, PyTorch).

Для аналізу геоефективності сонячної активності на основі даних геофізичних полів, використано два підходи до нормалізації даних часового ряду  ${x(t), t=0,1,2...}$ :

для даних часового ряду, значення яких знаходяться в межах *x* ≥ 0 застосовуємо відносну нормалізацію за формулою

$$
x_{ni}=x_i/\max(x_i),
$$

для даних часового ряду, значення яких приймають як від'ємні так і додатні значення застосовуємо нормалізацію Севіджа

$$
x_{ni} = (\max(x_i) - x_i) / (\max(x_i) - \min(x_i)),
$$

де *xni* – нормалізоване значення *i*-го члена часового ряду, *xi* – фактичне значення *i*-го члена часового ряду, max(*xi*) і min(*xi*) – відповідно максимальне і мінімальне значення даних часового ряду.

В результаті отримуємо дані, що знаходяться в діапазоні [0, 1] для подальшої їх обробки.

#### **Етап 5. Просторова агрегація даних.**

В задачах інтелектуального аналізу даних виникає необхідність узагальнення множини числових значень у єдине представницьке значення. Це може бути корисним для спрощення аналізу даних, виявлення тенденцій або створення підсумкових показників. Проте безпосереднє об'єднання числових значень часто є неможливим або непрактичним. Натомість використовуються різні статистичні методи, що враховують характеристики вихідних даних та цілі аналізу.

Існує кілька поширених методів об'єднання групи числових значень в одне:

- середнє арифметичне найпоширеніший спосіб отримання центрального значення з множини даних шляхом знаходження їх суми та ділення на кількість значень;
- медіана середнє значення після впорядкування даних за зростанням. Медіана є стійкою до викидів і часто використовується для асиметричних розподілів;
- мода найчастіше значення в наборі даних. Корисна для категоріальних і дискретних даних;
- зважене середнє враховує вагові коефіцієнти для різних значень даних. Застосовується, коли деякі значення є більш важливими;
- геометричне середнє використовується для об'єднання відносних або нормалізованих значень, часто застосовується у фінансах;
- гармонійне середнє альтернатива арифметичному середньому для величин, обернених до вихідних даних.

Вибір методу залежить від типу даних, розподілу, наявності викидів, а також від кінцевої мети агрегації.

Узагальнені числові значення дозволяють створювати підсумкові показники для порівняння та ранжування, візуалізувати великі набори даних на графіках та картах, спростити моделювання та прогнозування трендів, спростити інтерпретацію великих масивів даних, видаляти шуми і незначні відхилення даних, виявляти загальні тенденції.

Водночас необхідно пам'ятати про можливі обмеження узагальнених значень та забезпечувати відповідність методу агрегації цілям аналізу. Агреговані дані можуть приводити до втрати деталей та індивідуальних особливостей вихідних даних, спотворювати результати через невдало обраний метод агрегації.

Для аналізу геоефективності сонячної активності і оцінювання її рівня використано функцію агрегації СЕРЕДНЄ. В результаті агрегації експериментальних даних геофізичних полів отримуємо часовий ряд середніх значень даних цих полів для кожного моменту часу. Аналіз геоефективності сонячної активності на основі агрегованих даних дає змогу оцінювати її рівень в

розширеному трактування терміну «геоефективність», тобто з врахуванням індексу Dst геомагнітної бурі, геомагнітного індексу полярного електроструму АЕ, величини природного атмосферного інфразвуку та градієнту електричного потенціалу атмосфери PG.

## **Етап 6. Класифікації геоефективності сонячної активності.**

Класифікація рівня геоефективності сонячних подій є важливим завданням для прогнозування та мінімізації їх негативних наслідків. Експертні системи продукційного типу можуть стати потужним інструментом для вирішення цього завдання.

Експертні системи продукційного типу – це різновид експертних систем, які використовують набір правил виведення у вигляді продукцій "ЯКЩО (умова) ТО (дія)". Ці правила формулюються на основі знань експертів у відповідній галузі та зберігаються в базі знань системи. Під час виконання система оцінює істинність умов і виконує відповідні дії, накопичуючи факти та генеруючи висновки.

Процес класифікації геоефективності сонячної активності за допомогою експертної системи продукційного типу передбачає наступні кроки:

1. Формалізація експертних знань на основі аналізу та структурування знань фахівців з фізики сонячної активності і сонячно-земних зв'язків у вигляді продукційних правил, які описують критерії класифікації геоефективності.

2. Побудова бази знань. Правила вводяться в базу знань експертної системи, де вони зберігаються та обробляються.

3. Збір вхідних даних. Система отримує дані спостережень збурень геофізичних полів викликаних сонячною активністю.

4. Опрацювання правил. Система оцінює вхідні дані відповідно до умов правил і виконує передбачені дії, генеруючи проміжні факти та висновки.

5. Класифікація геоефективності. На основі виведених фактів та правил система формулює остаточний висновок про класифікацію рівня геоефективності (низька, помірна, висока) для аналізованої сонячної події.

Використання експертної системи продукційного типу для класифікації геоефективності сонячної активності дозволить:

- формалізувати та зберегти експертні знання у галузі фізики Сонця та КП;
- підвищити точність класифікації за рахунок використання формалізованих правил;
- розширювати та оновлюти базу знань за появи нових даних та теорій.

Класифікація геоефективності за допомогою експертної системи є важливою для прогнозування КП, захисту інфраструктури від впливу сонячної активності, однак необхідно зауважити, що побудова та підтримка такої системи потребує значних зусиль з формалізації складних знань з фізики Сонця та сонячно-земних зв'язків, а також постійного оновлення бази знань відповідно до нових наукових даних. Незважаючи на певні обмеження, експертна система продукційного типу є цінним інструментом для класифікації геоефективності сонячної активності та прогнозування КП.

Оцінка геоефективності подій сонячної активності проводиться на основі агрегованого сигналу, числові значення якого зміщуються на величину мінімального значення, що дає змогу отримати мінімальне значення рівним нулю. Шкала класифікації геоефективності активності Сонця знаходиться в діапазоні [0, 1].

Класифікація геоефективності сонячної активності проводиться на основі експертної системи продукційного типу. Джерелом знань є знання експерта, тобто фахівця з проблем КП, зокрема впливу сонячної активності на геофізичні поля.

Дерево рішень класифікації геоефективності сонячної активності наведене на рис. 2.4.

На основі дерева рішень створено базу знань продукційного типу, яка складається із чотирьох правил:

1. Якщо «величина агрегованого сигналу < 0,25», ТО «збурення геофізичних полів = відсутнє».

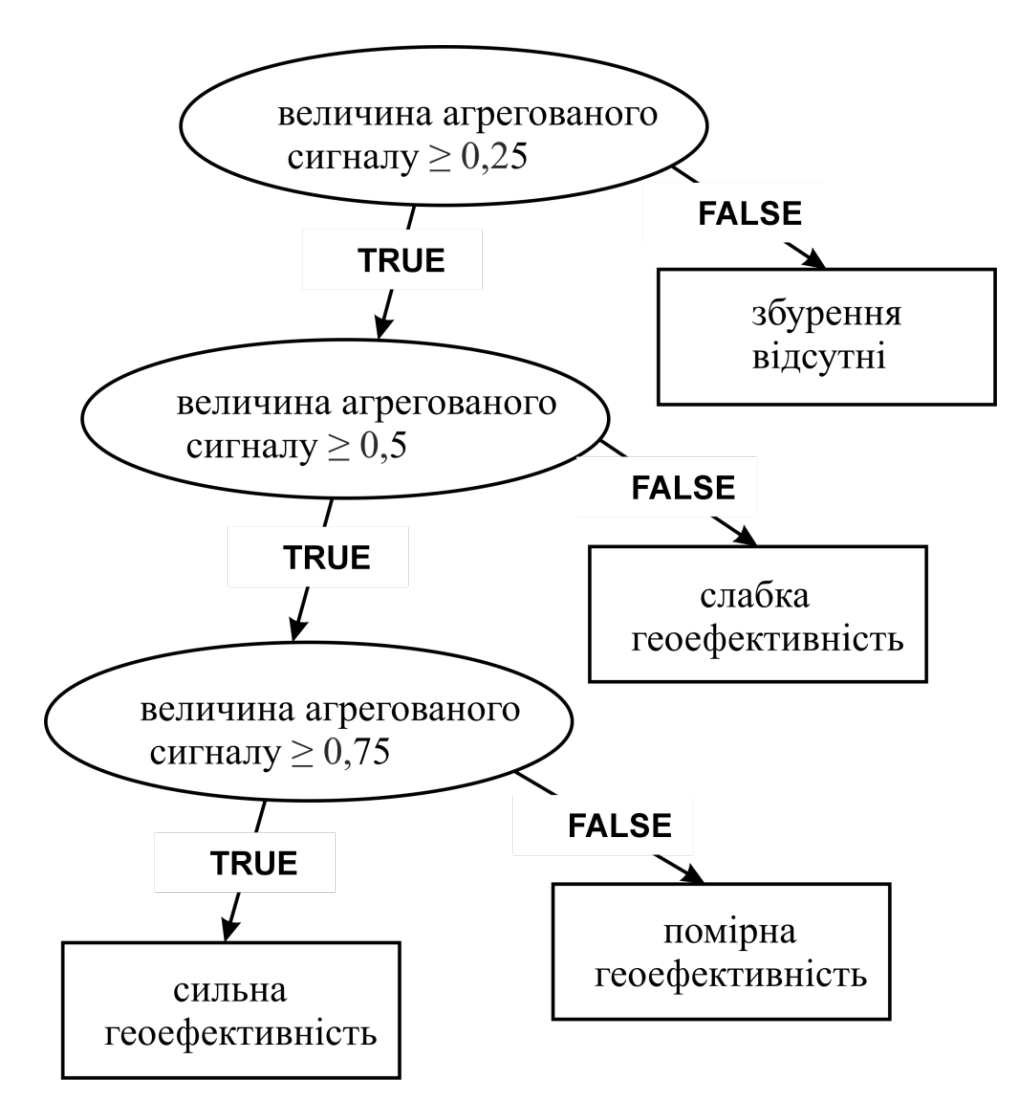

Рисунок 2.4 – Дерево рішень класифікації геоефективності сонячної активності

2. Якщо «величина агрегованого сигналу  $\geq 0.25$ »

I «величина агрегованого сигналу < 0,5», ТО «геоефективність = слабка».

3. Якщо «величина агрегованого сигналу  $\geq 0.5$ »

І «величина агрегованого сигналу < 0,75», ТО «геоефективність = помірна».

4. Якщо «величина агрегованого сигналу  $\geq 0.5$ », ТО «геоефективність = сильна».

Шкала геоефективності сонячної активності (AS) наведена в табл. 2.1.

| Масштаб         | Опис    | Фізична міра            |
|-----------------|---------|-------------------------|
| AS <sub>3</sub> | Сильна  | AS $\geq$ 0.75          |
| AS <sub>2</sub> | Помірна | $0,5 \leq AS \leq 0,75$ |
| AS <sub>1</sub> | Слабка  | $0,25 \le AS \le 0.5$   |

Таблиця 2.1 – Шкала геоефективності сонячної активності (AS)

Таким чином, подія вважається геоефективною, якщо агрегований сигнал досягає порогового значення 0,25 шкали геоефективності. Геоефективність сонячної активності класифікується як слабка, помірна або сильна, якщо величина агрегованого сигналу складає відповідно 0,25≤AS<0,5; 0,5≤AS<0,75; 0,75≤AS≤1,0.

Розроблений метод аналізу та класифікації геоефективності сонячної активності дає змогу вивчати вплив на навколоземний простір різних факторів викликаних активністю Сонця з врахуванням їх параметрів та властивостей, а також проводити порівняльний аналіз геоефективності цих факторів.

#### **Висновки до розділу 2**

1. Інтелектуальний аналіз даних індексів КП на основі статистичних методів є базою для побудови емпіричних моделей сонячно-земних зв'язків, що дає змогу глибше вивчити фізичні процеси таких зв'язків. Для встановлення та оцінки тісноти зв'язку між досліджуваними ознаками запропоновано кореляційний метод аналізу експериментальних даних. Результатом даного методу є показник, що визначає ступінь взаємозв'язку і напрям. Для побудови регресійної моделі кореляційного зв'язку, що дає змогу визначити вплив факторної ознаки (ознак) на результативну ознаку запропоновано регресійний аналіз даних індексів КП. Для реалізації даних методів розроблено алгоритм кореляційно-регресійного аналізу даних КП.

2. КРА є потужним інструментом для вивчення взаємозв'язків між індексами КП та створення прогностичних моделей. Він дає змогу виявляти лінійні та нелінійні зв'язки, встановлювати причинно-наслідкові відношення між явищами, а

також прогнозувати зміни індексів на основі відомих значень інших параметрів. Незважаючи на певні обмеження, цей аналіз відіграє важливу роль у поглибленні розуміння фізичних процесів КП, оптимізації стратегій її моніторингу та прогнозування впливу на технологічні системи.

3. Для дослідження частотно-часових характеристик експериментальних даних запропоновано спектральний аналіз на основі віконного перетворення Фур'є та вейвлет перетворення та розроблено алгоритм його реалізації. У віконному Фур'є перетворенні перед застосуванням Фур'є перетворення досліджуваний сигнал множиться на локальну функцію, яка зміщується по часової шкалі, що дає змогу отримати на виході спектрограму досліджуваного сигналу, проте із незмінним у часі вікном ми отримуємо фіксовану роздільну здатність за часом і по частоті на всій частотно-часовій площині. Вейвлет-перетворення сигналу, полягає у масштабуванні та зсуві у часі базисної функції (вейвлету), що перемножується з досліджуваним сигналом. Особливістю вейвлет-перетворення є змінна роздільна здатність по частоті та часові. В області низьких частот дане перетворення дає змогу отримати високу роздільну здатність по частоті і низьку по часові, в області високих частот – навпаки.

4. На основі аналізу стану проблеми показано, що сонячна активність за певних умов викликає геомагнітні бурі, збурення інфразвукового та атмосферного електричного полів. Проте для аналізу геоефективності сонячної активності використовується найчастіше один з декількох геомагнітних індексів Dst, AE, Kp, Ap, а для класифікації геоефективності встановлені порогові значення величини збурення магнітного поля лише для індексу Dst, для інших індексів геоефективною вважається подія коли збурення перевищує фоновий рівень.

5. В роботі розроблено метод аналізу геоефективності сонячної активності і оцінювання її рівня на основі аналізу просторово-часових даних збурень геофізичних полів викликаних активністю Сонця. Реалізована в рамках методу просторова агрегація даних забезпечує процес об'єднання для заданого проміжку часу числових значень групи ресурсів в одне репрезентативне значення. В результаті агрегації експериментальних даних геофізичних полів отримуємо

часовий ряд середніх значень цих полів для кожного моменту часу. Аналіз геоефективності сонячної активності на основі агрегованих даних дає змогу оцінювати її рівень з врахуванням індексу Dst геомагнітної бурі, геомагнітного індексу полярного електроструму АЕ, величини природного атмосферного інфразвуку та градієнту електричного потенціалу атмосфери PG.

6. Розроблений метод аналізу та класифікації геоефективності сонячної активності дає змогу вивчати вплив на навколоземний простір різних факторів викликаних активністю Сонця з врахуванням їх параметрів та властивостей, а також проводити порівняльний аналіз геоефективності цих факторів.

7. Класифікація геоефективності сонячної активності проводиться на основі експертної системи продукційного типу. Джерелом знань є знання експерта, тобто фахівця з проблем КП, зокрема впливу сонячної активності на геофізичні поля. На основі продукційних правил розроблена шкала класифікації геоефективності активності Сонця з діапазоном [0, 1]. Подія вважається геоефективною, якщо агрегований сигнал досягає порогового значення 0,25 шкали геоефективності. Геоефективність сонячної активності класифікується як слабка, помірна або сильна, якщо величина агрегованого сигналу складає відповідно 0,25≤AS<0,5;  $0.5 \le AS \le 0.75$ ;  $0.75 \le AS \le 1.0$ .

8. Класифікація геоефективності за допомогою експертної системи є важливою для прогнозування КП, захисту інфраструктури від впливу сонячної активності, однак необхідно зауважити, що побудова та підтримка такої системи потребує значних зусиль з формалізації складних знань з фізики Сонця та сонячно-земних зв'язків, а також постійного оновлення бази знань відповідно до нових наукових даних. Незважаючи на певні обмеження, експертна система продукційного типу є цінним інструментом для класифікації геоефективності сонячної активності та прогнозування КП.

# **РОЗДІЛ 3. ПРОЕКТУВАННЯ ІНТЕЛЕКТУАЛЬНОЇ СИСТЕМИ НА ОСНОВІ МЕТОДОЛОГІЇ СИСТЕМНОГО АНАЛІЗУ**

Система – це концептуальний або фізичний комплекс взаємопов'язаних елементів, що об'єднані спільною метою або завданням. Вона може бути складеною з підсистем, підсистем та їх взаємозв'язків. Основними принципами аналізу систем є вивчення їхньої структури, функцій та взаємозв'язків.

Структура системи визначається її складовими елементами та зв'язками між ними. Функції елементів системи описують їхні ролі та внесок у досягнення мети системи. Взаємозв'язки встановлюються для аналізу взаємодії між елементами та їх впливу на роботу системи в цілому.

Системний аналіз – це метод дослідження та вирішення проблем, який розглядає систему як ціле, а не як сукупність окремих частин. Він використовується для вивчення складних систем, таких як бізнес-процеси, екосистеми або комп'ютерні мережі, з метою покращення їх ефективності, продуктивності та результативності.

Системний аналіз використовується для вирішення наступних задач:

- визначення та розуміння проблем в системі;
- розробки та оцінки альтернативних рішень;
- рекомендації найкращого рішення для впровадження;
- сприяння впровадженню обраного рішення;
- моніторингу та оцінки результатів впровадження.

Переваги системного аналізу:

- допомагає зрозуміти складні системи;
- виявляє проблеми та можливості;
- сприяє прийняттю кращих рішень;
- покращує ефективність та результативність системи.
	- Недоліки системного аналізу:
- може бути трудомістким та затратним;
- може бути складним для розуміння та використання;

- може не дати остаточної відповіді на всі питання.

Таким чином, системний аналіз – є сукупністю методологій та засобів, які спрямовані на підвищення рівня обґрунтованості прийнятих рішень у складних або слабко-структурованих системах, дослідження характеристик та відношень в досліджуваних об'єктах, які є важкими для розуміння, за допомогою зображення цих об'єктів у вигляді сукупності цілеспрямованих систем, а також вивчення властивостей характерних для цих систем та співвідношень між цілями та засобами задіяними для їх реалізації. Ключові методологічні принципи аналізу систем базовані на засадах системного підходу представлені в роботі [94].

Іншими словами, системний аналіз – це міждисциплінарна область, яка використовує знання з різних дисциплін, таких як математика, статистика, економіка, інженерія та менеджмент і передбачає розгляд ширшої системи, розбиття її на частини та з'ясування того, як вона працює для досягнення певної мети.

Системний аналіз – це складний процес, що передбачає послідовність етапів для аналізу, моделювання та оптимізації систем, ретельне вивчення яких дає змогу ефективно досліджувати та вдосконалювати функціонування різноманітних систем у різних сферах, від технологічних до соціальних.

1. Формулювання проблеми.

Перший етап системного аналізу – це чітке визначення проблеми або завдання, що підлягає аналізу. Це може бути виявлення недоліків у функціонуванні поточної системи, встановлення нових вимог або цілей для покращення або створення нової системи.

2. Збір та аналіз вихідних даних.

Після формулювання проблеми необхідно зібрати та проаналізувати вихідні дані, що стосуються об'єкта аналізу. Це може включати в себе збір статистичних даних, проведення спостережень, інтерв'ю з експертами та інше дослідження, яке дозволить зрозуміти сутність проблеми та фактори, що впливають на неї.

3. Моделювання системи.

На цьому етапі розробляються моделі системи, які відображають її структуру, функції та взаємозв'язки між її складовими елементами. Це може включати в себе побудову діаграм, математичних моделей, використання симуляційних інструментів тощо.

4. Аналіз та оцінка альтернатив.

На даному етапі проводиться оцінка різних альтернативних варіантів розв'язання проблеми або досягнення поставленої мети. Застосовуються методи аналізу, такі як SWOT-аналіз, аналіз вартості та користі, аналіз ризиків та інші для вибору найбільш оптимального варіанту.

5. Розробка стратегії та реалізація.

На останньому етапі розробляється стратегія впровадження обраного варіанту, а також план дій для його реалізації. Це може включати в себе розробку програмного забезпечення, впровадження нових технологій, перегляд організаційних процесів та інші заходи, спрямовані на здійснення змін.

#### **3.1. Проектування логічної моделі інтелектуальної системи**

#### **3.1.1 Діаграма варіантів використання**

Діаграма варіантів використання – це найбільш загальна концептуальна модель складної системи, що є вихідною для побудови всіх інших діаграм.

Діаграми варіантів використання ІС дослідження параметрів КП описує функціональність системи за допомогою акторів та варіантів використання (рис. 3.1) [10].

Як видно з діаграми, у системі присутні два актори: користувач і системний адміністратор.

Користувач системи забезпечує отримання даних індексів КП, що включає перевірку їх цілісності та збереження.

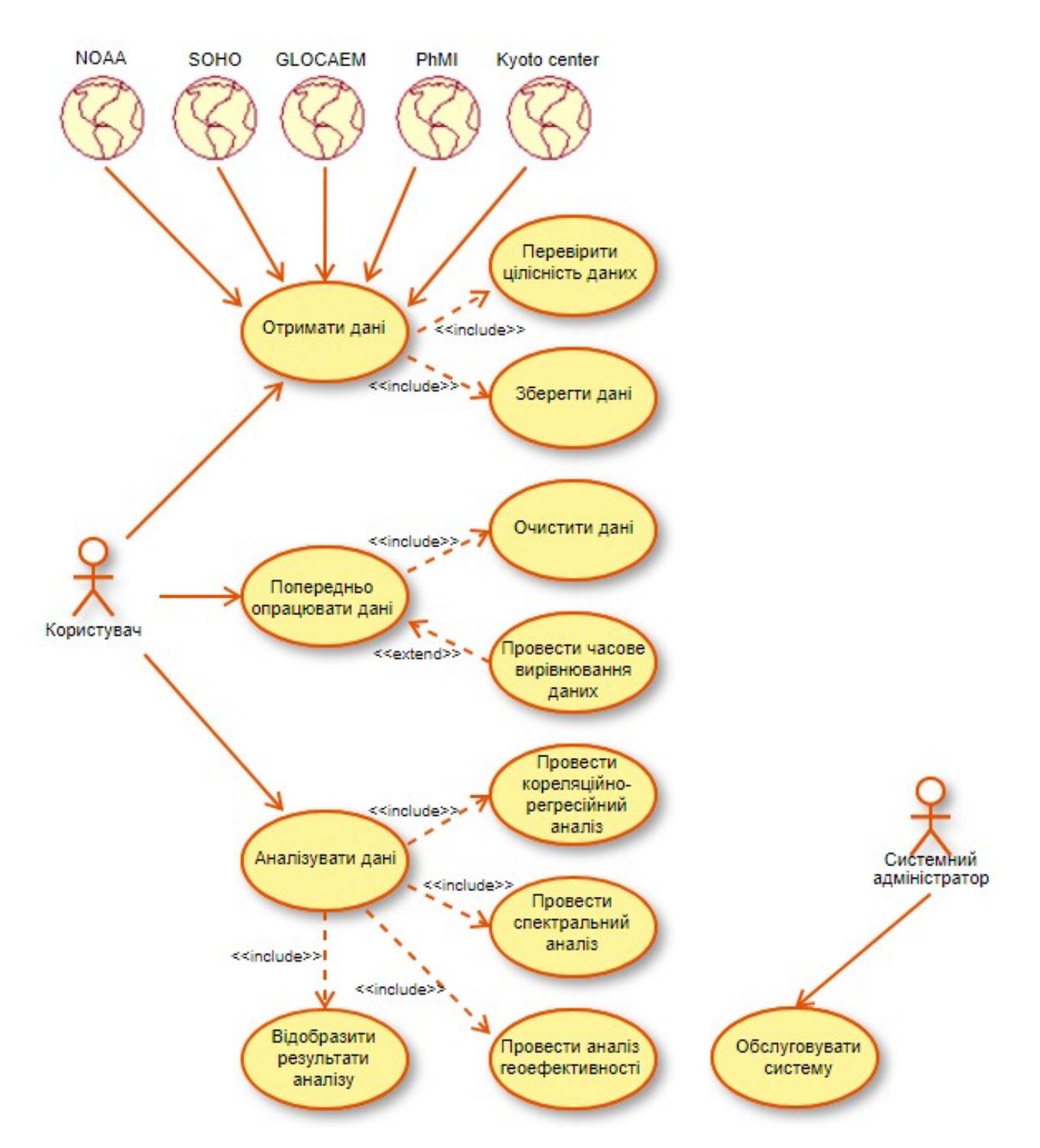

Рисунок 3.1 – Діаграма варіантів використання ІС дослідження параметрів КП

Дані потоків сонячних частинок та значень міжпланетного магнітного поля, виміряних супутником АСЕ, доступні через https://sohoftp.nascom.nasa.gov/sdb/goes/ace/, дані рентгенівського випромінювання Сонця, зареєстровані супутником GOES доступні на

ftp://ftp.swpc.noaa.gov/pub/warehouse/, дані про КВМ через https://cdaw.gsfc.nasa.gov/CME\_list/index.html надаються Центром обробки даних CDAW, індекси геомагнітної активності Dst і AE надаються Світовим центром даних геомагнетизму через https://wdc.kugi.kyoto-u.ac.jp, експериментальні дані про атмосферне електричне поле надається GloCAEM через https://catalogue.ceda.ac.uk/uuid/bffd0262439a4ecb8fadf0134c4a4a41, дані про ГКП реєструються станцією космічних променів Університету Оулу і доступні на http://cosmicrays.oulu.fi, експериментальні дані радіовипромінювання Сонця, зареєстровані на радіотелескопі УРАН-3 та атмосферного інфразвуку, отримані в Фізико-механічному інституті ім. Г.В. Карпенка НАН України та Львівському центрі Інституту космічних досліджень НАН України та ДКА України.

Користувач системи також проводить попереднє опрацювання даних, це зокрема очищення даних, їх редукція, масштабування, перетворення. При необхідності проводиться вирівнювання даних з різних джерел і з різною частотою дискретизації, необхідне при порівнянні часових рядів або під час їх об'єднання.

Ключовим прецедентом ІС є проведення аналізу даних індексів КП. Користувач системи проводить КРА даних для виявлення ступеня зв'язку між двома чи більше кореляційними ознаками та побудови моделі кореляційного зв'язку, вираженої функцією регресії, спектральний аналіз даних для виявлення частотно-часових компонентів нестаціонарних процесів, також проводить аналіз геоефективності сонячної активності для її оцінки та класифікації, а також відображає результати аналізу.

Системний адміністратор ІС забезпечує надійну роботу комп'ютерної техніки, програмного забезпечення, зокрема встановлює та конфігурує оновлення програмного забезпечення, підтримує захист мережі та безпеку системи.

#### **3.1.2. Діаграма класів**

Моделювання статичної структури ІС проведена з використанням діаграми класів, яка відображає зв'язки між класами, об'єктами, атрибутами та операціями.

Класи є абстракцію сутностей із загальними характеристиками. Асоціації представляють відносини між класами.

Як видно з рис. 3.2 інтелектуальна система дослідження параметрів КП складається з наступних класів:

- 1. Сховище даних
- 2. Сонячний вітер
- 3. Індекси числа Вольфа
- 4. Сонячні космічні промені
- 5. Радіо випромінювання
- 6. Міжпланетне магнітне поле
- 7. Викиди корональних мас
- 8. Галактичні космічні промені
- 9. Індекси геофізичних збурень
- 10. Магнітне поле
- 11. Інфразвукове поле
- 12. Авроральний електроджет
- 13. Аналізатор
	- 13.1. Кореляційно регресійний аналіз
	- 13.2. Спектральний аналіз
	- 13.3. Аналіз геоефективності сонячної активності
- 14. Контролер

Користувач системи який бажає отримати інформацію про геліо- та геофізичну активність звертається до класу Контролер.

Клас Контролер ІС взаємодіє з класом Сховище даних. Сховище даних — це БД в якій зберігаються дані про геліо- та геофізичну активність: індекси сонячної активності, індекси геофізичних збурень, густину потоку галактичних космічних променів.

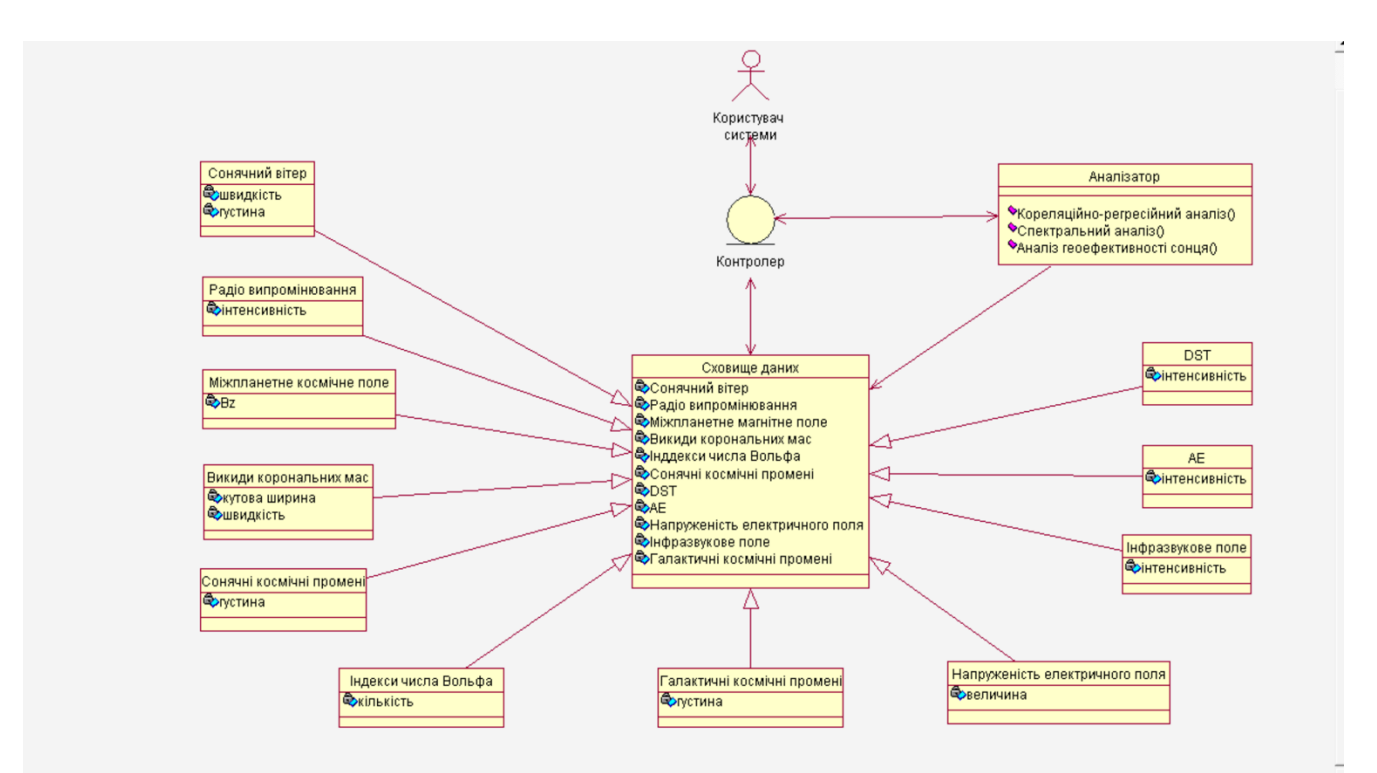

Рисунок 3.2 – Діаграма класів ІС дослідження параметрів КП

Клас Контролер ІС взаємодіє з класом Аналізатор, який є інтелектуальною складовою системи дослідження параметрів КП. Клас Аналізатор, взаємодіючи із Сховищем даних, дає змогу, зокрема, проводити кореляційно- регресійний аналіз даних, спектральний аналіз даних, аналіз геоефективності сонячної активності для встановлення та вивчення можливих ще не відомих зв'язків між показниками геліота геофізичними збуреннями.

## **3.1.3. Діаграма послідовності**

Динамічні аспекти функціонування ІС дослідження параметрів КП промодельовані за допомогою діаграми послідовності, яка описує взаємодію між класами з точки зору обміну повідомленнями у часі. Вона ілюструє, як користувач взаємодіє з сервером системи, а потім як дані передаються між різними частинами системи, такими як сервер, сховище даних, аналізатор та інші компоненти для обробки запиту користувача.

Діаграма послідовності ІС дослідження параметрів КП наведена на рис. 3.3.

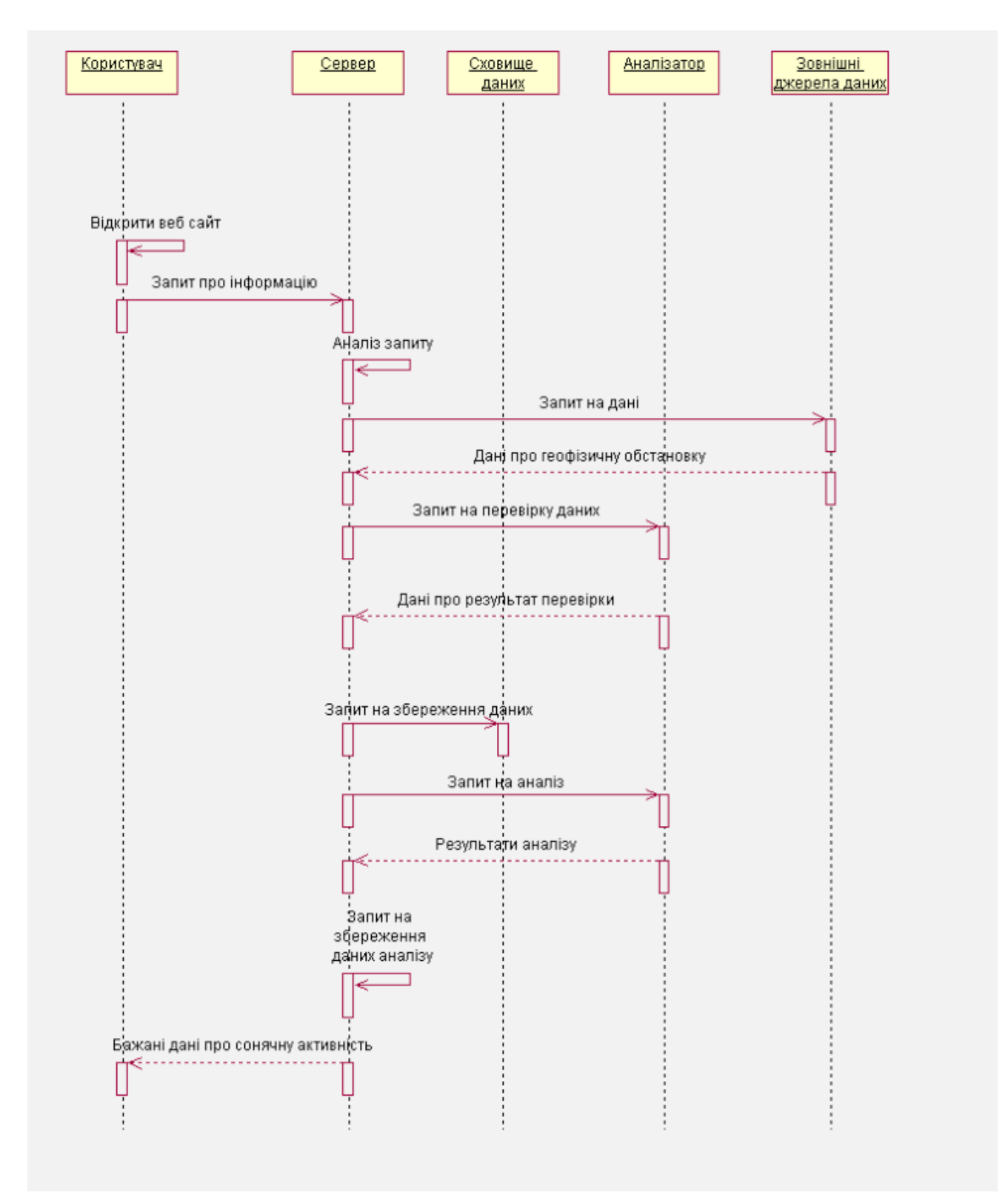

Риcунок 3.3 – Діаграма послідовності ІС дослідження параметрів КП

Як видно з діаграми, першим на часовому проміжку користувач відкриває веб-сайт і надсилає запит щодо наявності нових даних про стан КП із зовнішніх джерел: NOAA, SOHO, GloCAEM, PhMI, Kyoto center та інших. В разі наявності таких даних надсилається запит на їх отримання.

Для проведення наукових досліджень з метою виявлення та вивчення нових геліо-геофізичних зв'язків Користувач через Сервер системи взаємодіє з Аналізатором, який на основі методів інтелектуального аналізу індексів КП дає змогу отримати необхідну інформацію. Користувач надсилає запит на аналіз індексів КП. Сервер отримує цей запит і, у свою чергу, надсилає запит на дані до сховища даних. Сховище даних відповідає, надаючи необхідні дані серверу. Потім сервер передає ці дані аналізатору для подальшої обробки. Аналізатор виконує необхідний аналіз і повертає результати серверу. Сервер збирає всі необхідні дані та передає їх користувачеві через веб-сайт.

Діаграма також показує додаткову взаємодію, таку як запит на зберігання даних аналізу. Ця додаткова взаємодія може відбуватися залежно від конкретних вимог системи.

Загалом, дана діаграма надає візуальне представлення потоку даних та взаємодій між різними компонентами системи в процесі обробки запиту користувача.

#### **3.2. Проектування фізичної моделі інтелектуальної системи**

#### **3.2.1. Діаграма компонентів**

Впровадження системного аналізу на різних етапах проектування системи дає змогу забезпечити її ефективне та оптимальне функціонування. На етапі архітектурного проектування системи системний аналіз допомагає визначити взаємозв'язки між компонентами.

Для ілюстрації взаємозв'язків між компонентами та їх розміщення на фізичних пристроях використана діаграма розгортання UML. Ця діаграма дає змогу показати, як компоненти системи розташовані на апаратному забезпеченні, такому як сервери, комп'ютери або інші пристрої, та як вони взаємодіють один з одним.

Діаграма розгортання інтелектуальної cиcтеми дослідження параметрів КП представлена на рис. 3.4.

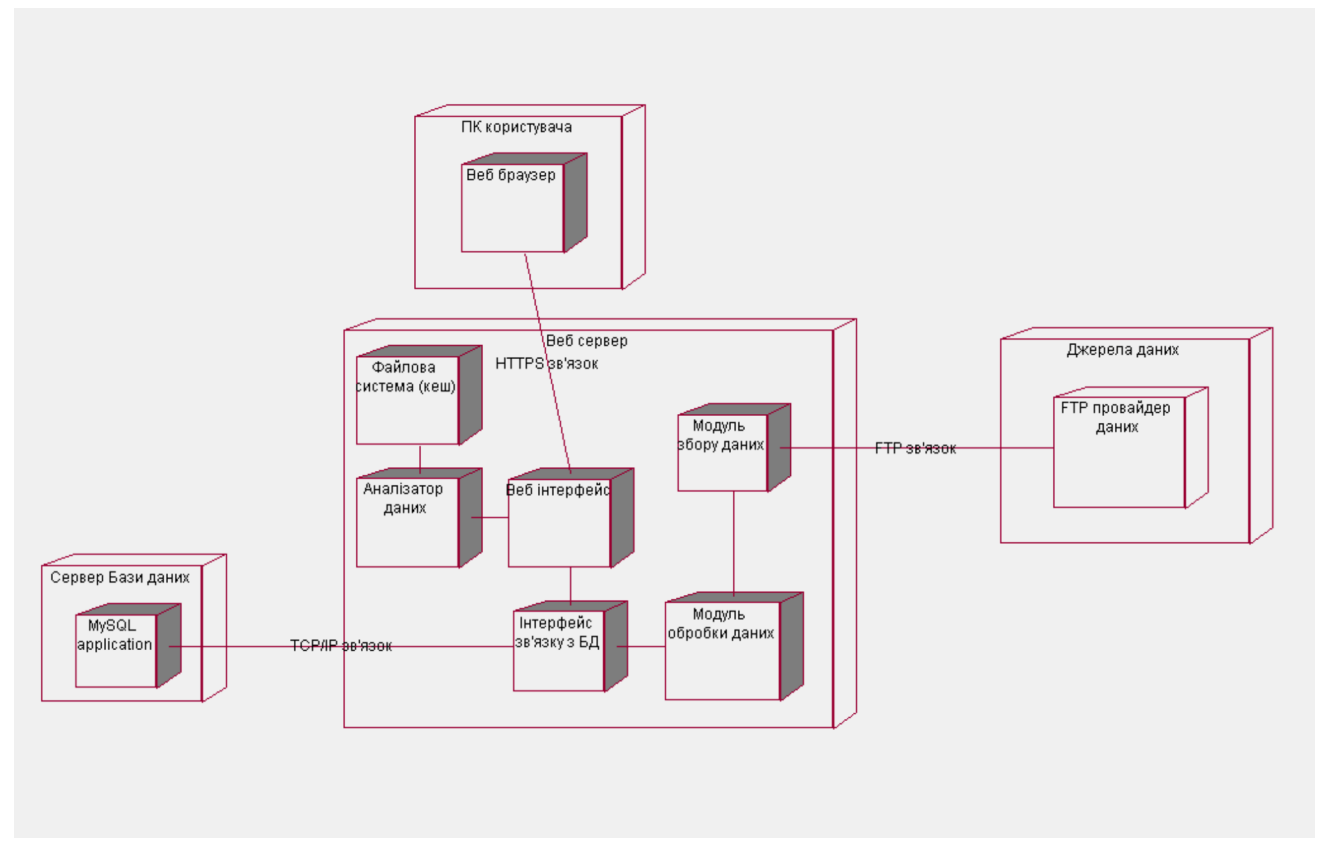

Риcунок 3.4 – Діаграма розгортання ІС дослідження параметрів КП

Розглянемо детальніше дану діаграму.

Компоненти діаграми:

- 1. Персональний комп'ютер користувача з веб-браузером для взаємодії з системою.
- 2. Веб-сервер, який обробляє HTTPS-з'єднання від браузера.
- 3. Аналізатор, який виконує необхідний аналіз і повертає результати проведеного аналізу
- 4. Файлова система (кеш) для зберігання результатів аналізу індексів КП.
- 5. Веб-інтерфейс для обробки веб-запитів та формування відповідей.
- 6. Інтерфейс зв'язку з базою даних для взаємодії з сервером БД.
- 7. Сервер БД MySQL для зберігання даних системи.
- 8. Модуль обробки даних для маніпуляцій з даними.
- 9. Джерело даних з файлами даних.
- 10.FTP-провайдер даних для імпорту даних через FTP-з'єднання.

Зв'язки та їх типи:

- 1. HTTPS-з'єднання між веб-браузером та веб-сервером для безпечної передачі даних.
- 2. Зв'язок між FTP-провайдером даних та модулем обробки даних для імпорту даних, використовуючи протокол FTP.
- 3. Зв'язок між інтерфейсом зв'язку з базою даних та сервером БД MySQL, використовуючи протокол MySQL.
- 4. Зв'язок між веб-сервером та аналізатором даних для опрацювання вхідних даних.
- 5. Зв'язок між веб-сервером та файловою системою для доступу до статичних файлів.
- 6. Зв'язок між веб-інтерфейсом та інтерфейсом зв'язку з базою даних, TCP/IP для взаємодії з сервером БД.
- 7. FTP-з'єднання між джерелом даних та FTP-провайдером даних для передачі файлів даних.

Наведена діаграма розгортання ілюструє архітектуру ІС дослідження параметрів КП, що складається з клієнтського та веб-серверного компонентів, компоненту обробки даних, а також компонентів для імпорту даних із зовнішніх джерел даних. Зв'язки між компонентами забезпечують передачу даних та запитів для функціонування системи.

# **3.2.2 Архітектура інтелектуальної системи дослідження параметрів космічної погоди**

Розробка архітектури системи включає в себе створення структури та концептуального плану системи, яка буде використовуватися для збору, аналізу та інтерпретації даних. Це важливий етап проекту, оскільки від правильної архітектури залежить успішність і ефективність системи.

Проведений функціональний аналіз ІС дослідження параметрів КП дозволив побудувати базову архітектуру розроблюваної системи на основі дворівневої моделі «клієнт-сервер» (рис.3.5).

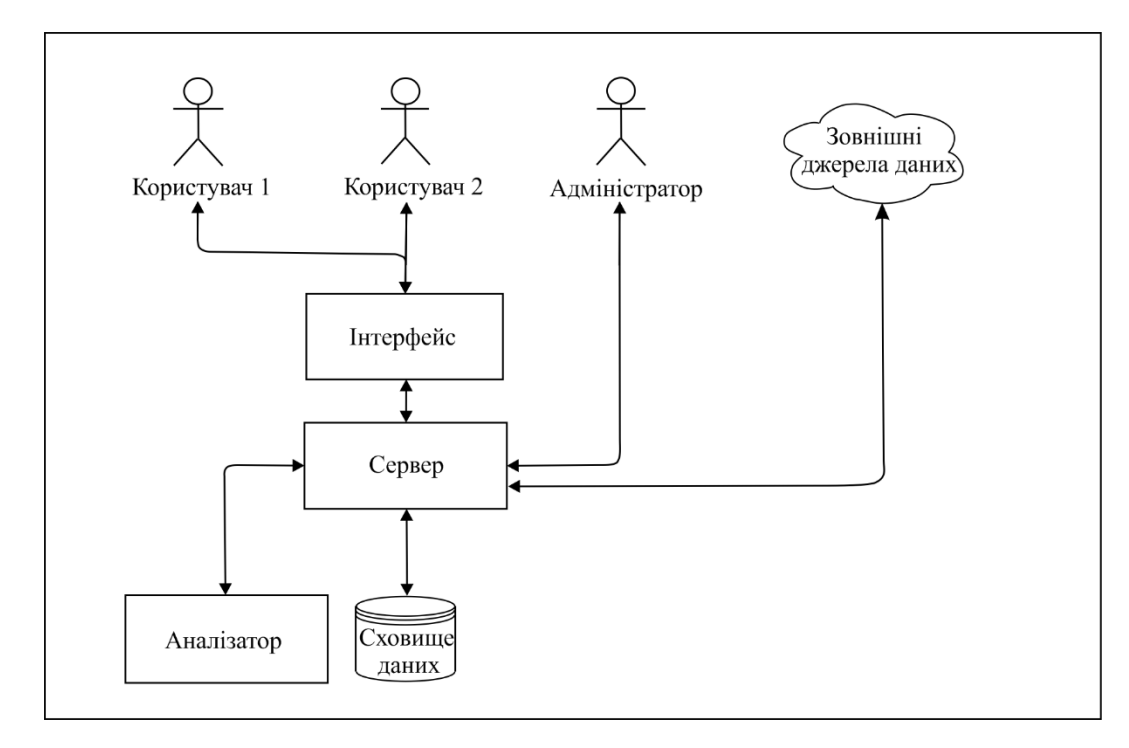

Риcунок 3.5 – Базова архітектура ІС дослідження параметрів КП

Клієнт-серверна інтелектуальна система складається з трьох основних компонент: програмне забезпечення сервера; програмне забезпечення кінцевого користувача; прикладне програмне забезпечення [10, 95].

За допомогою цього програмного забезпечення користувачі встановлюють зв'язок із сервером, формують запити, які автоматично генеруються в запити СУБД і відправляються на сервер. Сервер відповідає за зберігання, модифікацію, вибірку й видалення даних, пов'язаних з розв'язуванням прикладного завдання, приймає і опрацьовує запити, а потім передає отримані результати клієнтам. Прикладний компонент ІС – це набір правил і алгоритмів реалізації функціоналу системи, реакцій на дії користувачів або внутрішніх подій і обробки даних.

#### **3.3. Модель бази даних інтелектуальної системи**

Ключовим етапом у проектуванні ІС є моделювання БД, оскільки воно визначає структуру та організацію даних, що використовуються в системі.

Моделювання БД починається з вивчення предметної області та визначення сутностей які будуть формувати базу даних та зв'язків між даними сутностями. Цей процес поетапний, проте зазвичай у структурі проектування ці етапи охоплюються концептуальним проектуванням – етапом вибору об'єктів, атрибутів і зв'язків.

Таким чином предметна область представляється множиною класів, між якими існують певні зв'язки.

Клас у моделюванні бази даних представляє об'єкт або концепцію реального світу, яка може бути ідентифікована та збережена у системі. Взаємозв'язки визначають зв'язки між класами та вказують на їхні взаємодії. За допомогою взаємозв'язків можна визначити, які класи пов'язані між собою та в якій мірі, вони також допомагають уникнути дублювання даних та забезпечити цілісність і консистентність інформації.

Після визначення класів та їх взаємозв'язків проводиться розробка схеми БД, яка включає в себе таблиці, поля та зв'язки між ними [96].

На основі аналізу предметної області було визначено класи ІС, які трансформуються у сутності моделі БД:

Сонячний вітер, який характеризується густиною та швидкістю

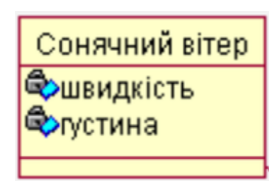

Індекси числа Вольфа

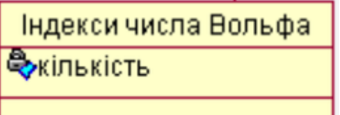

Радіо випромінювання, яке характеризується інтенсивністю

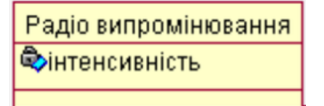

Міжпланетне магнітне поле, яке характеризується Bz-компонентою

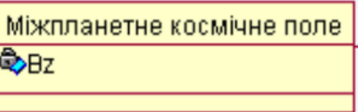

Викиди корональних мас, які характеризується швидкістю та кутовою шириною

> <u> Викиди корональних мас !</u> **Ф**кутова ширина Фивидкість

Сонячні космічні промені, які характеризується густиною

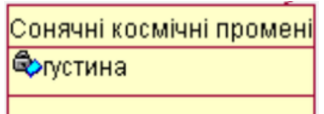

ГКП, які характеризується густиною

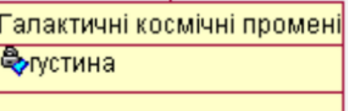

Магнітна буря індекс Dst, який характеризується інтенсивністю

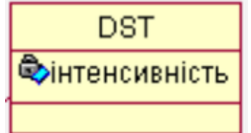

Магнітна суббуря індекс AЕ, який характеризується інтенсивністю

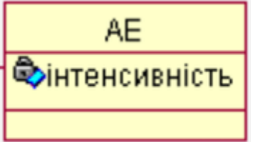
# Атмосферний інфразвук, який характеризується інтенсивністю

Інфразвукове поле Сентенсивність

Напруженість атмосферного електричного поля, яке характеризується інтенсивністю

> Напруженість електричного поля **Францина**

Наступним кроком розглянемо перетворення раніше представленої діаграми класів (Рис. 3.2) на модель "сутність-зв'язок" для розробки БД.

У галузі вивчення космічної погоди, де здійснюється моніторинг та аналіз різноманітних фізичних явищ у навколоземному просторі, важливо мати структуровану та ефективну систему зберігання даних. Саме для цієї мети використовується строго структурована SQL база даних.

На етапі проектування програмного забезпечення для ІС дослідження параметрів КП, використовується діаграма класів UML для візуального представлення структури системи, класів та їх взаємозв'язків. Під час переходу до фізичного проектування БД, ці концептуальні моделі UML потрібно перетворити на логічні моделі даних ER.

У цьому процесі класи UML стають сутностями або таблицями в ER моделі. Наприклад, клас "Сонячний вітер" перетвориться на сутність "solar wind" у базі даних. Атрибути класу, такі як «швидкість» і «густина», стануть стовпцями відповідної таблиці з відповідними типами даних.

Операції або методи класів в UML, як правило, не перетворюються на стовпці в ER моделі, оскільки вони представляють поведінку, а не дані, які потрібно зберігати. Натомість вони будуть реалізовані як функції або процедури на рівні додатків.

Первинні ключі таблиць визначаються з атрибутів, позначених як ідентифікатори або обмежень унікальності в UML. Зовнішні ключі визначаються з асоціацій між класами, які вказують на зв'язки між сутностями.

Успадкування між класами в UML перетворюється на зв'язок спеціалізації/узагальнення між сутностями в ER моделі, що дозволяє моделювати ієрархічні відношення між даними.

Таким чином, правильне перетворення концептуальних моделей UML на логічні ER моделі забезпечує точне відображення структури даних для інтелектуальної системи дослідження параметрів космічної погоди, сприяючи ефективному зберіганню, обробці та аналізу даних про космічну погоду.

Створення даталогічної моделі передбачає реалізацію логічної моделі у базі даних, що створюється з використанням вибраної СУБД [96, 97].

Для вибору СУБД порівняємо MySQL та Microsoft SQL Server як можливі альтернативи для імплементації БД ІС дослідження параметрів КП. Саме ці СУБД розглядаємо як найбільш релевантні для проектованої системи. До прикладу порівнюючи MySQL і PostgreSQL вибір зупинився на MySQL оскільки:

- MySQL відомий своєю швидкодією та продуктивністю, особливо при роботі з простими операціями та невеликими обсягами даних. Він добре підходить для проектів з невеликим обсягом даних.
- PostgreSQL володіє досить високою продуктивністю та може ефективно обробляти великі обсяги даних. Він має ряд оптимізацій для підвищення швидкодії та продуктивності запитів.

Отож, MySQL та Microsoft SQL Server є двома з найпоширеніших СУБД реляційних баз даних, які використовуються для зберігання та обробки даних в різних галузях, включаючи дослідження КП. Нижче наведено порівняльний аналіз цих систем з урахуванням вимог і особливостей ІС дослідження параметрів КП.

Продуктивність:

Microsoft SQL Server зазвичай вважається більш потужною та масштабованою системою, особливо для великих обсягів даних та високих навантажень.

- MySQL також може забезпечити досить високий рівень продуктивності, але для великих обсягів даних та складних запитів може потребувати більшого налаштування та оптимізації.

Функціональність:

- Обидві системи підтримують різноманітні можливості реляційних баз даних, такі як транзакції, індексація, зберігання процедур тощо.
- Microsoft SQL Server може мати додаткові функціональність та інструменти, такі як Analysis Services для аналізу даних та Integration Services для інтеграції даних, що можуть бути корисними для складних аналітичних завдань.

Вартість:

- MySQL, як відкрита система з вільною ліцензією, зазвичай є більш доступною з точки зору вартості.
- Microsoft SQL Server, який має комерційну ліцензію та може бути витратним для деяких організацій.

Масштабованість:

Обидві системи можуть бути масштабовані вгору шляхом додавання потужності серверів або вниз за допомогою розділення даних на декілька серверів.

Microsoft SQL Server може мати перевагу у масштабованості завдяки більшим можливостям кластеризації та реплікації даних.

Загалом, обидві СУБД можуть бути використані для імплементації ІС дослідження параметрів КП, проте вибір між ними повинен базуватися на специфічних потребах проекту, таких як обсяг даних, бюджет, потреби у функціональності та масштабованості.

Виходячи із вищенаведеного, для реалізації БД вибираємо СУБД MySQL.

Реалізована даталогічна модель БД ІС дослідження параметрів КП представлена на рис. 3.6 [25, 98].

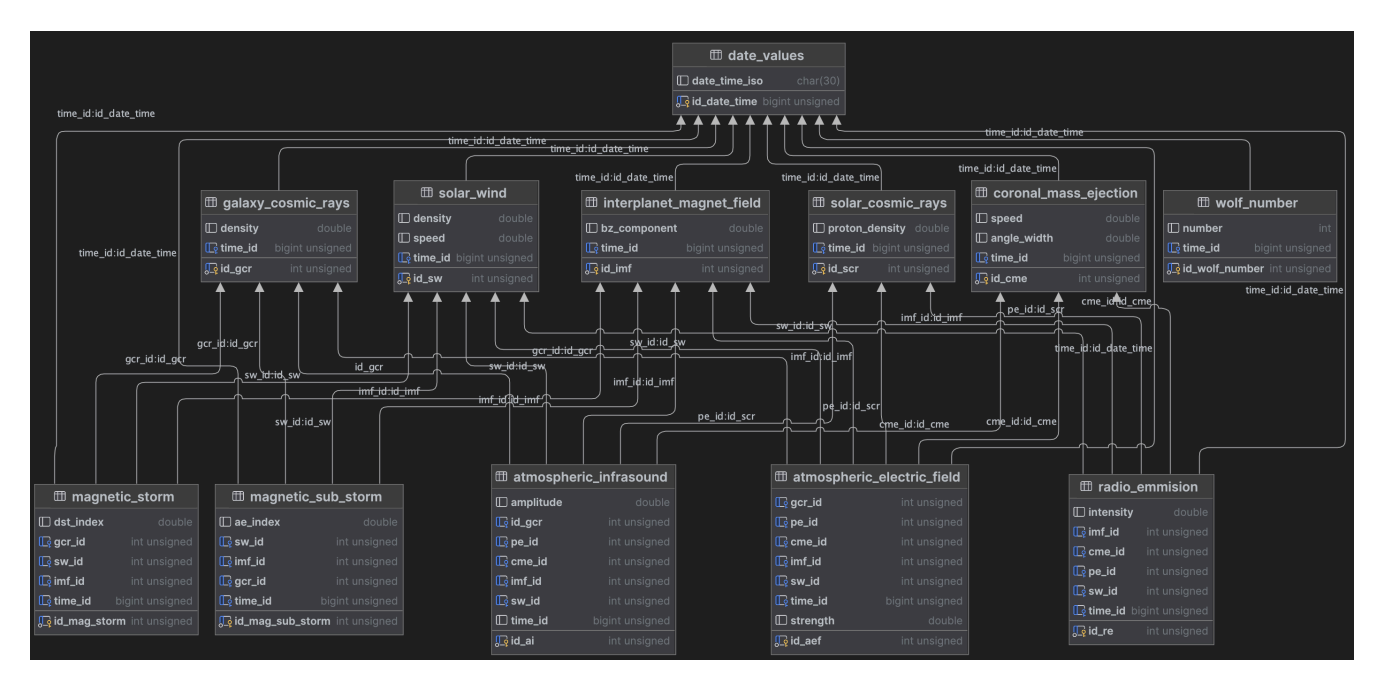

Рисунок 3.6 – Даталогічна модель БД ІС дослідження параметрів КП

# **Висновки до розділу 3**

1. На основі проведеного аналізу предметної області визначено основні функції ІС дослідження параметрів КП та з використанням методології системного аналізу розроблено логічну та фізичну моделі ІС, а також побудовано архітектуру системи, що дає змогу створювати інтелектуальні системи комплексного дослідження зв'язків сонячної активності з геомагнітним полем, природним атмосферним інфразвуком і градієнтом електричного потенціалу атмосфери.

2. Логічна модель ІС розроблена на основі діаграми варіантів використання, яка описує функціональність системи за допомогою акторів та варіантів використання, діаграми класів, яка відображає зв'язки між класами, об'єктами та операціями, діаграми послідовності, яка моделює динамічні аспекти функціонування ІС дослідження параметрів КП, тобто описує взаємодію між класами з точки зору обміну повідомленнями у часі. Вона ілюструє, як користувач взаємодіє з сервером системи, а потім як дані передаються між різними частинами системи, такими як сервер, сховище даних, аналізатор та інші компоненти для обробки запиту користувача.

3. Фізична модель ІС розроблена на основі діаграми розгортання, яка відображає взаємозв'язки між компонентами системи та їх розміщення на фізичних пристроях. Діаграма розгортання ІС дослідження параметрів КП ілюструє архітектуру системи, що складається з клієнтського та веб-серверного компонентів, компоненту обробки даних, а також компонентів для завантаження даних із зовнішніх джерел даних. Зв'язки між компонентами забезпечують передачу даних та запитів для функціонування системи.

4. Проведений функціональний аналіз ІС дослідження параметрів КП дозволив побудувати базову архітектуру розроблюваної системи на основі дворівневої моделі «клієнт-сервер».

Клієнт-серверна інтелектуальна система складається з трьох основних компонент: програмне забезпечення сервера; програмне забезпечення кінцевого користувача; прикладне програмне забезпечення.

За допомогою цього програмного забезпечення користувачі встановлюють зв'язок із сервером, формують запити, які автоматично генеруються в запити СУБД і відправляються на сервер. Сервер відповідає за зберігання, модифікацію, вибірку й видалення даних, пов'язаних з розв'язуванням прикладного завдання, приймає і опрацьовує запити, а потім передає отримані результати клієнтам. Прикладний компонент ІС – це набір правил і алгоритмів реалізації функціоналу системи, реакцій на дії користувачів або внутрішніх подій і обробки даних.

5. Створення БД ІС дослідження параметрів КП дає змогу зберігати дані про прояви сонячної активності та геофізичні збурення з метою їх опрацювання, аналізу та встановлення зв'язків між показниками геліо- та гео-активності.

# **РОЗДІЛ 4. ПРОГРАМНА РЕАЛІЗАЦІЯ ІНТЕЛЕКТУАЛЬНОЇ СИСТЕМИ ДОСЛІДЖЕННЯ ПАРАМЕТРІВ КОСМІЧНОЇ ПОГОДИ**

# **4.1 Вибір та обґрунтування засобів розв'язання задачі**

Інтелектуальні системи дослідження параметрів КП та геофізичних збурень стають все більш важливими інструментами для розуміння та прогнозування цих явищ. Ці системи можуть використовуватися для прогнозування магнітних бур, бур сонячної радіації, відключень радіозв'язку інших геофізичних явищ, які можуть мати значний вплив на технологічні системи та людське здоров'я.

#### **4.1.1 Стек технологій на базі Java**

Одним з важливих рішень при розробці ІС є вибір мови програмування. Дві популярні мови, які часто використовуються для цієї мети – це Java та Kotlin.

Java – це зріла та добре документована мова програмування з великою спільнотою розробників. Вона пропонує широкий спектр бібліотек та інструментів для машинного навчання та обробки даних, таких як TensorFlow, Apache Spark та Deeplearning4j. Java також відрізняється високою продуктивністю та масштабованістю, що робить її придатним вибором для розробки складних та розподілених систем.

Однак Java має дещо громіздкий синтаксис порівняно з Kotlin, що може ускладнити читання та розуміння коду. Крім того, Java не така лаконічна, як Kotlin, що може призвести до більш довгого та складного коду.

Kotlin – це сучасна мова програмування з лаконічним та виразним синтаксисом. Вона повністю сумісна з Java, що дає змогу використовувати бібліотеки та інструменти Java. Kotlin також підтримує найсучасніші методи об'єктно-орієнтованого (і функціонального) програмування, що робить код більш гнучким та читабельним.

Сумісність з Java: Kotlin сумісний з кодом Java, тобто існуючі Java-бібліотеки можна використовувати безпосередньо в Kotlin. Це дає змогу поєднувати переваги екосистеми Java зі сучасними можливостями Kotlin.

Синтаксична компактність та безпека: Kotlin пропонує коротший та елегантніший синтаксис порівняно з Java, що сприяє швидкості розробки. Крім того, Kotlin включає безпечні типи даних, що допомагають уникнути багатьох типових помилок.

Функціональні можливості: Kotlin підтримує функціональне програмування, що дає змогу писати більш компактний та ефективний код. Це особливо корисно для обробки даних та реалізації алгоритмів штучного інтелекту.

Обидві мови програмування, Java та Kotlin, є хорошими кандидатами для реалізації ІС. Використання Java та Kotlin для реалізації ІС дослідження параметрів КП та геофізичних збурень відкриває широкі можливості для розробки надійного, продуктивного та безпечного програмного забезпечення. Обидві мови мають свої унікальні переваги, які можна використовувати в залежності від вимог конкретного проекту, забезпечуючи при цьому високий рівень функціональності та ефективності.

#### **Back-end фреймворк: Spring Boot.**

Spring Boot – це фреймворк Java, який значно спрощує розробку мікросервісних та хмарних додатків. Він пропонує ряд переваг, які роблять його оптимальним вибором для реалізації бекенду ІС дослідження параметрів КП:

- швидкість розробки – Spring Boot використовує принцип "конвенції над конфігурацією", що значно зменшує обсяг коду, який вам потрібно написати;

- простота – Spring Boot пропонує простий та зрозумілий API, який робить розробку додатків доступною навіть для початківців;

- масштабованість – Spring Boot легко масштабується як горизонтально, так і вертикально, що робить його ідеальним вибором для хмарних середовищ;

- надійність – Spring Boot включає в себе ряд функцій, які роблять додатки більш стійкими до помилок;

- підтримка – Spring Boot має велику та активну спільноту розробників, яка пропонує допомогу та підтримку;

- автоматизована конфігурація – Spring Boot надає автоматичну конфігурацію на основі уявлень про гарячі точки (convention over configuration), що спрощує розгортання та підтримку додатків;

- управління життєвим циклом компонентів – Spring Boot забезпечує механізми для керування життєвим циклом компонентів, таких як введення в експлуатацію, моніторинг та усунення неполадок, що сприяє стабільності та надійності додатків;

- підтримка вбудованих серверів – Spring Boot може використовувати вбудовані сервери, такі як Tomcat або Jetty, що дає змогу запускати додатки безпосередньо з JAR-файлу, що полегшує розгортання та підтримку;

- моніторинг та логування – Spring Boot надає засоби для моніторингу та логування додатків, що дає змогу вчасно виявляти та вирішувати проблеми, що можуть виникнути в реальному часі.

Spring Boot є оптимальним вибором для реалізації бекенду ІС дослідження параметрів КП та геофізичних збурень, оскільки він надає широкий спектр функціональності для створення масштабованих та надійних додатків. Устаткування, автоматизована конфігурація, підтримка мікросервісної архітектури та інші можливості роблять його відмінним вибором для реалізації високопродуктивних систем, які вимагають стабільності та надійності.

### **Front-end фреймворк: Vaadin Framework.**

Vaadin Framework – це фреймворк Java для створення веб-інтерфейсів, який значно спрощує розробку та робить її більш продуктивною. Він пропонує ряд переваг, які роблять його ідеальним вибором для реалізації користувацького інтерфейсу ІС:

Швидкість розробки: Vaadin використовує декларативний стиль програмування, що дає змогу створювати інтерфейси значно швидше, ніж при традиційному програмному підході.

Простота: Vaadin пропонує простий та зрозумілий API, який робить розробку інтерфейсів доступною навіть для початківців. Vaadin автоматично генерує HTML,

CSS та JavaScript, що робить розроблювані інтерфейси адаптивними та зручними для користувачів на будь-яких пристроях.

Продуктивність: Vaadin оптимізований для роботи з серверами Java, що робить розроблювані інтерфейси швидкими.

Підтримка: Vaadin має велику та активну спільноту розробників, яка пропонує допомогу та підтримку.

Можливості Vaadin для Швидкого Створення Інтерактивних та Естетичних Веб-Інтерфейсів:

Гнучкість стилізації: Vaadin надає широкі можливості для стилізації користувацького інтерфейсу за допомогою CSS, що дає змогу розробникам створювати естетичні та привабливі веб-інтерфейси, що відповідають вимогам дизайну.

Модульність та розширюваність: Vaadin має велику кількість розширень та додаткових компонентів, які можна легко інтегрувати в проект. Це дає змогу швидко розширювати функціональність інтерфейсу за допомогою готових рішень.

Широкий вибір готових шаблонів: Vaadin пропонує багато готових шаблонів та тем оформлення, які можна використовувати для швидкого створення стильних інтерфейсів без необхідності великої кількості ручної роботи.

Vaadin Framework – це потужний та зручний фреймворк, який робить розробку інтерактивних та естетичних веб-інтерфейсів Java простою та легкою. Він є ідеальним вибором для реалізації користувацького інтерфейсу ІС завдяки своїй простоті, швидкості розробки, відповідальності, продуктивності та підтримці. Його Java-орієнтована природа, потужна компонентна модель та можливості автоматичної синхронізації з бекендом роблять його ідеальним інструментом для розробки сучасних веб-додатків з високим рівнем функціональності та візуальної привабливості.

#### **БД: MySQL і Hibernate.**

З метою виявлення сукупності зв'язків між геліо- і геофізичними явищами інтелектуальна система дослідження параметрів КП повинна збирати,

організовувати та аналізувати велику кількість інформації про прояви сонячної активності та геофізичні збурення.

Пропонується створити базу даних ІС для організації та збору даних.

БД — це сукупність даних, організованих за допомогою ідеї, яка описує особливості цих даних і зв'язки між їхніми частинами.

З моменту свого заснування в 60-х роках БД пережили багато змін, починаючи від ієрархічних і мережевих до сучасних реляційних, NoSQL, об'єктноорієнтованих, розподілених і хмарних баз даних.

# **Опис NoSQL баз даних.**

NoSQL БД зазвичай використовуються для зберігання та обробки неструктурованих або напівструктурованих даних, таких як документи, мультимедіа, журнали, дані сенсорів тощо. На відміну від табличних структур SQL, NoSQL БД зберігають дані у формі документів, ключ-значення пар, графів або стовпчиків.

Неструктуровані дані не задаються заздалегідь певною моделлю, як у випадку з реляційними базами даних. Документи можуть містити різні поля, вкладені структури та ієрархії, що дає змогу зберігати складні та різнорідні типи даних без необхідності нормалізації.

Здатність ефективно працювати з неструктурованими даними робить NoSQL базами даними ідеальним вибором для додатків, які мають справу з великими обсягами різнорідних даних, наприклад, контент-менеджмент системи, інтернетмагазини, системи логування, Інтернету речей тощо.

Горизонтальна масштабованість. Однією з ключових переваг NoSQL баз даних є їх здатність до горизонтального масштабування шляхом додавання нових вузлів у кластері. Це дає змогу збільшувати потужність системи лінійно, просто додаючи більше апаратних ресурсів. На відміну від реляційних баз даних, які часто потребують дорогих вертикальних рішень для масштабування, NoSQL БД розподіляють дані та навантаження між багатьма бюджетними серверами.

Така горизонтальна масштабованість забезпечує високу доступність, відмовостійкість та можливість обробляти величезні обсяги даних, що є критичним для додатків великих даних, соціальних мереж та хмарних сервісів із мільйонами користувачів.

Підтримка гнучких моделей даних.

Більшість NoSQL баз даних підтримують кілька різних моделей даних, таких як документно-орієнтована, key-value, стовпчикова чи графова. Це дає змогу оптимізувати зберігання та запити відповідно до конкретних вимог додатку.

Наприклад, документно-орієнтовані БД, такі як MongoDB, ідеально підходять для зберігання напівструктурованих та ієрархічних даних. Key-value сховища, як Cassandra, ефективні для простих запитів типу запис/читання. Графові БД, такі як Neo4j, оптимізовані для аналізу взаємозв'язків між сутностями.

Ця гнучкість моделей даних дає змогу обирати найбільш підходящий тип NoSQL БД для конкретного випадку використання, замість того, щоб підлаштовувати дані під єдину реляційну модель.

Таким чином, різноманітність NoSQL рішень розширює можливості для обробки величезних обсягів різнорідних даних в масштабі кластерів та хмарних середовищ.

Зваживши наведені властивості, приходимо до висновку, що NoSQL могла б бути гарним вибором для імплементації ІС дослідження параметрів КП. Проте відсутність ключового фактору, а саме чіткої структурованості даних відповідно до часу, не дає змогу використати даний засіб як основу для зберігання даних. Звичайно можливо знайти способи оптимізації отримання збережених даних для аналізу, проте в будь-якому випадку навіть найменший запит на отримання даних з БД буде супроводжуватись опрацюванням надлишкових даних. Тому звернемо погляд до SQL баз даних.

#### **Опис SQL баз даних.**

На відміну від NoSQL баз даних, SQL БД використовують жорстку, попередньо визначену схему. Це означає, що структура таблиць, включно з назвами стовпців, типами даних та обмеженнями, має бути чітко визначена перед тим, як дані будуть вставлені. Будь-які зміни в структурі вимагають внесення змін безпосередньо до схеми БД.

Така жорстка схема забезпечує цілісність даних, атомарність транзакцій та підтримку обмежень, гарантуючи відповідність даних встановленим правилам. Однак вона також накладає обмеження на гнучкість та зменшує адаптивність до змін структури даних.

Нормалізація даних.

Реляційні БД покладаються на процес нормалізації для усунення надмірності та забезпечення узгодженості даних. Дані розділяються на окремі таблиці відповідно до нормальних форм, що мінімізує дублювання та забезпечує атомарність даних на найнижчому рівні.

Хоча нормалізація допомагає запобігти аномаліям даних та оптимізувати простір зберігання, вона також може призвести до складних з'єднань таблиць під час запитів, зменшуючи продуктивність для певних типів операцій.

З'єднання та складні запити.

Реляційні БД підтримують складні запити з використанням об'єднань, вкладених запитів, агрегацій та аналітичних функцій. Стандартна мова SQL дає змогу маніпулювати та аналізувати дані через декларативні інструкції високого рівня.

Ця можливість виконувати складні операції над нормалізованими даними робить SQL ідеальним вибором для додатків з вимогливою аналітикою, звітністю та бізнес-розвідкою, де необхідно здійснювати перетини, агрегації та статистичні обчислення над великими наборами даних.

Загалом, реляційні SQL БД забезпечують надійність, цілісність та підтримку складних запитів, що робить їх ідеальним рішенням для критичних систем, фінансових транзакцій та бізнес-аналітики з високими вимогами до узгодженості даних.

Підсумовуючи вищесказане, SQL БД оптимально підходять для зберігання даних системи.

#### **Фреймворк Hibernate ORM.**

Hibernate ORM, також відомий як Hibernate, є об'єктно-реляційним інструментом, який використовується для трансляції об'єктів мови програмування Java в записи реляційної БД і навпаки. Він забезпечує основу для відображення об'єктно-орієнтованої моделі домену в реляційній базі даних. Hibernate вирішує проблеми невідповідності об'єктно-реляційного розриву, замінюючи прямі, стійкі звернення до БД функціями обробки об'єктів високого рівня.

Переваги ORM, окрім методів доступу до даних, включають:

- менше коду порівняно з вбудованими SQL та власноруч написаними процедурами;

- прозоре кешування об'єктів у рівні додатків, що покращує продуктивність системи;

- спрощена розробка, оскільки вона автоматизує перетворення об'єкта на таблицю та перетворення таблиці в об'єкт, що зменшує витрати на розробку та обслуговування;

- висока якість коду, що робить додаток швидшим та легшим у обслуговуванні.

Основною функцією Hibernate є зв'язок класів із таблицями БД, а також із типами даних мови програмування та типами даних SQL. Крім того, Hibernate пропонує інструменти для автоматичної побудови SQL запитів і зчитування та запису даних.

Hibernate — це безкоштовна програма, доступна за ліцензією GNU General General Public 2.1.

#### **Обгрунтування використання MySQL та Hibernate.**

Надійність та стабільність: MySQL відома своєю надійністю та стабільністю, що робить її відмінним вибором для зберігання важливих даних, таких як дані про космічну погоду та геофізичні збурення. Hibernate, у свою чергу, забезпечує надійне управління зв'язками між об'єктами даних та таблицями в базі даних.

Масштабованість: MySQL легко масштабується, що дає змогу зберігати та обробляти великі обсяги даних, які часто зустрічаються в дослідженнях КП. Hibernate спрощує роботу з базою даних, незалежно від її розмірів, завдяки автоматичній генерації SQL-запитів та оптимізації взаємодії з нею.

Гнучкість та зручність у роботі з даними: Використання реляційних баз даних дає змогу зручно та ефективно організовувати дані в структурованій формі, що спрощує їхнє управління та аналіз. Hibernate допомагає автоматизувати процес роботи з даними, забезпечуючи швидку та зручну реалізацію операцій CRUD (створення, читання, оновлення, видалення).

Опис переваг і можливостей використання реляційних баз даних і ORMфреймворків.

Реляційні БД:

- - дозволяють зберігати дані у таблицях;

- - пропонують структуровані та організовані способи зберігання даних;

- підтримують SQL, мову запитів, яка полегшує доступ до даних.

ORM-фреймворк:

- полегшує роботу з реляційними базами даних з Java;

- відображає об'єкти Java на таблиці реляційної БД;
- автоматично генерує SQL-код;
- підвищує продуктивність та гнучкість ІС.

Використання MySQL та Hibernate для збереження та керування даними в інтелектуальній системі дослідження параметрів КП та геофізичних збурень обґрунтовано через їхні надійність, масштабованість, гнучкість та зручність у роботі з даними. Реляційні БД дозволяють ефективно організувати дані, забезпечуючи їх цілісність та безпеку, тоді як ORM-фреймворки, такі як Hibernate, спрощують роботу з базами даних і дозволяють використовувати об'єктноорієнтований підхід до розробки програмного забезпечення.

#### **4.1.2 Стек технологій на базі Python**

**Мова програмування Python і фреймворк Django або Flask для бекенду, Vue.js або React для фронтенду.** Python – це потужна, проста у вивченні та широко використовувана мова програмування із відкритим кодом. Вона має багату екосистему бібліотек для наукових обчислень, машинного навчання, обробки даних та візуалізації, таких як NumPy, SciPy, Pandas, Matplotlib та багато інших. Це робить Python дуже популярним вибором для аналізу даних та створення наукових застосунків.

Django та Flask – це провідні фреймворки веб-розробки на Python. Django забезпечує вбудовані функції, такі як адміністративна панель, ORM (Object-Relational Mapping), система маршрутизації URLs та багато іншого. Flask, з іншого боку, є більш мінімалістичним та гнучким фреймворком, що надає розробникам більший контроль над архітектурою додатку.

Vue.js та React – це популярні JavaScript фреймворки для створення користувацьких інтерфейсів та односторінкових веб-додатків (SPA). Вони забезпечують реактивну та швидку розробку завдяки концепції компонентів та віртуального DOM.

Однак, для створення масштабованої та високопродуктивної ІС для дослідження параметрів КП, Java/Kotlin та Spring Boot/Hibernate можуть бути більш доцільним вибором з кількох причин:

Продуктивність: Java та Kotlin є компільованими мовами, що забезпечує вищу продуктивність у порівнянні з інтерпретованими мовами, такими як Python. Це критично важливо для обробки великих обсягів наукових даних та складних обчислень.

Масштабованість: Spring Boot – це потужний фреймворк для створення корпоративних додатків, який пропонує вбудовану підтримку масштабованості, кластеризації, балансування навантаження та інтеграції з різними сервісами.

Стабільність та надійність: Java та Spring Framework відомі своєю стабільністю, надійністю та величезною спільнотою розробників, що забезпечує активну підтримку та безліч доступних бібліотек та інструментів.

Hibernate ORM: Hibernate – це потужний інструмент для об'єктно-реляційного відображення (ORM), що значно спрощує взаємодію з базами даних та керування складними моделями даних.

Паралельні обчислення: Java та Kotlin мають вбудовану підтримку багатопоточності та паралельних обчислень, що дає змогу ефективно використовувати сучасні багатоядерні процесори для прискорення обчислень.

Python – це хороший вибір для веб-розробки, якщо вам потрібна проста та швидка мова програмування. Java/Kotlin – це кращий вибір, якщо вам потрібна більш продуктивна та масштабована мова. Звичайно, вибір стеку технологій залежить від конкретних вимог проекту, наявних ресурсів і навичок команди розробників. Але для створення масштабованої, продуктивної та надійної ІС для аналізу КП, Java/Kotlin у поєднанні з Spring Boot та Hibernate можуть бути більш оптимальним вибором, ніж Python з Django/Flask та Vue.js/React.

#### **4.1.3 Стек технологій на базі C#**

**Мова програмування: фреймворк ASP.NET Core для бекенду, Angular або React для фронтенду, БД: Microsoft SQL Server або SQLite.** C# – це сучасна, об'єктно-орієнтована мова програмування від Microsoft, яка широко використовується для створення різноманітних застосунків, включаючи вебсервіси, настільні програми, ігри, мобільні додатки та інші. C# інтегрується з .NET Framework та .NET Core і має потужну бібліотеку класів для різних завдань.

ASP.NET Core – це кросплатформний фреймворк від Microsoft для створення сучасних веб-додатків, веб-API та мікросервісів. Він забезпечує високу продуктивність, масштабованість, модульність та інтеграцію з різними інструментами та бібліотеками.

Angular та React – це популярні JavaScript фреймворки для створення односторінкових веб-додатків (SPA) з реактивним користувацьким інтерфейсом. Angular розроблений і підтримується компанією Google, тоді як React створений Facebook. Обидва фреймворки широко використовуються для створення складних та інтерактивних веб-інтерфейсів.

Microsoft SQL Server – це потужна СУБД від Microsoft, яка забезпечує високу продуктивність, надійність та масштабованість для корпоративних додатків. SQL Server володіє значною кількістю вбудованих функцій, включаючи підтримку аналітики, звітів, реплікації даних та інших можливостей.

SQLite – це вбудована, крос-платформна СУБД з відкритим кодом, яка не потребує окремого серверного процесу і зберігає дані у файлах на диску. SQLite є

легкою та зручною для використання у невеликих проектах або мобільних додатках.

Переваги цього стеку технологій:

Інтеграція з .NET екосистемою: C#, ASP.NET Core та інші Microsoft-технології тісно інтегровані та оптимізовані для роботи в екосистемі .NET, що забезпечує високу продуктивність та сумісність.

Крос-платформеність: ASP.NET Core та SQLite є крос-платформеними, що дає змогу розгортати додатки на різних операційних системах.

Зрілість та підтримка: Microsoft SQL Server є однією з найпопулярніших СУБД з потужною підтримкою, інструментами та документацією.

Порівняно з Java/Kotlin та Spring Boot/Hibernate, цей стек має такі переваги та недоліки:

Переваги:

- простота розробки веб-інтерфейсів з Angular/React;
- зручність використання Microsoft SQL Server для корпоративних додатків;

- інтеграція з Microsoft Visual Studio та іншими інструментами.

Недоліки:

- менша гнучкість та відкритість порівняно з Java/Spring Boot;
- обмежена підтримка паралельних обчислень у С# порівняно з Java;
- можливі проблеми з крос-платформеністю для деяких бібліотек .NET.

Загалом, вибір стеку технологій залежить від конкретних вимог проекту, наявних ресурсів, навичок команди розробників та інших факторів. Обидва стеки (Java/Kotlin+Spring Boot та C#/ASP.NET Core) є потужними і можуть бути використані для створення масштабованих та надійних інтелектуальних систем для дослідження КП.

### **4.1.4 Стек технологій на базі JavaScript**

**Мова програмування: JavaScript (Node.js), фреймворк: Express.js для бекенду, React або Angular для фронтенду, БД: MongoDB або PostgreSQL.** Node.js – це крос-платформне середовище виконання JavaScript, яке дає змогу запускати JavaScript не лише у браузері, але й на стороні сервера. Node.js використовує неблокуючу, подієву архітектуру, що робить його ідеальним вибором для створення масштабованих мережевих додатків.

Express.js – це мінімалістичний та гнучкий веб-фреймворк для Node.js, що забезпечує зручний спосіб створення веб-додатків та API. Express надає багато корисних функцій, таких як маршрутизація, опрацювання запитів та відповідей, а також легку інтеграцію з різними middleware-функціями.

React та Angular – це популярні JavaScript фреймворки для створення користувацьких інтерфейсів на стороні клієнта. React, розроблений Facebook, використовує концепцію компонентів та віртуальний DOM для ефективного оновлення інтерфейсу. Angular, створений Google, є більш комплексним фреймворком з багатьма вбудованими функціями та інструментами.

MongoDB – це популярна нереляційна БД (NoSQL), яка зберігає дані у форматі JSON-подібних документів. MongoDB забезпечує гнучку схему даних, горизонтальне масштабування та високу продуктивність для додатків з великими обсягами даних.

PostgreSQL – це об'єктно-реляційна СУБД з відкритим кодом, відома своєю надійністю, значною кількістю функцій та підтримкою стандартів SQL. PostgreSQL пропонує потужні можливості для складних запитів, цілісності даних та розширюваності.

Переваги даного стеку:

- повністю JavaScript: використання однієї мови (JavaScript) для бекенду, фронтенду та навіть скриптингу БД (MongoDB);
- неблокуюче асинхронне програмування у Node.js для високої продуктивності та масштабованості;
- реактивні та інтерактивні користувацькі інтерфейси з React/Angular;

- гнучка схема даних та горизонтальне масштабування з MongoDB.

Порівняно з Java/Kotlin та Spring Boot/Hibernate, цей стек має свої плюси та мінуси:

Переваги:

- швидкий цикл розробки завдяки JavaScript та "гарячому" перезавантаженню;
- добра підтримка асинхронного програмування та обробки подій;
- легкість розгортання завдяки Node.js та MongoDB.

Недоліки:

- нижча продуктивність для обчислювально-інтенсивних завдань у порівнянні з Java/Kotlin;
- менша зрілість та підтримка порівняно з Java/Spring Boot;
- можливі проблеми з цілісністю даних та підтримкою транзакцій у MongoDB (PostgreSQL є кращим вибором для складних реляційних даних).

Загалом, стек технологій на базі JavaScript є гнучким, масштабованим та швидким у розробці, але може поступатися Java/Kotlin у продуктивності та підтримці для великих корпоративних додатків. Вибір залежить від конкретних вимог проекту, навичок команди та пріоритетів між швидкістю розробки та обчислювальною потужністю.

# **4.2. Прототип інтелектуальної системи дослідження параметрів космічної погоди**

### **4.2.1 Опис архітектури і функціоналу прототипу інтелектуальної системи**

Узагальнена архітектура прототипу ІС дослідження параметрів КП наведена на рис. 4.1 [11].

1. Попереднє опрацювання даних. Отримані дані попередньо опрацьовуються, що включає операції над необробленими даними для їх підготовки до опрацювання визначеними методами інтелектуального аналізу даних.

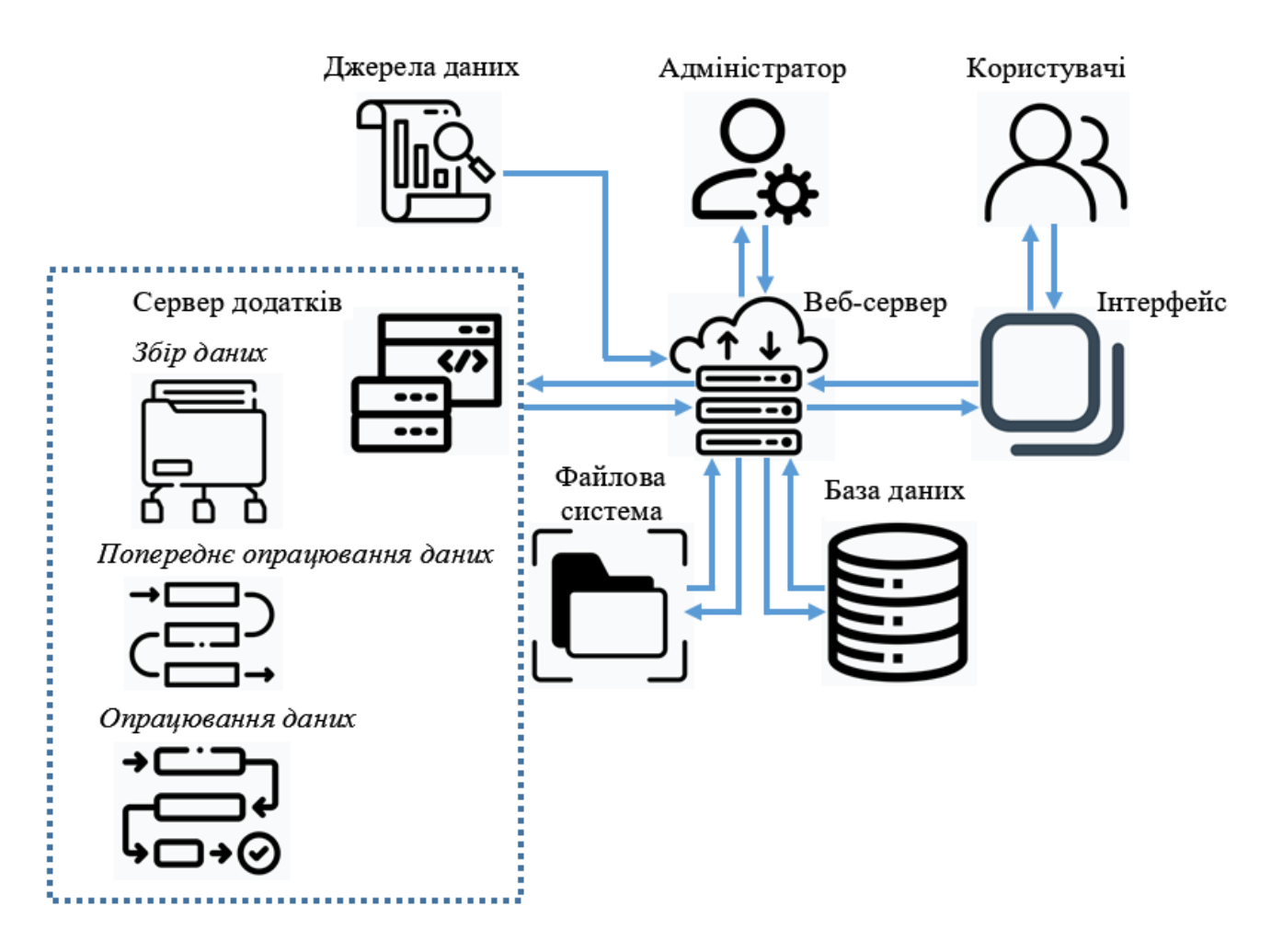

Риcунок 4.1 – Узагальнена архітектура ІС дослідження параметрів КП

2. Веб-сервер. Веб-сервер забезпечує доступ до системи та даних через вебінтерфейс. Веб-сервер є програмним забезпеченням, яке приймає HTTP-запити від клієнтів та відповідає на них, надсилаючи необхідні веб-сторінки, файли або інший контент, отримує запитувані ресурси (HTML, CSS, JavaScript, зображення тощо) з файлової системи або БД, забезпечує безпеку та автентифікацію користувачів. Таким чином, веб-сервер виступає як проксі та маршрутизатор між користувачами прототипу ІС та сервером додатків, забезпечуючи зв'язок між ними.

3. База даних. Підготовлені та структуровані дані зберігаються в базі даних для зручного доступу та управління.

4. Сервер додатків. Сервер додатків є програмною платформою, яка забезпечує середовище для розгортання, виконання та управління додатками системи написаних на різних мовах програмування.

5. Файлова система. Збереження даних у вигляді файлів на носіях інформації.

6. Адміністратор: Адміністратор забезпечує налаштування та надійну роботу прототипа ІС, підтримує захист мережі і безпеку системи.

7. Користувачі та інтерфейс: Користувачі взаємодіють із системою через вебінтерфейс для отримання, опрацювання та аналізу даних індексів КП.

Прототип клієнт-серверної ІС побудований на основі програмного забезпечення сервера, програмного забезпечення користувача та прикладного програмного забезпечення.

Програмне забезпечення сервера відповідає за керування з'єднаннями, обробку запитів, отримання та маніпулювання даними. Сервер встановлює та підтримує канали зв'язку для отримання запитів і надсилання відповідей користувачу чи адміністратору, отримує запити пов'язані з розв'язуванням прикладного завдання або команди для зміни БД і надсилає результати користувачу.

Програмне забезпечення користувача формує запити до сервера, які генеруються в запити СУБД і передаються на сервер для отримання доступу до функціоналу системи.

Прикладне програмне забезпечення реалізовує функціонал ІС.

#### **Збір даних**.

Для дослідження параметрів КП в базу даних ІС вносяться експериментальні дані потоків сонячних частинок та значень міжпланетного магнітного поля, виміряних супутником АСЕ, доступні через https://sohoftp.nascom.nasa.gov/sdb/goes/ace/, дані рентгенівського випромінювання Сонця, зареєстровані супутником GOES доступні на ftp://ftp.swpc.noaa.gov/pub/warehouse/, дані про КВМ надаються Центром обробки даних CDAW через https://cdaw.gsfc.nasa.gov/CME\_list/index.html, індекси геомагнітної активності Dst і AE надаються Світовим центром даних геомагнетизму через https://wdc.kugi.kyoto-u.ac.jp, експериментальні дані про атмосферне електричне поле надається GloCAEM через

https://catalogue.ceda.ac.uk/uuid/bffd0262439a4ecb8fadf0134c4a4a41, дані про ГКП реєструються станцією космічних променів Університету Оулу і доступні на http://cosmicrays.oulu.fi, дані про кількість сонячних плям надаються WDC-SILSO Королівської обсерваторії Бельгії і доступні на https://www.sidc.be/SILSO/datafiles. В базу даних також вносяться експериментальні дані радіовипромінювання Сонця, зареєстровані на радіотелескопі УРАН-3 та атмосферного інфразвуку, отримані в Фізико-механічному інституті ім. Карпенка НАН України та Львівському центрі Інституту космічних досліджень НАН України та ДКА України.

#### **Попереднє опрацювання даних**.

Типовими завданнями попереднього опрацювання даних є їх підготовка для застосування різних алгоритмів інтелектуального аналізу, це зокрема очищення даних, їх редукція, масштабування, перетворення [93, 99]. На першому етапі попереднього опрацювання даних користувач ІС перевіряє дані на предмет відсутності значень. При незначній відсутності даних для їх заповнення використовуються середні значення, в іншому випадку приймається рішення про вилучення даних і можливий пошук альтернативних джерел інформації. Далі виконується очищення даних від шумів та при необхідності їх редукція для зменшення обсягу даних. Одним із варіантів нерівномірної дискретизації при спектральному аналізі випадкових сигналів є вибірка з двома близькими частотами. Для реалізації методу виконується вибірка одночасно на двох близьких частотах, значно нижчих за частоту Найквіста. Обидві підвибірки однорідні і можуть продовжуватися безперервно. Редукційну лінійку отримують об'єднанням обох підвибірок [100].

На наступному етапі попереднього опрацювання даних в залежності від подальшого алгоритму аналізу виконується їх перетворення, зокрема приведення у відповідні формати даних, нормалізація, агрегація та побудова обвідних досліджуваних сигналів.

#### **Опрацювання даних.**

Спектральний аналіз даних. Спектральний аналіз експериментальних даних реалізований з використання віконного Фур'є перетворення та вейвлетперетворення. У віконному Фур'є перетворенні перед застосуванням Фур'є перетворення досліджуваний сигнал множиться на локальну функцію, яка зміщується по часової шкалі, що дає змогу отримати на виході спектрограму досліджуваного сигналу. Дане перетворення є одним із найпопулярніших методів частотно-часового аналізу нестаціонарних процесів, проте із незмінним у часі вікном ми отримуємо фіксовану роздільну здатність за часом і по частоті на всій частотно-часовій площині [101]. Вейвлет-перетворення сигналу, полягає у масштабуванні та зсуві у часі базисної функції (вейвлету), що перемножується з досліджуваним сигналом. Особливістю вейвлет-перетворення є змінна роздільна здатність по частоті та часові. В області низьких частот дане перетворення дає змогу отримати високу роздільну здатність по частоті і низьку по часові, в області високих частот – навпаки [79, 102].

КРА. КРА ІС дає змогу досліджувати залежність між кореляційними ознаками (факторною та результативною), з метою виявлення невідомих причинних зв'язків. Кореляційний аналіз націлений на виявлення ступеня зв'язку між двома (парна кореляція) чи більше (множинна кореляція) кореляційними ознаками, а регресійний аналіз - на побудові моделі кореляційного зв'язку, вираженої функцією регресії [102].

# **Візуалізація досліджуваних даних.**

Візуалізація даних дає змогу представляти досліджувані дані з використанням графіки – це, зокрема, лінійні діаграми та діаграми з областями, діаграми розсіювання, гістограми, кругові діаграми та інші.

Лінійні діаграми відображають зміну однієї чи декількох величин шляхом побудови точок і з'єднуючи їх лініями, зображаючи, наприклад, тенденції в часі.

Діаграми розсіювання дозволяють відображати зв'язок між двома змінними і зазвичай використовуються в регресійному аналізі даних.

Гістограми відображать розподіл чисел, що представляє кількість даних, які попадають в певний діапазон.

Кругові діаграми найчастіше використовуються для порівняння відносно невеликої кількості категорій.

У наукових дослідження дані часто містять великі обсяги інформації та складні деталі. За допомогою візуально переконливих діаграм можна представити досліджувані дані в зручному форматі, що, зокрема, полегшує порівняльний аналіз.

# **4.2.2 Опис інтерфейсу прототипу інтелектуальної системи**

Загальний вигляд основного вікна програми наведено на рис 4.2.

Основне вікно програми розділене на три основні частини:

- Заголовок містить назву програми, меню та кнопки для керування вікном.
- Панель навігації містить список доступних функцій програми.

- Робоча область – використовується для відображення контенту та роботи з функціями програми.

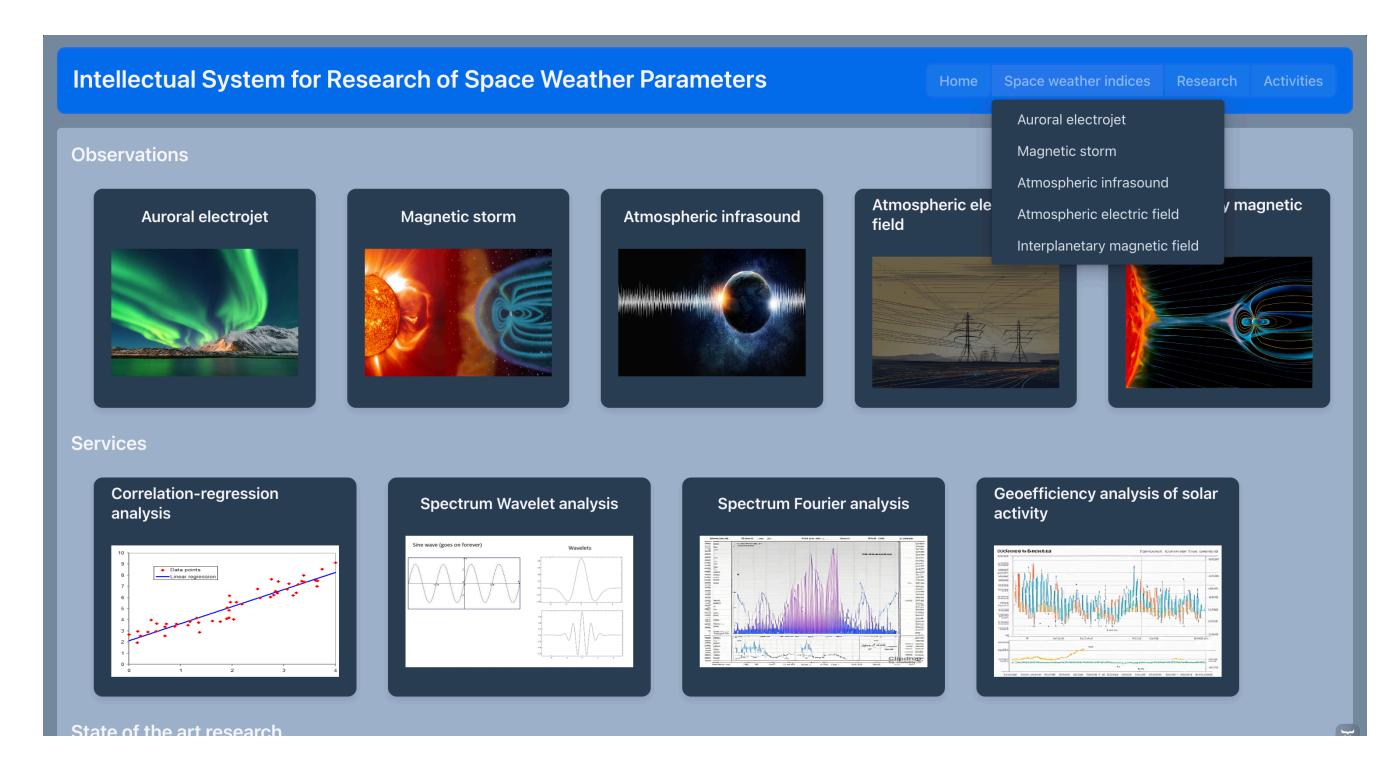

Рисунок 4.2 – Основне вікно програми

Функціональна частина основного вікна розділена на дві головні частини: "Спостереження" та "Послуги".

Розділ "Спостереження" містить п'ять піктограм, що репрезентують різні параметри КП та геофізичних збурень:

- Auroral electrojet (авроральний електроджет) характеризує магнітну активність авроральної зони.
- Magnetic storm (магнітна буря) збурення в магнітному полі Землі.
- Atmospheric infrasound (атмосферний інфразвук) низькочастотні акустичні хвилі в атмосфері.
- Atmospheric electric field (атмосферне електричне поле) електричне поле атмосфери Землі.
- Interplanetary magnetic field (міжпланетне магнітне поле) магнітне поле у міжпланетному просторі.

Кожна піктограма має контекстно-значущу візуалізацію відповідного явища.

Розділ "Послуги" пропонує чотири різні методи аналізу спостережуваних даних:

- Correlation-regression analysis (КРА) для вивчення кореляційних зв'язків між досліджуваними ознаками та побудови моделей цих зв'язків.
- Spectrum Wavelet analysis (спектральний вейвлет-аналіз) для дослідження частотно-часових характеристик сигналів на основі вейвлет перетворення.
- Spectrum Fourier analysis (спектральний Фур'є-аналіз) для дослідження частотно-часових характеристик сигналів на основі віконного Фур'є перетворення.
- Geoefficiency analysis of solar activity (аналіз геоефективності сонячної активності) оцінювання рівня геоефективності активності Сонця та її класифікація з врахуванням магнітних бур, збурень атмосферних інфразвукового та електричного полів.

Результати дослідження індексів КП візуалізуються з використанням відповідних графіків.

Загалом інтерфейс користувача має чіткий та добре структурований вигляд, поєднуючи наочну візуалізацію параметрів КП із забезпеченням інструментарію для їх інтелектуального аналізу. Це робить програму зручною у використанні та надає дослідникам всі необхідні інструменти для комплексного вивчення геофізичних процесів у навколоземному просторі.

# **Розташування основних елементів інтерфейсу (навігаційне меню, панелі інструментів тощо).**

У верхній частині вікна міститься панель заголовка з назвою програми "Intellectual System for Research of Space Weather Parameters". Ця панель  $\epsilon$ незмінною і постійно відображається в усіх режимах роботи програми.

Праворуч від заголовка розташована навігаційна панель із вкладками: "Home", "Space weather indices", "Research" та "Activities". Ці вкладки дозволяють користувачеві швидко перемикатись між різними розділами програми та переглядати відповідний контент.

Нижче знаходиться основна робоча область вікна, розділена на дві частини - "Observations" та "Services". Як згадувалося вище, розділ "Observations" візуалізує різні параметри КП через піктограми з наочними зображеннями.

Праворуч від піктограм спостережень розміщена бічна панель з назвами цих спостережень, які також можуть слугувати навігаційними посиланнями для перегляду детальнішої інформації.

Розділ "Services" у нижній частині вікна містить різні інструменти аналізу даних спостережень, такі як КРА, вейвлет- та Фур'є-аналіз частотно-часових характеристик сигналів і аналіз геоефективності сонячної активності.

Програмне забезпечення інтелектуального аналізу індексів КП розроблено з використанням пакету програмного забезпеченнят MATLAB.

Опис інтерфейсу для відображення обраних індексів КП.

На рис. 4.3 вікно має заголовок "SPACE WEATHER PARAMETERS" і призначене для відображення обраних параметрів КП у вигляді графіка за вказаний період часу.

Вікно для перегляду обраних індексів сонячної активності та геофізичних збурень розділене на дві основні частини:

- Панель керування: Панель керування містить елементи для вибору індексів, налаштування відображення та експорту даних.
- Робоча область: Робоча область використовується для відображення графіків та таблиць з даними.
- У верхній частині вікна є випадаюче меню "Parameter", в якому можна обрати потрібний параметр для відображення. На зображенні наведений приклад для параметра "Atmospheric infrasound" (атмосферний інфразвук).
- Праворуч від меню параметрів розташовані два поля введення дати у форматі "рік/місяць/день". Вони дозволяють вказати період часу, для якого потрібно відобразити дані обраного параметра. На зображенні вказані дати 5/15/2013 та 5/25/2013.

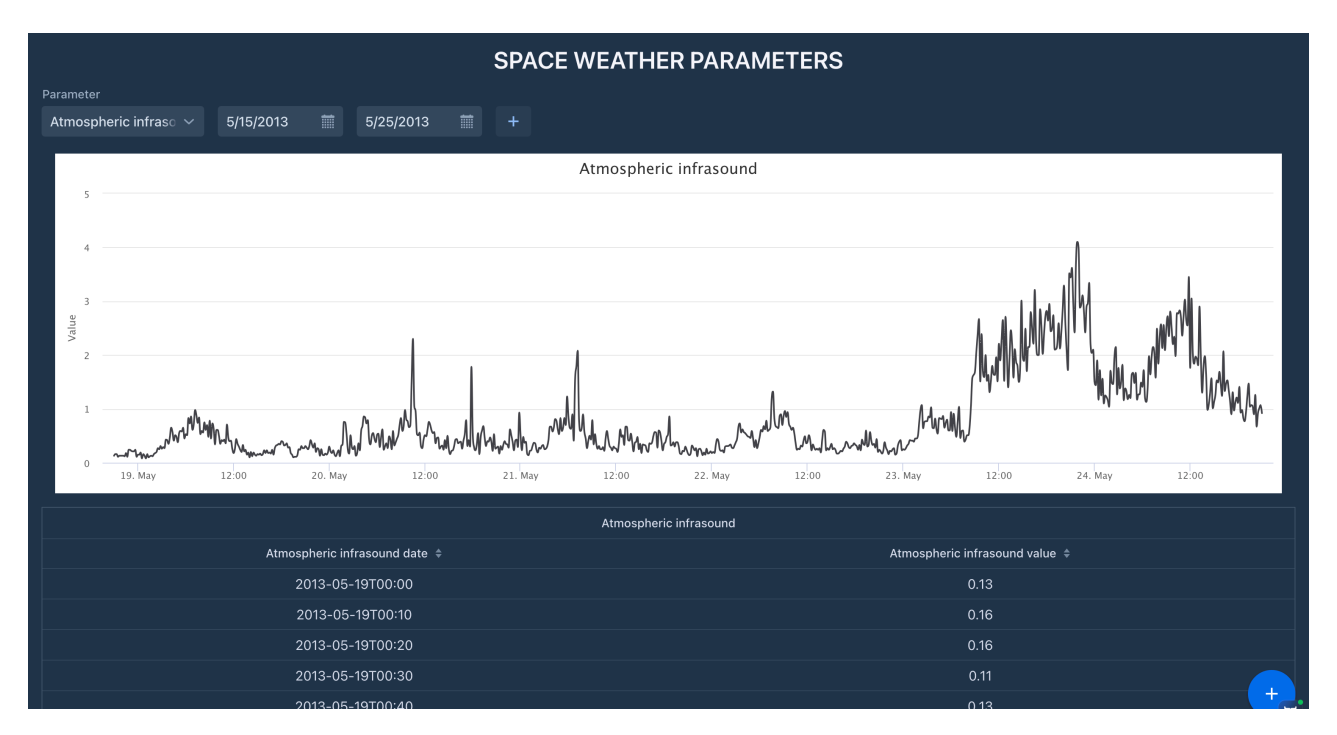

Рисунок 4.3 – Вікно для перегляду обраного індексу сонячної активності та геофізичних збурень

Функціональні можливості:

Вибір індексів: Користувач може вибрати, які індекси сонячної активності та геофізичних збурень він бажає відобразити.

Налаштування відображення: Користувач може налаштувати масштаб графіків, а також відображати або приховувати таблиці з даними.

Також користувач може вибрати не один, а декілька параметрів для відображення, як на рис. 4.4

Нижче наведений графік, на якому відображається обраний індекс КП – атмосферний інфразвук за вказаний діапазон дат з 19 по 24 травня 2013 року. Графік має вісь X для часу та вісь Y для значень параметра.

Інтерактивні графіки: Користувач може наводити курсор на графіки, щоб бачити значення індексів у конкретні моменти часу.

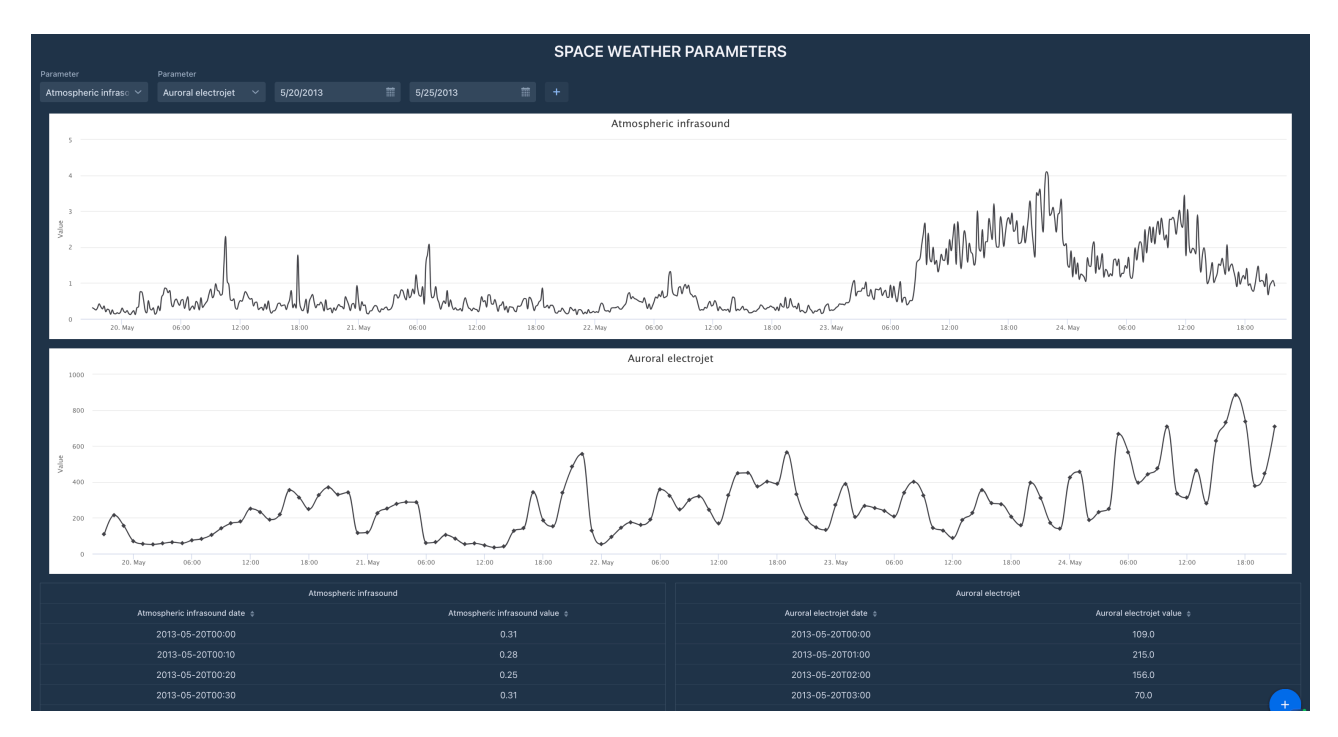

Фільтрація: Користувач може фільтрувати дані за датою та часом.

Рисунок 4.4 – Вікно для перегляду обраних індексів сонячної активності та геофізичних збурень

У нижній частині вікна наведена детальна числова інформація про значення атмосферного інфразвуку для конкретних дат і часів. Це табличні дані складаються

з двох колонок: "Atmospheric infrasound date" (дата та час вимірювання) та "Atmospheric infrasound value" (числове значення параметра).

Також у нижньому правому куті є кнопка "+" виклику контекстного меню завантаження обраних даних.

# **Інструкція розгортання системи (Java/Kotlin, Spring Boot, Hibernate, MySQL).**

Встановіть Java Development Kit (JDK) та середовище розробки (IDE), таке як IntelliJ IDEA або Eclipse.

Встановіть MySQL сервер БД та створіть нову базу даних для системи.

Клонуйте або завантажте вихідний код проекту з системи контролю версій Git (вихідний код системи а також посилання на Github репозиторій можна знайти у додатку).

Відкрийте проект у своєму IDE та налаштуйте підключення до БД MySQL у файлі application.properties (або аналогічному).

Запустіть команду Gradle або Maven для збирання проекту та завантаження залежностей.

Виконайте міграції БД за допомогою Hibernate або liquibase для створення необхідних таблиць та схем даних (SQL скрипти можна знайти у додатку).

Запустіть додаток з IDE або шляхом виконання jar-файлу збірки.

Переконайтеся, що додаток успішно запущений і доступний за вказаною адресою та портом.

### **Інструкція користувача**

Відкрийте головне вікно програми у веб-браузері.

У верхній панелі навігації ви можете переходити між розділами "Home", "Space weather indices", "Research" та "Activities".

У розділі "Observations" є піктограми різних параметрів КП: Auroral electrojet, Magnetic storm, Atmospheric infrasound, Atmospheric electric field та Interplanetary magnetic field.

Натисніть на піктограму, щоб переглянути детальну інформацію про відповідний параметр.

У розділі "Services" ви можете переглянути зразки різних видів аналізу даних: КРА, аналіз частотно-часових характеристик сигналів на основі вейвлет перетворення, частотно-часових характеристик сигналів на основі Фур'є перетворення та аналіз геоефективності сонячної активності.

Для перегляду обраного індексу КП відкрийте вкладку "Space weather indices".

У випадаючому меню "Parameter" оберіть потрібний параметр (наприклад, "Atmospheric infrasound").

Встановіть діапазон дат у полях введення дати для відображення даних за вказаний період.

На графіку буде візуалізовано обраний параметр за вказаний діапазон дат, а також відображена детальна інформація у табличному вигляді.

За потреби скористайтесь кнопкою "+" для завантаження даних.

#### **4.3. Аналіз отриманих результатів**

На рис. 4.5 представлені часові залежності густини потоку високо-енергійних частинок (>10 MeV і >30 MeV) за даними NOAA GOES (верхня панель) і обвідної атмосферного інфразвуку за експериментальними даними ФМІ НАН України та ЛЦ ІКД НАН України та ДКА за період 19.05 – 28.05.2013 р.

За даними NOAA GOES максимум потоку високо-енергійних частинок (>10 MeV) припав на 06:50 UT 23.05.2013 р. і досягнув величини 1660 см<sup>2</sup>с<sup>-1</sup>ср<sup>-1</sup>. Приблизно через 5 год. після цього зареєстровано початок збурення природного атмосферного інфразвуку у вигляді порушення добового ритму з тривалістю до 2 х діб і зростанням величини інфразвуку в ~ 3 рази.

На рис 4.6 представлено часові залежності атмосферного інфразвуку та результати спектрального аналізу на основі віконного перетворення Фур'є для незбуреного стану за 19.05.2013

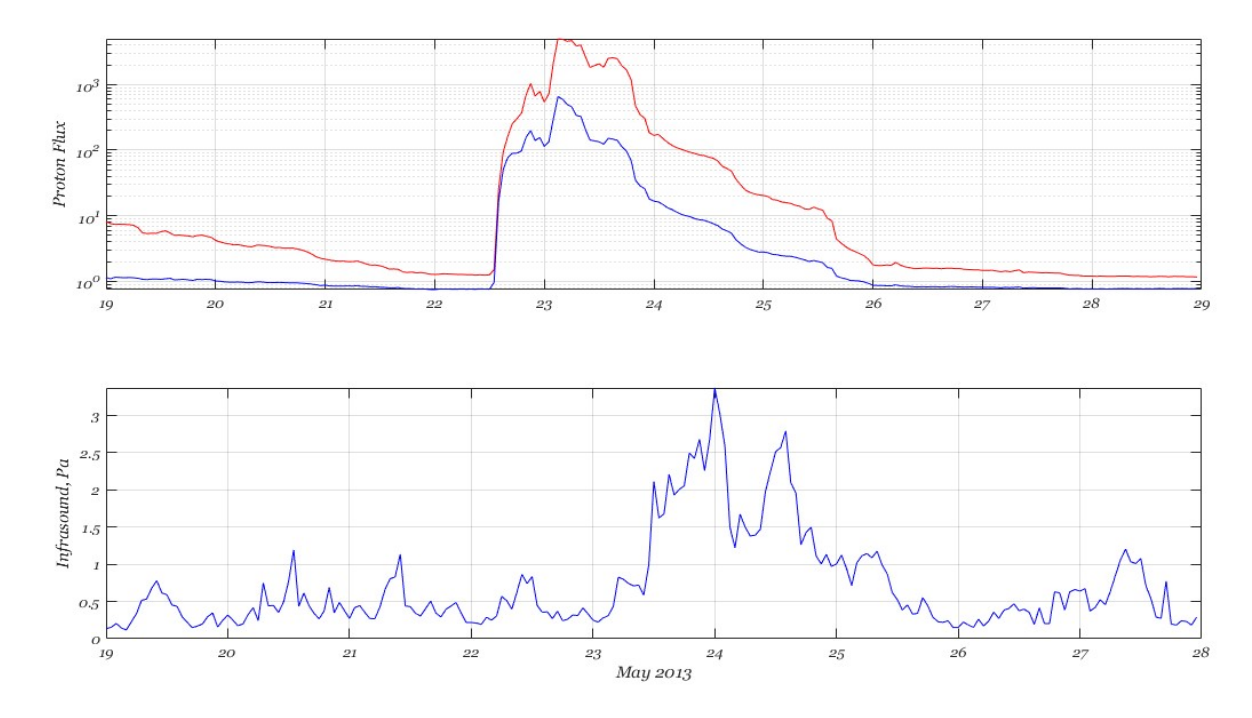

Рисунок 4.5 – Часові залежності густини потоку високо-енергійних частинок (>10 MeV і >30 MeV) за даними NOAA GOES (верхня панель) і обвідної атмосферного інфразвуку (нижня панель)

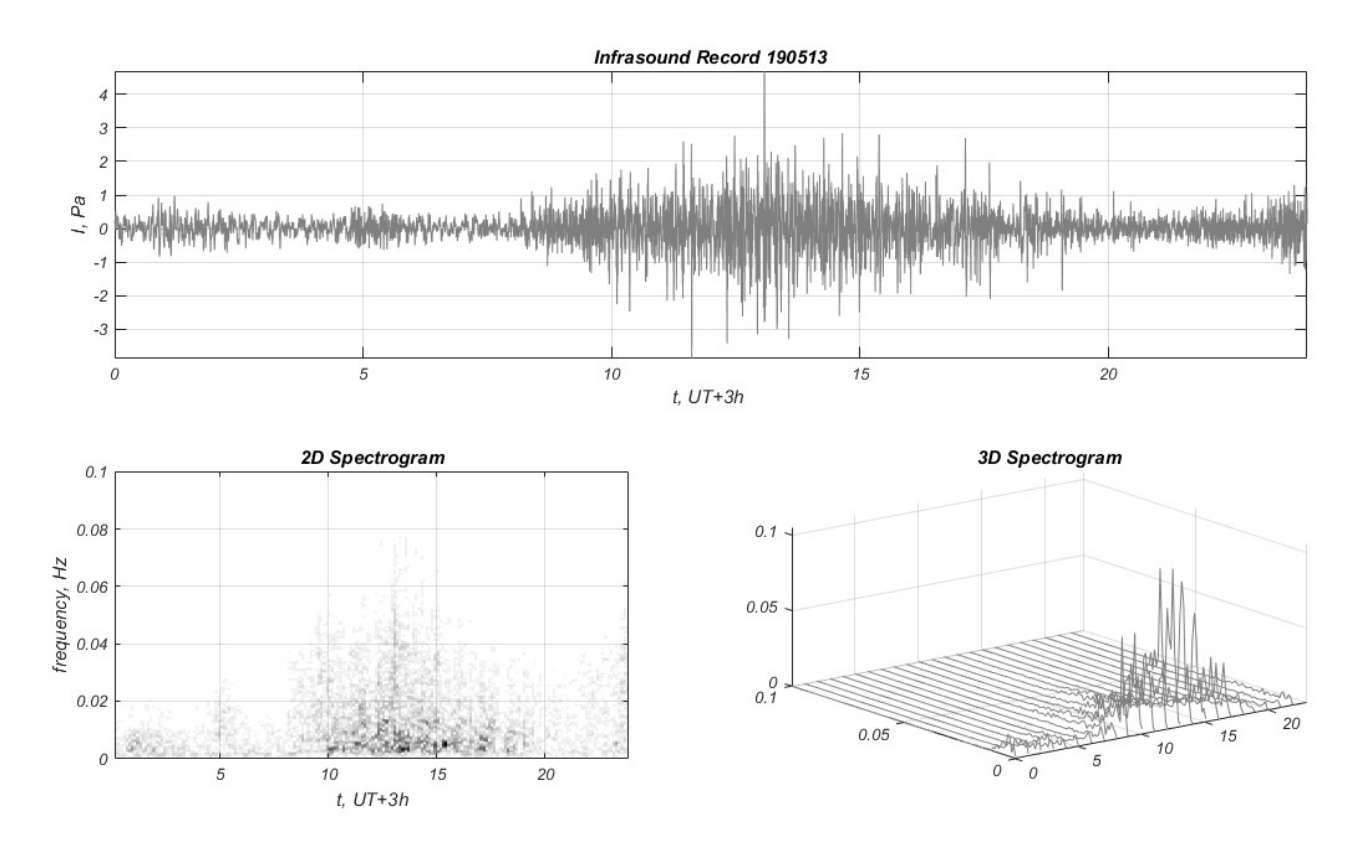

Рисунок 4.6 – Часова залежність атмосферного інфразвуку (верхня панель) та спектрограми на основі віконного перетворення Фур'є (нижня панель)

На рис 4.7 представлено часові залежності атмосферного інфразвуку та результати спектрального аналізу на основі вейвлету Morlet вейвлет перетворення і глобального вейвлет спектру для незбуреного стану за 19.05.2013

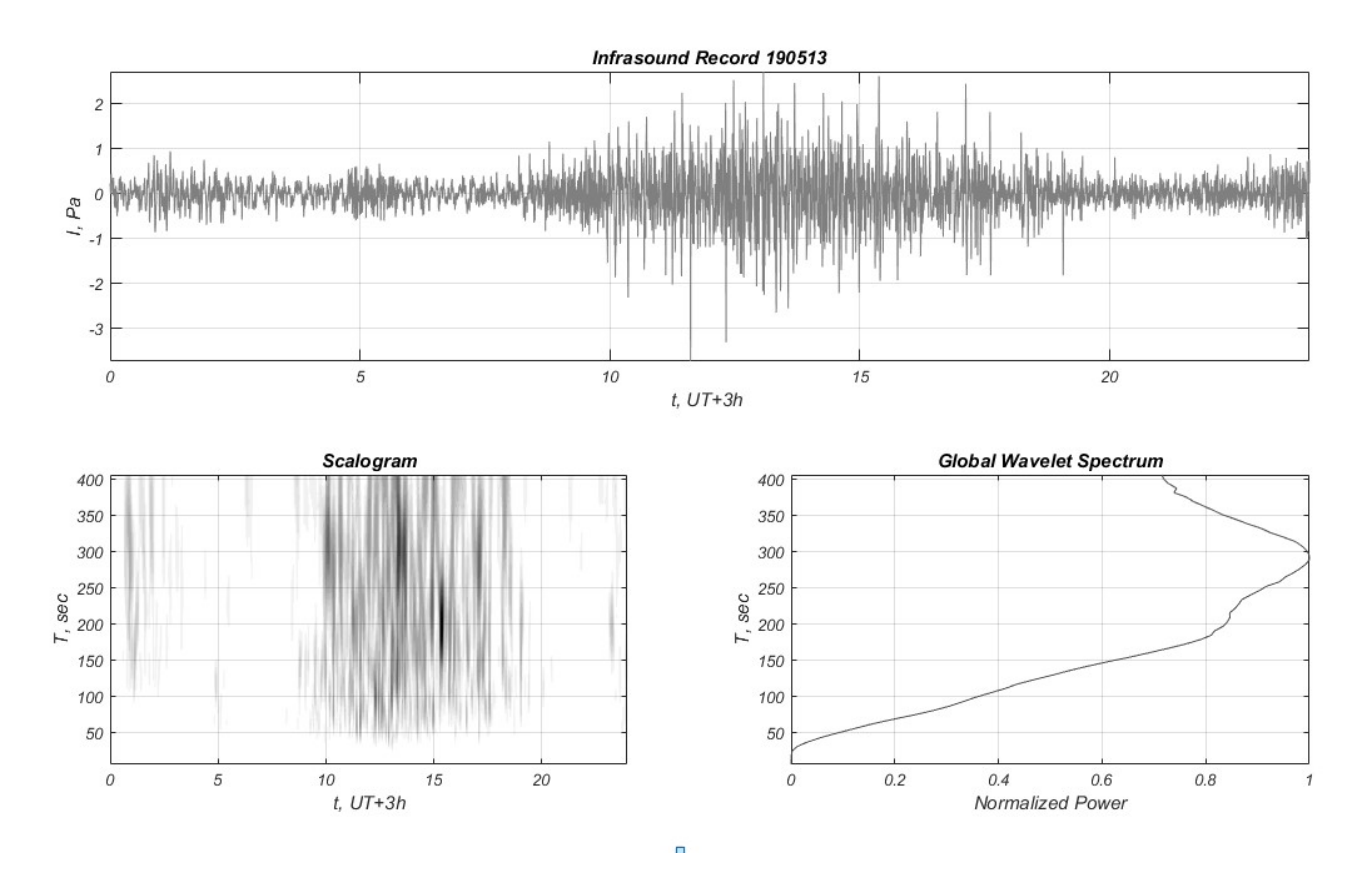

Рисунок 4.7 – Часова залежність атмосферного інфразвуку (верхня панель) та скалограма на основі вейвлету Morlet і глобальний вейвлет спектру (нижня панель)

В незбуреному стані (рис. 4.6-4.7) спостерігається добова ритміка атмосферного інфразвуку, а його значення флуктуювали в межах ±2,5 Pa, при цьому в спектрі переважали коливання з періодом Т≈300 sec.

На рис 4.8-4.9 представлено часові залежності атмосферного інфразвуку та результати спектрального аналізу на основі віконного перетворення Фур'є і вейвлету Morlet вейвлет перетворення і глобального вейвлет спектру для збуреного стану за 23.05.2013.

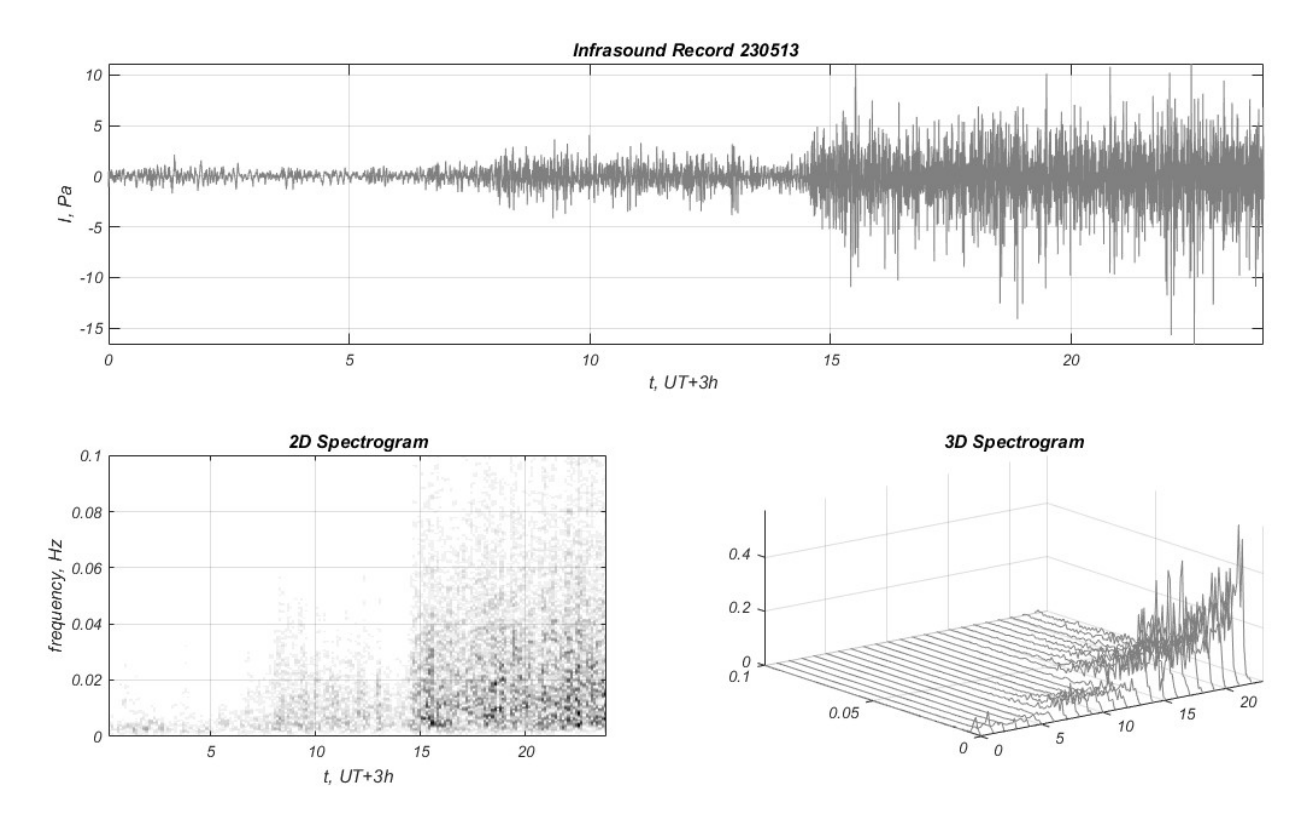

Рисунок 4.8 – Часова залежність атмосферного інфразвуку (верхня панель) та спектрограми на основі віконного перетворення Фур'є (нижня панель)

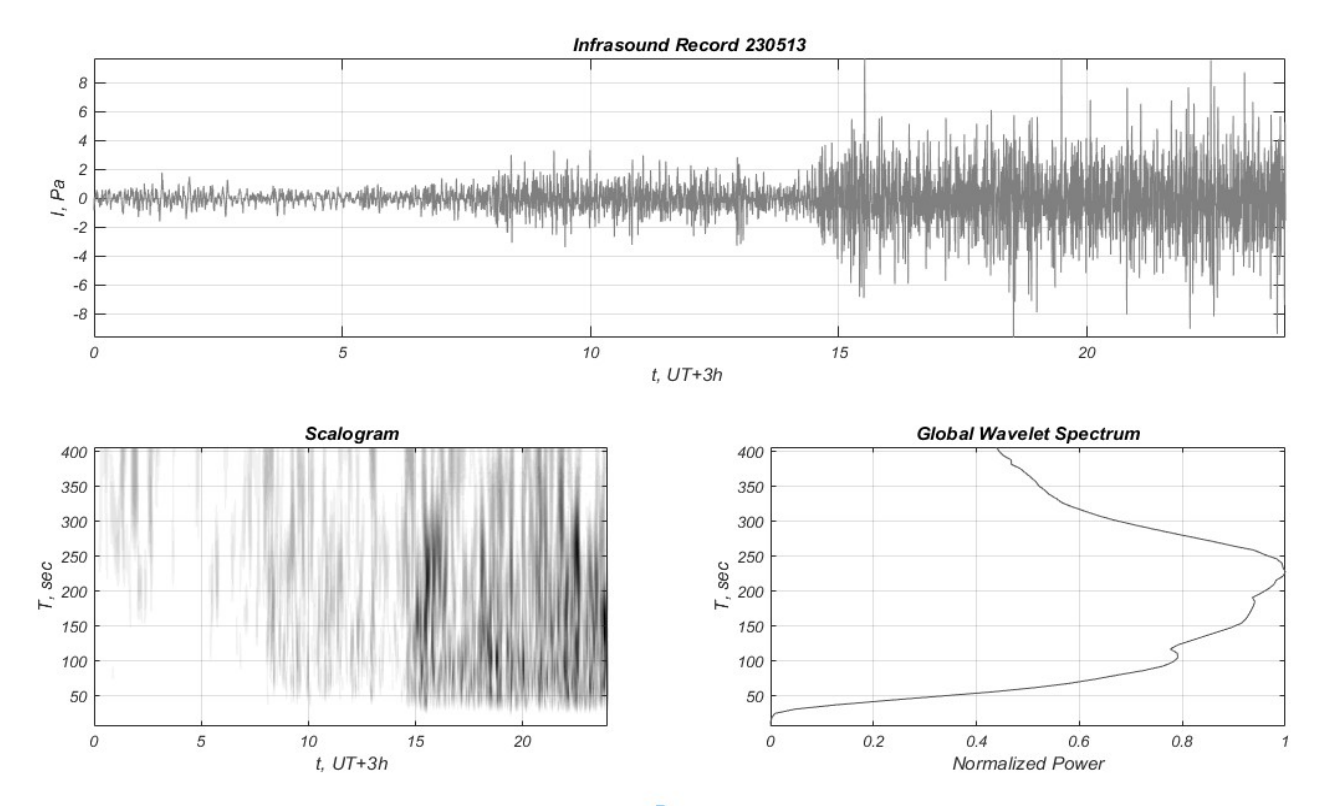

Рисунок 4.9 – Часова залежність атмосферного інфразвуку (верхня панель) та скалограма на основі вейвлету Morlet і глобальний вейвлет спектру (нижня панель)

Збурення атмосферного інфразвуку (рис. 4.8-4.9) зафіксовано в ~15:00 LT (12:00 UT) 23.05.2013. Величина атмосферного інфразвуку зросла до  $\pm$ 7 Pa, при цьому збільшилася ширина частотного спектру і домінуючими стали коливання з періодами  $T \approx 100 \div 230$  sec.

На рис 4.10-4.11 представлено часові залежності атмосферного інфразвуку та результати спектрального аналізу на основі віконного перетворення Фур'є і вейвлету Morlet вейвлет перетворення і глобального вейвлет спектру для збуреного стану за 24.05.2013.

24.05.2013 атмосферний інфразвук залишався збуреним з флуктуацією його величини до  $\pm 10$  Ра, а в спектрі переважали коливання з періодами  $T \approx 100 \div 170$  sec.

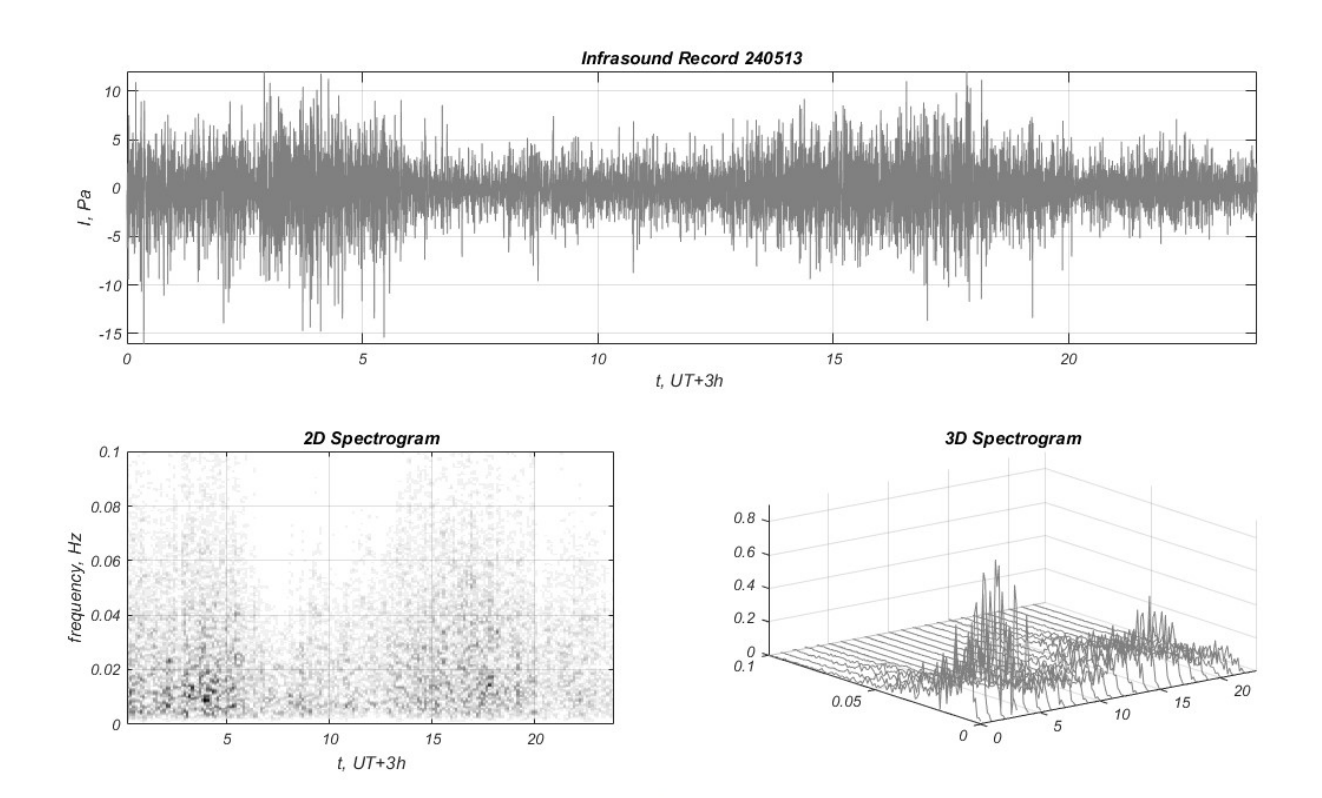

Рисунок 4.10 – Часова залежність атмосферного інфразвуку (верхня панель) та спектрограми на основі віконного перетворення Фур'є (нижня панель)

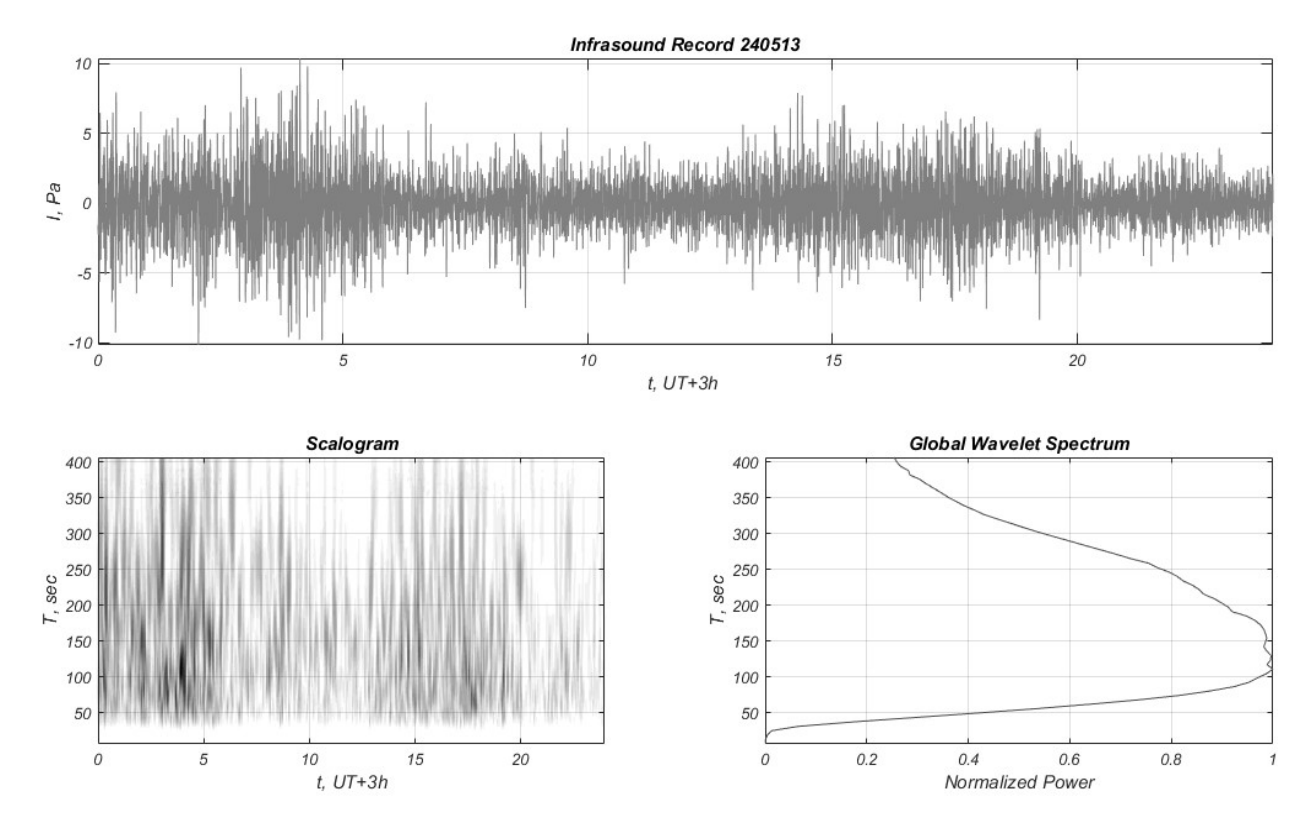

Рисунок 4.11 – Часова залежність атмосферного інфразвуку (верхня панель) та скалограма на основі вейвлету Morlet і глобальний вейвлет спектру (нижня панель)

Корональний викид мас досягнув Землі орієнтовно 18:00 UT 24.05.2013 і викликав незначну геомагнітну бурю та суббурю 24-25 травня внаслідок зміни південної Bz компоненти міжпланетного магнітного поля.

На рис. 4.12 представлено часову залежність Bz компоненти міжпланетного магнітного поля (верхня панель) і індексів: AE (середня панель) і DST (нижня панель).

За даними WDC for Geomagnetism, Kyoto зменшення індекса Dst досягло величини -55 нТ, а значення значення індекса AE досягло величини 1280 нТ.

На рис 4.13 представлено кореляційний зв'язок між Bz-компонентою міжпланетного магнітного поля і АЕ-індексом магнітного поля Землі

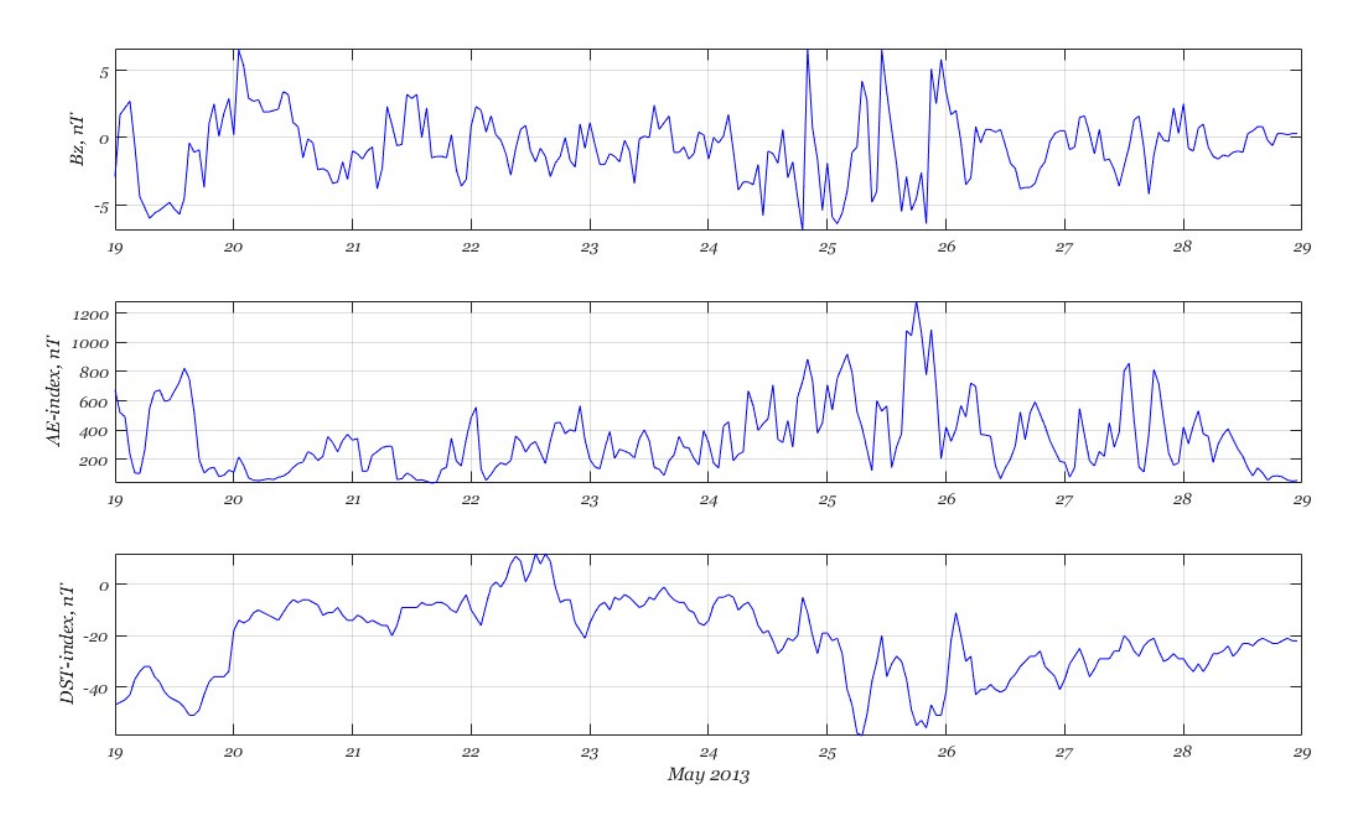

Рисунок 4.12 – Часова залежність Bz компоненти міжпланетного магнітного поля (верхня панель) і геомагнітних індексів: AE (середня панель) і DST (нижня панель)

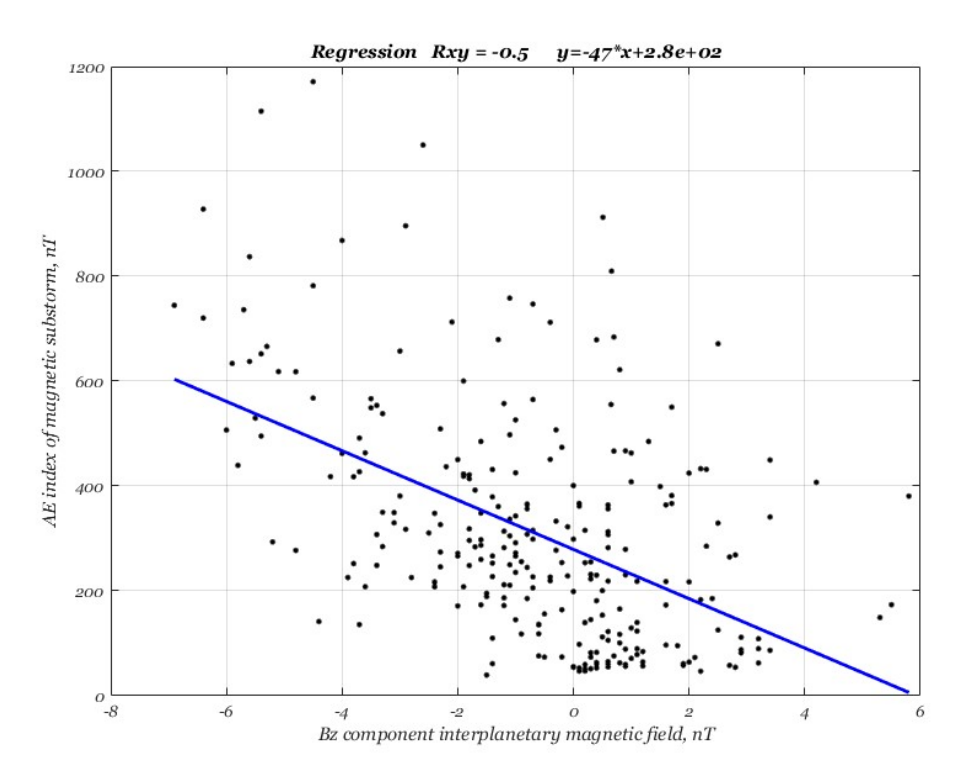

Рисунок 4.13 – Кореляційний зв'язок між Bz-компонентою міжпланетного магнітного поля і АЕ-індексом магнітного поля Землі
Як видно із рисунка зв'язок між Bz-компонентою міжпланетного магнітного поля і АЕ-індексом магнітного поля Землі має лінійний характер. Коефіцієнт кореляції складає 0,5. При цьому спостерігається помітний розкид значень обвідної АІЗ відносно прямої лінійної регресії побудованої за методом найменших квадратів, яка характеризує лінійний зв'язок між цими величинами.

На рис. 4.14 представлені після попередньої обробки даних експериментальні записи збурень полярного електроструму АЕ, геомагнітного індексу Dst, природного атмосферного інфразвуку та градієнту електричного потенціалу атмосфери PG викликаних сонячною активністю.

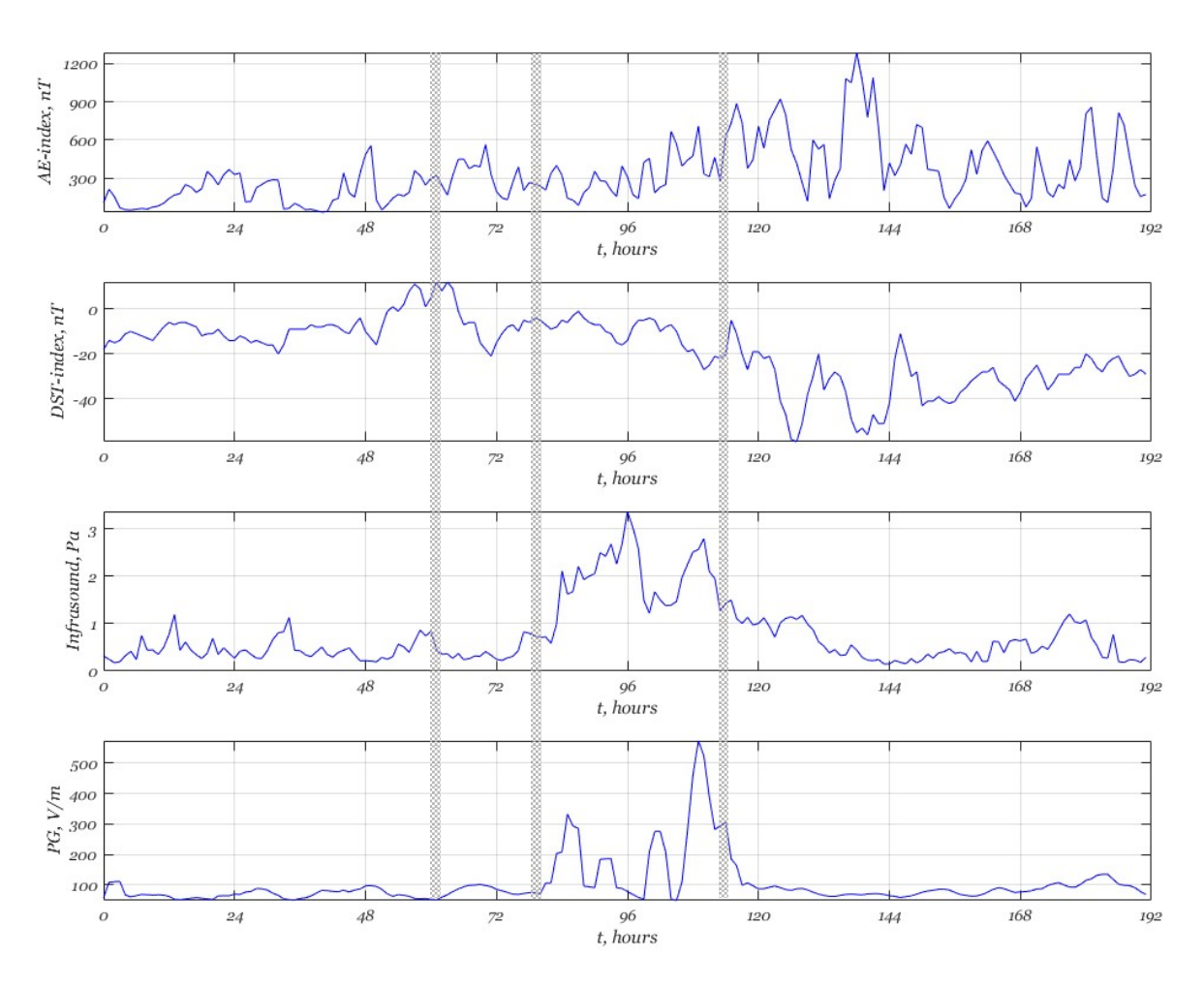

Рисунок 4.14 **–** Експериментальні записи збурень полярного електроструму АЕ, геомагнітного індексу Dst, природного атмосферного інфразвуку, градієнту електричного потенціалу атмосфери PG

На рис. 4.15 представлені нормалізовані дані збурень полярного електроструму АЕ, геомагнітного індексу Dst, природного атмосферного інфразвуку та градієнту електричного потенціалу атмосфери PG (відповідно перші чотири панелі), а також агрегований сигнал (нижня панель).

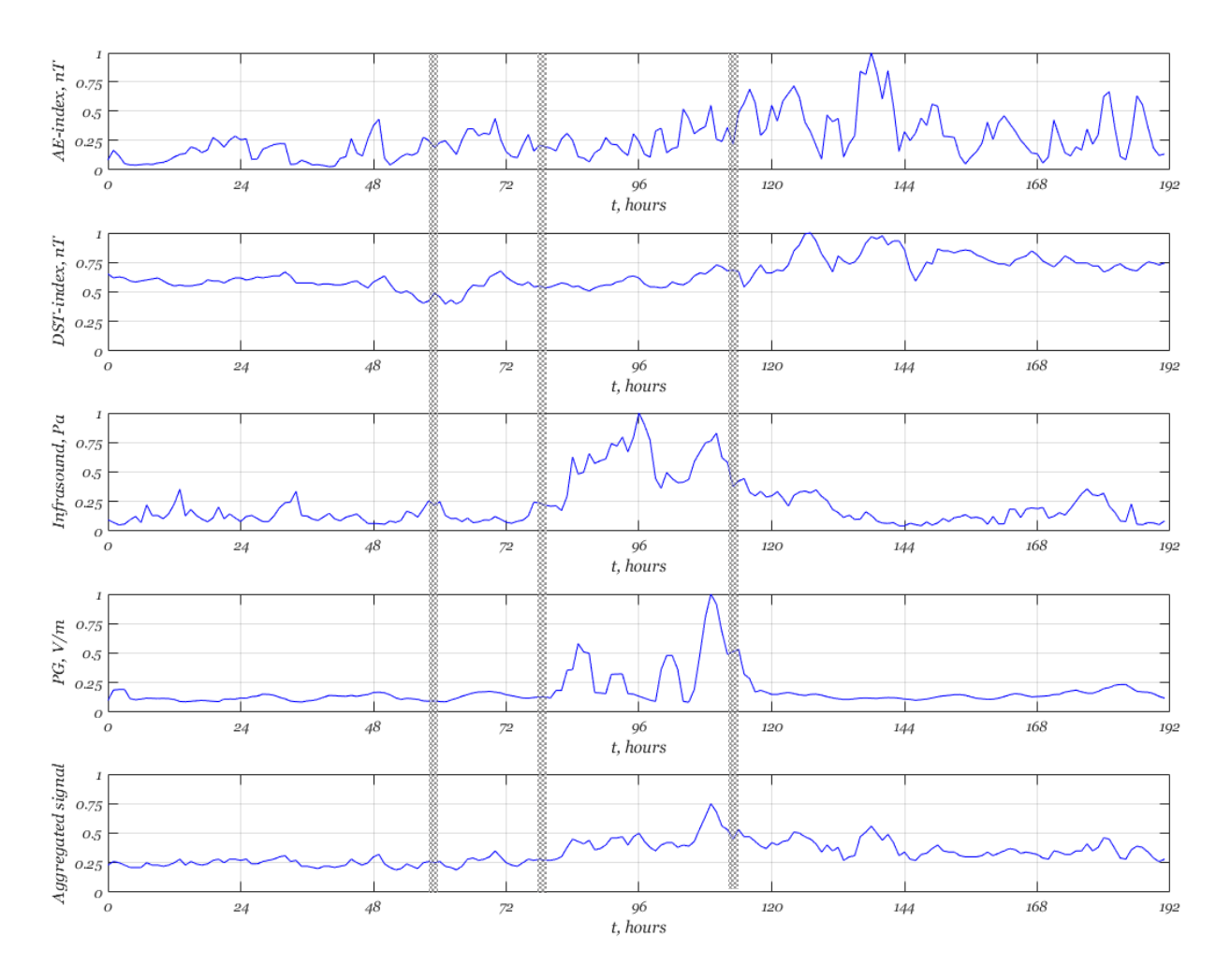

Рисунок 4.15 **–** Нормалізовані дані збурень полярного електроструму АЕ, геомагнітного індексу Dst, природного атмосферного інфразвуку, градієнту електричного потенціалу атмосфери PG, агрегований сигнал.

Збурення на Сонці відбулося через 61 год від початку запису експериментальних даних (показано першою вертикальною смужкою). Через 18 год від часу збурення на Сонці (друга вертикальна смужка) зареєстровано максимум потоку високо-енергійних частинок, а через приблизно 5 год. після цього зареєстровано початок збурення природного атмосферного інфразвуку і

електричного поля (відповідно 3 і 4 панель) у вигляді зростанням їх величин в ~ 3- 5 разів.

Корональний викид мас спричинений сонячною активністю досягнув Землі через 53 год від початку сонячного збурення (третя вертикальна смужка) і викликав слабку геомагнітну бурю і суббурю. Значення індекса AE досягло величини 1280 нТ, а зменшення індекса Dst досягло величини -55 нТ (відповідно 1 і 2 панель).

На рис. 4.16 наведений агрегований сигнал геофізичних полів із шкалою класифікації геоефективності активності Сонця.

Як видно з рисунка вклад збурень магнітного поля в агрегований сигнал (на проміжку 120-144 год від початку запису) знаходиться в діапазоні слабкої геоефективності, тоді як збурення інфразвуку і електричного поля в агрегованому сигналі, викликані високоенергійними частинками перевищили порогове значення помірної геоефективності.

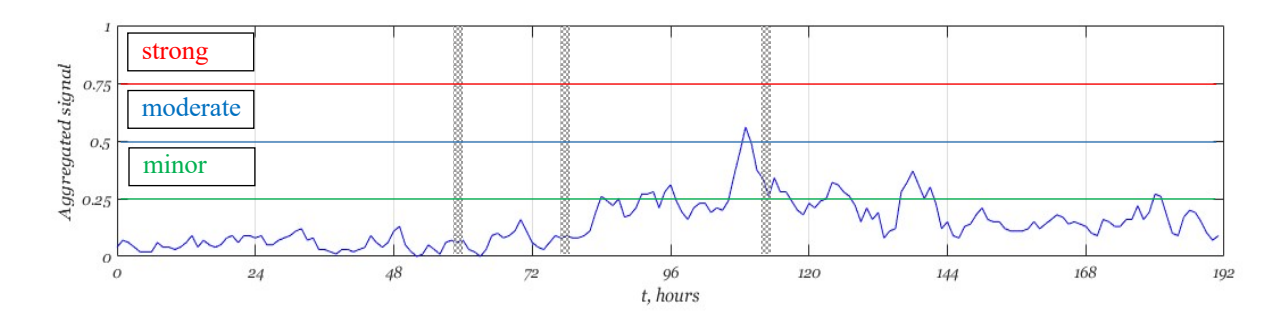

Рисунок 4.16 – Агрегований сигнал збурень полярного електроструму АЕ, геомагнітного індексу Dst, природного атмосферного інфразвуку, градієнту електричного потенціалу атмосфери PG із шкалою класифікації геоефективності активності Сонця

Таким чином, геоефективність даної події із врахуванням індексу Dst геомагнітної бурі, геомагнітного індексу полярного електроструму АЕ, величини природного атмосферного інфразвуку та градієнту електричного потенціалу атмосфери PG класифікується як помірна.

### **Висновки до розділу 4**

1. На основі проведеного аналізу стек технологій на базі мов програмування Java, Python, C#, JavaScript здійснено вибір та обґрунтування мови програмування Java, back-end фреймворк Spring Boot, front-end фреймворк Vaadin framework, БД MySQL і Hibernate.

2. Прототип клієнт-серверної ІС побудований основі програмного забезпечення сервера, програмного забезпечення користувача та прикладного програмного забезпечення. Програмне забезпечення сервера відповідає за керування з'єднаннями, обробку запитів, отримання та маніпулювання даними. Програмне забезпечення користувача формує запити до сервера, які генеруються в запити СУБД і передаються на сервер для отримання доступу до функціоналу системи. Прикладне програмне забезпечення реалізовує функціонал ІС.

3. Реалізований функціонал прототипу ІС забезпечує збір даних індексів КП, попереднє опрацювання даних для їх підготовки до застосуванняа алгоритмів інтелектуального аналізу, опрацювання даних що реалізує методи кореляційнорегресійного аналізу, спектрального аналізу на основі віконного Фур'є перетворення і вейвлет перетворення, аналізу геоефективності сонячної активності.

4. Інтерфейс прототипу ІС має чіткий та добре структурований вигляд, поєднуючи наочну візуалізацію параметрів КП із інструментарієм для їх аналізу, що робить програму зручною у використанні та надає дослідникам всі необхідні інструменти для комплексного вивчення геофізичних процесів у навколоземному просторі.

5. Проведений аналіз результатів опрацювання індексів КП з використанням функціоналу прототипу ІС дозволив валідувати розроблене програмне забезпечення і продемонстрував потенційні можливості кореляційно-регресійного аналізу даних, частотно-часового аналізу даних з використанням віконного Фур'є перетворення і вейвлет перетворення, а також аналізу геоефективності сонячної активності та її класифікації.

### **ВИСНОВКИ**

У дисертаційній роботі з використанням методології системного аналізу розв'язано актуальне завдання розроблення методів та засобів побудови інтелектуальних систем дослідження параметрів КП.

Основні результати роботи та висновки полягають в наступному:

1. На основі аналітичного огляду літературних джерел встановлено, що дослідження КП стосуються фізичних процесів у космосі, починаючи від сонячних явищ до їх впливу на міжпланетний простір, навколоземний космічний простір та на поверхню Землі. Фізичне розуміння даного ланцюга процесів ґрунтується на поєднанні спостереження, аналізу даних та інтерпретації, теоретичного, емпіричного та чисельного моделювання.

2. Інтелектуальний аналіз даних індексів КП на основі статистичних методів є базою для побудови емпіричних моделей сонячно-земних зв'язків, що дає змогу глибше вивчити фізичні процеси таких зв'язків. Для встановлення та оцінки тісноти зв'язку між досліджуваними ознаками запропоновано кореляційний метод аналізу експериментальних даних. Результатом даного методу є показник, що визначає ступінь взаємозв'язку і напрям. Для побудови регресійної моделі кореляційного зв'язку, що дає змогу визначити вплив факторної ознаки (ознак) на результативну ознаку запропоновано регресійний аналіз даних індексів КП. Для реалізації даних методів розроблено алгоритм кореляційно-регресійного аналізу даних КП.

3. Розвинуто метод спектрального аналізу впливу космічних променів на природний атмосферний інфразвук на основі застосування вейвлет перетворення, розроблено та реалізовано алгоритм спектрального аналізу даних з використанням віконного Фур'є перетворення і вейвлет перетворення експериментальних даних, що дає змогу проводити частотно-часовий аналіз індексів КП.

4. Розроблено метод аналізу геоефективності сонячної активності і оцінювання її рівня на основі аналізу просторово-часових даних збурень геофізичних полів викликаних активністю Сонця. Реалізована в рамках методу просторова агрегація даних забезпечує процес об'єднання для заданого проміжку

часу числових значень групи ресурсів в одне репрезентативне значення. В результаті агрегації експериментальних даних геофізичних полів отримуємо часовий ряд середніх значень цих полів для кожного моменту часу. Аналіз геоефективності сонячної активності на основі агрегованих даних дає змогу оцінювати її рівень з врахуванням індексу Dst геомагнітної бурі, геомагнітного індексу полярного електроструму АЕ, величини природного атмосферного інфразвуку та градієнту електричного потенціалу атмосфери PG.

5. Розроблений метод аналізу та класифікації геоефективності сонячної активності дає змогу вивчати вплив на навколоземний простір різних факторів викликаних активністю Сонця з врахуванням їх параметрів та властивостей, а також проводити порівняльний аналіз геоефективності цих факторів

6. Удосконалено шкалу класифікації геоефективності сонячної активності на основі агрегованих просторово-часових даних геофізичних полів. Класифікація геоефективності сонячної активності проводиться на основі експертної системи продукційного типу. На основі продукційних правил розроблена шкала класифікації геоефективності активності Сонця з діапазоном [0, 1]. Подія вважається геоефективною, якщо агрегований сигнал досягає порогового значення 0,25 шкали геоефективності. Геоефективність сонячної активності класифікується як слабка, помірна або сильна, якщо величина агрегованого сигналу складає відповідно 0,25≤AS<0,5; 0,5≤AS<0,75; 0,75≤AS≤1,0.

7. На основі проведеного аналізу предметної області визначено основні функції ІС дослідження параметрів КП та з використанням методології системного аналізу розроблено логічну та фізичну моделі ІС, а також побудовано архітектуру системи, що дає змогу створювати інтелектуальні системи комплексного дослідження зв'язків сонячної активності з геомагнітним полем, природним атмосферним інфразвуком і градієнтом електричного потенціалу атмосфери.

8. Логічна модель ІС розроблена на основі діаграми варіантів використання, яка описує функціональність системи за допомогою акторів та варіантів використання, діаграми класів, яка відображає зв'язки між класами, об'єктами та операціями, діаграми послідовності, яка моделює динамічні аспекти

функціонування ІС дослідження параметрів КП, тобто описує взаємодію між класами з точки зору обміну повідомленнями у часі. Вона ілюструє, як користувач взаємодіє з сервером системи, а потім як дані передаються між різними частинами системи, такими як сервер, сховище даних, аналізатор та інші компоненти для обробки запиту користувача.

9. Фізична модель ІС розроблена на основі діаграми розгортання, яка відображає взаємозв'язки між компонентами системи та їх розміщення на фізичних пристроях. Діаграма розгортання ІС дослідження параметрів КП ілюструє архітектуру системи, що складається з клієнтського та веб-серверного компонентів, компоненту обробки даних, а також компонентів для завантаження даних із зовнішніх джерел даних. Зв'язки між компонентами забезпечують передачу даних та запитів для функціонування системи.

10. Розроблено модель та створено базу даних ІС дослідження параметрів КП, що дає змогу завантажувати дані про стан КП із інтернет ресурсів мережі наземних та космічних станцій, даних спорадичного радіовипромінювання Сонця, атмосферного електричного поля, атмосферного інфразвуку зареєстрованих у ФМІ НАН України та ЛЦ ІКД НАН України та ДКА України.

11. На основі проведеного аналізу стек технологій на базі мов програмування Java, Python, C#, JavaScript здійснено вибір та обґрунтування засобів реалізації системи: мови програмування Java, back-end фреймворк Spring Boot, front-end фреймворк Vaadin framework, БД MySQL і Hibernate.

12. Прототип клієнт-серверної ІС побудований основі програмного забезпечення сервера, програмного забезпечення користувача та прикладного програмного забезпечення. Програмне забезпечення сервера відповідає за керування з'єднаннями, обробку запитів, отримання та маніпулювання даними. Програмне забезпечення користувача формує запити до сервера, які генеруються в запити СУБД і передаються на сервер для отримання доступу до функціоналу системи. Прикладне програмне забезпечення реалізовує функціонал ІС.

13. Реалізований функціонал прототипу ІС забезпечує збір даних індексів КП, попереднє опрацювання даних для їх підготовки до застосуванняа алгоритмів інтелектуального аналізу, опрацювання даних що реалізує методи кореляційнорегресійного аналізу та спектрального аналізу на основі віконного Фур'є перетворення і вейвлет перетворення, а також метод аналізу геоефективності сонячної активності та її класифікацію.

14. Інтерфейс прототипу ІС має чіткий та добре структурований вигляд, поєднуючи наочну візуалізацію параметрів КП із інструментарієм для їх аналізу, що робить програму зручною у використанні та надає дослідникам необхідні інструменти для комплексного вивчення геофізичних процесів у навколоземному просторі.

### **СПИСОК ВИКОРИСТАНИХ ДЖЕРЕЛ**

- 1. Miteva, R., Samwel, S.W., Tkatchova, S. (2023). Space Weather Effects on Satellites. *Astronomy*, 2, 165-179. https://doi.org/10.3390/astronomy2030012.
- 2. Hapgood, M., Liu, H., Lugaz, N. (2022). SpaceX—sailing close to the space weather? *Space weather*, 20, Article e2022SW003074. doi:10.1029/2022SW003074.
- 3. Plainaki, C., Antonucci, M., Bemporad, A., Berrilli, F. (2020). Current state and perspectives of Space Weather science in Italy. *J. Space Weather and Space Clim*, 10, Article 6. doi:10.105/swsc/2020003.
- 4. Temmer, M. (2021). Space weather: the solar perspective. *Living Rev Sol Phys*, 18, Article 4. https://doi.org/10.1007/s41116-021-00030-3.
- 5. Buzulukova, N., Tsurutani, B. (2022). Space Weather: From solar origins to risks and hazards evolving in time. *Front. Astron. Space Sci,* Article 9:1017103. https://doi.org/10.3389/fspas.2022.1017103.
- 6. Hapgood, M., Angling, M. J., Attrill, G., Bisi, M., Cannon, P. S., Dyer, C., et al. (2021). Development of space weather reasonable worst-case scenarios for the UK national risk assessment. *Space Weather*, 19, 4, Article e2020SW002593. https://doi.org/10.1029/2020SW002593.
- 7. Pulkkinen, T. (2007). Space Weather: Terrestrial Perspective. *Living Rev. Sol. Phys,* 4, Article 1. https://doi.org/10.12942/lrsp-2007-1.
- 8. Rainer, Schwenn (2006). Space Weather: The Solar Perspective. *Living Rev. Solar Phys*, 3, Article 2.
- 9. Guhathakurta, M. (2021). Everyday space weather. *J. Space Weather Space Clim*, 11, Article 36.
- 10. Івантишин, Д., Буров, Є., Литвин, В. (2021). Архітектура інтелектуальної системи дослідження параметрів КП. *Вісник "Інформаційні системи та мережі*" 10, 58-66.
- 11. Івантишин, Д., Буров, Є. (2023). Прототип інтелектуальної системи дослідження параметрів КП. *Вісник "Інформаційні системи та мережі",* 14, 348-356.
- 12. Singh, A.K., Bhargawa, A., Siingh, D., Singh, R.P. (2021). Physics of Space Weather

Phenomena: A Review. *Geosciences,* 11, Article 286.

- 13. Sharpe, Michael & Murray, Sophie. (2017). Verification of Space Weather Forecasts Issued by the Met Office Space Weather Operations Centre: Verification of MOSWOC Forecasts. *Space Weather*, 15, Article 10. DOI:10.1002/2017SW001683.
- 14. Opgenoorth, H. J., Wimmer-Schweingruber, R. F., Belehaki, A. at all. (2020). Assessment and recommendations for a consolidated European approach to space weather – as part of a global space weather effort. *J. Space Weather Space Clim*, 9, Article A37.
- 15. Belehaki, A., Messerotti, M., Candidi, M. (2014). Developing Space Weather products and services in Europe – Preface to the Special Issue on COST Action ES0803. *J. Space Weather Space Clim*, 4, Article E1.
- 16. Oliveira, D. M., Zesta, E. (2019). Satellite orbital drag during magnetic storms. *Space Weather*, 17, 1510–1533. doi:10.1029/2019SW002287.
- 17. Fang, T.-W., Kubaryk, A., Goldstein, D., et al. (2022). Space weather environment during the SpaceX Starlink satellite loss in February. *Space Weather*, 20, Article e2022SW003193. https://doi.org/10.1029/2022SW003193.
- 18. Tsurutani, B.T., Hajra, R. (2021). The Interplanetary and Magnetospheric causes of Geomagnetically Induced Currents (GICs) > 10 A in the Mäntsälä Finland Pipeline: 1999 through 2019. *J. Space Weather Space Clim*. 11, Article 23. https://doi.org/10.1051/swsc/2021001.
- 19. Bain, H., Copeland, Kyle, Onsager, T., Steenburgh, R. (2023). NOAA Space Weather Prediction Center Radiation Advisories for the International Civil Aviation Organization. *Space Weather*, 21, Article 7. DOI:10.1029/2022SW003346.
- 20. Vaičiulis, V., Venclovienė, J., Tamošiūnas, A., Kiznys, D., Lukšienė, D., Krančiukaitė-Butylkinienė, D., Radišauskas, R. (2021). Associations between Space Weather Events and the Incidence of Acute Myocardial Infarction and Deaths from Ischemic Heart Disease. *Atmosphere, 12*, Article 306. https://doi.org/10.3390/atmos12030306.
- 21. Chaban, R., Ghazy, A., Georgiade, E., Stumpf, N., Vahl, Ch. F. (2021). Negative Effect of High-Level Infrasound on Human Myocardial Contractility: In-Vitro

Controlled Experiment. *Noise & health*, 23, 57-66. https://doi.org/10.4103/nah.NAH\_28\_19.

- 22. Gopalswamy, N. (2022) The Sun and Space Weather. *Atmosphere.* 13, Article 1781. https://doi.org/10.3390/atmos13111781.
- 23. Camporeale, E. (2019) The Challenge of Machine Learning in Space Weather: Nowcasting and Forecasting. *Space Weather*, 17(8), 1166-1207.
- 24. Hanslmeier, A. (2008). *The Sun and Space Weather* (Astrophysics and Space Science Library) (Second Edition) 326 p.
- 25. Івантишин Д., Буров Є. (2023). Розроблення бази даних для інтелектуальної системи дослідження параметрів КП. *Вісник Інформаційні системи та мережі*, 13, 329-337.
- 26. Ernest Scott Sexton, Katariina Nykyri, Xuanye Ma. (2019). Kp forecasting with a recurrent neural network. *J. Space Weather Space Clim*, 9, Article A19.
- 27. Curto, J. J. (2020). Geomagnetic solar flare effects: a review. *J. Space Weather Space Clim*, 10, Article 27.
- 28. Schrijver, C., Kauristie, K., Aylward, A.D., et al. (2015) Understanding space weather to shield society: A global road map for 2015–2025 commissioned by COSPAR and ILWS. *Adv. Space Res*, 55, 2745–2807. https://doi.org/10.1016/j.asr.2015.03.023.
- 29. Kutiev, І., Tsagouri, І., Perrone, L., et al. (2013). Solar activity impact on the Earth's upper atmosphere. *J. Space Weather Space Clim*, 3, Article A06. https://doi.org/10.1051/swsc/2013028
- 30. Tsagouri, I. (2022). SpaceWeather Effects on the Earth's Upper Atmosphere: Short Report on Ionospheric Storm Effects at Middle Latitudes. *Atmosphere*, 13(2), Article 346. https://doi.org/10.3390/atmos13020346
- 31. Astafyeva, E., Zakharenkova, I., Huba, J.D. et al. (2017). Global ionospheric and thermospheric effects of the June 2015 geomagnetic disturbances: Multi-instrumental observations and modeling. *J. Geophys. Res.: Space Phys*, 122, 11716 – 11742. https://doi.org/10.1002/2017JA024174
- 32. Bhaskar, A., Vichare, G. (2019). Forecasting of SYMH and ASYH indices for geomagnetic storms of solar cycle 24 including St. Patricks day, 2015 storm using

NARX neural network. *J. Space Weather Space Clim*, 9, Article A12. https://doi.org/10.1051/swsc/2019007.

- 33. Wanliss, J. A., Showalter, K. M., (2006). High-resolution global storm index: Dstversus SYM-H. *J. Geophys Res*, 111(2), Article A02202. https://doi.org/10.1029/2005JA011034.
- 34. Park, W., Lee, J., Kim, K-C., et al. (2021). Operational Dst index prediction model based on combination of artificial neural network and empirical model. J*. Space Weather Space Clim*, 11, Article 38. https://doi.org/10.1051/swsc/2021021.
- 35. Carley, E.P., Baldovin, C., Benthem, P., et al. (2020). Radio observatories and instrumentation used in space weather science and operations. *J. Space Weather Space Clim*, 10, Article 7. https://doi.org/10.1051/swsc/2020007.
- 36. Koshovyy, V. ,Ivantyshyn, O., Mezentsev, V., Rusyn, B., Kalinichenko, M. (2020). Influence of active cosmic factors on the dynamics of natural infrasound in the Earth's atmosphere. *Romanian Journal of Physics*. 65, Article 813.
- 37. Veretenenko, S. (2022). Stratospheric Polar Vortex as an Important Link between the Lower Atmosphere Circulation and Solar Activity. *Atmosphere*. 13(7), Article 1132. https://doi.org/10.3390/atmos13071132
- 38. Gopalswami, N., Lara, A., Yashiro, S., Kaiser, M.I., Howard, R.A. (2001). Predicting the 1-AU arrival times of coronal mass ejections. *J. Geophys. Res.,* DOI:106:29207– 29218.
- 39. Bothmer, V., Zhukov, A., (2006). *The Sun as the prime source of space weather*. In: Bothmer V, Daglis Y (eds) Space weather-physics and effects. Springer/Praxis, Berlin. (pp 31–102).
- 40. Dauphin, C., Vilmer, N., Krucker, S. (2006). Observations of a soft X-ray rising loop associated with a type II burst and a coronal mass ejection in the 03 November 2003 X-ray flare. *A&A*, 455, 339–348. https://doi.org/10.1051/0004-6361:20054535.
- 41. Bain, H.M., Krucker, S., Glesener, L., Lin, R.P., (2012). Radio imaging of shockaccelerated electrons associated with an erupting plasmoid on 2010 November 3. *Astrophys J*. 750, Article 44. https://doi.org/ 10.1088/0004-637X/750/1/44.
- 42. Zucca, P., Núñez, M., Klein, K. (2017). Exploring the potential of microwave

diagnostics in SEP forecasting: The occurrence of SEP events. *J Space Weather Space Clim*, 7(27), Article A13. https://doi.org/ 10.1051/swsc/2017011.

- 43. Zucca, P., Carley, E.P., McCauley J., Gallagher, P.T., Monstein, C., McAteer, R.T.J. (2012). Observations of low frequency solar radio bursts from the Rosse solarterrestrial observatory. *Sol Phys*, 280, 591–602. https://doi.org/10.1007/s11207-012- 9992-x
- 44. Carley, E.P., Long, D.M., Byrne, J.P., Zucca, P., Bloomfield, D.S., McCauley, J., Gallagher, P.T. (2013). Quasiperiodic acceleration of electrons by a plasmoid-driven shock in the solar atmosphere. *Nat Phys*, 9, 811–816. https://doi.org/10.1038/nphys2767.
- 45. Bain, H.M., Krucker, S., Saint-Hilaire, P., Raftery, C.L. (2014). Radio imaging of a type IVM radio burst on the 14th of August 2010. *Astrophys J*., 782, Article 43. https://doi.org/10.1088/0004-637X/782/1/43.
- 46. Carley, E.P., Vilmer, N., Simões, P.J.A., Fearraigh, B.Ó. (2017). Estimation of a coronal mass ejection magnetic field strength using radio observations of gyrosynchrotron radiation. *A&A*, 608, Article A137. https://doi.org/10.1051/0004- 6361/201731368
- 47. R'egnier, S., Priest, E.R. (2007). Nonlinear force-free models for the solar corona: I. Two active regions with very different structure. *Astronomy Astrophys*, 468, 701–709.
- 48. White, S.M., Benz, A.O., Christe, S., Fárnk, F., Kundu, M.R., et al. (2011). The relationship between solar radio and hard X-ray emission. *Space Sci Rev*., 159(1–4), 225–261. https://doi.org/10.1007/s11214-010-9708-1.
- 49. Fleishman, G.D., Nita, G.M., Kontar, E.P., Gary, D.E. (2016). Narrowband gyrosynchrotron bursts: Probing electron acceleration in solar flares. *Astrophys J*., 826, Article 38. https://doi.org/10.3847/0004-637X/826/1/38.
- 50. Reid, H.A.S., Kontar, E.P. (2018). Solar type III radio burst time characteristics at LOFAR frequencies and the implications for electron beam transport. *A&A*, 614, Article A69. https://doi.org/10.1051/0004-361/201732298.
- 51. Vainio, R., Desorgher, L., Heynderickx, D., Storini, M., Fl¨uckiger, E., Horne, R.B., Kovaltsov, G.A., Kudela, K., Laurenza, M., McKenna-Lawlor, S., Rothkaehl, H.,

Usoskin, I.G. (2009). Dynamics of the earth's particle radiation environment. *Space Sci Rev*, 147, 187–231. doi:10.1007/s11214-009-9496-7.

- 52. Kudela, K. (2009). On energetic particles in space. *Acta Phys Slovaca*, 59, 537–652.
- 53. Gosling, J.T., Skoug, R.M., Haggerty, D.K., McComas, D.J, (2005). Absence of energetic particle effects associated with magnetic reconnection exhausts in the solar wind. *Geophys Res*, Lett 32, Article L14113. doi:10.1029/2005GL023357.
- 54. McCracken, K.G., McDonald, F.B., Beer, J., Raisbeck, G., Yiou, F. (2004). A phenomenological study of the long-term cosmic ray modulation, 850–1958 AD. *J Geophys Res*, 109, Article A12103. doi:10.1029/2004JA010685.
- 55. Siingh, D., Singh, R.P. (2010). The role of cosmic rays in the earth's atmospheric processes. *Pramana J Phys*, 74, 153–168.
- 56. Bothmer, М., Daglis, I. (2007). A Space Weather Physics and Effects. Chichester: Praxis Publishing Ltd.
- 57. Cranmer, S.R. (2009). Coronal Holes. Liv Rev Sol Phys 6(1):3. https://doi.org/10.12942/lrsp-2009-3.
- 58. Tsurutani, B.T., Gonzalez, W.D., Gonzalezk A.L.C., Guarnieri, F.L., Gopalswamy, N., et al. (2006). Corotating solar wind streams and recurrent geomagnetic activity: A review. *J Geophys Res (Space Phys)*, 111, Article A07S01. https://doi.org/10.1029/2005JA011273.
- 59. Trichtchenko, L., Boteler, D.H. (2001). Specification of geomagnetically induced electric fields and currents in pipelines. *J Geophys Res*, 106, 21039–21048. https://doi.org/10.1029/2000JA000207.
- 60. Bisi, M.M., Breen, A.R., Jackson, B.V., Fallows, R.A., Walsh, A.P., et al. (2010b). From the sun to the earth: The 13 May 2005 coronal mass ejection. *Sol Phys*, 265, 49–127. https://doi.org/10.1007/s11207-010-9602-8.
- 61. Hedlin M.A., Drob D., Walker K., de Groot-Hedlin C. (2010). A study of acoustic propagation from a large bolide in the atmosphere with a dense seismic network, J. geophys. Res., 115, B11312, doi:10.1029/2010JB007669.
- 62. Siingh D., Gopalakrishnan V., Singh R.P., Kamra A.K., Singh S., Pant V., Singh R., Singh A.K. (2007) The atmospheric global electric circuit: An overview. Atmospheric Research, 84 (2) , pp. 91-110. https://doi.org/10.1016/j.atmosres.2006.05.005.
- 63. Vadakke Veettil S., Cesaroni, C., Aquino, M., De Franceschi, G., Berrili, F., et al. (2019). The ionosphere prediction service prototype for GNSS users. *J. Space Weather Space Clim,* 9, Article A41. https://doi.org/10.1051/swsc/2019038.
- 64. Telloni, D. (2022). Statistical Methods Applied to Space Weather Science. Front. *Astron. Space Sci*, 9, Article 865880. doi: 10.3389/fspas.2022.865880.
- 65. Musset, S., Klein, K.-L., Fuller, N., Khreich, G., Wargnier, A., et al. (2023). The time profile of relativistic solar particle events as observed by neutron monitors. *J. Space Weather Space Clim*, 13, Article 15. https://doi.org/10.1051/swsc/2023016.
- 66. Sreeja, V., Aquino, M., Elmas, Z. G., Forte B. (2012). Correlation analysis between ionospheric scintillation levels and receiver tracking performance. *Space Weather*, 10, Article S06005, doi:10.1029/2012SW000769.
- 67. Altadill, D., Segarra, A., Blanch, E., Juan, J.M., Paznukhov, V.V., et al. (2020). A method for real-time identification and tracking of traveling ionospheric disturbances using ionosonde data: first results. *J. Space Weather Space Clim*, 10, Article 2.
- 68. Schmutz, W.K. (2021). Changes in the Total Solar Irradiance and climatic effects. *J. Space Weather Space Clim*, 11, Article 40. https://doi.org/10.1051/swsc/2021016.
- 69. Stauning, P. (2021). The Polar Cap (PC) index combination, PCC: relations to solar wind properties and global magnetic disturbances. *J. Space Weather Space Clim*, 11, Article 19. https://doi.org/10.1051/swsc/2020074
- 70. Jinhye Park, Y.-J. Moon, Harim Lee. (2017). Dependence of the Peak Fluxes of Solar Energetic Particles on CME 3D Parameters from STEREO and SOHO. *ApJ*, 844, Article 17.
- 71. Savastano, G., Nordström, K., Angling, M.J. (2022). Semi-supervised classification of lower-ionospheric perturbations using GNSS radio occultation observations from Spire Global's Cubesat Constellation. *J. Space Weather Space Clim*, 12, Article 14. https://doi.org/10.1051/swsc/2022009.
- 72. Katsavrias, C., Papadimitriou, C., Hillaris, A., Balasis, G. (2022). Application of Wavelet Methods in the Investigation of Geospace Disturbances: A Review and an Evaluation of the Approach for Quantifying Wavelet Power. *Atmosphere*, 13, Article 499. https://doi.org/10.3390/atmos13030499.
- 73. Kutiev, I., Otsuka, Y., Pancheva, D., Heelis, R. (2012), Response of low-latitude ionosphere to medium-term changes of solar and geomagnetic activity, *J. Geophys*. *Res.*, 117, Article A08330, doi:10.1029/2012JA017641
- 74. Devore, J.L., Berk, K.N., Carlton, M.A. (2021). Regression and Correlation. In: *Modern Mathematical Statistics with Applications. Springer Texts in Statistics*. (pp. 703–822). Springer, Cham. https://doi.org/10.1007/978-3-030-55156-8\_12
- 75. Перелигін, Б.В., Ткач, Т.Б., Гор'єв С.А., (2017). *Спектрально-часовий аналіз даних моніторинга*: *навчальний посібник*. Одеса: ТЕС,. 124 с.
- 76. Дубровін, В. І., Твердохліб, Ю. В., Харченко, В. В. (2013). *Комп'ютерні методи інтелектуальної обробки даних: навчальний посібник Електронні дані*. Запоріжжя: ЗНТУ,. 105 с. Режим доступу: http://eir.zntu.edu.ua/handle/123456789/2927.
- 77. Basir, M.S.S.M. et al. (2021). An implementation of Short Time Fourier Transform for Harmonic Signal Detection. *J. Phys.: Conf*. Ser. 1755. Article 012013.
- 78. Жиров Г. Б. Хлапонін, Ю. І., Жиров, Б. Г. (2016). Методи аналізу тонкої структури нестаціонарних сигналів. *Збірник наукових праць Військового інституту Київського національного університету імені Тараса Шевченка*, 53, 21-30. http://nbuv.gov.ua/UJRN/Znpviknu\_2016\_53\_5.
- 79. Merry, R. J. E. (2005). *Wavelet theory and applications: a literature study*. Technische Universiteit Eindhoven (DCT rapporten, 2005.053).
- 80. Cohen, M. X. (2019). A better way to define and describe Morlet wavelets for timefrequency analysis. *NeuroImage*, 199, 81-86. https://doi.org/10.1016/j.neuroimage.2019.05.048.
- 81. Tiscareno, Matthew S., Hedman Matthew M. (2018). A review of Morlet wavelet analysis of radial profiles of Saturn's rings. *Phil. Trans. R. Soc*. A.3762018004620180046 http://doi.org/10.1098/rsta.2018.0046
- 82. Kulesh, M., Holschneider Matthias, Ohrnberger Matthias, Lück, Erika. (2008). Modeling of Wave Dispersion Using Continuous Wavelet Transforms II: Waveletbased Frequency-velocity Analysis. *Pure and Applied Geophysics*. 165. 255-270. https://doi.org/10.1007/s00024-008-0299-7.
- 83. Gopalswamy, N. (2008). Solar connections of geoeffective magnetic structures. *Journal of Atmospheric and Solar-Terrestrial Physics*, 70, 2078-2100. https://doi.org/10.1016/j.jastp.2008.06.010.
- 84. Gopalswamy, N., Yashiro, S., Akiyama, S. (2007). Geoeffectiveness of halo coronal mass ejections. *J. Geophys. Res. Earth Surf*. 112, https://doi.org/10.1029/2006JA012149.
- 85. Talpeanu, D.-C., Poedts, S., Huys, E. D'., Mierla, M. (2022). Study of the propagation, in situ signatures, and geoeffectiveness of shear-induced coronal mass ejections in different solar winds. *A&A*, 658, Article A56. https://doi.org/10.1051/0004-6361/202141977.
- 86. Cid, C., Cremades, H., Aran, A., Mandrini, C., Sanahuja, B., Schmieder, B., Menvielle, M., Rodriguez, L., Saiz, E., Cerrato, Y., et al. (2012). Can a halo CME from the limb be geoeffective? *J. Geophys. Res.*, 117, Article A11102. https://doi.org/10.1029/2012JA017536.
- 87. Menvielle, M., Marchaudon, A. (2007). Geomagnetic Indices in Solar-Terrestrial Physics and Space Weather. In: *Space Weather*. *Astrophysics and Space Science Library*, 344,. (pp. 277-288). Springer, Dordrecht. https://doi.org/10.1007/1-4020- 5446-7\_24.
- 88. Verbanac, G., Živković, S., Vršnak, B., Bandić, M., Hojsak, T. (2013). Comparison of geoeffectiveness of coronal mass ejections and corotating interaction regions. *A&A*,. 558, Article A85. https://doi.org/10.1051/0004-6361/201220417.
- 89. Tacza, J., Odzimek, A., Tueros Cuadros, E., Raulin, J.-P., Kubicki, M., Fernandez, G., & Marun, A. (2022). Investigating effects of solar proton events and Forbush decreases on ground-level potential gradient recorded at middle and low latitudes and different altitudes. *Space Weather*, 20, Article e2021SW002944. https://doi.org/10.1029/2021SW002944.
- 90. Elhalel, G., Yair, Y., Nicoll, K., Price, C., Reuveni, Y., Harrison, R.G. (2014). Influence of short-term solar disturbances on the fair weather conversion current. *J. Space Weather Space Clim*, 4, Article A26. https://doi.org/10.1051/swsc/2014022.
- 91. Ivantyshyn, D. (2024 ) Method of analysis of solar activity geoeffectiveness. *Scientific Journal of TNTU (Tern.)*, 113(1), 111–118.
- 92. Han, J., Kamber, M., Pei, J. (2012). *Data mining: concepts and techniques*. Elsevier Science — 3rd ed. p. cm. ISBN 978-0-12-381479-1 - P 744.
- 93. Cheng, F., Meiling, C., Xinghua, W., Jiayuan, W., Bufu. H., (2021). A Review on Data Preprocessing Techniques Toward Efficient and Reliable Knowledge Discovery From Building Operational Data. *Frontiers in Energy Research*, 9,. DOI:10.3389/fenrg.2021.652801.
- 94. Катренко А. В. (2011). *Системний аналіз: [підручник]*. Львів, Новий світ-2000.– 396 с.
- 95. Ivantyshyn, D. *Information system for research of solar-terrestrial coupling.* (2023 September 27 – 29). Proceedings of the International Young Scientists Conference on Materials Science and Surface Engineering (MSSE2023), Lviv,. P. 229-230.
- 96. Берко, А. Ю., Верес, О. М. (2003). *Організація баз даних: практичний курс: Навч. Посібник*. За наук. ред. В.В. Пасічника. Львів. Видавництво Національного університету "Львівська політехніка". 152 с.
- 97. Верес, О.М., Чирун, Л.Б. (2009). Даталогічна модель бази даних визначення рейтингу науково-педагогічних працівників кафедри. *Вісн. Нац. ун-ту "Львівська політехніка". Інформаційні системи та мережі*, 653, 46–54. https://science.lpnu.ua/sites/default/files/journal-paper/2019/apr/16211/vis653ism-46-54.pdf.
- 98. Ivantyshyn, D. *Model of the database of the intelligent system for the research of space weather parameters.* (2023 July  $6 - 8$ ). Proceedings of the International Scientific Conference "Information Technologies and Computer Modelling" (ITCM-2023), Ivano-Frankivsk,. P. 69-70.
- 99. Верес, О., (2015). Онтологія очищення даних. *Вісник Національного університету "Львівська політехніка". Серія: "Інформаційні системи та мережі"*, 814, 237-245.
- 100. Lozynsky, A., Romanyshyn, I., Rusyn, B., Beshley, M., Medvetskyi, M., Ivantyshyn, D. (2023). Advances in Data Reduction Techniques to Solve Power Spectrum Estimation Problems for Emerging Wireless Networks. In: Klymash, M., Luntovskyy, A., Beshley, M., Melnyk, I., Schill, A. (eds) *Emerging Networking in the Digital Transformation Age. TCSET 2022. Lecture Notes in Electrical Engineering.* 965, Springer, Cham. https://doi.org/10.1007/978-3-031-24963-1\_34.
- 101. Scholl, S. (2021). Fourier, Gabor, Morlet or Wigner: Comparison of Time-Frequency Transforms. arXiv:2101.06707. https://doi.org/10.48550/arXiv.2101.06707
- 102. Balasis, G., Daglis, I. A., Zesta, E., Papadimitriou, C., Georgiou, M., Haagmans, R. and Tsinganos, K. (2012). ULF wave activity during the 2003 Halloween superstorm: multipoint observations from CHAMP, Cluster and Geotail missions, *Ann. Geophys*., 30, 1751–1768, https://doi.org/10.5194/angeo-30-1751-2012, 2012.

# **ДОДАТОК А. СПИСОК ПУБЛІКАЦІЙ ЗДОБУВАЧА ЗА ТЕМОЮ ДИСЕРТАЦІЇ ТА ВІДОМОСТІ ПРО АПРОБАЦІЮ РЕЗУЛЬТАТІВ ДИСЕРТАЦІЇ**

1. Ivantyshyn D. (2024 ) Method of analysis of solar activity geoeffectiveness / Scientific Journal of TNTU (Tern.), vol 113, no 1, pp. 111–118.

2. Івантишин Д. Архітектура інтелектуальної системи дослідження параметрів космічної погоди / Івантишин Д., Буров Є., Литвин В. // Вісник "Інформаційні системи та мережі". – 2021. – № 10. – С. 58-66.

3. Івантишин Д. Розроблення бази даних для інтелектуальної системи дослідження параметрів космічної погоди / Івантишин Д., Буров Є. // Вісник "Інформаційні системи та мережі". – 2023. – № 13. – С. 329-337.

4. Івантишин Д. Прототип інтелектуальної системи дослідження параметрів космічної погоди / Івантишин Д., Буров Є. // Вісник "Інформаційні системи та мережі". – 2023. – № 14. – С. 348-356.

5. Lozynsky, A., Romanyshyn, I., Rusyn, B., Beshley, M., Medvetskyi, M., Ivantyshyn, D. (2023). Advances in Data Reduction Techniques to Solve Power Spectrum Estimation Problems for Emerging Wireless Networks. In: Klymash, M., Luntovskyy, A., Beshley, M., Melnyk, I., Schill, A. (eds) Emerging Networking in the Digital Transformation Age. TCSET 2022. Lecture Notes in Electrical Engineering, vol 965. Springer, Cham. Pp. 585-601. ISSN 1876-1100. DOI: https://doi.org/10.1007/978-3- 031-24963-1\_34

6. Information system for accounting and analysis of solar activity data / D. Ivantyshyn // Proceedings of the Young Scientists Conference on Materials Science and Surface Engineering (MSSE2019), Lviv, September 25 – 27, 2019. P. 163-166

7. Інформаційна система обліку та аналізу даних сонячної активності /Д. Івантишин, Н. Кунанець // Матеріали VII науково-технічної конференції «Інформаційні моделі, системи та технології», Тернопіль, Грудень 11-12, 2019, С. 46.

8. Information System for Investigation Solar Activity / D. Ivantyshyn, A. Katrenko// Proceedings of the 4th International Conference, COLINS 2020. "Computation Linguistics and Intelligent Systems", Lviv, April 23-24, 2020, P. 135-140.

9. Information system for analysis of solar activity data / D. Ivantyshyn // Proceedings of the International Scientific Conference "Information Technologies and Computer Modelling" (ITCM-2021), Ivano-Frankivsk, July 5 – 10, 2021. P. 77-78.

10. Conceptual model of intellectual system for research of space weather parameters / D. Ivantyshyn // Proceedings of the International Young Scientists Conference on Materials Science and Surface Engineering (MSSE2021), Lviv, September 22 – 24, 2021. P. 172-175.

11. Information system for studying space weather parameters / D. Ivantyshyn // Abstracts of the 29th Young Scientists' Conference on Astronomy and Space Physics" (YSC29), Kyiv, Ukraine. April 24 – 28, 2023. P. 43.

12. Solar flare effect on the atmospheric infrasound / D. Ivantyshyn, O. Ivantyshyn, V. Mezentsev // Abstracts of the 29th Young Scientists' Conference on Astronomy and Space Physics " (YSC29), Kyiv, Ukraine. April 24 – 28, 2023. P. 28.

13. Model of the database of the intelligent system for the research of space weather parameters / D. Ivantyshyn // Proceedings of the International Scientific Conference "Information Technologies and Computer Modelling" (ITCM-2023), Ivano-Frankivsk, July  $6 - 8$ , 2023. P. 69-70.

14. Information system for research of solar-terrestrial coupling / D. Ivantyshyn // Proceedings of the International Young Scientists Conference on Materials Science and Surface Engineering (MSSE2023), Lviv, September 27 – 29, 2023. P. 229-230.

### **ДОДАТОК Б. АКТИ ВПРОВАДЖЕННЯ РЕЗУЛЬТАТІВ ДИСЕРТАЦІЇ**

ЗАТВЕРДЖУЮ Директор HARTHAN України та ДКА України TA BILD TEXTEHIOK  $2024 p.$ 

### **AKT**

про впровадження результатів дисертаційної роботи

#### Івантишина Данила-Назара Олеговича

«Методи та засоби побудови інтелектуальних систем дослідження параметрів космічної здобуття наукового ступеня доктора філософії представленої на погоди». за спеціальністю 124 «Системний аналіз» (галузь знань 12 Інформаційні технології).

Цей акт складено про те, що результати дисертаційної роботи Івантишина Данила-Назара Олеговича впроваджено у наукові дослідження, що проводяться в Львівському центрі Інституту космічних досліджень НАН України та ДКА України.

Зокрема для дослідження геоефективності сонячної активності використано наступні результати:

- метод аналізу геоефективності сонячної активності на основі агрегованих даних індексів космічної погоди з врахуванням індексу Dst геомагнітної бурі, геомагнітного індексу полярного електроструму AE, величини природного атмосферного інфразвуку та градієнту електричного потенціалу атмосфери РС.

- удосконалену шкалу класифікації геоефективності сонячної активності на основі агрегації просторово-часових даних збурень геофізичних полів викликаних активністю Сонця.

Практичне значення даних результатів полягає в тому, що метод аналізу геоефективності сонячної активності базується на комплексному дослідженні збурень геофізичних полів на основі глобального геомагнітного індексу Dst, який використовується для вимірювання величини геомагнітної бурі, геомагнітного індексу полярного електроструму АЕ, який є індикатором суббурі, природного атмосферного інфразвуку та градієнту електричного потенціалу атмосфери PG викликаних сонячною активністю.

Даний акт не є основою для проведення фінансових взаєморозрахунків.

Завідувач відділу атмосферної акустики, к.т.н.

Dece / MAKOJA MEJIBHUK

ЗАТВЕРДЖУЮ **AEMI** Зает. директора з наукової роботи **ФМІ НАҢ України** Мирослав ХОМА 2024 p.

### **AKT**

про впровадження результатів дисертаційної роботи

#### Івантишина Данила-Назара Олеговича

«Методи та засоби побудови інтелектуальних систем дослідження параметрів космічної погоди», представленої на здобуття наукового ступеня доктора філософії за спеціальністю 124 «Системний аналіз» (галузь знань 12 Інформаційні технології).

Цей акт складено про те, що результати дисертаційної роботи Івантишина Данила-Назара Олеговича використовувалися при виконанні наукової роботи відділу «Інформаційних технологій дистанційного зондування» Фізико-механічного інституту ім. Г.В. Карпенка НАН України в рамках виконання держбюджетної теми III-3-23 «Розвиток теорії відновлення радіозображень космічних джерел та нейромережевих методів семантичної сегментації даних дистанційного зондування Землі».

Зокрема, для дослідження зв'язків між проявами сонячної активності і параметрами геофізичних збурень на короткотривалих часових проміжках впроваджено прототип інтелектуальної системи дослідження параметрів космічної погоди, який є клієнт-серверною системою побудованою на основі програмного забезпечення сервера, програмного забезпечення користувача та прикладного програмного забезпечення. Функціонал інтелектуальної системи забезпечує збір даних, їх попереднє опрацювання, опрацювання даних на основі спектрального аналізу з використання віконного Фур'є перетворення та вейвлет-перетворення, кореляційно-регресійного аналізу даних індексів космічної погоди, а також візуалізацію результатів дослідження.

Даний акт не є основою для проведення фінансових взаєморозрахунків.

Завідувач відділу, д.т.н., проф.

Foliez BOTAAH PYCHH

# **ДОДАТОК В. КОД ПРОГРАМИ ПРОТОТИПУ ІНТЕЛЕКТУАЛЬНОЇ СИСТЕМИ ДОСЛІДЖЕННЯ ПАРАМЕТРІВ КОСМІЧНОЇ ПОГОДИ**

## **SQL скрипт побудови таблиць і зв'язків бази даних**

```
create table atmospheric_electric_field
(
  id aef int unsigned auto increment
     primary key,
  gcr id int unsigned null,
  pe id int unsigned null,
  cme id int unsigned null,
  imf id int unsigned null,
  sw id int unsigned null,
  time id bigint unsigned null,
  ez component double null
);
create table atmospheric_infrasound
(
 id ai int unsigned auto increment
     primary key,
  intensity double null,
  id gcr int unsigned null,
  pe id int unsigned null,
  cme id int unsigned null,
  imf id int unsigned null,
  sw id int unsigned null,
  time id bigint unsigned null
);
create table coronal_mass_ejection
(
  id cme int unsigned auto increment
     primary key,
   speed double null,
  angle width double null,
  time id bigint unsigned null
);
create table date_values
(
  id_date_time bigint unsigned not null
     primary key,
 date time iso char(30) null
);
create table galaxy_cosmic_rays
(
  id gcr int unsigned not null
     primary key,
```

```
density double null,
   time_id bigint unsigned null
);
create table interplanet_magnet_fiel
d
(
  id imf int unsigned auto increment
     primary key,
  bz component double null,
  time id bigint unsigned null
);
create table magnetic_storm (
   id_mag_storm int unsigned auto_increment
     primary key,
  dst index double null,
   ae_index double null,
   gcr_id int unsigned null,
  sw id int unsigned null,
  imf id int unsigned null,
  time id bigint unsigned null
);
create table magnetic_sub_storm (
   id_mag_sub_storm int unsigned auto_increment
     primary key,
  ae index double null,
  sw id int unsigned null,
  imf id int unsigned null,
  gcr id int unsigned null,
  time id bigint unsigned null
);
create table radio_emmision (
  id re int unsigned auto increment
     primary key,
  intensity double null,
  imf id int unsigned null,
  cme id int unsigned null,
  pe id int unsigned null,
  sw id int unsigned null,
  time id bigint unsigned null
);
create table solar_cosmic_rays (
  id scr int unsigned auto increment
     primary key,
  proton density double null,
  time id bigint unsigned null
```
170

```
);
create table solar_wind (
  id_sw int unsigned auto_increment
     primary key,
  density double null,
   speed double null,
   time_id bigint unsigned null
);
create table wolf_number (
 id wolf number int unsigned auto increment
     primary key,
   number int null,
  time_id bigint unsigned null
);
```
### Програмний код прототипу інтелектуальної системи дослідження

### параметрів космічної погоди

### /Users/danylo/Documents/solar-backend-vaadin/spaceweatherbackend/src/main/java/org/farSIght/Application.java ### package org.farSIght; import com.vaadin.flow.component.page.AppShellConfigurator; import com.vaadin.flow.theme.Theme; import com.vaadin.flow.theme.lumo.Lumo: import org.springframework.boot.SpringApplication; import org.springframework.boot.autoconfigure.SpringBootApplication; /\*\* \* The entry point of the Spring Boot application. \* \* Use the @PWA annotation make the application installable on phones, tablets \* and some desktop browsers. \* \*/ @SpringBootApplication  $@$ Theme(value = "space\_weather", variant = Lumo.DARK) public class Application implements AppShellConfigurator { public static void main(String[] args) { SpringApplication.run(Application.class, args); } } ### /Users/danylo/Documents/solar-backend-vaadin/spaceweatherbackend/src/main/java/org/farSIght/service/AppService.java ### package org.farSIght.service; import org.farSIght.data.SpaceWeatherIndices; import org.farSIght.data.entity.\*; import org.farSIght.data.repository.AtmosphericElectricFieldRepository; import org.farSIght.data.repository.AtmosphericInfrasoundRepository; import org.farSIght.data.repository.InterplanetMagnetFieldRepository; import org.farSIght.data.repository.MagneticStormRepository; import org.springframework.stereotype.Service; import java.util.HashMap; import java.util.List; import java.util.Set; @Service public class AppService { private final AtmosphericElectricFieldRepository atmosphericElectricFieldRepository; private final AtmosphericInfrasoundRepository atmosphericInfrasoundRepository; private final InterplanetMagnetFieldRepository interplanetMagnetFieldRepository; private final MagneticStormRepository magneticStormRepository; AppService( AtmosphericElectricFieldRepository atmosphericElectricFieldRepository, AtmosphericInfrasoundRepository atmosphericInfrasoundRepository, InterplanetMagnetFieldRepository interplanetMagnetFieldRepository, MagneticStormRepository magneticStormRepository  $\rightarrow$  { this.atmosphericElectricFieldRepository = atmosphericElectricFieldRepository; this.atmosphericInfrasoundRepository = atmosphericInfrasoundRepository; this.interplanetMagnetFieldRepository = interplanetMagnetFieldRepository; this.magneticStormRepository = magneticStormRepository; } public HashMap<SpaceWeatherIndices, List<? extends BaseEntity>> querySelectedEntries( Set<SpaceWeatherIndices> spaceWeatherIndices, Long startDate, Long endDate ) { HashMap<SpaceWeatherIndices, List<? extends BaseEntity>> results = new HashMap<>(); for (SpaceWeatherIndices spaceWeatherIndex : spaceWeatherIndices) { switch (spaceWeatherIndex) { case AURORAL\_ELECTROJET -> { results.put(spaceWeatherIndex, findAEFEntriesWithin(startDate, endDate));  $\sim$   $\rightarrow$   $\rightarrow$  case ATMOSPHERIC\_INFRASOUND -> { results.put(spaceWeatherIndex, findAtmosphericInfrasoundEntriesWithin(startDate, endDate));  $\sim$   $\rightarrow$   $\rightarrow$ case INTERPLANETARY\_MAGNETIC\_FIELD -> { results.put(spaceWeatherIndex, findIMFEntriesWithin(startDate, endDate)); } case MAGNETIC\_STORM -> { results.put(spaceWeatherIndex, findMagneticStormEntriesWithin(startDate, endDate));  $\sim$   $\rightarrow$   $\rightarrow$  // TODO: add more cases here } } return results; } public List<AtmosphericElectricFieldEntity> findAEFEntriesWithin(long startTimeId, long endTimeId) { return atmosphericElectricFieldRepository.findByTimeId(startTimeId, endTimeId); } public List<AtmosphericInfrasoundEntity><br>dAtmosphericInfrasoundEntriesWithin(long startTimeId, long findAtmosphericInfrasoundEntriesWithin(long startTimeId, long endTimeId) { return atmosphericInfrasoundRepository.findByTimeId(startTimeId, endTimeId); } public List<InterplanetMagnetFieldEntity> findIMFEntriesWithin(long startTimeId, long endTimeId) { return interplanetMagnetFieldRepository.findByTimeId(startTimeId, endTimeId); } public List<MagneticStormEntity> findMagneticStormEntriesWithin(long startTimeId, long endTimeId) { return magneticStormRepository.findByTimeId(startTimeId, endTimeId); } // ignore below public List<AtmosphericElectricFieldEntity> findAllAEFEntries() { return atmosphericElectricFieldRepository.findAll(); }<br>public List<AtmosphericInfrasoundEntity> findAllAtmosphericInfrasoundEntries() { return atmosphericInfrasoundRepository.findAll(); } } ### /Users/danylo/Documents/solar-backend-vaadin/spaceweatherbackend/src/main/java/org/farSIght/data/AnalysisMethods.java ### package org.farSIght.data; public enum AnalysisMethods { CORRELATION\_REGRESSION("Correlation-regression analysis", "correlationRegression", "regression\_analysis.png"),

171

 SPECTRUM\_WAVELET\_ANALYSIS("Spectrum Wavelet analysis", "spectrumWavelet", "wavelet.webp"), SPECTRUM\_FOURIIER\_ANALYSIS("Spectrum Fourier analysis", "spectrumFourier", "spectrum\_analysis.png"), NORMALISED\_AGGREGATED("Geoefficiency analysis of solar activity", "normalisedAggregated", "normalised\_aggregated.jpeg"); private final String displayName; private final String routeName; private final String imageFileName; AnalysisMethods( String displayName, String routeName, String imageFileName ) { this.displayName = displayName; this.routeName = routeName; this.imageFileName = imageFileName; } public String getDisplayName() { return displayName; } public String getRouteName() { return routeName; } public String getImageFileName() { return imageFileName; } public static AnalysisMethods fromDisplayName(String displayName) { for (AnalysisMethods spaceWeatherIndex : AnalysisMethods.values()) { if (spaceWeatherIndex.getDisplayName().equals(displayName)) { return spaceWeatherIndex; } } throw new IllegalArgumentException("No enum constant " AnalysisMethods.class.getCanonicalName $() + "$  with display name " + displayName); } } ### /Users/danylo/Documents/solar-backend-vaadin/spaceweatherbackend/src/main/java/org/farSIght/data/SpaceWeatherIndices.java ### package org.farSIght.data; public enum SpaceWeatherIndices { // TODO RENAME AE - AURORAL\_ELECTROJET; Atmospheric potential gradient (PG) - Atmospheric electric field AURORAL\_ELECTROJET("Auroral electrojet", "auroral\_electrojet.jpeg"), MAGNETIC\_STORM("Magnetic storm", "magnetic\_storm.jpeg"), ATMOSPHERIC\_INFRASOUND("Atmospheric infrasound", "earth\_infrasound.jpeg"), ATMOSPHERIC\_ELECTRIC\_FIELD("Atmospheric electric field", "atmospheric\_electric\_field.jpeg"), INTERPLANETARY\_MAGNETIC\_FIELD("Interplanetary magnetic field", "interplanet\_magnet\_field.jpeg"); private final String displayName; private final String imageFileName; SpaceWeatherIndices(String displayName, String imageFileName) { this.displayName = displayName; this.imageFileName = imageFileName; } public String getDisplayName() { return displayName; } public String getImageFileName() { return imageFileName; } public static SpaceWeatherIndices fromDisplayName(String displayName) {

for (SpaceWeatherIndices spaceWeatherIndex SpaceWeatherIndices.values()) { if (spaceWeatherIndex.getDisplayName().equals(displayName)) { return spaceWeatherIndex; } } throw new IllegalArgumentException("No enum constant " SpaceWeatherIndices.class.getCanonicalName() + " with display name " + displayName); } ### /Users/danylo/Documents/solar-backend-vaadin/spaceweatherbackend/src/main/java/org/farSIght/data/repository/AtmosphericInfrasound Repository.java ### package org.farSIght.data.repository; import org.farSIght.data.entity.AtmosphericInfrasoundEntity; import org.springframework.data.jpa.repository.JpaRepository; import org.springframework.data.jpa.repository.Modifying; import org.springframework.data.jpa.repository.Query; import org.springframework.data.repository.query.Param; import org.springframework.transaction.annotation.Transactional; import java.util.List; public interface AtmosphericInfrasoundRepository extends JpaRepository<AtmosphericInfrasoundEntity, Long> { @Query(value = "SELECT \* FROM space\_weather\_storage.atmospheric\_infrasound", nativeQuery = true) List<AtmosphericInfrasoundEntity> search(@Param("searchTerm") String searchTerm); @Query(value = "SELECT \* FROM space weather storage.atmospheric infrasound WHERE time id  $\ge$  ?1 AND time\_id  $\leq$  ?2", nativeQuery = true) List<AtmosphericInfrasoundEntity> findByTimeId(long startTimeId, long endTimeId); @Transactional @Modifying  $@Query(value) =$  "INSERT INTO space\_weather\_storage.atmospheric\_infrasound (time\_id, intensity)  $\widehat{\text{VALUES}}$  (?1, ?2)", nativeQuery = true) void save(long timeId, double intensity); ### /Users/danylo/Documents/solar-backend-vaadin/spaceweatherbackend/src/main/java/org/farSIght/data/repository/CoronalMassEjectionRe pository.java ### package org.farSIght.data.repository; import org.farSIght.data.entity.CoronalMassEjectionEntity; import org.springframework.data.jpa.repository.JpaRepository; import org.springframework.data.jpa.repository.Query; import org.springframework.data.repository.query.Param; import java.util.List; public interface CoronalMassEjectionRepository extends JpaRepository<CoronalMassEjectionEntity, Long> { @Query(value = "SELECT \* FROM space\_weather\_storage.coronal\_mass\_ejection", nativeQuery = true) List<CoronalMassEjectionEntity> search(@Param("searchTerm") String searchTerm); ### /Users/danylo/Documents/solar-backend-vaadin/spaceweatherbackend/src/main/java/org/farSIght/data/repository/RadioEmissionReposito ry.java ### package org.farSIght.data.repository; import org.farSIght.data.entity.RadioEmissionEntity; import org.springframework.data.jpa.repository.JpaRepository; import org.springframework.data.jpa.repository.Query; import org.springframework.data.repository.query.Param; import java.util.List;

}

}

}

public interface RadioEmissionRepository extends JpaRepository<RadioEmissionEntity, Long> {

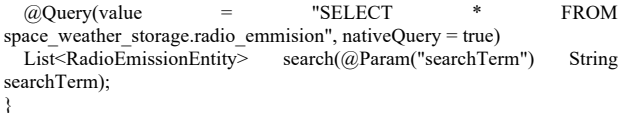

### /Users/danylo/Documents/solar-backend-vaadin/spaceweatherbackend/src/main/java/org/farSIght/data/repository/DateTimeRepository.jav a ###

package org.farSIght.data.repository;

import org.farSIght.data.entity.DateTimeEntity; import org.springframework.data.jpa.repository.JpaRepository; import org.springframework.data.jpa.repository.Modifying; import org.springframework.data.jpa.repository.Query; import org.springframework.data.repository.query.Param; import org.springframework.transaction.annotation.Transactional;

import java.util.List;

public interface DateTimeRepository extends JpaRepository<DateTimeEntity, Long> {

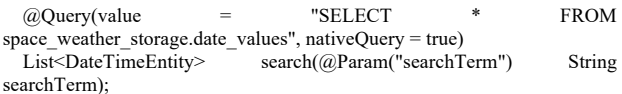

 @Transactional @Modifying @Query(value = "INSERT INTO space\_weather\_storage.date\_values (id date time, date\_time\_iso) VALUES (?1, ?2)", nativeQuery = true) void save(long id, String dateTime);

```
}
```
### /Users/danylo/Documents/solar-backend-vaadin/spaceweatherbackend/src/main/java/org/farSIght/data/repository/InterplanetMagnetField Repository.java ### package org.farSIght.data.repository;

import org.farSIght.data.entity.InterplanetMagnetFieldEntity; import org.springframework.data.jpa.repository.JpaRepository; import org.springframework.data.jpa.repository.Modifying; import org.springframework.data.jpa.repository.Query; import org.springframework.data.repository.query.Param; import org.springframework.transaction.annotation.Transactional;

import java.util.List;

public interface InterplanetMagnetFieldRepository extends JpaRepository<InterplanetMagnetFieldEntity, Long> {

 @Query(value = "SELECT \* FROM space\_weather\_storage.interplanet\_magnet\_field", nativeQuery = true) List<InterplanetMagnetFieldEntity>search(@Param("searchTerm") String searchTerm);

 @Query(value = "SELECT \* FROM space\_weather\_storage.interplanet\_magnet\_field WHERE time\_id >= ?1 AND time  $id \le 2$ ", nativeQuery = true)

 List<InterplanetMagnetFieldEntity> findByTimeId(long startTimeId, long endTimeId);

@Transactional

 @Modifying  $@$ Ouery(value = "INSERT INTO space\_weather\_storage.interplanet\_magnet\_field (time\_id, bz\_component)  $VALUES$  (?1, ?2)", nativeQuery = true)

void save(long timeId, double bzComponent);

}

### /Users/danylo/Documents/solar-backend-vaadin/spaceweatherbackend/src/main/java/org/farSIght/data/repository/WolfNumberRepository. java ###

package org.farSIght.data.repository;

import org.farSIght.data.entity.WolfNumberEntity;

import org.springframework.data.jpa.repository.Query; import org.springframework.data.repository.query.Param; import java.util.List; public interface WolfNumberRepository extends JpaRepository<WolfNumberEntity, Long> { @Query(value = "SELECT \* FROM space\_weather\_storage.wolf\_number", nativeQuery = true) List<WolfNumberEntity> search(@Param("searchTerm") String searchTerm); ### /Users/danylo/Documents/solar-backend-vaadin/spaceweatherbackend/src/main/java/org/farSIght/data/repository/AtmosphericElectricFiel dRepository.java ### package org.farSIght.data.repository; import org.farSIght.data.entity.AtmosphericElectricFieldEntity; import org.springframework.data.jpa.repository.JpaRepository; import org.springframework.data.jpa.repository.Modifying; import org.springframework.data.jpa.repository.Query; import org.springframework.data.repository.query.Param; import org.springframework.stereotype.Repository; import org.springframework.transaction.annotation.Transactional; import java.util.List; @Repository<br>public interface public interface AtmosphericElectricFieldRepository extends JpaRepository<AtmosphericElectricFieldEntity, Long> { @Query(value = "SELECT \* FROM space\_weather\_storage.atmospheric\_electric\_field", nativeQuery = true) List<AtmosphericElectricFieldEntity> search(@Param("searchTerm") String searchTerm); @Query(value = "SELECT \* FROM space\_weather\_storage.atmospheric\_electric\_field WHERE time\_id >= ?1 AND time  $id \le 2$ ", nativeQuery = true) List<AtmosphericElectricFieldEntity> findByTimeId(long startTimeId, long endTimeId): @Transactional @Modifying  $@$ Ouery(value = "INSERT INTO space\_weather\_storage.atmospheric\_electric\_field (time\_id, ez\_component)

import org.springframework.data.jpa.repository.JpaRepository;

 $\widehat{\text{VALUES}}$  (?1, ?2)", nativeQuery = true) void save(long timeId, long ezComponent);

}

}

### /Users/danylo/Documents/solar-backend-vaadin/spaceweatherbackend/src/main/java/org/farSIght/data/repository/SolarWindRepository.ja va ###

package org.farSIght.data.repository;

import org.farSIght.data.entity.SolarWindEntity; import org.springframework.data.jpa.repository.JpaRepository; import org.springframework.data.jpa.repository.Query; import org.springframework.data.repository.query.Param;

import java.util.List;

public interface SolarWindRepository extends JpaRepository<SolarWindEntity, Long> {

 $@Query(value = "SELECT * FROM space weather storage.solar wind",$ nativeQuery = true)<br>List<SolarWindEntity>

search(@Param("searchTerm") String searchTerm); }

### /Users/danylo/Documents/solar-backend-vaadin/spaceweatherbackend/src/main/java/org/farSIght/data/repository/MagneticStormReposito ry.java ###

package org.farSIght.data.repository;

import org.farSIght.data.entity.MagneticStormEntity; import org.springframework.data.jpa.repository.JpaRepository; import org.springframework.data.jpa.repository.Modifying; import org.springframework.data.jpa.repository.Query; import org.springframework.data.repository.query.Param; import org.springframework.transaction.annotation.Transactional;

import java.util.List;

public interface MagneticStormRepository extends JpaRepository<MagneticStormEntity, Long> {

 @Query(value = "SELECT \* FROM space\_weather\_storage.magnetic\_storm", nativeQuery = true) List<MagneticStormEntity> search(@Param("searchTerm") String searchTerm);

 @Query(value = "SELECT \* FROM space\_weather\_storage.magnetic\_storm WHERE time\_id >= ?1 AND time  $\bar{id} \leq 22$ ", nativeQuery = true)

 List<MagneticStormEntity> findByTimeId(long startTimeId, long endTimeId);

@Transactional

 $@$ Modifying

 @Query(value = "INSERT INTO space\_weather\_storage.magnetic\_storm (time\_id, dst\_index) VALUES (?1, ?2)", nativeQuery = true) void save(long timeId, double dstIndex);

}

### /Users/danylo/Documents/solar-backend-vaadin/spaceweatherbackend/src/main/java/org/farSIght/data/repository/SolarCosmicRaysReposi tory.java ###

package org.farSIght.data.repository;

import org.farSIght.data.entity.SolarCosmicRaysEntity; import org.springframework.data.jpa.repository.JpaRepository; import org.springframework.data.jpa.repository.Query; import org.springframework.data.repository.query.Param;

import java.util.List;

public interface SolarCosmicRaysRepository extends JpaRepository<SolarCosmicRaysEntity, Long> {

 @Query(value = "SELECT \* FROM space\_weather\_storage.solar\_cosmic\_rays", nativeQuery = true) List<SolarCosmicRaysEntity> search(@Param("searchTerm") String searchTerm);

}

### /Users/danylo/Documents/solar-backend-vaadin/spaceweatherbackend/src/main/java/org/farSIght/data/repository/MagneticSubStormRepo sitory.java ### package org.farSIght.data.repository;

import org.farSIght.data.entity.MagneticSubStormEntity; import org.springframework.data.jpa.repository.JpaRepository; import org.springframework.data.jpa.repository.Query; import org.springframework.data.repository.query.Param;

import java.util.List;

public interface MagneticSubStormRepository extends JpaRepository<MagneticSubStormEntity, Long> {

 @Query(value = "SELECT \* FROM space weather storage.magnetic sub storm", nativeQuery = true) List<MagneticSubStormEntity> search(@Param("searchTerm") String searchTerm);

}

### /Users/danylo/Documents/solar-backend-vaadin/spaceweatherbackend/src/main/java/org/farSIght/data/repository/GalaxyCosmicRaysRep ository.java ### package org.farSIght.data.repository;

import org.farSIght.data.entity.GalaxyCosmicRaysEntity; import org.springframework.data.jpa.repository.JpaRepository; import org.springframework.data.jpa.repository.Query;

import org.springframework.data.repository.query.Param;

import java.util.List;

public interface GalaxyCosmicRaysRepository extends JpaRepository<GalaxyCosmicRaysEntity, Long> {  $\omega$ Query(value = "SELECT \* FROM space\_weather\_storage.galaxy\_cosmic\_rays", nativeQuery = true) List<GalaxyCosmicRaysEntity> search(@Param("searchTerm") String searchTerm); }

### /Users/danylo/Documents/solar-backend-vaadin/spaceweatherbackend/src/main/java/org/farSIght/data/entity/SolarCosmicRaysEntity.java  $##+$ 

package org.farSIght.data.entity;

import jakarta.persistence.\*;

@Entity  $\overline{\omega}$ Table(name = "interplanet\_magnet\_field") public class SolarCosmicRaysEntity {

 @Id @GeneratedValue(strategy = GenerationType.IDENTITY)  $@$ Column(name = "id\_scr") private Long idScr;

 @Column(name = "proton\_density") private Double protonDensity;

 $@$ Column(name = "time\_id") private Long timeId;

 public Long getIdScr() { return idScr; }

 public Double getProtonDensity() { return protonDensity; }

}

### /Users/danylo/Documents/solar-backend-vaadin/spaceweatherbackend/src/main/java/org/farSIght/data/entity/RadioEmissionEntity.java ###

package org.farSIght.data.entity;

import jakarta.persistence.\*;

@Entity @Table(name = "interplanet\_magnet\_field") public class RadioEmissionEntity {

 @Id @GeneratedValue(strategy = GenerationType.IDENTITY)  $@$ Column(name = "id\_re") private Long idRe;

 $@$ Column(name = "intensity") private Double reIntensity;

 $@$ Column(name = "imf\_id") private Long imfId;

 @Column(name = "cme\_id") private Long cmeId;

 $@$ Column(name = "pe\_id") private Long peId;

 $@$ Column(name = "sw\_id") private Long swId;

 $@$ Column(name = "time\_id") private Long timeId;

 public Long getIdRe() { return idRe;

}

 return reIntensity; } } ### /Users/danylo/Documents/solar-backend-vaadin/spaceweatherbackend/src/main/java/org/farSIght/data/entity/DateTimeEntity.java ### package org.farSIght.data.entity; import jakarta.persistence.\*; @Entity  $@$ Table(name = "interplanet\_magnet\_field") public class DateTimeEntity { @Id  $@$ GeneratedValue(strategy = GenerationType.IDENTITY)  $Q$ Column(name = "id\_wolf\_number") private Long idWolfNumber;  $@$ Column(name = "number") private Integer wolfNumber;  $@$ Column(name = "time\_id") private Long timeId; public Long getIdWolfNumber() { return idWolfNumber; } public Integer getWolfNumber() { return wolfNumber; } } ### /Users/danylo/Documents/solar-backend-vaadin/spaceweatherbackend/src/main/java/org/farSIght/data/entity/MagneticSubStormEntity.jav a ### package org.farSIght.data.entity; import jakarta.persistence.\*; @Entity  $\overline{\omega}$ Table(name = "interplanet\_magnet\_field") public class MagneticSubStormEntity { @Id @GeneratedValue(strategy = GenerationType.IDENTITY)  $@$ Column(name = "id\_mag\_sub\_storm") private Long idMagSubStorm; @Column(name = "ae\_index") private Double aeIndex; @Column(name = "sw\_id") private Long swId;  $@$ Column(name = "imf\_id") private Long imfId; @Column(name = "gcr\_id") private Long gcrId;  $(a)$ Column(name = "time\_id") private Long timeId; public Long getIdMagSubStorm() { return idMagSubStorm; } public Double getAeIndex() { return aeIndex; } }

public Double getReIntensity() {

### /Users/danylo/Documents/solar-backend-vaadin/spaceweatherbackend/src/main/java/org/farSIght/data/entity/GalaxyCosmicRaysEntity.ja va ###

package org.farSIght.data.entity;

```
import jakarta.persistence.*;
```
@Entity  $Q$ Table(name = "galaxy\_cosmic\_rays") public class GalaxyCosmicRaysEntity { @Id @GeneratedValue(strategy = GenerationType.IDENTITY)  $@$ Column(name = "id\_gcr") private Long idGcr;  $@$ Column(name = "density") private Double density; @Column(name = "time\_id") private Long timeId; public Long getIdGcr() { return idGcr; } public Double getDensity() { return density; } } ### /Users/danylo/Documents/solar-backend-vaadin/spaceweatherbackend/src/main/java/org/farSIght/data/entity/SolarWindEntity.java ### package org.farSIght.data.entity; import jakarta.persistence.\*; @Entity  $\overline{\omega}$ Table(name = "interplanet\_magnet\_field") public class SolarWindEntity { @Id @GeneratedValue(strategy = GenerationType.IDENTITY)  $@$ Column(name = "id\_sw") private Long idSw; @Column(name = "density") private Double swDensity;  $@$ Column(name = "speed") private Double speed;  $@$ Column(name = "time\_id") private Long timeId; public Long getIdSw() { return idSw; } public Double getSwDensity() { return swDensity; } } ### /Users/danylo/Documents/solar-backend-vaadin/spaceweatherbackend/src/main/java/org/farSIght/data/entity/BaseEntity.java ### package org.farSIght.data.entity; public abstract class BaseEntity { // private Long id; // private String name; // private String value; // // public BaseEntiry(Long id, String name, String value) {<br>// this.id = id: // this.id = id;<br>// this.name = // this.name = name;<br>// this.value = value; this.value = value;  $/$ 

public abstract Long getId();

public abstract String getName();

 public abstract String getValue(); public abstract String getDate();

}

### /Users/danylo/Documents/solar-backend-vaadin/spaceweatherbackend/src/main/java/org/farSIght/data/entity/InterplanetMagnetFieldEntit y.java ### package org.farSIght.data.entity;

import jakarta.persistence.\*;

import java.time.Instant; import java.time.LocalDateTime; import java.time.ZoneId;

@Entity  $@$ Table(name = "interplanet\_magnet\_field") public class InterplanetMagnetFieldEntity extends BaseEntity {

 @Id  $@$ GeneratedValue(strategy = GenerationType.IDENTITY)  $@$ Column(name = "id\_imf") private Long idImf;

 @Column(name = "bz\_component") private Double bzComponent;

 @Column(name = "time\_id") private Long timeId;

 public Long getIdImf() { return idImf;

}

 public Double getBzComponent() { return bzComponent; }

 @Override public Long getId() { return idImf; }

 @Override public String getName() { return "Interplanetary Magnetic Field: Bz Component"; }

 @Override public String getValue() { return bzComponent.toString();

@Override

}

 public String getDate() { return LocalDateTime.ofInstant(Instant.ofEpochMilli(timeId), ZoneId.systemDefault()).toString(); } }

### /Users/danylo/Documents/solar-backend-vaadin/spaceweatherbackend/src/main/java/org/farSIght/data/entity/AtmosphericElectricFieldEnt ity.java ### package org.farSIght.data.entity;

#### import jakarta.persistence.\*;

import java.time.LocalDateTime; //import lombok.Getter; //import lombok.Setter;

//@Getter //@Setter @Entity  $@$ Table(name = "atmospheric\_electric\_field") public class AtmosphericElectricFieldEntity extends BaseEntity {

 @Id  $@$ GeneratedValue(strategy = GenerationType.IDENTITY)  $@$ Column(name = "id\_aef") private Long idAef;

 @Column(name = "ez\_component") private Double ezComponent;

 $@$ Column(name = "gcr\_id") private Long gcrId;

 $@$ Column(name = "pe\_id") private Long peId;

 $@$ Column(name = "cme\_id") private Long cmeId;

 $@$ Column(name = "imf\_id") private Long imfId;

 $@$ Column(name = "sw\_id") private Long swId;

 $@$ Column(name = "time\_id") private Long timeId;

 public Long getIdAef() { return idAef; }

 public Double getEzComponent() { return ezComponent; }

 @Override public Long getId() { return idAef;

}

 @Override public String getName() { return "Atmospheric Electric Field: EZ Component"; }

 @Override public String getValue() { return ezComponent.toString(); }

 @Override public String getDate() { return LocalDateTime.ofInstant(java.time.Instant.ofEpochMilli(timeId), java.time.ZoneId.systemDefault()).toString(); } }

### /Users/danylo/Documents/solar-backend-vaadin/spaceweatherbackend/src/main/java/org/farSIght/data/entity/MagneticStormEntity.java  $#HH$ package org.farSIght.data.entity;

import jakarta.persistence.\*;

import java.time.Instant; import java.time.LocalDateTime; import java.time.ZoneId;

@Entity  $@Table(name = "interplanet" magnet' field")$ public class MagneticStormEntity extends BaseEntity {

 @Id @GeneratedValue(strategy = GenerationType.IDENTITY)  $@$ Column(name = "id\_mag\_storm") private Long idMagStorm;

 $@$ Column(name = "dst\_index") private Double dstIndex;

 $@$ Column(name = "ae\_index") private Double aeIndex;

 $@$ Column(name = "gcr\_id") private Long gcrId;

```
@Column(name = "sw_id")
   private Long swId;
  @Column(name = "imf_id")
   private Long imfId;
  @Column(name = "time_id")
   private Long timeId;
   public Long getIdMagStorm() {
     return idMagStorm;
   }
   public Double getDstIndex() {
     return dstIndex;
   }
   public Double getAeIndex() {
     return aeIndex;
   }
   @Override
   public Long getId() {
     return idMagStorm;
   }
   @Override
   public String getName() {
     return "Magnetic Storm: Dst Index";
 }
   @Override
   public String getValue() {
     return dstIndex.toString();
   }
   @Override
   public String getDate() {
    return LocalDateTime.ofInstant(Instant.ofEpochMilli(timeId),
ZoneId.systemDefault()).toString();
   }
### /Users/danylo/Documents/solar-backend-vaadin/spaceweather-
backend/src/main/java/org/farSIght/data/entity/AtmosphericInfrasoundEntit
y.java ###
package org.farSIght.data.entity;
import jakarta.persistence.*;
import java.time.Instant;
import java.time.LocalDateTime;
import java.time.ZoneId;
@Entity
@Table(name = "atmospheric_infrasound")
public class AtmosphericInfrasoundEntity extends BaseEntity {
   @Id
  @GeneratedValue(strategy = GenerationType.IDENTITY)
  @Column(name = "id_ai")
   private Long idAi;
  @Column(name = "intensity")
   private Double intensity;
  (a)Column(name = "id_gcr")
   private Long idGcr;
   @Column(name = "pe_id")
   private Long peId;
  @Column(name = "cme_id")
   private Long cmeId;
  @Column(name = "imf_id")
   private Long imfId;
  @Column(name = "sw_id")
   private Long swId;
   @Column(name = "time_id")
   private Long timeId;
```
}

```
 public Long getIdAi() {
     return idAi;
 }
   public Double getIntensity() {
     return intensity;
   }
   @Override
   public Long getId() {
     return idAi;
   }
   @Override
   public String getName() {
     return "Atmospheric Infrasound: Intensity";
   }
   @Override
   public String getValue() {
     return intensity.toString();
 }
   @Override
   public String getDate() {
     return LocalDateTime.ofInstant(Instant.ofEpochMilli(timeId), 
ZoneId.systemDefault()).toString();
   }
}
### /Users/danylo/Documents/solar-backend-vaadin/spaceweather-
backend/src/main/java/org/farSIght/data/entity/WolfNumberEntity.java ###
package org.farSIght.data.entity;
import jakarta persistence.*;
@Entity
@Table(name = "interplanet_magnet_field")
public class WolfNumberEntity {
   @Id
   @GeneratedValue(strategy = GenerationType.IDENTITY)
  @Column(name = "id_wolf_number")
   private Long idWolfNumber;
  @Column(name = "number")
   private Integer wolfNumber;
  @Column(name = "time_id")
   private Long timeId;
   public Long getIdWolfNumber() {
     return idWolfNumber;
   }
   public Integer getWolfNumber() {
     return wolfNumber;
   }
}
### /Users/danylo/Documents/solar-backend-vaadin/spaceweather-
backend/src/main/java/org/farSIght/data/entity/CoronalMassEjectionEntity.j
ava ###
package org.farSIght.data.entity;
import jakarta.persistence.*;
```
@Entity  $@Table(name = "coronal mass ejection")$ public class CoronalMassEjectionEntity {

 @Id @GeneratedValue(strategy = GenerationType.IDENTITY)  $@$ Column(name = "id\_cme") private Long idCme;

 @Column(name = "speed") private Double speed;

```
@Column(name = "angle_width")
   private Double angleWidth;
  @Column(name = "time_id")
   private Long timeId;
   public Long getIdCme() {
     return idCme;
 }
   public Double getCmeSpeed() {
     return speed;
 }
   public Double getCmeAngleWidth() {
     return angleWidth;
   }
}
### /Users/danylo/Documents/solar-backend-vaadin/spaceweather-
backend/src/main/java/org/farSIght/data/models/ContentTileModel.kt ###
package org.farSIght.data.models
data class ContentTileModel(
   val title: String,
   val imageUrl: String,
   val description: String,
)
### /Users/danylo/Documents/solar-backend-vaadin/spaceweather-
backend/src/main/java/org/farSIght/views/ParametersDetailedView.kt ###
package org.farSIght.views
import 
com.vaadin.flow.component.AbstractField.ComponentValueChangeEvent
import com.vaadin.flow.component.ClickEvent
import com.vaadin.flow.component.Component
import com.vaadin.flow.component.button.Button
import com.vaadin.flow.component.button.ButtonVariant
import com.vaadin.flow.component.charts.Chart
import com.vaadin.flow.component.charts.model.*
import com.vaadin.flow.component.combobox.ComboBox
import com.vaadin.flow.component.datepicker.DatePicker
import com.vaadin.flow.component.grid.Grid
import com.vaadin.flow.component.html.H2
import com.vaadin.flow.component.icon.Icon
import com.vaadin.flow.component.icon.VaadinIcon
import com.vaadin.flow.component.notification.Notification
import com.vaadin.flow.component.orderedlayout.FlexComponent
import 
com.vaadin.flow.component.orderedlayout.FlexComponent.JustifyContent
Mode
import com.vaadin.flow.component.orderedlayout.HorizontalLayout
import com.vaadin.flow.component.orderedlayout.VerticalLayout
import com.vaadin.flow.router.BeforeEvent
import com.vaadin.flow.router.HasUrlParameter
import com.vaadin.flow.router.PageTitle
import com.vaadin.flow.router.Route
import com.vaadin.flow.theme.lumo.LumoUtility.Margin
import org.farSIght.data.SpaceWeatherIndices
import org.farSIght.data.entity.BaseEntity
import org.farSIght.service.AppService
import org.farSIght.views.util.VerticalScrollLayout
import org.farSIght.views.util.fab.SpeedDial
import java.time.LocalDate
import java.time.LocalDateTime
import java.time.ZoneId
import java.util.function.Consumer
@PageTitle("ParameterDetails")
@Route("parametersDetailed")
class ParametersDetailedView internal constructor(private val appService: 
AppService) : VerticalScrollLayout(),
   HasUrlParameter<String?> {
   private var defaultParameter: String? = null
  private val selectedParams: MutableSet<SpaceWeatherIndices> =
HashSet()
   private var selectedDateFrom: Long = 0L
   private var selectedDateTo: Long = 0L
   private val tableEntries = mutableListOf<Grid<BaseEntity>>()
                                                                                    }
                                                                                      }
                                                                                   \overline{a}>
                                                                                   \qquad \qquad }
                                                                                   {
                                                                                   ComponentValueChangeEvent<ComboBox<String?>?, String> ->
```

```
 private val tableLayout = HorizontalLayout()
private val graphLayout = VerticalLayout()<br>
\frac{1}{2} private val graph = Chart(ChartType.ARE
   private val graph = Chart(ChartType.AREASPLINERANGE)
   init {
     val header = H2("SPACE WEATHER PARAMETERS")
     header.addClassNames(Margin.Top.MEDIUM, 
Margin.Bottom.MEDIUM)
     add(header)
    setSizeFullO
     justifyContentMode = JustifyContentMode.BETWEEN
     defaultHorizontalComponentAlignment = 
FlexComponent.Alignment.START
     style["text-align"] = "center"
   override fun setParameter(event: BeforeEvent, parameter: String?) {
     println(String.format("Hello, %s!", parameter))
     defaultParameter = parameter
     add(configureSettingPanel())
     add(graphLayout)
     add(tableLayout)
     tableLayout.setSizeFull();
   private fun configureSettingPanel(): Component {
      val settingPanel = HorizontalLayout()
      val dateFrom = DatePicker()
     dateFrom.width = "10%"
     dateFrom.addValueChangeListener {
         event: ComponentValueChangeEvent<DatePicker?, LocalDate> -
        println("Date from: " + event.value)
        selectedDateFrom =
LocalDate.parse(event.value.toString()).atStartOfDay(ZoneId.systemDefaul
t()).toInstant().toEpochMilli()
        requestParamsData()
 }
     dateFrom.initialPosition = LocalDate.parse("2013-05-15")
      val dateTo = DatePicker()
    dateTo.width = "10\%" dateTo.addValueChangeListener {
         event: ComponentValueChangeEvent<DatePicker?, LocalDate> -
        println("Date to: " + event.value)
        selectedDateTo =
LocalDate.parse(event.value.toString()).atStartOfDay(ZoneId.systemDefaul
t()).toInstant().toEpochMilli()
        requestParamsData()
 }
     dateTo.initialPosition = LocalDate.parse("2013-05-25")
      val plusButton = Button(Icon(VaadinIcon.PLUS))
     plusButton.addThemeVariants(ButtonVariant.LUMO_ICON)
     plusButton.setAriaLabel("Add parameter")
     plusButton.addClickListener { click: ClickEvent<Button?>? ->
        settingPanel.addComponentAtIndex(
          1,
          configureParamPicker()
       \lambda }
     settingPanel.add(
        configureParamPicker(defaultParameter),
        dateFrom,
        dateTo,
        plusButton
     defaultParameter = null
     settingPanel.alignItems = FlexComponent.Alignment.BASELINE
     return settingPanel
   private fun configureParamPicker(parameter: String? = null): Component 
     val paramPicker = ComboBox<String>("Parameter")
     paramPicker.setItems(SpaceWeatherIndices.values().map { 
it.displayName })
    paramPicker.addValueChangeListener { event:
```
 println("Selected parameter: " + event.value) selectedParams.add(SpaceWeatherIndices.fromDisplayName(event.value)) requestParamsData() } if (!parameter.isNullOrEmpty()) { paramPicker.value = parameter requestParamsData()  $\rightarrow$  return HorizontalLayout(paramPicker) } private fun requestParamsData() { if (selectedDateTo > selectedDateFrom && selectedDateFrom != 0L ) { println("Dates are valid") loadSelectedEntries() } else { println("Dates are not valid")  $\rightarrow$  } private fun loadSelectedEntries() { val entries = appService.querySelectedEntries( selectedParams, selectedDateFrom, selectedDateTo  $\qquad \qquad$  if (entries.isEmpty()) { println("No data found") return }  $\hat{U}$  Clear the previous data tableEntries.map { it.removeAllColumns() } tableEntries.clear() graphLayout.removeAll() tableLayout.removeAll() val dataTypes = entries.keys for (dataType in dataTypes) { println("Data type: \$dataType") val grid = Grid(mutableListOf<BaseEntity>()) grid.configure(dataType) val graph = Chart(ChartType.AREASPLINERANGE) configureGraph(graph.configuration) val dataEntities: List<out BaseEntity> = entries[dataType]!! dataEntities.map { println(" $\$ {it.date} =  $\$ {it.value}") } if (dataEntities.isNotEmpty()) { // Rebuild the whole data section graphLayout.addComponentAtIndex((graphLayout.children.count()).toInt(), graph) setGraphData( graph.configuration, dataType, entries[dataType]  $\lambda$  grid.setItems(dataEntities) tableLayout.addComponentAtIndex((tableLayout.children.count()).toInt(), grid) tableEntries.add(grid) } } // A button to download the data val downloadData = SpeedDial() // downloadData.setIcon(VaadinIcon.DOWNLOAD\_ALT) // bug - not showing the icon downloadData.addMenuItem("Download in CSV", VaadinIcon.COPY, { e -> Notification.show("Clicked Copy") }) downloadData.setColor("var(--lumo-primary-color)") downloadData.setBackdrop(true) add(downloadData) } private fun configureGraph( configuration: Configuration, ) {

```
 val xAxis = configuration.getxAxis()
     xAxis.type = AxisType.DATETIME
// xAxis.tickPixelInterval = 150
    val y\text{Axis} = \text{configuration.getyAxis}()yAxis.title = AxisTitle("Value")
    confguration.tooltip.enabled = false
    confguration.legend.enabled = false
     setGraphData(configuration)
   }
   private fun setGraphData(
     configuration: Configuration,
     dataType: SpaceWeatherIndices? = null,
    dataEntities: List<out BaseEntity>? = null,
   ) {
     val series = DataSeries()
     series.plotOptions = PlotOptionsSpline()
     configuration.title.text = dataType?.displayName ?: "Data"
     dataEntities?.map {
       println("Graph Date: \{\text{itdata}\} = \{\text{itvalue}\}")
        series.add(
          DataSeriesItem(
LocalDateTime.parse(it.date).atZone(ZoneId.systemDefault()).toInstant().to
EpochMilli(),
            it.value.toFloat()
          )
       \lambda }
     configuration.addSeries(series)
   }
   private fun Grid<BaseEntity>.configure(dataType: SpaceWeatherIndices) 
{
     this.addClassNames("contact-grid")
     this.setSizeFull()
     val dataColumn
this.addColumn(org.farSIght.data.entity.BaseEntity::getDate).setHeader("${
dataType.displayName} date");
     valueColumn valueColumn
this.addColumn(org.farSIght.data.entity.BaseEntity::getValue).setHeader("$
{dataType.displayName} value");
     this.prependHeaderRow().join(dataColumn, 
valueColumn).setText(dataType.displayName)
     this.columns.forEach(Consumer { col: Grid.Column<BaseEntity> -> 
col.setAutoWidth(true) })
   }
}
### /Users/danylo/Documents/solar-backend-vaadin/spaceweather-
backend/src/main/java/org/farSIght/views/HomePage.java ###
package org.farSIght.views;
import com.vaadin.flow.component.Component;
import com.vaadin.flow.component.UI;
import com.vaadin.flow.component.contextmenu.MenuItem;
import com.vaadin.flow.component.contextmenu.SubMenu;
import com.vaadin.flow.component.html.H2;
import com.vaadin.flow.component.html.H3;
import com.vaadin.flow.component.menubar.MenuBar;
import com.vaadin.flow.component.orderedlayout.HorizontalLayout;
import com.vaadin.flow.component.orderedlayout.VerticalLayout;
import com.vaadin.flow.router.Route;
import org.farSIght.data.AnalysisMethods;
import org.farSIght.data.SpaceWeatherIndices;
import org.farSIght.data.models.ContentTileModel;
import org.farSIght.views.util.HorizontalScrollLayout;
import org.jetbrains.annotations.NotNull;
import java.util.ArrayList;
import java.util.Arrays;
```
@Route("") //@RouteAlias("home") //@RouteAlias("main")

import java.util.List;

public class HomePage extends VerticalLayout {

```
 private final List observations = new ArrayList<>();
  private final List analysis = new ArrayList\diamond();
 {
     observations.addAll(convertSpaceWeatherIndicesToContentTiles());
     analysis.addAll(convertAnalysisMethodsToContentTiles());
  \lambda public HomePage() {
     add(createHeader());
     add(createHomePageContent());
     setPadding(true);
     addClassName("main-content");
 }
   private Component createHomePageContent() {
     VerticalLayout mainContent = new VerticalLayout();
     HorizontalScrollLayout row1 = new HorizontalScrollLayout();
     mainContent.add(new H3("Observations"));
     row1.setSpacing(true);
     row1.setWidth("100%");
     row1.add(observations);
     mainContent.add(row1);
     HorizontalScrollLayout row2 = new HorizontalScrollLayout();
     mainContent.add(new H3("Services"));
     // row2.setJustifyContentMode(JustifyContentMode.EVENLY);
// row2.setAlignItems(Alignment.START);
     row1.setSpacing(true);
     row2.setWidth("100%");
     row2.add(analysis);
     mainContent.add(row2);
     HorizontalScrollLayout row3 = new HorizontalScrollLayout();
     mainContent.add(new H3("State of the art research"));
List news = new
ArrayList<UnderdevelopmentPlaceholder>(Arrays.asList(new 
UnderdevelopmentPlaceholder(), new UnderdevelopmentPlaceholder(), new 
UnderdevelopmentPlaceholder()));
     row1.setSpacing(true);
     row3.setWidth("100%");
     row3.add(news);
     mainContent.add(row3);
     mainContent.setClassName("main-content");
     mainContent.setPadding(true);
     return mainContent;
   }
   private Component createHeader() {
     HorizontalLayout header = new HorizontalLayout();
     header.setWidth("100%");
     H2 title = new H2("Intellectual System for Research of Space Weather 
Parameters");
    MenuBar menuBar = new MenuBar();
     menuBar.setOpenOnHover(true);
     menuBar.addItem("Home", e -> navigate("home"));
     // Observations
     MenuItem observationsMenu = menuBar.addItem("Space weather 
indices", e -> navigate("Space weather indices"));
     SubMenu observationsSubMenu = observationsMenu.getSubMenu();
     for (SpaceWeatherIndices index: SpaceWeatherIndices.values()) {
       addMenuItem(observationsSubMenu, index.getDisplayName(), 
"parametersDetailed/"+index.getDisplayName());
     }
     // Research
     MenuItem researchMenu = menuBar.addItem("Research", e -> 
navigate("research"));
    SubMenu researchSubMenu = researchMenuenu getSubMenu();
     for (AnalysisMethods method: AnalysisMethods.values()) {
       addMenuItem(researchSubMenu, method.getDisplayName(), 
"research/"+method.getRouteName());
     }
                                                                                  observations");
                                                                                  instruments");
                                                                                  processing");
                                                                                     }
                                                                                  target) {
                                                                                  navigate(target));
                                                                                     }
                                                                                    \lambda @NotNull
                                                                                  {
                                                                                              );
                                                                                   }
                                                                                     }
                                                                                     @NotNull
                                                                                              );
                                                                                   }
                                                                                     }
```

```
 MenuItem activitiesMenu = menuBar.addItem("Activities", e -> 
navigate("Activities"));
      SubMenu activitiesSubMenu = activitiesMenu.getSubMenu();
      addMenuItem(activitiesSubMenu, "News", "news");
      addMenuItem(activitiesSubMenu, "Ground Observations", "ground-
      addMenuItem(activitiesSubMenu, "Space Instruments", "space-
// addMenuItem(activitiesSubMenu, "Space Weather", "space-weather");<br>// addMenuItem(activitiesSubMenu, "Modeling", "modeling");
// addMenuItem(activitiesSubMenu, "Modeling", "modeling");
// addMenuItem(activitiesSubMenu, "Research", "research");
// addMenuItem(activitiesSubMenu, "Data Processing", "data-
      header.add(title);
      header.add(menuBar);
      header.setPadding(true);
      header.setJustifyContentMode(JustifyContentMode.BETWEEN);
// header.getStyle().set( "border" , "6px dotted DarkOrange" );
      menuBar.addClassName("menu-bar");
      header.addClassName("header");
      return header;
   private void addMenuItem(SubMenu parentSubMenu, String text, String 
      MenuItem menuItem = parentSubMenu.addItem(text);
      menuItem.setId(target);
      menuItem.getElement().addEventListener("click", e -> 
   private void navigate(String target) {
      UI.getCurrent().navigate(target);
     System.out.println("Navigate to: " + target);
   private List<ContentTile> convertSpaceWeatherIndicesToContentTiles() 
     List<ContentTile> observations = new ArrayList<>();
      ContentTile contentTile = null;
     for (SpaceWeatherIndices spaceWeatherIndex
SpaceWeatherIndices.values()) {
        contentTile = new ContentTile(
                 new ContentTileModel(
                      spaceWeatherIndex.getDisplayName(),
                       "images/" + spaceWeatherIndex.getImageFileName(),
                       " // TODO add description
\overline{\phantom{a}}contentTile.addClickListener(e ->
navigate("parametersDetailed/"+spaceWeatherIndex.getDisplayName()));
        observations.add(contentTile);
        contentTile = null;
      return observations;
   private List<ContentTile> convertAnalysisMethodsToContentTiles() {
      List<ContentTile> analysis = new ArrayList<>();
      ContentTile contentTile = null;
      for (AnalysisMethods analysisMethods : AnalysisMethods.values()) {
        contentTile = new ContentTile(
                 new ContentTileModel(
                       analysisMethods.getDisplayName(),
                       "images/" + analysisMethods.getImageFileName(),
                       "" // TODO add description
\overline{\phantom{a}}contentTile.addClickListener(e -><br>sMethods.getDisplayName())): //
navigate("parametersDetailed/"+analysisMethods.getDisplayName()));
TODO: ADD NAVIGATION
        analysis.add(contentTile);
        contentTile = null;
      return analysis;
```
# }

/\*

// Services

 MenuItem servicesMenu = menuBar.addItem("Services", e -> navigate("services"));

## // Bulletins & Forecast

 MenuItem forecastMenu = menuBar.addItem("Bulletins & Forecast", e -> navigate("Bulletins & Forecast")); SubMenu bulletinsSubMenu = forecastMenu.getSubMenu();

 addMenuItem(bulletinsSubMenu, "Monthly & Quarterly Bulletins", "monthly-quarterly-bulletins");

 addMenuItem(bulletinsSubMenu, "URSIgram", "ursigram"); addMenuItem(bulletinsSubMenu, "Weekly", "weekly"); addMenuItem(bulletinsSubMenu, "Archive", "archive");

### // Real-Time Alerts

 MenuItem realTimeAlertsMenu = menuBar.addItem("Real-Time Alerts", e -> navigate("Real-Time Alerts"));

 SubMenu alertsSubMenu = realTimeAlertsMenu.getSubMenu(); addMenuItem(alertsSubMenu, "Halo CMEs", "halo-cmes"); addMenuItem(alertsSubMenu, "Large Flare", "large-flare"); addMenuItem(alertsSubMenu, "All Quiet Alert", "all-quiet-alert"); addMenuItem(alertsSubMenu, "Presto", "presto");

### // Solar Map

menuBar.addItem("Solar Map", e -> navigate("solar-map"));

// SOLARNET Virt. Obs.

 menuBar.addItem("SOLARNET Virt. Obs.", e -> navigate("solarnetvirtual-observations"));

\*/

{

### /Users/danylo/Documents/solar-backend-vaadin/spaceweatherbackend/src/main/java/org/farSIght/views/.DS\_Store ### ### /Users/danylo/Documents/solar-backend-vaadin/spaceweatherbackend/src/main/java/org/farSIght/views/ContentTile.java ### package org.farSIght.views;

import com.vaadin.flow.component.html.H3; import com.vaadin.flow.component.html.H6; import com.vaadin.flow.component.html.Image; import com.vaadin.flow.component.orderedlayout.VerticalLayout; import org.farSIght.data.models.ContentTileModel;

public class ContentTile extends VerticalLayout {

private H3 title = new H3(); private Image image = new Image(); private H6 description = new  $H6()$ ;

 add(title); add(image); add(description); setAlignItems(Alignment.CENTER); setJustifyContentMode(JustifyContentMode.EVENLY); image.setHeight("150px"); image.setWidth("100%"); setHeight("250px"); setWidth("300px");

#### setMargin(true);

 title.addClassName("content-tile-title"); description.addClassName("content-tile-description"); addClassName("content-tile"); // getStyle().set( "border" , "6px dotted DarkGreen" ); }

 ContentTile(ContentTileModel model) { title.setText(model.getTitle()); image.setSrc(model.getImageUrl()); description.setText(model.getDescription()); }

 ContentTile() { title.setText("Interplanet magnet field"); image.setSrc("https://upload.wikimedia.org/wikipedia/commons/b/b6/Helio spheric-current-sheet.gif");

- description.setText("Sources: Some Name");<br>  $\angle U$  Link smallTextLabel = new Link("Sources:
- // Link smallTextLabel = new Link("Sources: Some Name",<br>// new ExternalResource("http://vaadin.com/"));
- // new ExternalResource("http://vaadin.com/"));
- // smallTextLabel.getElement().getStyle().set("font-size", "14px");
- add(smallTextLabel); }

}

### /Users/danylo/Documents/solar-backend-vaadin/spaceweatherbackend/src/main/java/org/farSIght/views/UnderdevelopmentPlaceholder.ja va ###

package org.farSIght.views;

import com.vaadin.flow.component.Text; import com.vaadin.flow.component.html.H2; import com.vaadin.flow.component.orderedlayout.VerticalLayout;

public class UnderdevelopmentPlaceholder extends VerticalLayout {

 public UnderdevelopmentPlaceholder() { setClassName("content-tile"); add(new H2("Feature is under development")); add(new Text("This feature is under development. Please, come back later.")); }

}

### /Users/danylo/Documents/solar-backend-vaadin/spaceweatherbackend/src/main/java/org/farSIght/views/research/SpectrumFourierView.kt ###

package org.farSIght.views.research

import

com.vaadin.flow.component.AbstractField.ComponentValueChangeEvent import com.vaadin.flow.component.ClickEvent import com.vaadin.flow.component.Component import com.vaadin.flow.component.button.Button import com.vaadin.flow.component.button.ButtonVariant import com.vaadin.flow.component.charts.Chart import com.vaadin.flow.component.charts.model.\* import com.vaadin.flow.component.combobox.ComboBox import com.vaadin.flow.component.datepicker.DatePicker import com.vaadin.flow.component.grid.Grid import com.vaadin.flow.component.html.H2 import com.vaadin.flow.component.icon.Icon import com.vaadin.flow.component.icon.VaadinIcon import com.vaadin.flow.component.notification.Notification import com.vaadin.flow.component.orderedlayout.FlexComponent import com.vaadin.flow.component.orderedlayout.FlexComponent.JustifyContent Mode import com.vaadin.flow.component.orderedlayout.HorizontalLayout import com.vaadin.flow.component.orderedlayout.VerticalLayout import com.vaadin.flow.router.BeforeEvent import com.vaadin.flow.router.HasUrlParameter import com.vaadin.flow.router.PageTitle import com.vaadin.flow.router.Route import com.vaadin.flow.theme.lumo.LumoUtility.Margin import org.farSIght.data.SpaceWeatherIndices import org.farSIght.data.entity.BaseEntity import org.farSIght.service.AppService import org.farSIght.views.util.VerticalScrollLayout import org.farSIght.views.util.fab.SpeedDial import java.time.LocalDate import java.time.LocalDateTime import java.time.ZoneId import java.util.function.Consumer

@PageTitle("ParameterDetails") @Route("research/spectrumFourier") class SpectrumFourierView internal constructor(private val appService: AppService) : VerticalScrollLayout(), HasUrlParameter<String?> { private var defaultParameter: String? = null private val selectedParams: MutableSet<SpaceWeatherIndices> = HashSet() private var selectedDateFrom: Long = 0L

```
 private var selectedDateTo: Long = 0L
  private val tableEntries = mutableListOf<Grid<BaseEntity>>()
   private val tableLayout = HorizontalLayout()
private val graphLayout = VerticalLayout()<br>
\# private val graph = Chart(ChartType.ARE)
   private val graph = Char(ChartType, AREASPLINERANGE) init {
      val header = H2("SPACE WEATHER PARAMETERS")
      header.addClassNames(Margin.Top.MEDIUM, 
Margin.Bottom.MEDIUM)
      add(header)
      setSizeFull()
      justifyContentMode = JustifyContentMode.BETWEEN
      defaultHorizontalComponentAlignment = 
FlexComponent.Alignment.START
      style["text-align"] = "center"
 }
   override fun setParameter(event: BeforeEvent, parameter: String?) {
      println(String.format("Hello, %s!", parameter))
      defaultParameter = parameter
      add(configureSettingPanel())
      add(graphLayout)
      add(tableLayout)
      tableLayout.setSizeFull();
   }
   private fun configureSettingPanel(): Component {
      val settingPanel = HorizontalLayout()
      val dateFrom = DatePicker()
      dateFrom.width = "10%"
      dateFrom.addValueChangeListener {
         event: ComponentValueChangeEvent<DatePicker?, LocalDate> -
>
        println("Date from: " + event.value)
        selectedDateFrom =
LocalDate.parse(event.value.toString()).atStartOfDay(ZoneId.systemDefaul
t()).toInstant().toEpochMilli()
        requestParamsData()
 }
      dateFrom.initialPosition = LocalDate.parse("2013-05-15")
     val dateTo = DatePicker()
     dateTo.width = "10\%" dateTo.addValueChangeListener {
          event: ComponentValueChangeEvent<DatePicker?, LocalDate> -
>
        println("Date to: " + event.value)
        selectedDateTo =
LocalDate.parse(event.value.toString()).atStartOfDay(ZoneId.systemDefaul
t()).toInstant().toEpochMilli()
        requestParamsData()
 }
      dateTo.initialPosition = LocalDate.parse("2013-05-25")
      val plusButton = Button(Icon(VaadinIcon.PLUS))
      plusButton.addThemeVariants(ButtonVariant.LUMO_ICON)
      plusButton.setAriaLabel("Add parameter")
      plusButton.addClickListener { click: ClickEvent<Button?>? ->
        settingPanel.addComponentAtIndex(
          1,
          configureParamPicker()
        )
 }
      settingPanel.add(
        configureParamPicker(defaultParameter),
        dateFrom,
        dateTo,
        plusButton
\qquad \qquad defaultParameter = null
      settingPanel.alignItems = FlexComponent.Alignment.BASELINE
      return settingPanel
 }
   private fun configureParamPicker(parameter: String? = null): Component 
{
      val paramPicker = ComboBox<String>("Parameter")
      paramPicker.setItems(SpaceWeatherIndices.values().map { 
it.displayName })
                                                                                         }
                                                                                         }
                                                                                         }
                                                                                         private fun configureGraph(
```

```
paramPicker.addValueChangeListener { event:
ComponentValueChangeEvent<ComboBox<String?>?, String> ->
        println("Selected parameter: " + event.value)
selectedParams.add(SpaceWeatherIndices.fromDisplayName(event.value))
        requestParamsData()
 }
     if (!parameter.isNullOrEmpty()) {
        paramPicker.value = parameter
        requestParamsData()
 }
     return HorizontalLayout(paramPicker)
   private fun requestParamsData() {
     if (selectedDateTo > selectedDateFrom &&
        selectedDateFrom != 0L
     ) {
        println("Dates are valid")
        loadSelectedEntries()
     } else {
        println("Dates are not valid")
 }
   private fun loadSelectedEntries() {
      val entries = appService.querySelectedEntries(
        selectedParams,
        selectedDateFrom,
        selectedDateTo
\qquad \qquad if (entries.isEmpty()) {
        println("No data found")
        return
 }
     // Clear the previous data
     tableEntries.map { it.removeAllColumns() }
     tableEntries.clear()
     graphLayout.removeAll()
     tableLayout.removeAll()
      val dataTypes = entries.keys
     for (dataType in dataTypes) {
        println("Data type: $dataType")
        val grid = Grid(mutableListOf<BaseEntity>())
        grid.configure(dataType)
        val graph = Chart(ChartType.AREASPLINERANGE)
        configureGraph(graph.configuration)
       val dataEntities: List<out BaseEntity> = entries[dataType]!!
dataEntities.map { println("\{it.data\} = \{it{it.value}\}") }
 if (dataEntities.isNotEmpty()) {
          // Rebuild the whole data section
graphLayout.addComponentAtIndex((graphLayout.children.count()).toInt(), 
graph)
          setGraphData(
            graph.configuration,
             dataType,
            entries[dataType]
\overline{\phantom{a}} grid.setItems(dataEntities)
tableLayout.addComponentAtIndex((tableLayout.children.count()).toInt(), 
grid)
          tableEntries.add(grid)
        }
 }
     // A button to download the data
      val downloadData = SpeedDial()
       downloadData.setIcon(VaadinIcon.DOWNLOAD_ALT) // bug - not
showing the icon
     downloadData.addMenuItem("Download in CSV", VaadinIcon.COPY, 
{ e -> Notification.show("Clicked Copy") })
     downloadData.setColor("var(--lumo-primary-color)")
     downloadData.setBackdrop(true)
      add(downloadData)
```

```
 configuration: Configuration,
   ) {
      val xAxis = configuration.getxAxis()
xAxis.type = AxisType.DATETIME<br>
\angle x Axis.tickPixelInterval = 150
      xAxis.tickPixellinterval = 150val y\text{Axis} = \text{configuration.getyAxis}() yAxis.title = AxisTitle("Value")
      configuration.tooltip.enabled = false
      configuration.legend.enabled = false
      setGraphData(configuration)
   }
   private fun setGraphData(
      configuration: Configuration,
      dataType: SpaceWeatherIndices? = null,
     dataEntities: List<out BaseEntity>? = null,
   ) {
      val series = DataSeries()
      series.plotOptions = PlotOptionsSpline()
      configuration.title.text = dataType?.displayName ?: "Data"
      dataEntities?.map {
        println("Graph Date: ${it.date} = ${it.value}")
        series.add(
          DataSeriesItem(
LocalDateTime.parse(it.date).atZone(ZoneId.systemDefault()).toInstant().to
EpochMilli(),
             it.value.toFloat()
\overline{\phantom{a}} )
 }
     configuration.addSeries(series)
   }
   private fun Grid<BaseEntity>.configure(dataType: SpaceWeatherIndices) 
{
      this.addClassNames("contact-grid")
      this.setSizeFull()
     val dataColumn
this.addColumn(org.farSIght.data.entity.BaseEntity::getDate).setHeader("${
dataType.displayName} date");
     valueColumn valueColumn
this.addColumn(org.farSIght.data.entity.BaseEntity::getValue).setHeader("$
{dataType.displayName} value");
      this.prependHeaderRow().join(dataColumn, 
valueColumn).setText(dataType.displayName)
      this.columns.forEach(Consumer { col: Grid.Column<BaseEntity> -> 
col.setAutoWidth(true) })
   }
}
### /Users/danylo/Documents/solar-backend-vaadin/spaceweather-
backend/src/main/java/org/farSIght/views/research/CorrelationRegressionVi
ew.kt ###
package org.farSIght.views.research
import 
com.vaadin.flow.component.AbstractField.ComponentValueChangeEvent
import com.vaadin.flow.component.ClickEvent
import com.vaadin.flow.component.Component
import com.vaadin.flow.component.button.Button
import com.vaadin.flow.component.button.ButtonVariant
import com.vaadin.flow.component.charts.Chart
import com.vaadin.flow.component.charts.model.*
import com.vaadin.flow.component.combobox.ComboBox
import com.vaadin.flow.component.datepicker.DatePicker
import com.vaadin.flow.component.grid.Grid
import com.vaadin.flow.component.html.H2
import com.vaadin.flow.component.icon.Icon
import com.vaadin.flow.component.icon.VaadinIcon
import com.vaadin.flow.component.notification.Notification
import com.vaadin.flow.component.orderedlayout.FlexComponent
import 
com.vaadin.flow.component.orderedlayout.FlexComponent.JustifyContent
Mode
import com.vaadin.flow.component.orderedlayout.HorizontalLayout
```
import com.vaadin.flow.component.orderedlayout.VerticalLayout

```
import com.vaadin.flow.router.BeforeEvent
import com.vaadin.flow.router.HasUrlParameter
import com.vaadin.flow.router.PageTitle
import com.vaadin.flow.router.Route
import com.vaadin.flow.theme.lumo.LumoUtility.Margin
import org.farSIght.data.SpaceWeatherIndices
import org.farSIght.data.entity.BaseEntity
import org.farSIght.service.AppService
import org.farSIght.views.util.VerticalScrollLayout
import org.farSIght.views.util.fab.SpeedDial
import java.time.LocalDate
import java.time.LocalDateTime
import java.time.ZoneId
import java.util.function.Consumer
//@PageTitle("ParameterDetails")
@Route("research/correlationRegression")
class CorrelationRegressionView internal constructor(private val appService: 
AppService) : VerticalScrollLayout(),
   HasUrlParameter<String?> {
   private var defaultParameter: String? = null
  private val selectedParams: MutableSet<SpaceWeatherIndices> =
HashSet() private var selectedDateFrom: Long = 0L
   private var selectedDateTo: Long = 0L
   private val tableEntries = mutableListOf<Grid<BaseEntity>>()
   private val tableLayout = HorizontalLayout()
   private val graphLayout = VerticalLayout()
   private val graph = Chart(ChartType.SCATTER)
```

```
 init {
     val header = H2("SPACE WEATHER PARAMETERS")
     header.addClassNames(Margin.Top.MEDIUM, 
Margin.Bottom.MEDIUM)
     add(header)
    setSizeFullO
     justifyContentMode = JustifyContentMode.BETWEEN
     defaultHorizontalComponentAlignment = 
FlexComponent.Alignment.START
     style["text-align"] = "center"
 }
   override fun setParameter(event: BeforeEvent, parameter: String?) {
```

```
 println(String.format("Hello, %s!", parameter))
   defaultParameter = parameter
   add(configureSettingPanel())
   add(graphLayout)
   add(tableLayout)
   tableLayout.setSizeFull();
 }
```

```
 private fun configureSettingPanel(): Component {
   val settingPanel = HorizontalLayout()
   val dateFrom = DatePicker()
   dateFrom.width = "10%"
   dateFrom.addValueChangeListener {
       event: ComponentValueChangeEvent<DatePicker?, LocalDate> -
     println("Date from: " + event.value)
      selectedDateFrom =
```
LocalDate.parse(event.value.toString()).atStartOfDay(ZoneId.systemDefaul t()).toInstant().toEpochMilli() requestParamsData() } dateFrom.initialPosition = LocalDate.parse("2013-05-15") val dateTo = DatePicker() dateTo.width =  $"10\%"$ 

```
 dateTo.addValueChangeListener {
    event: ComponentValueChangeEvent<DatePicker?, LocalDate> -
   println("Date to: " + event.value)
   selectedDateTo =
```
LocalDate.parse(event.value.toString()).atStartOfDay(ZoneId.systemDefaul t()).toInstant().toEpochMilli() requestParamsData()

```
 }
```
>

>

dateTo.initialPosition = LocalDate.parse("2013-05-25")

```
 val plusButton = Button(Icon(VaadinIcon.PLUS))
     plusButton.addThemeVariants(ButtonVariant.LUMO_ICON)
     plusButton.setAriaLabel("Add parameter")
     plusButton.addClickListener { click: ClickEvent<Button?>? ->
        settingPanel.addComponentAtIndex(
          1,
          configureParamPicker()
       \lambda\rightarrow settingPanel.add(
        configureParamPicker(defaultParameter),
        dateFrom,
        dateTo,
       plusButton
\qquad \qquad defaultParameter = null
     settingPanel.alignItems = FlexComponent.Alignment.BASELINE
     return settingPanel
   }
   private fun configureParamPicker(parameter: String? = null): Component 
{
     val paramPicker = ComboBox<String>("Parameter")
     paramPicker.setItems(SpaceWeatherIndices.values().map { 
it.displayName })
    paramPicker.addValueChangeListener { event:
ComponentValueChangeEvent<ComboBox<String?>?, String> ->
        println("Selected parameter: " + event.value)
selectedParams.add(SpaceWeatherIndices.fromDisplayName(event.value))
        requestParamsData()
 }
     if (!parameter.isNullOrEmpty()) {
        paramPicker.value = parameter
        requestParamsData()
\rightarrow return HorizontalLayout(paramPicker)
   }
   private fun requestParamsData() {
     if (selectedDateTo > selectedDateFrom &&
        selectedDateFrom != 0L
     ) {
        println("Dates are valid")
        loadSelectedEntries()
     } else {
       println("Dates are not valid")
     }
   }
   private fun loadSelectedEntries() {
     val entries = appService.querySelectedEntries(
       selectedParams,
        selectedDateFrom,
        selectedDateTo
\qquad \qquad if (entries.isEmpty()) {
        println("No data found")
        return
 }
    \hat{U} Clear the previous data
     tableEntries.map { it.removeAllColumns() }
     tableEntries.clear()
     graphLayout.removeAll()
     tableLayout.removeAll()
     val dataTypes = entries.keys
     for (dataType in dataTypes) {
        println("Data type: $dataType")
        val grid = Grid(mutableListOf<BaseEntity>())
        grid.configure(dataType)
        val graph = Chart(ChartType.AREASPLINERANGE)
        configureGraph(graph.configuration)
       val dataEntities: List<out BaseEntity> = entries[dataType]!!
       dataEntities.map { println("\{it.date} = \{it.value}") }
        if (dataEntities.isNotEmpty()) {
          // Rebuild the whole data section
```
graphLayout.addComponentAtIndex((graphLayout.children.count()).toInt(), graph)

```
 setGraphData(
             graph.configuration,
             dataType,
             entries[dataType]
\overline{\phantom{a}} grid.setItems(dataEntities)
tableLayout.addComponentAtIndex((tableLayout.children.count()).toInt(), 
grid)
           tableEntries.add(grid)
        }
 }
      // A button to download the data
      val downloadData = SpeedDial()
       // downloadData.setIcon(VaadinIcon.DOWNLOAD_ALT) // bug - not 
showing the icon
      downloadData.addMenuItem("Download in CSV", VaadinIcon.COPY, 
{ e -> Notification.show("Clicked Copy") })
      downloadData.setColor("var(--lumo-primary-color)")
      downloadData.setBackdrop(true)
      add(downloadData)
   }
   private fun configureGraph(
      configuration: Configuration,
   ) {
      val xAxis = configuration.getxAxis()
      xAxis.type = AxisType.DATETIME
// xAxis.tickPixelInterval = 150
     val v\text{Axis} = \text{configuration}.\text{getvAxis}()yAxis.title = AxisTitle("Value")
     configuration.tooltin.enabled = falseconfivuration. leoend. enabled = false setGraphData(configuration)
   }
   private fun setGraphData( // TODO UPDATE THIS FOR SCATTER
      configuration: Configuration,
      dataType: SpaceWeatherIndices? = null,
     dataEntities: List<out BaseEntity>? = null,
   ) {
      val series = DataSeries()
      series.plotOptions = PlotOptionsScatter()
      configuration.title.text = dataType?.displayName ?: "Data"
      dataEntities?.map {
        println("Graph Date: ${it.date} = ${it.value}")
        series.add(
          DataSeriesItem(
LocalDateTime.parse(it.date).atZone(ZoneId.systemDefault()).toInstant().to
EpochMilli(),
             it.value.toFloat()
\overline{\phantom{a}}\lambda }
      configuration.addSeries(series)
   }
   private fun Grid<BaseEntity>.configure(dataType: SpaceWeatherIndices) 
{
      this.addClassNames("contact-grid")
      this.setSizeFull()
     val dataColumn
this.addColumn(org.farSIght.data.entity.BaseEntity::getDate).setHeader("${
dataType.displayName} date");
                                  valueColumn
this.addColumn(org.farSIght.data.entity.BaseEntity::getValue).setHeader("$
{dataType.displayName} value");
      this.prependHeaderRow().join(dataColumn, 
valueColumn).setText(dataType.displayName)
      this.columns.forEach(Consumer { col: Grid.Column<BaseEntity> -> 
col.setAutoWidth(true) })
   }
}
```

```
### /Users/danylo/Documents/solar-backend-vaadin/spaceweather-
backend/src/main/java/org/farSIght/views/research/SpectrumWaveletView.
kt ###
package org.farSIght.views.research
import 
com.vaadin.flow.component.AbstractField.ComponentValueChangeEvent
import com.vaadin.flow.component.ClickEvent
import com.vaadin.flow.component.Component
import com.vaadin.flow.component.button.Button
import com.vaadin.flow.component.button.ButtonVariant
import com.vaadin.flow.component.charts.Chart
import com.vaadin.flow.component.charts.model.*
import com.vaadin.flow.component.combobox.ComboBox
import com.vaadin.flow.component.datepicker.DatePicker
import com.vaadin.flow.component.grid.Grid
import com.vaadin.flow.component.html.H2
import com.vaadin.flow.component.icon.Icon
import com.vaadin.flow.component.icon.VaadinIcon
import com.vaadin.flow.component.notification.Notification
import com.vaadin.flow.component.orderedlayout.FlexComponent
import 
com.vaadin.flow.component.orderedlayout.FlexComponent.JustifyContent
Mode
import com.vaadin.flow.component.orderedlayout.HorizontalLayout
import com.vaadin.flow.component.orderedlayout.VerticalLayout
import com.vaadin.flow.router.BeforeEvent
import com.vaadin.flow.router.HasUrlParameter
import com.vaadin.flow.router.PageTitle
import com.vaadin.flow.router.Route
import com.vaadin.flow.theme.lumo.LumoUtility.Margin
import org.farSIght.data.SpaceWeatherIndices
import org.farSIght.data.entity.BaseEntity
import org.farSIght.service.AppService
import org.farSIght.views.util.VerticalScrollLayout
import org.farSIght.views.util.fab.SpeedDial
import java.time.LocalDate
import java.time.LocalDateTime
import java.time.ZoneId
import java.util.function.Consumer
@PageTitle("ParameterDetails")
@Route("research/spectrumWavelet")
class SpectrumWaveletView internal constructor(private val appService: 
AppService) : VerticalScrollLayout(),
   HasUrlParameter<String?> {
   private var defaultParameter: String? = null
   private val selectedParams: MutableSet<SpaceWeatherIndices> = 
HashSet()
   private var selectedDateFrom: Long = 0L
 private var selectedDateTo: Long = 0L
private val tableEntries = mutableListOf<Grid<BaseEntity>>()
   private val tableLayout = HorizontalLayout()
private val graphLayout = VerticalLayout()<br>
\mu private val graph = Chart(ChartType ARE)
   private val graph = Chart(ChartType.AREASPLINERANGE)
   init {
      val header = H2("SPACE WEATHER PARAMETERS")
      header.addClassNames(Margin.Top.MEDIUM, 
Margin.Bottom.MEDIUM)
      add(header)
      setSizeFull()
     justifyContentMode = JustifyContentMode.BETWEEN
      defaultHorizontalComponentAlignment = 
FlexComponent.Alignment.START
     style["text-align"] = "center"
   }
   override fun setParameter(event: BeforeEvent, parameter: String?) {
      println(String.format("Hello, %s!", parameter))
      defaultParameter = parameter
      add(configureSettingPanel())
      add(graphLayout)
      add(tableLayout)
      tableLayout.setSizeFull();
 }
   private fun configureSettingPanel(): Component {
      val settingPanel = HorizontalLayout()
      val dateFrom = DatePicker()
      dateFrom.width = "10%"
                                                                                    \overline{\phantom{a}}>
                                                                                     {
```

```
 dateFrom.addValueChangeListener {
          event: ComponentValueChangeEvent<DatePicker?, LocalDate> -
        println("Date from: " + event.value)
        selectedDateFrom =
LocalDate.parse(event.value.toString()).atStartOfDay(ZoneId.systemDefaul
t()).toInstant().toEpochMilli()
        requestParamsData()
 }
    \alphadateFrom.initialPosition = LocalDate.parse("2013-05-15")
      val dateTo = DatePicker()
     dateTo.width = "10%"
     dateTo.addValueChangeListener {
         event: ComponentValueChangeEvent<DatePicker?, LocalDate> -
        println("Date to: " + event.value)
        selectedDateTo =
LocalDate.parse(event.value.toString()).atStartOfDay(ZoneId.systemDefaul
t()).toInstant().toEpochMilli()
        requestParamsData()
 }
     dateTo.initialPosition = LocalDate.parse("2013-05-25")
     val plusButton = Button(Icon(VaadinIcon.PLUS))
     plusButton.addThemeVariants(ButtonVariant.LUMO_ICON)
     plusButton.setAriaLabel("Add parameter")
    plusButton.addClickListener { click: ClickEvent<Button?>? ->
        settingPanel.addComponentAtIndex(
          1,
          configureParamPicker()
       \lambda }
     settingPanel.add(
        configureParamPicker(defaultParameter),
        dateFrom,
        dateTo,
        plusButton
\qquad \qquad defaultParameter = null
     settingPanel.alignItems = FlexComponent.Alignment.BASELINE
     return settingPanel
 }
   private fun configureParamPicker(parameter: String? = null): Component 
     val paramPicker = ComboBox<String>("Parameter")
     paramPicker.setItems(SpaceWeatherIndices.values().map { 
it.displayName })
    paramPicker.addValueChangeListener { event:
ComponentValueChangeEvent<ComboBox<String?>?, String> ->
        println("Selected parameter: " + event.value)
selectedParams.add(SpaceWeatherIndices.fromDisplayName(event.value))
        requestParamsData()
 }
     if (!parameter.isNullOrEmpty()) {
        paramPicker.value = parameter
        requestParamsData()
 }
     return HorizontalLayout(paramPicker)
   }
   private fun requestParamsData() {
    if (selectedDateTo > selectedDateFrom &&
        selectedDateFrom != 0L
     ) {
        println("Dates are valid")
        loadSelectedEntries()
      } else {
        println("Dates are not valid")
     }
 }
   private fun loadSelectedEntries() {
      val entries = appService.querySelectedEntries(
        selectedParams,
        selectedDateFrom,
        selectedDateTo
\qquad \qquad if (entries.isEmpty()) {
```

```
 println("No data found")
         return
 }
      // Clear the previous data
      tableEntries.map { it.removeAllColumns() }
      tableEntries.clear()
      graphLayout.removeAll()
      tableLayout.removeAll()
      val dataTypes = entries.keys
      for (dataType in dataTypes) {
        println("Data type: $dataType")
        val grid = Grid(mutableListOf<BaseEntity>())
        grid.configure(dataType)
        val graph = Chart(ChartType.AREASPLINERANGE)
        configureGraph(graph.configuration)
       val dataEntities: List<out BaseEntity> = entries[dataType]!!
       dataEntities.map { println("\{it.date} = \{it.value}") }
        if (dataEntities.isNotEmpty()) {
           // Rebuild the whole data section
graphLayout.addComponentAtIndex((graphLayout.children.count()).toInt(), 
graph)
          setGraphData(
             graph.configuration,
             dataType,
             entries[dataType]
           )
           grid.setItems(dataEntities)
tableLayout.addComponentAtIndex((tableLayout.children.count()).toInt(), 
grid)
           tableEntries.add(grid)
        }
\rightarrow\hat{U} A button to download the data
      val downloadData = SpeedDial()
// downloadData.setIcon(VaadinIcon.DOWNLOAD_ALT) // bug - not 
showing the icon
      downloadData.addMenuItem("Download in CSV", VaadinIcon.COPY, 
{ e -> Notification.show("Clicked Copy") })
      downloadData.setColor("var(--lumo-primary-color)")
      downloadData.setBackdrop(true)
      add(downloadData)
   }
   private fun configureGraph(
      configuration: Configuration,
   ) {
      val xAxis = configuration.getxAxis()
      xAxis.type = AxisType.DATETIME
// xAxis.tickPixelInterval = 150
      val yAxis = configuration.getyAxis()
      yAxis.title = AxisTitle("Value")
      configuration.tooltip.enabled = false
     \overrightarrow{c} configuration.legend.enabled = false
      setGraphData(configuration)
   }
   private fun setGraphData(
      configuration: Configuration,
      dataType: SpaceWeatherIndices? = null,
     dataEntities: List<out BaseEntity>? = null,
   ) {
      val series = DataSeries()
      series.plotOptions = PlotOptionsSpline()
      configuration.title.text = dataType?.displayName ?: "Data"
      dataEntities?.map {
        println("Graph Date: ${it.date} = ${it.value}")
         series.add(
           DataSeriesItem(
LocalDateTime.parse(it.date).atZone(ZoneId.systemDefault()).toInstant().to
EpochMilli(),
             it.value.toFloat()
```

```
\overline{\phantom{a}}\lambda }
     configuration.addSeries(series)
   }
   private fun Grid<BaseEntity>.configure(dataType: SpaceWeatherIndices) 
{
     this.addClassNames("contact-grid")
     this.setSizeFull()
    val dataColumn
this.addColumn(org.farSIght.data.entity.BaseEntity::getDate).setHeader("${
dataType.displayName} date");
    valueColumn valueColumn
this.addColumn(org.farSIght.data.entity.BaseEntity::getValue).setHeader("$
{dataType.displayName} value");
     this.prependHeaderRow().join(dataColumn, 
valueColumn).setText(dataType.displayName)
     this.columns.forEach(Consumer { col: Grid.Column<BaseEntity> -> 
col.setAutoWidth(true) })
   }
}
### /Users/danylo/Documents/solar-backend-vaadin/spaceweather-
backend/src/main/java/org/farSIght/views/research/NormalisedAggregated
View.kt ###
package org.farSIght.views.research
import 
com.vaadin.flow.component.AbstractField.ComponentValueChangeEvent
import com.vaadin.flow.component.ClickEvent
import com.vaadin.flow.component.Component
import com.vaadin.flow.component.button.Button
import com.vaadin.flow.component.button.ButtonVariant
import com.vaadin.flow.component.charts.Chart
import com.vaadin.flow.component.charts.model.*
import com.vaadin.flow.component.combobox.ComboBox
import com.vaadin.flow.component.datepicker.DatePicker
import com.vaadin.flow.component.grid.Grid
import com.vaadin.flow.component.html.H2
import com.vaadin.flow.component.icon.Icon
import com.vaadin.flow.component.icon.VaadinIcon
import com.vaadin.flow.component.notification.Notification
import com.vaadin.flow.component.orderedlayout.FlexComponent
import 
com.vaadin.flow.component.orderedlayout.FlexComponent.JustifyContent
Mode
import com.vaadin.flow.component.orderedlayout.HorizontalLayout
import com.vaadin.flow.component.orderedlayout.VerticalLayout
import com.vaadin.flow.router.BeforeEvent
import com.vaadin.flow.router.HasUrlParameter
import com.vaadin.flow.router.PageTitle
import com.vaadin.flow.router.Route
import com.vaadin.flow.theme.lumo.LumoUtility.Margin
import org.farSIght.data.SpaceWeatherIndices
import org.farSIght.data.entity.BaseEntity
import org.farSIght.service.AppService
import org.farSIght.views.util.VerticalScrollLayout
import org.farSIght.views.util.fab.SpeedDial
import java.time.LocalDate
import java.time.LocalDateTime
import java.time.ZoneId
import java.util.function.Consumer
@PageTitle("ParameterDetails")
@Route("research/normalisedAggregated")
class NormalisedAggregatedView internal constructor(private val 
appService: AppService) : VerticalScrollLayout(),
   HasUrlParameter<String?> {
   private var defaultParameter: String? = null
  private val selectedParams: MutableSet<SpaceWeatherIndices> =
HashSet()
   private var selectedDateFrom: Long = 0L
   private var selectedDateTo: Long = 0L
  private val tableEntries = mutableListOf<Grid<BaseEntity>>()
  private val tableLayout = Horizontallyout() private val graphLayout = VerticalLayout()
// private val graph = Chart(ChartType.AREASPLINERANGE)
   init {
```

```
 val header = H2("SPACE WEATHER PARAMETERS")
      header.addClassNames(Margin.Top.MEDIUM, 
Margin.Bottom.MEDIUM)
     add(header)
      setSizeFull()
     justifyContentMode = JustifyContentMode.BETWEEN
      defaultHorizontalComponentAlignment = 
FlexComponent.Alignment.START
     style["text-align"] = "center"
   }
   override fun setParameter(event: BeforeEvent, parameter: String?) {
      println(String.format("Hello, %s!", parameter))
      defaultParameter = parameter
      add(configureSettingPanel())
      add(graphLayout)
      add(tableLayout)
      tableLayout.setSizeFull();
   }
   private fun configureSettingPanel(): Component {
      val settingPanel = HorizontalLayout()
      val dateFrom = DatePicker()
     dateFrom.width = "10\%" dateFrom.addValueChangeListener {
          event: ComponentValueChangeEvent<DatePicker?, LocalDate> -
>
        println("Date from: " + event.value)
        selectedDateFrom =
LocalDate.parse(event.value.toString()).atStartOfDay(ZoneId.systemDefaul
t()).toInstant().toEpochMilli()
        requestParamsData()
 }
      dateFrom.initialPosition = LocalDate.parse("2013-05-15")
      val dateTo = DatePicker()
     dateTo.width = "10%" dateTo.addValueChangeListener {
          event: ComponentValueChangeEvent<DatePicker?, LocalDate> -
\sim println("Date to: " + event.value)
       selectedDateTo =
LocalDate.parse(event.value.toString()).atStartOfDay(ZoneId.systemDefaul
t()).toInstant().toEpochMilli()
        requestParamsData()
 }
      dateTo.initialPosition = LocalDate.parse("2013-05-25")
      val plusButton = Button(Icon(VaadinIcon.PLUS))
      plusButton.addThemeVariants(ButtonVariant.LUMO_ICON)
      plusButton.setAriaLabel("Add parameter")
     plusButton.addClickListener {        click: ClickEvent<Button?>? ->
        settingPanel.addComponentAtIndex(
           1,
          configureParamPicker()
        )
 }
      settingPanel.add(
        configureParamPicker(defaultParameter),
        dateFrom,
        dateTo,
        plusButton
\qquad \qquad defaultParameter = null
      settingPanel.alignItems = FlexComponent.Alignment.BASELINE
      return settingPanel
 }
   private fun configureParamPicker(parameter: String? = null): Component 
{
      val paramPicker = ComboBox<String>("Parameter")
      paramPicker.setItems(SpaceWeatherIndices.values().map { 
it.displayName })
     paramPicker.addValueChangeListener { event: 
ComponentValueChangeEvent<ComboBox<String?>?, String> ->
        println("Selected parameter: " + event.value)
selectedParams.add(SpaceWeatherIndices.fromDisplayName(event.value))
        requestParamsData()
```
}

```
 requestParamsData()
 }
     return HorizontalLayout(paramPicker)
 }
   private fun requestParamsData() {
     if (selectedDateTo > selectedDateFrom &&
        selectedDateFrom != 0L
     ) {
        println("Dates are valid")
        loadSelectedEntries()
     } else {
        println("Dates are not valid")
 }
   private fun loadSelectedEntries() {
     val entries = appService.querySelectedEntries(
       selectedParams,
        selectedDateFrom,
        selectedDateTo
\qquad \qquad if (entries.isEmpty()) {
        println("No data found")
        return
 }
     // Clear the previous data
      tableEntries.map { it.removeAllColumns() }
     tableEntries.clear()
     graphLayout.removeAll()
      tableLayout.removeAll()
      val dataTypes = entries.keys
     for (dataType in dataTypes) {
        println("Data type: $dataType")
       val grid = Grid(mutableListOf <BaseEntity>())
        grid.configure(dataType)
        val graph = Chart(ChartType.AREASPLINERANGE)
        configureGraph(graph.configuration)
       val dataEntities: List<out BaseEntity> = entries[dataType]!!
       dataEntities.map { println("\{it.data\} = \{\{it.value\}\}\ if (dataEntities.isNotEmpty()) {
          // Rebuild the whole data section
graphLayout.addComponentAtIndex((graphLayout.children.count()).toInt(), 
graph)
           setGraphData(
             graph.configuration,
             dataType,
             entries[dataType]
\overline{\phantom{a}} grid.setItems(dataEntities)
tableLayout.addComponentAtIndex((tableLayout.children.count()).toInt(), 
grid)
           tableEntries.add(grid)
        }
 }
     // A button to download the data
    val downloadData = SpeedDial()downloadData.setIcon(VaadinIcon.DOWNLOAD_ALT) // bug - not
showing the icon
     downloadData.addMenuItem("Download in CSV", VaadinIcon.COPY, 
{ e -> Notification.show("Clicked Copy") })
      downloadData.setColor("var(--lumo-primary-color)")
      downloadData.setBackdrop(true)
     add(downloadData)
   private fun configureGraph(
     configuration: Configuration,
   ) {
     val xAxis = configuration.getxAxis()
      xAxis.type = AxisType.DATETIME
// xAxis.tickPixelInterval = 150
```
 if (!parameter.isNullOrEmpty()) { paramPicker.value = parameter

}

}

```
 yAxis.title = AxisTitle("Value")
      configuration.tooltip.enabled = false
     configuration.lengthed = false setGraphData(configuration)
   }
   private fun setGraphData(
      configuration: Configuration,
      dataType: SpaceWeatherIndices? = null,
     dataEntities: List<out BaseEntity>? = null,
   ) {
      val series = DataSeries()
      series.plotOptions = PlotOptionsSpline()
      configuration.title.text = dataType?.displayName ?: "Data"
      dataEntities?.map {
       println("Graph Date: \frac{1}{2} {it.date} = \frac{1}{2} {it.value}")
        series.add(
          DataSeriesItem(
LocalDateTime.parse(it.date).atZone(ZoneId.systemDefault()).toInstant().to
EpochMilli(),
            \overline{\text{it}} value to Float \cap )
        )
 }
      configuration.addSeries(series)
   }
   private fun Grid<BaseEntity>.configure(dataType: SpaceWeatherIndices) 
      this.addClassNames("contact-grid")
      this.setSizeFull()
     val dataColumn
this.addColumn(org.farSIght.data.entity.BaseEntity::getDate).setHeader("${
dataType.displayName} date");
     \overrightarrow{val} valueColumn
this.addColumn(org.farSIght.data.entity.BaseEntity::getValue).setHeader("$
{dataType.displayName} value");
      this.prependHeaderRow().join(dataColumn, 
valueColumn).setText(dataType.displayName)
      this.columns.forEach(Consumer { col: Grid.Column<BaseEntity> -> 
col.setAutoWidth(true) })
   }
### /Users/danylo/Documents/solar-backend-vaadin/spaceweather-
backend/src/main/java/org/farSIght/views/util/VerticalScrollLayout.java ###
package org.farSIght.views.util;
import com.vaadin.flow.component.Component;
import com.vaadin.flow.component.orderedlayout.VerticalLayout;
public class VerticalScrollLayout extends VerticalLayout {
   private VerticalLayout content;
   public VerticalScrollLayout(){
     preparePanel();
   }
   public VerticalScrollLayout(Component... children){
     preparePanel();
      this.add(children);
   }
   private void preparePanel() {
     setWidth("100%");
      setHeight("100%");
      getStyle().set("overflow", "auto");
      content = new VerticalLayout();
      content.getStyle().set("display", "block");
     content.setWidth("100%");
      content.setPadding(false);
      super.add(content);
  \lambda public VerticalLayout getContent(){
      return content;
                                                                                           }
                                                                                         }
                                                                                           }
                                                                                            }
                                                                                         }
                                                                                           }
                                                                                        }
                                                                                        ###
                                                                                            }
                                                                                           }
                                                                                         }
                                                                                           }
                                                                                         }
                                                                                           }
                                                                                           }
                                                                                           @Override
```
{

}

```
 @Override
   public void add(Component... components){
     content.add(components);
   @Override
   public void remove(Component... components){
     content.remove(components);
   @Override
   public void removeAll(){
     content.removeAll();
   @Override
   public void addComponentAsFirst(Component component) {
     content.addComponentAtIndex(0, component);
   @Override
   public void addComponentAtIndex(int index, Component component){
     content.addComponentAtIndex(index, component);
### /Users/danylo/Documents/solar-backend-vaadin/spaceweather-
backend/src/main/java/org/farSIght/views/util/HorizontalScrollLayout.java 
package org.farSIght.views.util;
import com.vaadin.flow.component.Component;
import com.vaadin.flow.component.orderedlayout.HorizontalLayout;
public class HorizontalScrollLayout extends HorizontalLayout {
   private HorizontalLayout content;
   public HorizontalScrollLayout(){
     super();
     preparePanel();
   public HorizontalScrollLayout(Component... children){
     super();
    preparePanel();
     this.add(children);
 private void preparePanel() {
 setWidth("100%");
     setHeight("100%");
     getStyle().set("overflow", "auto");
     content = new HorizontalLayout();
     content.setWidth(null);
     content.setHeight("100%");
     content.setPadding(false);
     super.add(content);
   public HorizontalLayout getContent(){
     return content;
   @Override
   public void add(Component... components){
     content.add(components);
   @Override
   public void remove(Component... components){
     content.remove(components);
   @Override
   public void removeAll(){
     content.removeAll();
```
 public void addComponentAsFirst(Component component) { content.addComponentAtIndex(0, component); }

 @Override public void addComponentAtIndex(int index, Component component){ content.addComponentAtIndex(index, component);

### /Users/danylo/Documents/solar-backend-vaadin/spaceweatherbackend/src/main/java/org/farSIght/views/util/fab/SpeedDialClickEvent.jav a  $\# \# \#$ package org.farSIght.views.util.fab;

import com.vaadin.flow.component.ComponentEvent; import com.vaadin.flow.component.DomEvent; import com.vaadin.flow.component.EventData;

@DomEvent("click") SpeedDialClickEvent extends ComponentEvent<SpeedDialAction> {

private int x, y;

public SpeedDialClickEvent(SpeedDialAction source, boolean fromClient,  $@EventData("event.offsetX")$  int x, @EventData("event.offsetY") int y) {

```
super(source, fromClient);
            this.x = x;
            this.y = y;
}
public int getX() {
            return x;
}
public int getY() {
            return y;
}
```

```
}
```
 } }

### /Users/danylo/Documents/solar-backend-vaadin/spaceweatherbackend/src/main/java/org/farSIght/views/util/fab/SpeedDial.java ### package org.farSIght.views.util.fab; .<br>/\*\*

\* A material design floating action button with speed dial. \*/

@Tag("paper-fab-speed-dial")

}

 $@NpmPackage(value = "@cwmr/paper-fab-speed-dial", version = "3.0.0")$ @JsModule("@cwmr/paper-fab-speed-dial/paper-fab-speed-dial.js") public class SpeedDial extends Component implements HasEnabled, HasSpeedDialStyle {

public SpeedDialAction addMenuItem(String item, VaadinIcon icon) {

return addMenuItem(item, icon.create());

public SpeedDialAction addMenuItem(String item, Icon icon) { SpeedDialAction speedDialAction = new SpeedDialAction(item, icon);

> getElement().appendChild(speedDialAction.getElement()); return speedDialAction; }

public SpeedDialAction addMenuItem(String item, VaadinIcon icon, ComponentEventListener<SpeedDialClickEvent> listener) { SpeedDialAction addMenuItem(item, icon);

speedDialAction.addClickListener(listener); return speedDialAction; }

```
public SpeedDialAction addMenuItem(String item, Icon icon, 
ComponentEventListener<SpeedDialClickEvent> listener) {
                    SpeedDialAction speedDialAction =
addMenuItem(item, icon);
                    speedDialAction.addClickListener(listener);
```
return speedDialAction;

} public Element setIcon(VaadinIcon icon) { return setIcon(icon.create()); } public Element setIcon(Icon icon) { return getElement().setAttribute("icon", getIconAttribute(icon)); } @Synchronize("opened-changed") public boolean isOpened() { return getElement().getProperty("opened", false); } public void setBackdrop(boolean backdrop) { if (backdrop) { getElement().setAttribute("withbackdrop", EMPTY); } else { getElement().removeAttribute("withbackdrop"); } } public void close() { getElement().setProperty("opened", false); } public void open() { getElement().setProperty("opened", true); } @Override public void setEnabled(boolean enabled) { if (enabled)  $\hat{S}$ getElement().setAttribute("disabled", "disabled"); } else { getElement().removeAttribute("disabled"); } } public Registration addClickListener(ComponentEventListener<ClickEvent> listener) { return addListener(ClickEvent.class, listener); } @DomEvent("click") public static class ClickEvent extends ComponentEvent<SpeedDial> { public ClickEvent(SpeedDial source, boolean fromClient) { super(source, fromClient); } } private String getIconAttribute(Icon icon) { return icon.getElement().getAttribute("icon"); } } ### /Users/danylo/Documents/solar-backend-vaadin/spaceweatherbackend/src/main/java/org/farSIght/views/util/fab/HasSpeedDialStyle.java  $###$ package org.farSIght.views.util.fab; import com.vaadin.flow.component.HasStyle; public interface HasSpeedDialStyle extends HasStyle { /\*\* \* @param color

The background color of the Floating Action Button \*/

default void setColor(String color) {

getStyle().set("--paper-fab-speed-dial-background", color); } /\*\* \* @param color The background color of the Floating Action Button \*/ default void setColorAction(String color) { getStyle().set("--paper-fab-speed-dial-actionbackground", color); } /\*\* \* @param color The background color of the Floating Action Button when focused \*/ default void setColorActionFocus(String color) { getStyle().set("--paper-fab-speed-dial-actionkeyboard-focus-background", color); } /\*\* \* @param color The background color of label \*/ default void setColorActionLabel(String color) { getStyle().set("--paper-fab-speed-dial-action-labelbackground", color); } /\*\* \* @param color The text color of label \*/ default void setColorActionLabelText(String color) { getStyle().set("--paper-fab-speed-dial-action-labelcolor", color); } /\*\* \* @param color The background color of the Floating Action Button when opened \*/ default void setColorClose(String color) { getStyle().set("--paper-fab-speed-dial-backgroundclose", color); } /\*\* \* @param color The background color of the Floating Action Button when opened and focused \*/ default void setColorCloseFocus(String color) { getStyle().set("--paper-fab-speed-dial-keyboardfocus-background-close", color); } ,<br>/\*\* \* @param color The background color of the Floating Action Button when focused \*/ default void setColorFocus(String color) { getStyle().set("--paper-fab-speed-dial-keyboardfocus-background", color); } /\*\* \* @param color The color of the icon \*/ default void setIconColor(String color) { getStyle().set("--iron-icon-fill-color", color); } /\*\* \* @param marginBottom Margin to the bottom of the screen (default: 16px) \*/ default void setMarginBottom(String marginBottom) { getStyle().set("--paper-fab-speed-dial-bottom", marginBottom); } /\*\* \* @param marginRight Margin to the right of the screen (default:  $16px$ ) \*/ default void setMarginRight(String marginRight) { getStyle().set("--paper-fab-speed-dial-right", marginRight); } /\*\* \* @param positionMode The type of positioning method used for the Floating Action Button (default: absolute) \*/ default void setPositionMode(String positionMode) { getStyle().set("--paper-fab-speed-dial-position", positionMode); } } ### /Users/danylo/Documents/solar-backend-vaadin/spaceweatherbackend/src/main/java/org/farSIght/views/util/fab/SpeedDialAction.java ### package org.farSIght.views.util.fab; /\*\* \* Menu entry of the {@link SpeedDial}. \*/ @Tag("paper-fab-speed-dial-action")  $@NpmPackage(value = "@cwmr/paper-fab-speed-dial", version = "3.0.0")$ @JsModule("@cwmr/paper-fab-speed-dial/paper-fab-speed-dial-action.js") public class SpeedDialAction extends Label implements HasEnabled, HasSpeedDialStyle { public SpeedDialAction(String text, Icon icon) { super(text); setIcon(icon); } public Element setIcon(Icon icon) { return getElement().setAttribute("icon", getIconAttribute(icon)); } public Registration addClickListener(ComponentEventListener<SpeedDialClickEvent> listener) { return addListener(SpeedDialClickEvent.class, listener); } private String getIconAttribute(Icon icon) { return icon.getElement().getAttribute("icon"); }